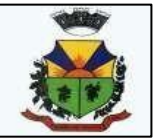

## **EDITAL DE PREGÃO ELETRÔNICO Nº 02/2022**

**PREGÃO ELETRÔNICO PARA CONTRATAÇÃO DE EMPRESA PARA FORNECIMENTO E MANUTENÇÃO DE SISTEMAS DE COMPUTAÇÃO POR LOCAÇÃO/LICENÇA DE USO, PARA A PREFEITURA MUNICIPAL E SUAS SECRETARIAS, FUNDO DE PREVIDÊNCIA MUNICIPAL E CÂMARA MUNICIPAL DE VEREADORES DE BARÃO DO TRIUNFO, COM CONTRATOS INDIVIDUALIZADOS, COMPREENDENDO OS SERVIÇOS DE CONVERSÃO DE DADOS, IMPLANTAÇÃO, TREINAMENTO E LOCAÇÃO, BEM COMO, ATUALIZAÇÃO, MANUTENÇÃO E SUPORTE TÉCNICO, VISANDO ATENDER ROTINAS DE DIVERSOS SEGMENTOS NA ÁREA DE GESTÃO PÚBLICA MUNICIPAL.**

O Prefeito Municipal de Barão do Triunfo, Estado do Rio Grande do Sul, no uso de suas atribuições legais, e de conformidade com a Lei Federal 8.666/93, e suas alterações, a Lei Federal 10.520/2002, o Decreto Municipal 25/2020, o Decreto Federal nº. 3.555/2000, o Decreto nº. 10.024/2019, o Decreto nº. 7.746/2012, o Decreto nº. 8.538/2015, a Lei Complementar nº 123/2006 e demais legislações aplicáveis, torna público, para conhecimento dos interessados, licitação do tipo MENOR PREÇO GLOBAL na modalidade **PREGÃO ELETRÔNICO**, para *Contratação de empresa para fornecimento e manutenção de sistemas de computação por locação/licença de uso, para a Prefeitura Municipal e suas Secretarias, Fundo de Previdência Municipal e Câmara Municipal de Vereadores de Barão do Triunfo, com contratos individualizados, compreendendo os serviços de conversão de dados, implantação, treinamento e locação, bem como, atualização, manutenção esuporte técnico, visando atender rotinas de diversos segmentos na área de Gestão Pública Municipal* de acordo com as necessidades do Município, e de acordo com as condições especificadas no ANEXO I, deste edital.

Serão observados os seguintes horários e datas para os procedimentos que seguem:

**Início das Propostas: Das 09:00h do dia 25/01/2022, até às 09:00h do dia 04/02/2022.** 

**Data Limite para Impugnação e Pedido de Esclarecimento: Às 09:00h do dia 01/02/2022.**

**Abertura das Propostas: Às 09:01h do dia 04/02/2022.** 

**Início da Sessão de Disputa de Lances: Às 09:00h do dia 04/02/2022 no site www.portaldecompraspublicas.com.br, horário de Brasília - DF.**

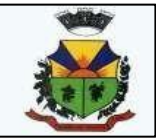

### **I – DISPOSIÇÕES GERAIS**

**1.1.** Serão utilizados para a realização deste certame recursos de tecnologia da informação, compostos por um conjunto de programas de computador que permitem confrontação sucessiva através do envio de lances dos proponentes com plena visibilidade para o Pregoeiro e total transparência dos resultados para a sociedade, através da Rede Mundial de Computadores – INTERNET.

**1.2.** A realização do procedimento estará a cargo do Pregoeiro e sua Equipe de Apoio, através do provedor do sistema do Pregão Eletrônico, empresa contratada para, por intermédio da rede mundial de computadores, prover o sistema de compras eletrônicas.

**1.3.** O fornecedor deverá fazer o seu cadastramento acessando o seguinte endereço: **www.portaldecompraspublicas.com.br** e preencher o Credenciamento Online, onde qualquer pessoa física ou jurídica, que manifeste interesse em cadastrar-se e apresente a documentação exigida terá acesso ao portal.

**1.3.1.** O credenciamento dar-se-á pela atribuição de chave de identificação e de senha, pessoal e intransferível, para acesso ao sistema eletrônico.

**1.3.2.** O credenciamento da proponente junto ao provedor do sistema implica na responsabilidade legal da proponente ou de seu representante legal, bem como na presunção de sua capacidade técnica para a realização das transações inerentes ao pregão eletrônico.

**1.4.** Como requisito para participação no pregão, em campo próprio do sistema eletrônico, o proponente deverá manifestar o pleno conhecimento e atendimento às exigências de habilitação previstas no Edital.

**1.4.1.** O fornecedor, ao utilizar sua senha de acesso ao sistema para dar um lance no evento, terá expressado sua decisão irrevogável de concluir a transação a que se refere o evento nos valores e condições do referido lance, e caso este lance seja o escolhido pelo comprador, será reputado perfeito e acabado o contrato de compra e venda do produto negociado.

**1.5.** O fornecedor deverá acompanhar as operações no sistema eletrônico durante a sessão pública do pregão, ficando responsável pelo ônus decorrente da perda de negócios diante da inobservância de quaisquer mensagens emitidas pelo Pregoeiro e/ou pelo sistema ou de sua desconexão.

**1.6.** O Pregoeiro e equipe de apoio designados pela Portaria nº 2/2022.

#### **II – DO OBJETO**

**2.1.** A presente licitação tem por objeto a **Contratação de empresa para fornecimento e manutenção de sistemas de computação por locação/licença de uso, para a Prefeitura Municipal e suas Secretarias, Fundo de Previdência Municipal e Câmara Municipal de Vereadores de Barão do Triunfo, com contratos individualizados, compreendendo os serviços de conversão de dados, implantação, treinamento e locação, bem como, atualização, manutenção esuporte técnico,** 

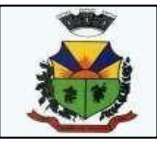

**visando atender rotinas de diversos segmentos na área de Gestão Pública Municipal**, de acordo com as especificações técnicas e demais disposições do **ANEXO I**, deste edital.

#### **PREÇO TOTAL MÁXIMO ACEITÁVEL MENSAL GLOBAL: CONFORME REFERÊNCIA NO MODELO DE PROPOSTA COMERCIAL (ANEXO I) DO EDITAL.**

2.2 O presente contrato visa à locação de sistemas de computação para atender rotinas administrativas em diversas áreas da administração municipal de Barão do Triunfo, ea prestação dos serviços de suporte técnico, treinamento de servidores, instalação e/ou conversão de dados em uso, atendendo às especificações técnicas obrigatórias e **funcionalidades mínimas exigidas**  descritas no **Anexo I** do Edital.

- 2.3 O pagamento referente à locação dos sistemas será efetuado mensalmente, no mês imediatamente posterior ao da execução, até o 5º (quinto) dia útil. O pagamento correspondente à locação de cada sistema terá início a partir da disponibilização dos mesmos pela licitante contratada, sendo a primeira mensalidade proporcional ao número de dias, após a apresentação da Nota Fiscal/fatura recebida e conferida por servidor designado.
- 2.4 O pagamento dos demais serviços contratados, será feito em até 12 (doze) dias contados da apresentação da ordem de serviço e da nota fiscal/fatura correspondente, emitida de forma independente à nota fiscal/fatura das despesas de locação.

#### **III – DOS PROCEDIMENTOS**

**3.1.** Os fornecedores deverão inserir suas propostas iniciais dentro do sistema até a data e horário definidos no preâmbulo deste edital.

**3.1.2.** As Propostas terão a validade de 60 (sessenta) dias.

**3.2.** O Pregoeiro desclassificará, de plano, as propostas que não atenderem às exigências do Edital.

**3.3.** Após a classificação das propostas para a participação na fase de disputa de preços, o Pregoeiro dará sequência ao processo de Pregão, comunicando aos fornecedores classificados na data e horário definidos no Edital.

**3.4.** O julgamento das propostas será feito pelo **menor preço global** de acordo com o especificado no Anexo I.

**3.5.** O Pregoeiro via sistema eletrônico, dará início à Sessão Pública, na data e horário previstos neste Edital, com a divulgação da melhor proposta para cada item.

**3.6.** O preço de abertura da etapa de lances corresponde ao menor preço ofertado na etapa de propostas.

**3.6.1.** No caso de nenhum fornecedor apresentar lance na respectiva etapa, valem os valores obtidos na etapa de propostas.

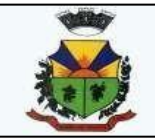

**3.7.** Aberta a etapa competitiva (Sessão Pública), os proponentes deverão encaminhar lances, exclusivamente por meio do sistema eletrônico, sendo o proponente imediatamente informado do seu recebimento e respectivo valor.

**3.8.** Os proponentes poderão oferecer lances sucessivos, pelo **MENOR PREÇO GLOBAL**, observando o horário fixado e as regras de aceitação dos mesmos.

**3.9.** Somente serão aceitos os lances cujos valores forem inferiores ao último lance que tenha sido anteriormente registrado no sistema.

**3.9.1** O intervalo mínimo de diferença de valores ou percentuais entre os lances, que incidirá tanto em relação aos lances intermediários quanto em relação à proposta que cobrir a melhor oferta deverá ser **R\$ 100,00 (CEM REAIS).**

**3.9.2** Se algum proponente fizer um lance que esteja em desacordo com a licitação (preços e diferenças inexequíveis ou excessivas) poderá tê-lo cancelado pelo Pregoeiro através do sistema. A disputa será suspensa, sendo emitido um aviso e na sequência o Pregoeiro justificará o motivo da exclusão através de mensagem aos participantes e em seguida, a disputa será reiniciada pelo Pregoeiro.

**3.10.** Não serão aceitos dois ou mais lances de mesmo valor, prevalecendo aquele que foi recebido e registrado em primeiro lugar pelo sistema eletrônico.

**3.11.** Durante a Sessão Pública do Pregão Eletrônico, as proponentes serão informadas em tempo real, do valor do menor lance registrado, sendo vedada a identificação do seu detentor.

**3.12.** A etapa de lances da sessão pública será encerrada mediante encaminhamento de aviso pelo sistema, após o que transcorrerá período de tempo determinado aleatoriamente pelo sistema eletrônico, findo o qual será automaticamente encerrada a recepção de lances.

**3.13.** No caso de desconexão com o Pregoeiro, no decorrer da etapa competitiva do Pregão Eletrônico, o sistema eletrônico poderá permanecer acessível aos proponentes, para a recepção dos lances, retornando o Pregoeiro, quando possível, sua atuação no certame, sem prejuízo dos atos realizados.

**3.14.** Quando a desconexão persistir por tempo superior a 10 (dez) minutos a Sessão do Pregão Eletrônico será suspensa e terá reinício após a comunicação expressa dos fatos aos participantes.

**3.15.** Após o fechamento da etapa de lances, o Pregoeiro deverá encaminhar, pelo sistema eletrônico, contrapropostas diretamente à proponente que tenha apresentado o lance de menor valor, para que seja obtido preço melhor, bem como decidir sobre a sua aceitação.

**3.16.** Após análise da proposta e da documentação, o Pregoeiro anunciará a proponente vencedora.

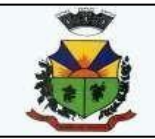

**3.17.** Na hipótese da proposta ou do lance de menor preço não ser aceito ou se a proponente vencedora desatender as exigências habilitatórias, o Pregoeiro examinará a proposta ou lance subsequente, verificando a sua aceitabilidade e procedendo a habilitação do proponente, na ordem de classificação, segundo o critério do **menor preço global**, e assim sucessivamente, até a apuração de uma proposta ou lance que atenda ao Edital.

**3.18.** Em sendo Microempresas ou Empresas de Pequeno Porte, ao incluir suas propostas no sistema, declarar, que as mesmas se enquadram nessa categoria.

**3.18.1.** A não informação implicará na desistência da microempresa ou empresa de pequeno porte de utilizar-se da prerrogativa concedida pela Lei Complementar n°123/06 de 14 de dezembro de 2006 e alterações posteriores.

**3.19.** Será assegurada como critério de desempate, preferência de contratação para as microempresas e empresas de pequeno porte, conforme a Lei Complementar n°123/06 de 14 de dezembro de 2006 e alterações posteriores.

## **IV – DO ESCLARECIMENTO, DA IMPUGNAÇÃO AO ATO CONVOCATÓRIO E RECURSOS ADMINISTRATIVOS**

**4.1.** As impugnações ao ato convocatório do pregão serão recebidas até 03 (três) dias úteis antes da data fixada para o recebimento das propostas, exclusivamente por meio de formulário eletrônico disponível no sistema.

**4.1.1.** A impugnação não possui efeito suspensivo e caberá pregoeiro, decidir sobre a impugnação no prazo de 02 (dois) dias.

**4.1.2.** Deferida a impugnação contra o ato convocatório, será designada nova data para a realização do certame.

**4.2.** Caberá recurso nos casos previstos na Lei nº. 10.520/2002, devendo a proponente manifestar motivadamente sua intenção de interpor recurso, através de formulário próprio do Sistema Eletrônico, explicitando sucintamente suas razões, após declarado vencedor, onde o Pregoeiro abrirá prazo de trinta minutos.

**4.2.1.** A intenção motivada de recorrer é aquela que identifica, objetivamente, os fatos e o direito que o proponente pretende que sejam revistos pelo Pregoeiro.

**4.3.** O proponente que manifestar a intenção de recurso e o mesmo ter sido aceito pelo Pregoeiro, disporá do prazo de 03 (três) dias para a apresentação das razões do recurso, por meio de formulário específico do sistema, que será disponibilizado a todos os participantes.

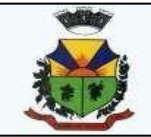

**4.4.** Os demais licitantes ficarão intimados para apresentar, se desejarem, às contrarrazões no prazo de 3 (três) dias, contando da data final do recorrente, assegurando vista imediata dos elementos indispensáveis à defesa dos seus interesses.

**4.5.** Decidido os recursos e constada a regularidade dos atos praticados, a autoridade competente adjudicará o objeto e homologará o procedimento licitatório.

**4.6.** A ausência de manifestação imediata e motivada pelo licitante quanto à intenção de recorrer, importará na decadência de direito, e o pregoeiro estará autorizado a adjudicar o objeto ao licitante declarado vencedor.

**4.7.** Os pedidos de esclarecimentos serão enviados ao pregoeiro, por meio eletrônico, 03(três) dias úteis antes à data para abertura da sessão pública. O pregoeiro responderá os esclarecimentos no prazo de 02 (dois) dias úteis a contar da data do recebimento do pedido, e poderá requisitar subsídios formais aos responsáveis pela elaboração do edital e dos anexos.

# **V - DAS CONDIÇÕES DE PARTICIPAÇÃO**

**5.1.** É vedada a participação de:

**a -** Empresas declaradas inidôneas por ato de qualquer autoridade competente para tanto;

**b -** Empresas sob processo de falência ou concordata;

**c -** Empresas impedidas de licitar ou contratar com a Administração Pública; d - empresas consorciadas; **d –** Empresas que em sua constituição social são impedidas de prestarem tais serviços e fornecerem os produtos exigidos no edital;

**e –** Fornecedor enquadrado no previsto no Art. 9º Inc. III da Lei. 8666/93.

**f –** Poderão participar deste Pregão as pessoas jurídicas interessadas, enquadras como microempresa, empresas de pequeno porte e demais beneficiárias da Lei Complementar nº 123/06 e, estiverem devidamente cadastradas junto ao Órgão Provedor do Sistema, através ao site [www.portaldecompraspublicas.com.br](http://www.portaldecompraspublicas.com.br/) e que atendam todas as exigências editalícias.

**5.2.** As empresas interessadas deverão inscrever-se no endereço eletrônico constante no item I deste edital.

## **VI - DOS LANCES NA ETAPA DE DISPUTA DE PREÇOS**

**6.1.** Tendo o proponente sido qualificado pelo Pregoeiro, poderá ele participar da sessão de disputa de preços, na data e horários definidos neste edital.

**6.1.1.** Os lances durante a sessão somente serão aceitos se apresentarem preços inferiores àquele que for o de menor preço.

**6.1.2.** Não serão aceitos dois ou mais lances de mesmo valor, prevalecendo aquele que foi recebido e registrado em primeiro lugar pelo sistema eletrônico.

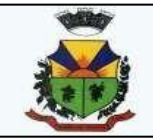

**6.1.3.** Os proponentes somente terão acesso ao valor do menor lance, não sendo para eles identificado o proponente.

**6.2.** Será adotado para o envio de lances no **pregão eletrônico o modo de disputa "ABERTO",** em que os licitantes apresentarão lances públicos e sucessivos, com prorrogações.

**6.3.** A etapa de lances da sessão pública terá duração de dez minutos e, após isso, será prorrogada automaticamente pelo sistema quando houver lance ofertado nos últimos dois minutos do período de duração da sessão pública.

**6.4.** Terminada a sessão, o sistema automaticamente rejeitará qualquer tentativa de envio de lances.

#### **VII - DO PREÇO E DO PAGAMENTO**

**7.1.** O preço total deverá ser fixo em reais, com duas casas decimais, equivalente ao de mercado na data da sessão pública de disputa de preços.

**7.1.1.** O preço unitário poderá ser aceito com até duas casas decimais, desde que o valor final atenda ao disposto no item 7.1.

**7.1.2**Para os serviços de implantação, conversão, instalação e treinamento inicial serão aceitos valores zerados.

**7.1.3**Caso a empresa vencedora do certame seja a que já prestar os serviços, a mesma nos módulos já implantados não poderá cobrar valores para implantação.

## *7.1.4É OBRIGATÓRIA A COTAÇÃO DE TODOS OS ITENS, SEM EXCEÇÕES.*

**7.2.** Deverão estar incluídos no preço, todos os insumos que o compõem, tais como as despesas com impostos, taxas, frete, seguros e quaisquer outros que incidam direta ou indiretamente sobre a execução do objeto desta licitação, sem quaisquer ônus para a Administração, e quaisquer outros que incidam sobre a avença.

**7.3.** O pagamento será realizado em até 15 (quinze) dias após a entrega do produto licitado. A Nota Fiscal deverá ser entregue no setor competente, com a assinatura do respectivo recebimento, após a entrega do produto licitado.

**7.4.** Há a concordância expressa pela empresa vencedora, no momento da assinatura do contrato, que o pagamento ficará ainda condicionado ao pagamento da vencedora a apresentação das Certidões Negativas de Débitos junto às Fazendas Federal, Estadual e Municipal, Certificado de Regularidade com o FGTS e Negativa de Débitos Trabalhistas.

**7.5.** Serão processadas as retenções previdenciárias nos termos da lei que regulamenta a matéria.

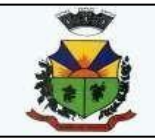

**7.6.** Na eventualidade de aplicação de multas, estas deverão ser liquidadas simultaneamente com parcela vinculada ao evento cujo descumprimento der origem à aplicação da penalidade.

**7.7.** A Nota Fiscal Eletrônica deverá ser emitida em moeda corrente do país, conforme solicitado por Nota de Empenho da Prefeitura e conter os seguintes dados:

-Contrato: (Número do contrato da empresa e Município); -Agência e conta bancária;

**7.8.** O CNPJ da contratada constante da nota fiscal e fatura deverá ser o mesmo da documentação apresentada no procedimento licitatório.

**7.9.** No ato de assinatura do contrato, a contratada deverá fornecer os dados bancários (banco, agência e nº. dá conta) para depósitos referentes aos pagamentos, conforme exigência do SIAFEM.

**7.10.** Nenhum pagamento será efetuado à proponente vencedora enquanto pendente de liquidação quaisquer obrigações financeiras que lhe foram impostas, em virtude de penalidade ou inadimplência, sem que isso gere direito ao pleito de reajustamento de preços ou correção monetária.

**7.11.** As despesas decorrentes da presente licitação correrão por conta da dotação orçamentária:

33 3.3.90.39.00.00.00.00.0001 OUTROS SERVIÇOS DE TERCEIRO –PESSOA JURIDICA 64 3.3.90.39.00.00.00.00.0001 OUTROS SERVIÇOS DE TERCEIRO –PESSOA JURIDICA 143 3.3.90.39.00.00.00.00.0020 OUTROS SERVIÇOS DE TERCEIRO –PESSOA JURIDICA 166 3.3.90.39.00.00.00.00.0001 OUTROS SERVIÇOS DE TERCEIRO –PESSOA JURIDICA 268 3.3.90.39.00.00.00.00.0001 OUTROS SERVIÇOS DE TERCEIRO –PESSOA JURIDICA 338 3.3.90.39.00.00.00.00.0001 OUTROS SERVIÇOS DE TERCEIRO –PESSOA JURIDICA 607 3.3.90.39.00.00.00.00.0040 OUTROS SERVIÇOS DE TERCEIRO –PESSOA JURIDICA 662 3.3.90.39.00.00.00.00.0001 OUTROS SERVIÇOS DE TERCEIRO –PESSOA JURIDICA 737 3.3.90.39.00.00.00.00.0001 OUTROS SERVIÇOS DE TERCEIRO –PESSOA JURIDICA

#### **VIII - DA HABILITAÇÃO**

**8.1.** Após a divulgação do edital no sistema de compras, os licitantes encaminharão, exclusivamente por meio do sistema, concomitantemente com os documentos de habilitação exigidos no edital, proposta com a descrição do objeto ofertado e o preço, até a data e horário estabelecido para abertura da sessão pública.

**8.2.** O envio da proposta, acompanhado dos documentos de habilitação exigidos no edital, ocorrerá por meio de chave de acesso e senha.

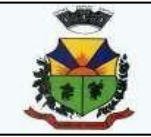

**8.3.** O licitante declarará, em campo próprio do sistema, o cumprimento dos requisitos para a habilitação e a conformidade de sua proposta com as exigências do edital, bem como o enquadramento de beneficiária da Lei Complementar nº 123/2006.

**8.4.** Os documentos que compõem a proposta e a habilitação do licitante melhor classificado somente serão disponibilizados para avaliação do pregoeiro e para acesso público após o encerramento do envio de lances.

**8.5.** Os documentos de habilitação, enviados nos termos deste edital, serão examinados pelo pregoeiro, que verificará a autenticidade das certidões junto aos sítios eletrônicos oficiais de órgãos e entidades emissores.

**8.6.** A proposta readequada e os documentos complementares à proposta e à habilitação, quando necessários à confirmação daqueles exigidos no edital e já apresentados, serão encaminhados pelo licitante melhor classificado após o encerramento do envio de lances. Declarado os vencedores, o sistema abrirá a fase de negociação de preços e recebimentos de propostas readequadas por parte dos fornecedores vencedores.

**8.6.1.** O instrumento convocatório estabelecerá prazo de duas horas, contado da solicitação do pregoeiro no sistema, para **envio da proposta** e, se necessário, dos documentos complementares, **adequada ao último lance ofertado**. Após a finalização do prazo, iniciaremos a habilitação dos fornecedores.

**8.7.** Os documentos dos itens **8.8.1 ao item 8.8.6 a** exigidos para habilitação deverão estar no prazo de validade. Caso o órgão emissor não declare a validade do documento, esta será de 30 (trinta) dias contados a partir da data de emissão.

Os proponentes deverão apresentar:

**8.8.** A habilitação da licitante vencedora será verificada mediante apresentação dos seguintes documentos:

## **8.8.1. DECLARAÇÕES:**

**a)** Declaração que atende ao disposto no artigo 7°, inciso XXXIII, da Constituição da República, conforme o modelo do Decreto Federal n° 4.358/2002, anexo II;

**b)** Declaração assegurando a inexistência de impedimento legal para licitar ou contratar com a administração, anexo III.

#### **8.8.2. HABILITAÇÃO JURÍDICA:**

**a)** documento de identificação

**b)** registro comercial no caso de empresa individual;

**c)** ato constitutivo, estatuto ou contrato social em vigor, devidamente registrado, em se tratando de sociedades comerciais no Registro Público de Empresas Mercantis, e, no caso de sociedade por ações, acompanhado de documentos de eleição de seus administradores;

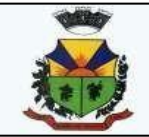

**d)** Inscrição do ato constitutivo, no caso de sociedade civil, acompanhada de prova da diretoria em exercício;

**e)** decreto de autorização, em se tratando de empresa ou sociedade estrangeira em funcionamento no País e ato de registro ou autorização para funcionamento expedido pelo órgão competente, quando a atividade assim o exigir.

## **8.8.3. REGULARIDADE FISCAL:**

**a)** prova de inscrição no Cadastro de Contribuintes do Município, relativo ao domicílio ou sede do licitante, pertinente ao seu ramo de atividades;

- **b)** certidão Conjunta Negativa de débitos relativos aos Tributos Federais e à Divida Ativa da União;
- **c)** certidão Negativa de débitos junto à Fazenda Municipal da sede do proponente;
- **d)** certidão Negativa de débitos junto à Fazenda Estadual, da sede da proponente;
- **e)** prova de regularidade (CRF) junto ao Fundo de Garantia por Tempo de Serviço (FGTS);
- **f)** prova de inscrição no Cadastro Nacional de Pessoa Jurídica (CNPJ/MF);

## **8.8.4. REGULARIDADE TRABALHISTA:**

**a)** prova de inexistência de débitos inadimplidos perante a Justiça do Trabalho, mediante a apresentação de Certidão Negativa de Débitos Trabalhistas (CNDT), nos termos do Título VII-A da Consolidação das Leis do Trabalho, aprovada pelo Decreto-Lei nº 5.452, de 1º de maio de 1943.

## **8.8.5. QUALIFICAÇÃO ECONÔMICO-FINANCEIRA:**

**a)** Certidão negativa de falência ou concordata expedida pelo distribuidor da sede da pessoa jurídica.

# **8.8.6. QUALIFICAÇÃO TECNICA**:

a)Atestado ou declaração de capacidade técnica, emitido por órgão da Administração Pública, em folha timbrada, com identificação do responsável pela emissão, telefone para contato e cargo de ocupação, comprovando atuação na área de Locação de Software para Gestão Pública, imprescindível comprovar atendimento em compatibilidade e semelhança de acordo com a plataforma referida no presente edital. b)O atestado de capacidade técnica poderá ser alvo de diligência por parte da Comissão a qualquer momento, junto à pessoa jurídica que o expediu, inclusive com a solicitação da comprovação mediantecópias autenticadas dos contratos.

c)Declaração de que os aplicativos ofertados são plenamente compatíveis com o sistema operacional, ambiente de rede e estrutura de hardware e softwares verificados no Município e na Câmara.

d)Planilha dos Requisitos de Qualificação Técnica, conforme Anexo 04, totalmente preenchida, sem rasuras, emendas ou entrelinhas. Deverá conter a identificação da licitante, bem como conter a rubrica ou assinatura em todas as páginas do representante legal daempresa.

e)Declaração relacionando a equipe técnica responsável pela instalação, migração/conversão, implantação, treinamento e suporte técnico dos sistemas, formada por profissionais com formação em nível técnico ou superior, com os nomes e a formação dos mesmos. Declarar também que os mesmos possuem vínculo com a licitante, na condição de participantes/sócios da sociedade ou de empregados damesma.

f)Deverá ser comprovado o vínculo dos profissionais com o licitante através de cópia da CTPS – Carteira de Trabalho e Previdência Social, ou Contrato de Prestação de Serviços, em caso de sócio, através do contrato social.

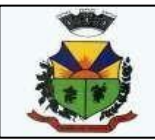

g)Declaração com o prazo máximo para a conclusão dos trabalhos de instalação e implantação dos sistemas, bem como de treinamento dos servidores.

#### **OBSERVAÇÕES:**

Os documentos deverão ser apresentados no idioma oficial do Brasil ou para elevertidos por tradutor juramentado.

Os documentos emitidos através da internet serão passíveis de verificação, também os atestados poderão ser objeto de diligência a fim de esclarecer quaisquer dúvidas quanto ao seu conteúdo, havendo a possibilidade de solicitação dos respectivos contratos que lhes deram origem, bem como a de visitação aos referidos locais.

Se a documentação de habilitação não estiver completa e correta, ou, ainda, se contrariar qualquer dispositivo deste Edital e seus Anexos, o (a) Pregoeiro(a) considerará a proponente inabilitada e deflagrará o procedimento de aplicação das sanções previstas neste instrumento convocatório.

Não será aceita subcontratação devendo a licitante dispor de todos os sistemas, bem como, os mesmo devem apresentar integração de informações.

## **IX – DA ADJUDICAÇÃO, HOMOLOGAÇÃO E ASSINATURA DO CONTRATO**

**9.1.** Após a declaração do vencedor da licitação, na ausência de recurso, caberá ao pregoeiro adjudicar o objeto licitado e encaminhar o processo devidamente instruído à autoridade superior e prover a homologação.

**9.2.** No caso de interposição de recurso, depois de proferida e constada a regularidade dos atos praticados, a autoridade competente adjudicará o objeto e homologará o procedimento licitatório.

**9.3.** Após adjudicado o objeto licitado à vencedora do certame e homologado o resultado da licitação, a autoridade competente convocará a adjudicatária a assinar o contrato dentro do prazo máximo de 05 (cinco) dias consecutivos, a contar da data em que a mesma for convocada para fazê-lo.

**9.4.** A Administração poderá, quando a proponente vencedora, convocada dentro do prazo de validade de sua proposta, não apresentar situação regular, convidar os demais proponentes classificados, seguindo a ordem de classificação, ou revogar a licitação, independentemente da aplicação do artigo 81 da Lei Federal nº. 8.666/93.

## **X – DO CONTRATO E DO PRAZO**

**10.1.** O contrato regular-se-á, no que concerne a sua alteração, inexecução ou rescisão, pelas disposições da Lei nº. 8.666, de 21 de junho de 1993 observadas suas alterações posteriores, pelas disposições do Edital e pelos preceitos do direito público.

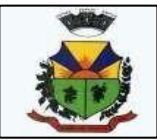

**10.2.** O contrato poderá, com base nos preceitos de direito público, ser rescindido pelo Município a todo e qualquer tempo, independentemente de interpelação judicial ou extrajudicial, mediante simples aviso, observadas as disposições legais pertinentes.

**10.3.** Farão parte integrante do contrato as condições previstas no Edital e na proposta apresentada pela adjudicatária.

# **XI - DAS OBRIGAÇÕES**

#### **11.1. Do Município:**

**a)** Efetuar o pagamento em dia de acordo com o Edital e a PROPOSTA DE PREÇOS FINAL. Fiscalizar a execução dos serviços, mediante termo de aceite nos serviços de: implantação, conversão, treinamento, ajustes legais, customizações, melhorias.

**b)** Não fazer ou permitir que outros façam engenharia reversa, desmontagem, decomposiçãoou decompilação das cópias, não permitir acesso a terceiros estranhos a Contratação, bem como não praticar ou permitir que outros façam a prática de qualquer ato que implique violação de direitos de propriedade intelectual dos programas de computador, bem como, atos que desrespeitem a Lei Geral de Proteção de Dados, sob pena das implicações legais, como: multa no valor equivalente a 2000 cópias e reparação de danos.

**c)** Assegurar o livre acesso dos técnicos da CONTRATADA em todos os locais onde se fizerem necessários os serviços, prestar os esclarecimentos que eventualmente seja solicitado e demais atos que se fizerem necessários para a execução do presente contrato.

**d)** Tornar disponível o acesso a documentações, aplicações e informações necessárias ao desempenho das atividades.

**e)** Providenciar canais de comunicação entre a CONTRATADA e terceiros cuja colaboração seja necessária para a integração do sistema.

**f)** Informar a Contratada formalmente sempre que se fizer necessária à interação de terceiros nos sistemas locados, em respeito a LGPD.

**g)** Motivar mediante pedido formal e apresentação da normativa, alterações legais que gerem modificação nos sistemas, bem como fiscalizar mediante Termo de Aceite a execução.

**h)** Realizar conferência, análise e autenticação dos serviços realizados pelos profissionais dacontratada. Entre as conferências e autenticações devem ser verificados os dados convertidos de um sistema para outro, o desenvolvimento e configuração de relatórios e de fórmulas de cálculo, as integrações e exportações de dados, enfim todo procedimento que gere alterações na estrutura. Ato que deve ser validado pelo servidor responsável por cada área onde o sistema esteja em uso.

**i)** A guarda do banco de dados e a manutenção de hardware.

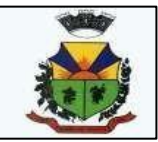

#### **11.2.- Da Empresa Vencedora:**

**a)** Cumprir todas as cláusulas e condições do presente Edital, do(s) seu(s) Anexo(s) e do Contrato decorrente.

**b)** Assinar o contrato no prazo de 05 (cinco) dias úteis após notificação. A recusa injustificada do adjudicatário em assinar o contrato dentro do prazo estabelecido caracterizao descumprimento total da obrigação assumida sujeitando-o às penalidades legalmenteestabelecidas além daquelas constantes neste instrumento convocatório.

**c)** Custear as despesas com salários, encargos, tributos, seguro, transporte, alojamento, alimentação do pessoal técnico e outras que porventura venham a ser criados e exigidos por Lei, durante a execução dos serviços, independente de aditivo ou qualquer custeio pelo contratante.

**d)** Manter durante toda a execução do contrato em compatibilidade com as obrigações a serem assumidas todas as condições de habilitação e qualificação exigidas neste Edital. **e)** Não subcontratar os serviços objeto desta licitação, é dever da Contratada demonstrar que é detentora/fornecedora, com poderes para comercializar os sistemas ora licitados, bem como apta a realizar em nome próprio os serviços de migração,implantação, treinamento, manutenção, sob pena das sanções previstas neste certame.

**f)** Responsabilizar-se pela idoneidade e pelo comportamento de seus empregados, prepostos ou subordinados.

**g)** Comunicar por escrito, qualquer anormalidade que eventualmente ocorra na execução dosserviços ou que possam comprometer a sua qualidade.

**h)** Assumir inteira e expressa responsabilidade pelas obrigações sociais e de proteção aos seus empregados bem como, pelos encargos previdenciários, fiscais, comerciais e trabalhistas resultante da execução dos serviços decorrentes desta licitação.

**i)** Aceitar nas mesmas condições contratuais os acréscimos ou as supressões que se fizerem necessárias em até 25% do valor inicialmente contratado, nos termos do parágrafo 1ºdo Art. 65 da Lei 8.666/93.

**j)** Não prestar declarações ou informações sem prévia autorização formal a respeito do presente contrato e dos serviços a ele inerentes. Tratar como confidenciais informações e dados contidos nos sistemas locados guardando total sigilo perante terceiros.

**k)** Prestar os serviços de assistência técnica e manutenção ao software, no horário deexpediente, de segunda a sexta-feira e, se for necessário em face da urgência em razão da necessidade de manutenção, fazer-se a presente conforme a solicitação da contratante.

**l)** Fornecer o produto testado, sujeito a alterações para atendimento de situações específicas requeridas pelo (s) contratante(s), caso seja viável a sua execução.

**m)**Efetuar, quando necessário e possível alterações, melhorias e atualizações nos sistemas locados, que impliquem mudanças nos arquivos, novas funções/rotinas, relatórios, de formaa atender a legislação ou aperfeiçoamento gerencial, ainda que exigidas por legislação local. Para isso, caso necessite de desenvolvimento e/ou alterações nas fontes do sistema será apresentado orçamento e cronograma para este trabalho específico.

**n)** A Contratada não será responsável por qualquer dano decorrente do uso indevido ou da impossibilidade de usar(os) referidos sistema(s), ainda que, a que tenha sido alertada

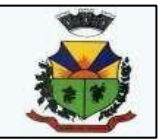

quanto à possibilidade destes danos.

#### **XII - DAS PENALIDADES**

**12.1.** Os casos de inexecução do objeto deste edital, erro de execução, execução imperfeita, atraso injustificado e inadimplemento contratual, sujeitará o proponente contratado às penalidades previstas no artigo 87 da Lei 8.666/93, das quais se destacam:

**a)** advertência;

**b)** multa de 0,5% (meio por cento) do valor do contrato, por dia de atraso injustificado na execução do mesmo, observado o prazo máximo de 05 (cinco) dias úteis;

**c)** multa de 2% (dois por cento) sobre o valor estimado para o contrato, pela recusa injustificada do adjudicatário em executá-lo;

**d)** suspensão temporária de participação em licitações e impedimento de contratar com o Município, no prazo de até 02 (dois) anos;

**e)** declaração de inidoneidade para contratar com a Administração Pública, até que seja promovida a reabilitação, facultado ao contratado o pedido de reconsideração da decisão da autoridade competente, no prazo de 10 (dez) dias da abertura de vistas ao processo.

**12.2.** Os valores das multas aplicadas previstas nos subitens acima poderão ser descontados dos pagamentos devidos pela Administração.

**12.3.** Da aplicação das penas definidas nas alíneas "a", "d" e "e", do item 12.1, caberá recurso no prazo de 05 (cinco) dias úteis, contados da intimação.

**12.4.** O recurso ou o pedido de reconsideração relativo às penalidades acima dispostas será dirigido ao Prefeito Municipal, o qual decidirá o recurso no prazo de 05 (cinco) dias úteis e o pedido de reconsideração, no prazo de 10 (dez) dias úteis.

**12.5.** A inexecução total ou parcial do contrato ensejará na sua rescisão, com as consequências contratuais e as previstas em Lei, cujos motivos para a referida rescisão são os previstos no Art. 78 da Lei 8.666/93.

**12.6.** O Município poderá rescindir o contrato, independentemente de qualquer procedimento Judicial, observada a Legislação vigente, nos seguintes casos:

- **a)** por infração a qualquer de suas cláusulas;
- **b)** pedido de concordata, falência ou dissolução da Contratada;

**c)** em caso de transferência, no todo ou em parte, das obrigações assumidas neste contrato, sem prévio e expresso aviso ao Município;

**d)** por comprovada deficiência no atendimento do objeto deste contrato;

**e)** mais de 2 (duas) advertências.

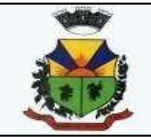

**12.7.** O Município poderá, ainda, sem caráter de penalidade, declarar rescindido o contrato por conveniência administrativa ou interesse público, conforme disposto no artigo 79 da lei 8.666/93 e suas alterações.

**12.8.** De toda e qualquer sanção a ser aplicada será garantida o contraditório e ampla defesa.

## **XIII - DAS DISPOSIÇÕES FINAIS**

**13.1.** Nenhuma indenização será devida às proponentes por apresentarem documentação e/ ou apresentarem proposta relativa ao presente PREGÃO.

**13.2.** A presente licitação somente poderá vir a ser revogada por razões de interesse público decorrente de fato superveniente devidamente comprovado, ou anulada, no todo ou em parte, por ilegalidade, de ofício ou por provocação de terceiros, mediante parecer escrito e devidamente fundamentado.

**13.3.** O resultado desta licitação será lavrado em Ata, a qual será assinada pelo Pregoeiro e Equipe de Apoio.

**13.4.** O proponente é responsável pela fidelidade e legitimidade das informações e dos documentos apresentados em qualquer fase da licitação.

**13.5.** No interesse da Administração, sem que caiba às participantes qualquer recurso ou indenização, poderá a licitação ter:

- **a)** adiada sua abertura;
- **b)** alterado o Edital, com fixação de novo prazo para a realização da licitação.

**13.6** Para dirimir quaisquer questões decorrentes do procedimento licitatório, elegem as partes o Foro da cidade de São Jerônimo/RS, com renúncia expressa a qualquer outro por mais privilegiado que seja.

**13.7** Esclarecimentos em relação a eventuais dúvidas de interpretação do presente Edital poderão ser obtidos junto ao PREGOEIRO e à EQUIPE DE APOIO pelo e-mail **pmbt@outlook.com**

**13.8** Fazem parte integrante deste Edital:

Anexo I – Termo de referência;

Anexo II – Modelo de Declaração de Cumprimento ao Disposto no Inciso XXXIII do Art. 7º da Constituição Federal;

Anexo III – Modelo de Declaração de Idoneidade e de Inexistência de Fatos Impeditivos.

Anexo IV - Minuta de Contrato.

Anexo V – Modelo de Proposta

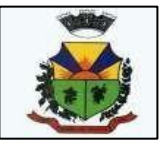

Barão do Triunfo, 24 de janeiro de 2022.

Elomar Rocha Kologeski Prefeito Municipal

> Este edital e seus anexos encontram-se juridicamente analisados e formalmente aprovados, nos termos do parágrafo único, do art. 38, da Lei de Licitações.

Em \_\_\_\_-\_\_\_\_\_\_\_\_\_\_\_\_\_\_.

 $\frac{1}{2}$  ,  $\frac{1}{2}$  ,  $\frac{1$ 

Joel Hein dos Santos Procurador-Geral OAB/RS 36668

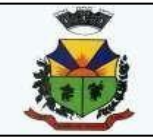

#### **ANEXO I**

## **TERMO DE REFERÊNCIA**

# **PREGÃO ELETRÔNICO EDITAL Nº 02/2022**

#### **JUSTIFICATIVA:**

A abertura do Processo Licitatório para contratação de empresa para fornecimento mediante locação de sistemas de gestão municipal, se justifica pela necessidade da Administração em dar eficiência as atividades de controle, segurança, procedimentos e atendimento ao cidadão, tanto nos Poderes Executivo, quanto no Legislativo do Município de Barão do Triunfo/RS.

Seguindo, com vistas ao melhor aproveitamento dos recursos disponíveis por ambas as Casas, e, sem ferir a competitividade, visando plena eficácia, o objeto da presente licitação será por Lote Único, possibilitando uma organização com maior confiabilidade dos dados que poderão ser monitorados em tempo real, capacidade de integração dos processos e das informações.

Sabe-se que a regra é pela divisão/fracionamento, mas este serviço se fracionado trará prejuízos incalculáveis ao município, fragilizados pela necessidade de digitação de dados manualmente de um sistema para outro, demora em resposta de atendimento, maior investimento em capacitações tanto para servidores atuantes nos módulos, quanto para a equipe de TI que deverá manusear diversas tecnologias.

Cita-se outros municípios que ao licitar mesmo objeto optaram pela unificação do lote, tendo o certame a aprovação do Tribunal de Contas do Rio Grande do Sul: Prefeitura de Arroio do Sal – TP 007/2017; Prefeitura Municipal de Cidreira – PP 049/2019 – Prefeitura Municipal de Xangri-lá – PE 158/2018 –

#### **1. OBJETIVO DO TERMO DE REFERÊNCIA**

Este Termo de Referência tem por objetivo fornecer subsídios ao processo licitatório que tem por objeto a obtenção de proposta mais vantajosa para a contratação de pessoa jurídica especializada na prestação de serviços de informática para o fornecimento de Sistemas de Gestão Municipal, com os respectivos serviços de implantação (contemplando a migração de dados e customização), treinamento e capacitação de usuários, manutenção (preventiva, corretiva e de ordem legal), suporte técnico (funcional e operacional), com visitas técnicas de forma presencial e suporte por meio eletrônico (ou por meio de acesso remoto) – quando solicitado, que atenda às especificações contidas neste anexo.

Deve contemplar ainda os serviços de suporte técnico e manutenção, bem como a configuração de todos os sistemas ofertados **nos servidores e máquinas da Prefeitura Municipal, suas Secretarias, Fundo de Previdência Municipal e Câmara Municipal de Vereadores**.

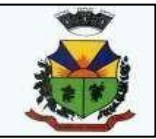

#### **1.1. Descrição Sintética dos Serviços**

A empresa contratada deverá fornecer Sistemas de Gestão para o Município de Barão do Triunfona **Prefeitura Municipal, suas Secretarias, Fundo de Previdência Municipal e Câmara Municipal de Vereadores**, implantar os mesmos, dar manutenção, suporte (técnico, funcional e operacional) com visitas técnicas de forma presencial e suporte por meio remoto (quandosolicitado), parametrizar as integrações e converter os dados carregando os novos sistemas com todos os dados contidos nos sistemas antigos e dar treinamento aos usuários, obedecendo aosparâmetros fixados no presente Termo de Referência.

**1.2.** Sistemas, Parâmetros e Prazos Máximos para Migração dos Dados, Implementação e Treinamento dos Sistemas para **Prefeitura, suas Secretarias Municipais e Fundo de Previdência:**

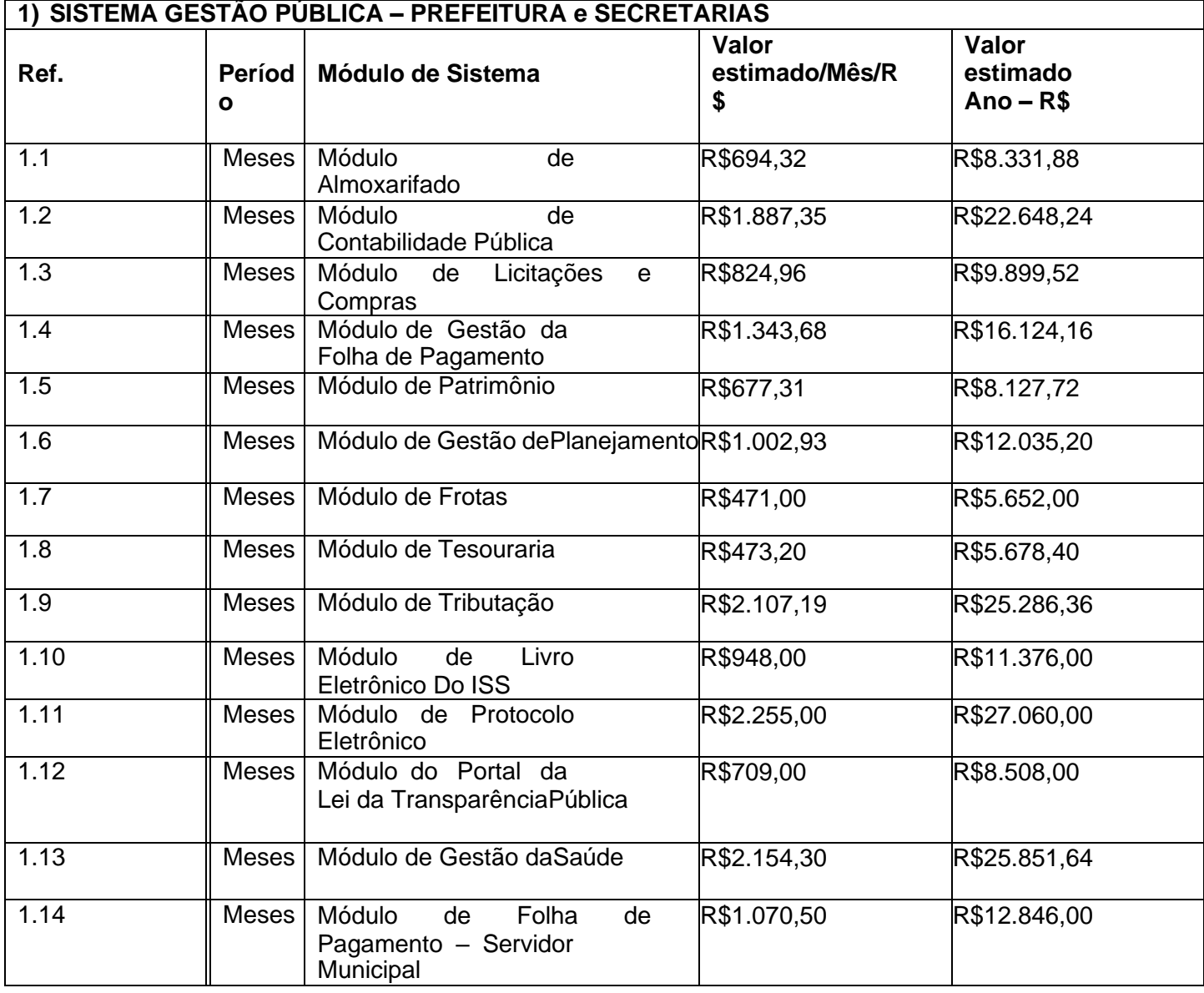

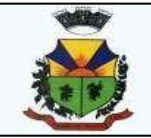

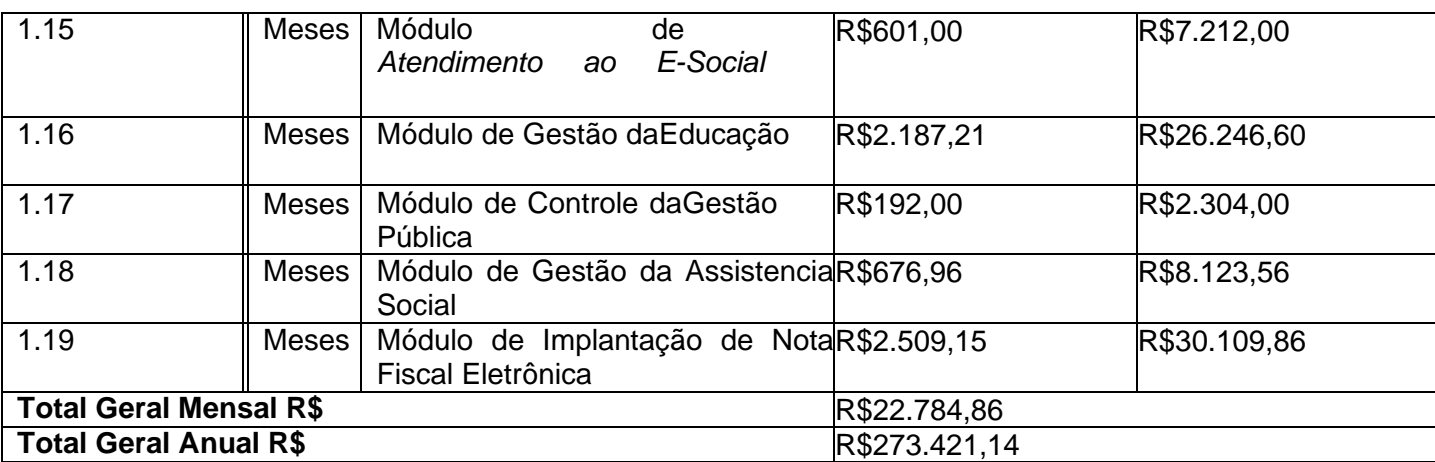

# **2) SISTEMA GESTÃO PÚBLICA – CÂMARA DE VEREADORES**

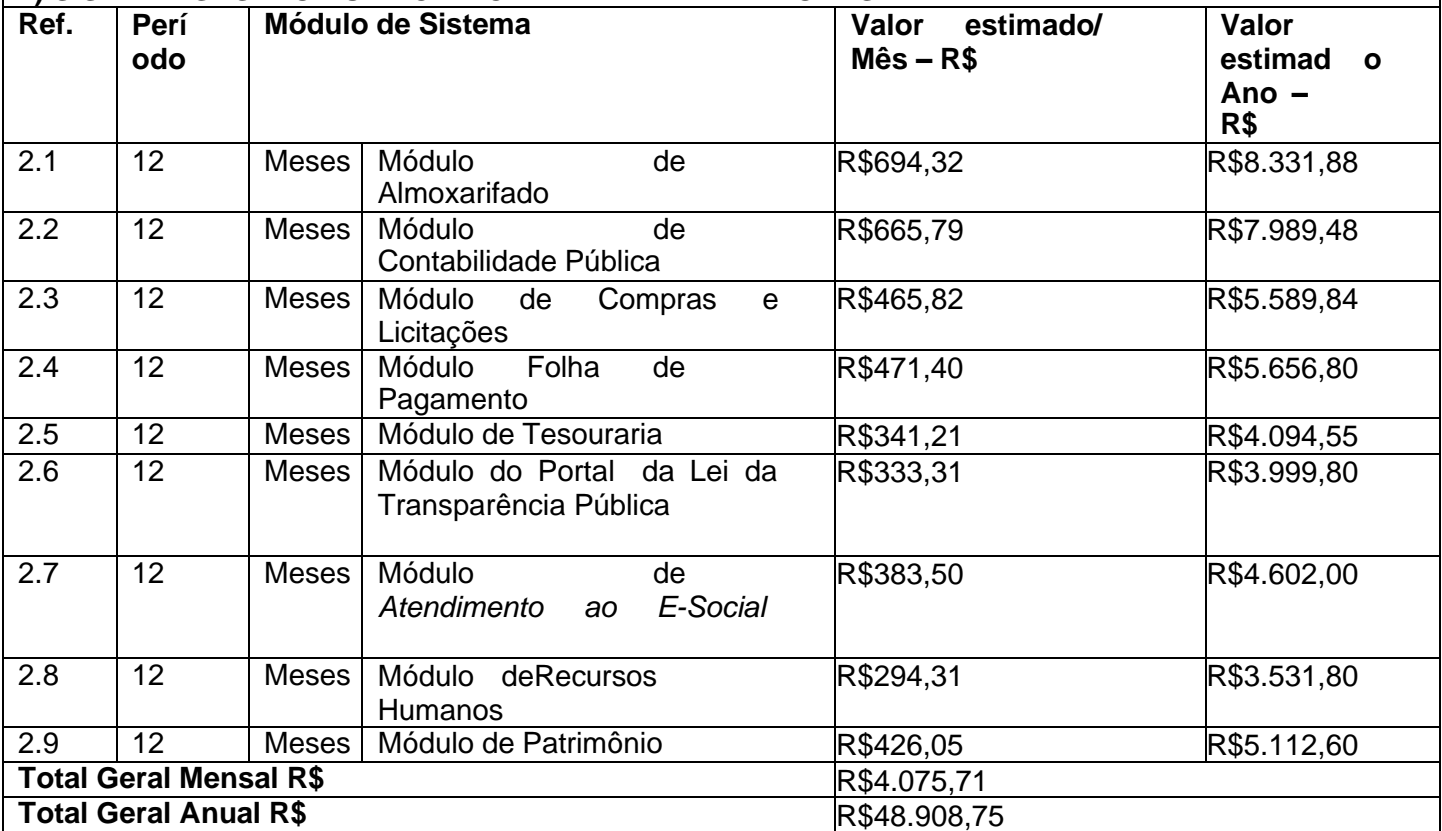

# **3) SISTEMA GESTÃO PÚBLICA - RPPS**

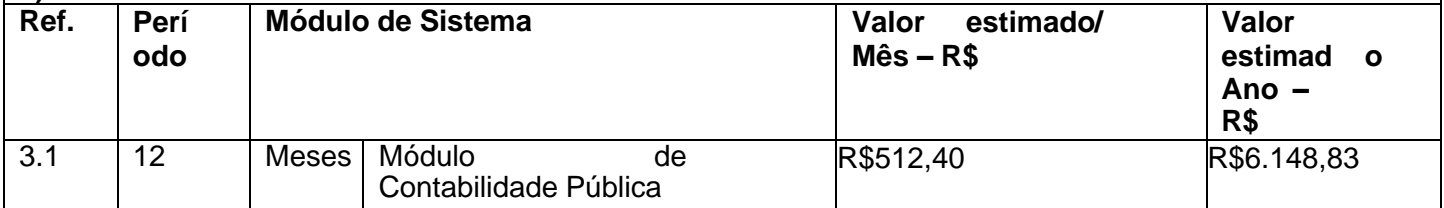

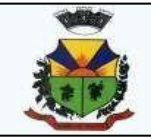

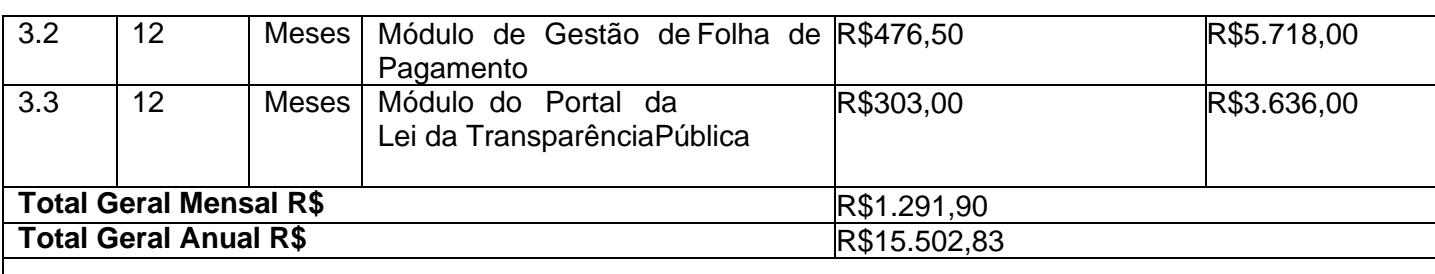

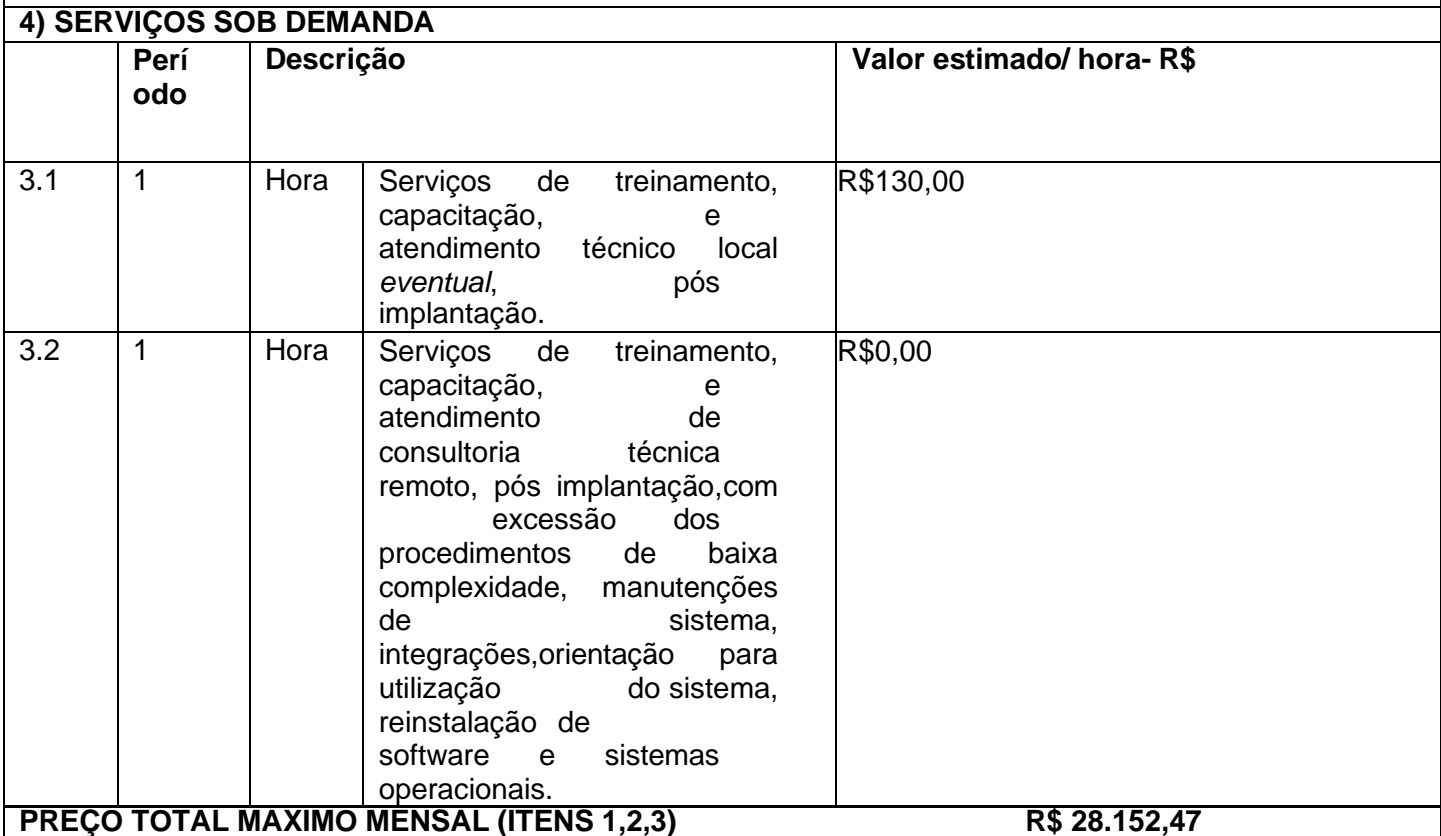

**Hora técnica atendimento local Câmara – O valor não poderá exceder a 0,5% do valor mensal contratado.**

**Hora técnica atendimento remoto/sede da contratada Câmara R\$ 0,00 Hora técnica atendimento local Prefeitura, Secretarias e Fundo de Previdência - O valor não poderá exceder a 0,5% do valor mensal contratado.**

**Hora técnica atendimento remoto/sede da contratada Prefeitura e Fundo de Previdência R\$ 0,00 2. DOS SERVIÇOS QUE FAZEM PARTE DO OBJETO:**

2.1.O preço máximo aceitável para a locação mensal dos sistemas será de **R\$ 28.152,47**

**(vinte e oito mil cento e cinquenta e dois reais e quarenta sete centavos)**. E a hora

técnica será de acordo com os valores especificados acima.

2.2. Não haverá custo de implantação para os sistemas.

2.3. Todos os módulos licitados serão contratados em lote único.

2.4. O prazo para conclusão dos serviços de migração, implantação e treinamento dos aplicativos será de, **no máximo, 60(sessenta) dias corridos**, de acordo com o cronograma de implantação a ser apresentado pela CONTRATADA, podendo ser prorrogado pela CONTRATANTE por igual período desde que devidamente justificado

2.5. Os serviços serão desenvolvidos sob coordenação de um gerente de projeto da

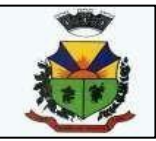

proponente, que ficará responsável por todo o relacionamento administrativo com os setores da Prefeitura e Câmara de Vereadores de Barão do Triunfo e entre a equipe técnica a ser alocada.

2.6. O Município disponibilizará pessoal para acompanhamento das atividades, bem como zelar pelo seu bom andamento, auxiliando quando necessário o gerente de projetos.

2.7. O prazo para início dos trabalhos de implantação será de 05 (cinco) dias corridos, a contar da data de emissão da ordem de serviço por parte da Prefeitura e Câmara de Barão do Triunfo.

2.8. O sistema serão contratados e deverão ser instalados de acordo com a solicitação da Administração, na estrutura da Prefeitura e Câmara.

2.8.1 Os sistemas deverão ser fornecidos por prestadora dos serviços, que poderá ser fabricante/desenvolvedora ou representante autorizada, mediante comprovação dos poderes de representação ou distribuição dos produtos.

- 2.9. A implantação de cada sistema deve considerar, no mínimo as seguintes etapas:
- 2.8.1. Definição das regras de negócio e procedimentos;
- 2.8.2. Mapeamento de necessidades e melhoria de processos;
- 2.8.3. Definição das regras de negócio e procedimentos;
- 2.8.4. Definição de permissões e critérios de acesso;
- 2.8.5. Serviços e procedimentos inclusos na implantação do sistema:

#### **3. NA IMPLANTAÇÃO DOS SISTEMAS REQUERIDOS, DEVERÃO SERCUMPRIDAS QUANDO COUBEREM, AS SEGUINTES ETAPAS:**

a) adequação de relatórios, telas, layouts e logotipos;

b) configuração inicial de tabelas e cadastros;

c) estruturação de acesso e habilitações dos usuários;

d) adequação das fórmulas de cálculo para atendimento aos critérios adotados pelo município; e) ajuste de cálculo, quando mais de uma fórmula de cálculo é aplicável simultaneamente.

3.1. A implantação compreende em realizar a instalação, configuração e treinamento de usuários. A configuração visa à carga de todos os parâmetros inerentes aos processos em uso pelo Município e que atendam a legislação vigente, devendo as proponentes interessadas esclarecerem previamente todas as suas dúvidas ou através de pedidos de esclarecimentos feitos anteriormente à data de abertura do certame, visando acorreta formatação de sua proposta.

3.2. O recebimento dos serviços de conversão de dados, implantação, conversão e treinamento se dará mediante aceite formal e individual dos sistemas licitados, devendo ser obrigatoriamente antecedido de procedimentos de validação pelo fiscal do contrato, ou pelo chefe de setor onde o sistema foi implantado, devendo estes ser formais e instrumentalizados.

3.3. O Contratado poderá converter/implantar os sistemas de forma simultânea, caso as equipes de profissionais envolvidos sejam de áreas distintas desde de que as implantações/conversões que foram "antecipadas" não interfiram na funcionalidade dos sistemas da ordem do cronograma.

#### **3. Treinamento:**

a) O treinamento aos usuários internos (servidores) deverá ser realizado na Sede do

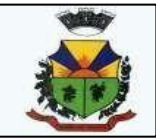

Município de Barão do Triunfo em etapas separadas por setores/sistemas, abrangendo conteúdo necessário para o uso normal dos sistemas a serem fornecidos, sendo que as turmas deusuários serão formadas abrangendo participantes no número máximo 02(dois) servidores/usuários, de todos os setores/sistemas;

b) É de responsabilidade da proponente o conteúdo programático, metodologia e recursos didáticos, de forma a capacitar os usuários.

c) O ambiente de treinamento será alocado pela Prefeitura Municipal, sendo este realizado na cidade de Barão do Triunfo, em endereço a ser definido pela Administração.

## **4. ACOMPANHAMENTO TÉCNICO:**

a) O profissional designado ficará a disposição da Administração de cada Contratante durante o período de implantação de cada sistema para sanar dúvidas e fazer orientações quanto ao seu uso, durante o horário de funcionamento da Prefeitura.

## **4.1. Dos serviços de suporte técnico, treinamento e atualização tecnológica: Instalação:**

a) Atendimento Remoto On-Line por telefone, chat, internet e outros; configuração e parametrização de tabelas e cadastros; adequação de relatórios e logotipos; estruturação dos níveis de acesso e habilitações dos usuários; adequação das fórmulas de cálculo para atendimento aos critérios adotados pelo Município;

b) O suporte técnico e operacional (garantia de funcionalidade e operabilidade nos softwares objeto da licitação) a resolução de dúvidas operacionais nos softwares aos usuários da Prefeiturae da Câmara devendo ser efetivado nas seguintes formas:

5.1 Atendimento Remoto On-Line por telefone, chat, internet e outros;

5.2 Atendimento Técnico Presencial com deslocamento de técnico(s) aos setores da Municipalidade, quando ficar caracterizado que o problema a ser resolvido não puder ser solucionado de forma remota.

**A proponente deverá promover a contínua atualização legal e corretiva, considerando: a) Manutenção legal:** em caso de mudança na legislação, será elaborada uma programação para atendimento às mudanças ocorridas, sem prejuízos à operação dos sistemas, motivada pela Concorrente, formalizada e mediante apresentação da normativa.

**b) Manutenção corretiva:** é aquela decorrente de problemas de funcionalidade detectados pelousuário, ou seja, funcionamento em desacordo com o que foi especificado relativo a regras de negócio, relatórios e outras funcionalidades, mediante expedição de Termo de Aceite por partedo Contratante.

**c) Customização:** além de garantir ao Município o bom funcionamento e desempenho dos sistemas durante e após a implantação de cada programa e do sistema como um todo, fornecendo o produto testado, os sistemas deverão estar sujeitos a ajustes e alterações (telas, relatórios, processos e outras funcionalidades) para atendimento de situações específicas requeridas pela Prefeitura, mediante solicitação de orçamento prévio, obedecidas as demais condições contratuais e os valores da proposta financeira, com posterior Termo de Aceite por parte da Contratante;

**d)** Correções de erros, inconformidades causados pelos usuários dos softwares da Prefeitura/Câmara ou por fatores alheios aos softwares (vírus e afins) serão considerados suporte técnico, com posterior Termo de Aceite por parte da Contratante; .

**e)** Havendo necessidade de capacitação e treinamento pós-implantação, decorrente de

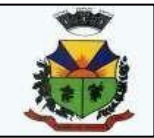

atualização dos softwares e rodízio de pessoal, a Prefeitura e a Câmara Municipal convocarão a proponente para efetivação de programa de treinamento de usuários, que serão considerados suporte técnico, com posterior Termo de Aceite da Contratante.

4.2. Os serviços considerados como consultoria técnica compreendem:

a) suporte técnico na operacionalização dos softwares;

b) retreinamento de servidores ou treinamento de novos usuários;

c) serviços de manutenção de banco de dados;

d) reparos de problemas nos equipamentos da contratante causados por: falhas causadas pela ocorrência de defeitos na climatização ou condições elétricas inadequadas, vírus de computador e ou assemelhados, acidentes, desastres naturais, incêndios ou inundações, negligencia, mau uso, distúrbios elétricos e dados causados por transporte ou remanejo dos equipamentos pelo Contratante, e modificações implementadas na arquitetura original dos mesmos;

e) Uso indevido de dos softwares, problemas de configuração de rede e periféricos;

f) Problemas com a utilização dos softwares de terceiros;

g) Serviços de migração e conversão de dados para outro equipamento de forma presencial;

h) Serviços de assessoria ou consultoria intrínsecos aos sistemas fundamentais para as suas implantações em eventual novo organograma desenvenvolvido pela Contratante, manutenções ou desenvolvimento, tais como: diagnósticos organizacional, modelagem, definição ou redefinição de processos internos, analises e orientações gerenciais, treinamentos gerenciais, serviços de digitação de dados complementares necessários para o funcionamento dos sistemas, serviçostécnicos de coleta de dados, serviços de processamento de dados, dentre outros.

#### **5 ESPECIFICAÇÕES TÉCNICAS OBRIGATÓRIAS**

5.1- Deverão ser obedecidos os seguintes padrões, para todos os sistemas:

a) Deverão estar desenvolvidos em linguagem "for windows" e operar em plataforma

comacesso web ou com acesso desktop, conforme funcionalidades de cada sistema.

- b) Deverão ser multi-usuários e multi-tarefas;
- c) Deverão ser compatíveis aos equipamentos (servidores, estações, periféricos, rede física) e sistemas operacionais existentes nos setores a serem informatizados;

#### **5.2Especificações genéricas aplicáveis ao conjunto de sistemas:**

a) Os aplicativos deverão ser multitarefa, permitindo ao usuário o acesso a diversas rotinas simultaneamente em uma única janela do aplicativo a partir de um único login, com possibilidade de minimizar e maximizar quando desejar, realizando várias consultas ou operaçõessimultaneamente.

b) Os aplicativos deverão possuir consulta rápida aos dados cadastrais, generalizada através de tecla de função, possibilitando o acesso de qualquer local do aplicativo aos cadastros, dispensando-se a funcionalidade nos casos em que o aplicativo seja executado através de um browser, não desenvolvido pela CONTRATANTE.

c) Os aplicativos deverão permitir a sua total operabilidade com ou sem uso do mouse (habilitação das teclas "enter" e "tab").

d) Os aplicativos desktop deverão permitir abrir mais de uma opção do menu principal, simultaneamente, sem a necessidade de se fazer novo acesso ao aplicativo. Por exemplo, manter aberto ao mesmo tempo cadastros e relatórios distintos na mesma janela da barra

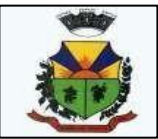

de ferramentas sem necessidade de novo login.

e) Os aplicativos deverão possuir help 'online', sensitivo ao contexto, sobre o modo de operação de cada uma das tarefas. Esta documentação deverá conter tópicos remissivos para detalhamento de um determinado assunto. A consulta deverá ser feita por capítulos ou por palavras-chaves que remetem a um determinado trecho da documentação.

f) Os aplicativos deverão permitir o cadastro e o processamento de relatórios em lotes de um ou mais relatórios que terão como saída à impressora ou um arquivo no formato PDF. Deverá ter a característica de agrupar os relatórios em um único arquivo e numerar as páginas dos relatórios de forma que fique contínua.

g) Os aplicativos deverão permitir a personalização do menu dos aplicativos desktop pelo usuário, possibilitando:

1.Alterar as descrições e teclas de acessibilidade (ALT+);

2.Adicionar/alterar a teclas de atalho (CTRL+, SHIFT+, ALT+ etc.);

3.Inserir ícones na barra de ferramentas do aplicativo;

4.Inserir menus de acesso rápido para relatórios do aplicativo ou específicos do usuário;

5.Copiar o menu de outros usuários.

h) Possuir o acesso rápido aos relatórios do aplicativo, de acordo com o cadastro que está aberto, através de tecla de função, possibilitando o acesso de qualquer local do aplicativo.

#### **5.3Possuir auditoria automática nas tabelas de todos os aplicativos:**

5.4Registrar todas as operações de inclusão, exclusão e alteração efetuadas;

5.5Registrar a data, hora e usuário responsável pela alteração;

5.6Registrar as informações anteriores para possibilitar a consulta dos dados historicamente, antes da alteração efetuada;

5.7Dispor de ferramentas de consulta onde seja possível criar consultas através da escolha de campos e tabelas de forma visual, com a geração automática do script de consulta SQL; 5.8Possibilitar a criação de consulta aos dados das tabelas de auditoria em linguagem SQL com o uso de todos os comandos compatíveis com ela e com o banco de dados.

5.9Os aplicativos deverão permitir a emissão de relatório ou gráfico referente aos acessos aoaplicativo, demonstrando os usuários que efetuaram login, data e hora de entrada e saída. 5.10Permitir reconstrução do banco de dados, possibilitando minimizar o tamanho do banco dedados, em função das transações que já foram excluídas e continuam ocupando espaço.

5.11ermitir realizar backup do banco de dados, com as seguintes funcionalidades: 5.12.Permitir configurar a periodicidade e os usuários que receberão avisos sobre a necessidadede backup do banco de dados;

5.13.Permitir configurar os usuários que poderão executar o backup do banco de dados; 5.14.Permitir agendamento do backup;

5.15Permitir efetuar a compactação e descompactação do backup realizado para fins de armazenamento, inclusive quando disparado pelo agendamento;

5.16Permitir efetuar o backup da base de dados enquanto os usuários estão trabalhando nosaplicativos;

5.17Possibilitar o backup incremental (somente das

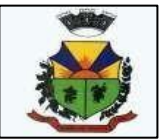

alteraçõesexecutadas);

5.18Possuir relatório de backups efetuados.

5.19Permitir enviar as informações previamente processadas por e-mail, que podem ser noformato TXT ou HTML.

5.20Permitir configurar hipóteses de "Auditoria", que deverão disparar um e-mail automaticamente, sem intervenção ou possibilidade de ingerência do usuário, ao gestor ou controlador responsável. Por exemplo: criar uma consulta para o aplicativo da contabilidade onde será enviado um e-mail ao Prefeito caso o limite de gastos com o pessoal seja ultrapassado.

5.21Permitir que o usuário crie diversas consultas e agrupe todas em uma única lista de execução do próprio aplicativo, possibilitando ainda que a execução de um script seja agendada através do agendador de tarefas do Windows.

5.22.O sistema gerenciador de banco de dados deverá possuir assistência técnica no país, prestada pelo desenvolvedor, podendo as proponentes ou o Presidente da Comissão, na fase deavaliação da proposta técnica e em caso de dúvidas, requisitar comprovação das demais concorrentes neste sentido.

5.23 Por questões de compatibilidade, a locação de todos os sistemas dar-se-á com uma única licitante, podendo estes estar inserido em executável único ou em vários, à critério da licitante.

5.24.Por questões de conveniência, e à exceção dos aplicativos que, por sua finalidade ou natureza, devam funcionar em ambiente web, não serão admitidos aplicativos que rodem na redeinterna/intranet a partir de navegadores de internet, de modo a evitar-se que o município fique refém do uso de navegadores de internet compatíveis com a aplicação, ou ainda, que fiquerefém do uso de versões obsoletas de determinados navegadores compatíveis com a aplicação. A presente especificação visa ainda evitar que os comuns erros dos navegadores (travamento) influenciem na usabilidade da ferramenta, paralisando o aplicativo e exigindo novos logins e perda de tempo operacional, bem como evitar que o processamento de dados seja prejudicado em face do "delay" causado pelo processamento excessivo de dados ocasionado pelas comunicações entre usuário x navegador x servidor de aplicativo x servidor de banco de dados x servidor de aplicativo x navegador x usuário.

#### **6. CARACTERÍSTICAS TÉCNICAS DOS APLICATIVOS 1- MÓDULO DE ALMOXARIFADO/ESTOQUE**

1. Possibilitar o compartilhamento de informações de credores através **de integração com o sistema de contabilidade**.

2. Possuir controle da localização física dos materiais no estoque, possibilitando informar deuma a três divisões de localização. (Ex: Corredor, Estante e Prateleira).

3. Permitir a realização da movimentação do estoque determinando um período para os lançamentos, consequentemente, o bloqueio dos movimentos fora do período.

4. Permitir o controle do saldo na rotina de saída dos materiais, bem como no inventário por Estoque ou por Centro de Custo.

5. Possuir controle de permissão dos usuários que podem atender requisição de compras e

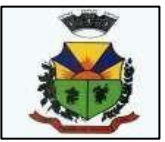

materiais.

6. Permitir o gerenciamento de usuários para que os mesmos tenham acesso a determinados centros de custos e assim, possam realizar o cadastramento e consulta de requisições de materiais exclusivos a eles.

7. Permitir o cadastro de divisões e subdivisões por grupos de materiais.

8. Permitir o cadastro de materiais configurando características personalizadas, possibilitando classificar os materiais por classe, tipo (consumo/permanente), se é combustível, se é estocável, qual o nível de perecibilidade, informar os fornecedores que oferecem um determinado material,e o visualizar o preço unitário e preço médio do material. 9. Permitir o cadastro de unidades de medida, permitindo a utilização de abreviaturas.

10. Permitir o cadastro dos números de lotes, prazos de validade e data de fabricação dos materiais.

11. Permitir cadastrar características específicas de cada material.

12. Permitir o cadastro de pessoas que assinarão alguns relatórios, isto é, responsável por eles.

13. Permitir o cadastro de fornecedores, distinguindo pessoas físicas e jurídicas, possibilitando assim informar a situação (ativo e inativo), como também relacionar os materiais que fornece.

14. Permitir o registro e manutenção do cadastro de estoques, tendo cada qual o seu responsável, possibilitando o controle individual para aplicações diretas e configurar se para o respectivo estoque haverá requisição de materiais, requisição de compra e aplicação imediata demateriais na entrada.

15. Permitir o cadastro da estrutura organizacional do município, podendo inclusive registrar os órgãos e as unidades orçamentárias.

16. Permitir a cópia dos centros de custo do ano anterior para o ano atual.

17. Permitir o cadastro de empresas especializadas no transporte de materiais.

18. Permitir o cadastro dos movimentos utilizados para a entrada e saída de materiais.

19. Permitir o registro e a atualização do preço unitário referente a última compra de materiais, visualizar qual o saldo físico do material no estoque, assim como seu saldo financeiro.

20. Possuir o controle de saldos físicos e financeiros dos estoques por material existente em cada almoxarifado, dispondo de configuração de níveis de re-suprimento (limite mínimo, máximo e reposição), permitindo calcular (por meio de fórmula configurável) a quantidade necessária em estoque até o próximo reabastecimento por material, e relatórios que possibilitem emitir a posição em determinada data.

21. Controlar as movimentações de entrada para os materiais de cada estoque, efetuando o registro de entrada, além de utilizar o centro de custo para distribuir, e possibilitar informar o lote do material, para possível controle de saldo por lote.

22. Permitir a realização das movimentações de saída de materiais pelo valor médio de cada material por estoque, e utilizar o registro de centro de custo para indicar o local da saída do material e o lote para possível controle de saldo por lote.

23. Permitir a realização das transferências de materiais entre almoxarifados e centros de custo.

24. Permitir o controle das requisições de materiais, permitindo atendimento parcial e mantendo o controle sobre o saldo pendente.

25. Permitir a inclusão e controle das requisições de compras de materiais, permitindo atendimento parcial e mantendo o controle sobre o saldo pendente. Possibilitar a insersão de materiais com saldo menor que o ponto de reposição, com saldo menor que o estoque mínimo, com requisição de materiais pendentes, todos os materiais ou por classe.

26. Possibilitar a abertura do inventário optando por estoque ou por centro de custo, bloqueando as movimentações durante a sua realização, podendo gerar os itens

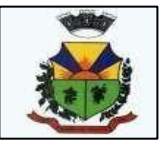

selecionando os materiais por uma determinada classe e sua localização física no almoxarifado.

27. Possuir rotina para o encerramento de exercício, a qual não serão permitidas movimentações (entrada/saída/transferências) no exercício anterior e/ou encerrado, sendo que ao encerrar o exercício, os centros de custo deverão ser copiados para o exercício sequinte.

28. Permitir a emissão de relatórios contendo os mais diversos cadastros do sistema, como:

- a) Classes;
- b) Materiais;
- c) Unidades;
- d) Lotes;
- e) Características;
- f) Responsáveis;
- g) Fornecedores;
- h) Estoques;
- i) Centros de Custo;
- j) Transportadoras;
- k) Naturezas;
- l) Materiais e Fornecedores.

29. Permitir a emissão de etiquetas de prateleira para identificação da localização dos materiais no estoque.

30. Permitir a emissão de relatórios com as entradas de materiais, podendo agrupar e emitir por material, nota fiscal, centro de custo, dia, fornecedor, autorização de fornecimento e Natureza.

31. Permitir a emissão de um relatório com o resumo anual das entradas e saídas, mostrandoo saldo financeiro mês a mês por estoque e o resultado final no ano.

32. Permitir a emissão de relatórios dos valores dos materiais utilizados por centro de custo,e relacionar os matérias utilizados pelo centro de custo.

33. Permitir a emissão de relatórios que demonstrem as operações (Transferências, Entradas, Saídas e Estornos) realizadas no período informado, permitindo a consolidação dos estoques agrupando por natureza.

34. Permitir a emissão de relatórios com os saldos dos materiais que atingiram os limites definidos para cada estoque cadastrado.

35. Permitir a emissão de relatórios dos materiais que não tiveram movimentação num determinado intervalo de tempo.

36. Permitir a emissão de relatórios com as classificações dos materiais, identificando os lançamentos de entrada e saída, saldo físico, preço médio e saldo financeiro do material.

37. Permitir a emissão de relatórios com a posição atual do estoque.

38. Permitir a emissão de relatórios que demonstrem a média de gastos mensais por centro de custos ou material, considerando um determinado período.

39. Permitir a emissão de um relatório detalhado das movimentações de um determinado material por período, almoxarifado e centro de custo, demonstrando o código da movimentação eo saldo físico atualizado até o movimento.

40. Permitir a emissão de um relatório que demonstre todas as movimentações de materiais por estoque no período informado, contendo: saldo anterior, movimentos de entrada, saída e saldo do material no período - visualizando a forma sintética (por material) e analítica (pormaterial demonstrando os movimentos Individuais).

41. Permitir a emissão de relatórios de controle de validade de lotes de materiais, possibilitando seleção por:

a) - almoxarifado;

b) - período;

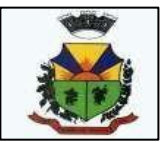

c) - materiais vencidos;

d) - materiais à vencer.<br>42. Permitir a emissa

Permitir a emissão da nota de requisição de materiais ao estoque.

43. Permitir a emissão de relatórios contendo as movimentações das entradas dos materiais em estoque.

44. Permitir a emissão de relatórios com os atendimentos de requisição de material em estoque.

45. Permitir a emissão de relatórios por período com dados para contabilização, contendo os totais de entradas, de saídas de materiais inclusive transferências, organizando as informações por centros de custo.

46. Permitir a emissão de relatórios com os ajustes físicos dos estoques, ocorridos no inventário por estoque, material, inventário e período.

47. Permitir a emissão de relatórios, especificando a quantidade de cada um dos materiais que se encontram em fase de aquisição.

48. Permitir a emissão de relatórios com o balancete do estoque, mostrando os movimentos de entradas, saídas e saldo atual em determinado período, agrupando por centro de custo.

49. Possibilitar a restrição de acesso dos usuários aos almoxarifados.

50. Possibilitar o controle de diversos almoxarifados, facilitando que os usuários com acessoautorizado possam alterná-los.

51. Permitir a emissão de relatórios dos materiais com saldo negativo no estoque devido àsmovimentações de entrada e saída.

52. Permitir a unificação de materiais duplicados, transferindo todas as movimentações parao material unificado.

53. Permitir a emissão de relatório que demonstre todas as ações realizadas pelos usuáriosnos relatórios emitidos no sistema.

54. Permitir a emissão de relatório que demonstre todas as operações realizadas pelosusuários do sistema.

55. Permitir que os relatórios sejam salvos em formato PDF simples, possibilitando que sejamassinados digitalmente.

56. Possibilitar personalizar a forma de visualização das telas entre cascata, vertical, horizontal ou cheia.

57. Possibilitar a importação de arquivo para leitura de inventário de estoque.

58. Possibilitar realizar consultas dos cadastros efetuados através de buscas específicas e/oubotões de atalho.

59. Possibilitar gerar gráficos referente as entradas de materiais, permitindo a seleção dasinformações que irão constar nos eixos.

60. Possibilitar gerar gráficos referente as saídas de materiais, permitindo a seleção dasinformações que irão constar nos eixos.

61. Possibilitar realizar a inclusão de novas classificações das despesas.

62. Possibilitar efetuar o cadastro das cidades que abrangem a competência da entidade.

63. Permitir exportar e atualizar as informações da base do cliente para a base do sistema de acesso a informação na WEB onde irá apresentar as informações de estoques da entidade.

64. Permitir a emissão de relatórios contendo a ficha de movimentação dos materiais emestoque.

65. Permitir a emissão de relatórios contendo a nota de transferência dos materiais emestoque.

66. Permitir a emissão de relatórios contendo as informações dos materiais em estoque emformato da curva ABC.

67. Permitir configurar as máscaras de centro de custos, classes e materiais.

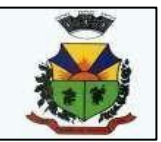

68. Possibilitar efetuar o controle dos lotes dos materiais no estoque.

69. Possibilitar efetuar a permissão de registrar materiais duplicados nas entradas e saídas.

70. Possibilitar que o sistema preencha automaticamente a data atual no atendimento das requisições.

71. Possibilitar cadastrar a opção de controle de saldo nas saídas de materiais nas autorizações de fornecimento.

72. Possibilitar integrar informações entre o sistema de gestão de compras.

73. Possibilitar configurar a quantidade mínima recomendável do material no estoque, e também sua quantidade máxima, média e de reposição.

74. Permitir a rotina de encerramento do inventário, o sistema deverá comparar o saldo atual de cada material do estoque registrado com a quantidade existente, e gerar as entradas esaídas; corrigindo o estoque de cada material.

75. Possibilitar a emissão de relatório de inventários abertos, informando a quantidade do material que estava registrado no estoque, a quantidade que foi verificada no inventário e a diferença entre elas, e ainda gerar a listagem para conferência.

76. Permitir a emissão dos relatórios específicos conforme o estado da entidade.

77. A informação deste campo é demonstrada no cabeçalho do relatório, substituindo a informação do nome do estado.

78. Possibilitar a personalização na consulta de materiais nos cadastros do sistema pela descrição ou especificação.

79. Permitir efetuar a consulta de materiais no sistema, optando como resultado apenas os materiais que são estocáveis.

80. Possibilitar a parametrização para que haja na emissão de relatórios de notas movimentos e requisições, exiba a descrição da especificação do material.

81. Possibilitar a parametrização disponibizando a opção de desabilitar durante o preenhimento dos cadastros a função de inserir um novo, antes de concluir o atual.

82. Possibilitar optar para que as informações da consulta dos centros de custo sejam ordenadas pela descrição ou máscara.

83. Permitir configurar a imagem a ser demonstrada nos relatórios e também o comportamento das consultas rápidas disponíveis nos cadastros do sistema.

84. Possibilitar que o usuário administrador defina as permissões de acesso dos demais usuários aos menus e as janelas do sistema.

85. Possibilitar que o usuário administrador defina as permissões de acesso dos demais usuários em determinados objetos do sistema como atender requisição de compras, atender requisição de materiais e visualizar saldo físico do material na consulta rápida.

86. Possibilitar que o usuário administrador defina as permissões de acesso dos demais usuários por centro de custo.

87. Permitir a criação de relatórios personalizados para a entidade, possibilitando alterar a configuração do layout dos arquivos e as classificações.

88. Possibilitar a utilização das informações do sistema de gestão escolar com a quantidade de alunos, e vincular aos centros de custos das escolas.

89. Possibilitar a emissão da nota de transferência dos materiais com seleção dos campos: almoxarifado, transferência, centro de custo e emissão por período.

90. Possibilitar efetuar o cancelamento das transferências dos materiais entre almoxarifados. 91. Permitir o cancelamento de encerramento de exercício.

92. Permitir a emissão de relatórios Com as saídas de materiais, podendo agrupar e emitirpor material, nota fiscal, centro de custo, dia, fornecedor, autorização de fornecimento, funcionário, e natureza.

93. Permitir a emissão da ficha de movimento, referente as entradas e saídas de materiais, podendo agrupar e emitir por material, nota fiscal, centro de custo, dia, fornecedor. 94. Permitir a emissão de relatório, demonstrando os saldos físicos e financeiros do saldo

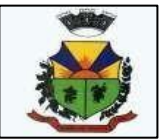

anterior, das entradas e saídas, concluindo com o saldo final do material, possibilitando efetuar a seleção por estoque, período, classe e material.

95. Permitir a emissão de relatórios identificando o saldo e a situação do estoque de cada material.

96. Permitir a emissão da nota de requisição de compra de materiais.

97. Permitir a emissão de relatórios contendo as movimentações das saídas dos materiaisem estoque.

98. Permitir a emissão de relatórios com os atendimentos de requisição de compra de material.

#### **2. MÓDULO DE CONTABILIDADE PÚBLICA**

**1.** O aplicativo de Contabilidade Pública deverá permitir a integração de dados de forma automática ou ainda através de arquivos de intercâmbio de informações com os aplicativos de **Planejamento Municipal, Tributação Pública, Compras e Licitações, Folha de Pagamento, Patrimônio, Gestão de Informação e Custos e Portal da Transparência.**

2. Permitir **integração de dados com aplicativo de Patrimônio.** Por meio desta integração deve permitir efetuar lançamentos contábeis de, pelo menos: Ajuste ao valor justo, Depreciação, Amortização, Exaustão, Aumento por Reavaliação e Redução ao Valor Recuperável.

3. Possuir rotina de **integração com o aplicativo de Folha de Pagamento** para gerar os empenhos, liquidações, ordens de pagamento e despesas extra orçamentárias de retenções;

**4.** Deve gerar os eventos contábeis nos cadastros inseridos ao efetuar a **integração com o aplicativo de Folha de Pagamento.**

5. Possuir funcionalidade que permita a visualização dos cadastros a serem efetuados atravésde **integração com o aplicativo da Folha de Pagamento**, além de permitir ajustar as inconsistências, inserir e excluir cadastros e informações a serem geradas;

6. Permitir a emissão de relatório de **integração com o aplicativo de Folha de Pagamento**, sendo possível filtrar as informações por período ou integração;

7. Permitir efetuar provisionamento de férias, 13º Salário, adiantamento, e baixa de provisão viaintegração com o aplicativo de Folha de Pagamento.

8. Possuir **integração automatizada com sistema de transparência**, de acordo com a Lei 131/09.

9. Permitir que seja efetuada a escrituração contábil nos sistemas financeiro, Patrimonial e de compensação em partidas dobradas e no sistema orçamentário em partida simples, de conformidade com os arts. 83 a 106 da Lei 4.320/64, inclusive com registro em livro diário.

10. Permitir o cadastro de mais de uma entidade na mesma base de dados, com contabilização distinta e que possibilite a emissão de relatórios diários, mensais, anuais e LRF, por ente, ou de forma consolidada.

11. Possuir banco de dados multi-exercício e multi-entidades (não necessitando integração via exportação/importação de arquivos).

12. Possibilitar configurar permissões de acesso, às entidades, por usuário.

13. Possibilitar configurar permissões de acesso, às funcionalidades, por usuário.

14. Possibilitar configurar permissões de consulta, inclusão, alteração e exclusão por usuário e cadastros.

15. Possibilitar a configuração de permissões para que os empenhos possam ser registrados por usuários que estiverem vinculados a determinados órgãos do orçamento da despesa.

16. Permitir criar grupos de usuários, sendo possível definir permissões de consulta, inclusão, alteração, exclusão e registro de empenhos por organograma ao grupo, e aplicá-lo aos usuários vinculados ao mesmo.

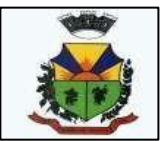

17. Checagem por parâmetros, que possibilita ou não determinadas informações nos cadastros e outras configurações no sistema.

18. Permitir selecionar mês contábil, não sendo possível inserir informações de meses posteriores, somente do mês selecionado e anteriores.

19. Permitir importar o plano de contas PCASP modelo da STN (União) ou detalhado pelo Tribunal de Contas.

20. Permitir cadastro e configuração de classificação institucional, órgãos e unidades orçamentárias, que possa ser integrado com outros sistemas.

21. Permitir controle de número e páginas do livro diário, sendo possível informar a partir de qual página e número de livro o mesmo deve ser impresso.

22. Para municípios que utilizam uma entidade para inserir os dados de Prefeitura e Câmara, permitir gerar um controle de código sequencial diferenciado para os empenhos e ordens de pagamento da Câmara.

23. Com o objetivo de atender a determinação da LC 131, o sistema deve possuir mecanismo de inalterabilidade de dados do empenho.

24. Possibilitar imprimir relatórios, tais como nota de empenho, liquidação, pagamento, diretamente para a impressora ao cadastrar documento.

25. Possibilitar geração de empenhos e liquidação de empenhos automaticamente via integração com sistema de compras, contratos e licitações.

26. Deve permitir que os lançamentos gerados pela integração sejam estornados. Este estorno irá excluir os lançamentos contábeis gerados pela integração.

27. Permitir emissão de uma relação com detalhes sobre as integrações realizadas.

28. Permitir geração de lançamento de receita e arrecadações, automaticamente, via integração com sistema de arrecadação de tributos.

29. Permitir a geração automática de empenhos, liquidações, pagamentos orçamentários ede restos à pagar, referente às prestações de contas da Câmara, por meio de importação de arquivos.

30. Permitir a importação dos movimentos dos fundos municipais, fundações ou autarquias, que estejam em ambiente externo e não ligadas em rede.

31. Permitir cadastrar e controlar as dotações constantes no orçamento e das decorrentes decréditos adicionais, especiais e extraordinários.

32. Permitir cadastrar e controlar as receitas previstas no orçamento e demais receitas arrecadadas no decorrer no exercício.

33. Permitir cadastrar alterações orçamentárias dos tipos suplementar, especial e extraordinária que permita vínculo com lei/decreto autorizativo.

34. Permitir que alterações orçamentárias possuam adição de diversas dotações e subtração do saldo de diversas fontes para um mesmo Decreto/Lei.

35. Permitir controlar saldo de suplementações por fonte de recursos.

36. Permitir que sejam cadastradas alterações de previsão da Receita Orçamentária.

37. Permitir bloqueio e desbloqueio de valores nas dotações orçamentárias. Possuir configuração para definir que os bloqueios e desbloqueios sejam controlados por licitação.

38. Permitir configurar o sistema para que os empenhos sejam cadastrados a partir dos dados de desbloqueios de despesa. Permitir também obrigar a informar um desbloqueio no cadastro do empenho, ou seja, inserir empenhos apenas a partir de despesas desbloqueadas.

39. Permitir o cadastramento de fonte de recurso com identificador de uso, grupo, especificação e detalhamento, conforme Portaria da STN ou Tribunal de Contas do Estado.

40. Possuir configuração para que seja necessário informar o detalhamento da fonte de recursos somente nos cadastros da execução orçamentária.

41. Permitir importação de recursos, conforme Portaria da STN ou Tribunal de Contas do Estado.

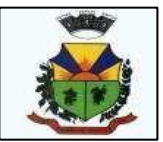

42. Importar classificação funcional conforme Portaria nº 42/1999 do MOG.

43. Possuir cadastro de rubricas e elementos, permitindo importação das naturezas de receita e naturezas de despesa, conforme Portarias STN, nº 180, de 21/05/01 e nº 448 de 13/09/02, ou conforme determinações do TCE.

44. Possuir cadastro de obras e possibilitar que no empenho da despesa seja vinculada a obra correspondente.

45. Possibilitar o cadastramento de textos padrões de empenhos.

46. Possuir rotina de emissão de cheques para pagamento das despesas, com a possibilidade de efetuar a baixa no momento do pagamento ao fornecedor.

47. Permitir importar, editar e cadastrar contas do plano de contas, conforme o grau permitidopelo TCE.

48. Permitir definir contas do ativo circulante como bancárias da entidade (corrente, poupança, aplicação ou vinculada), informando banco, agência e número da conta bancária. Permitir, também, vincular recursos quando a conta for bancária.

49. Efetuar o controle automático dos saldos das contas, apontando eventuais estouros de saldos ou lançamentos indevidos.

50. Permitir que seja efetuada a escrituração contábil nas naturezas de informação patrimonial, orçamentária e controle em conformidade com o Manual de Contabilidade Aplicada ao Setor Público (MCASP).

51. Possuir o cadastro de eventos contábeis onde, este possa ser relacionado aos cadastros do sistema, gerando os lançamentos contábeis conforme as configurações prédefinidas.

52. Permitir importar os eventos necessários para escrituração contábil do ente, conforme eventos STN e/ou Tribunal de Contas.

53. Permitir criar eventos para lançamentos contábeis inseridos manualmente pelo usuário.

54. Possibilitar cadastrar históricos de eventos contábeis para fazer vínculo com eventos cadastrados pelo usuário. Esse histórico deve possuir variáveis ('?', por exemplo, que identifica o número do respectivo lançamento contábil).

55. Permitir o cadastro de agências bancárias de todos os bancos FEBRABAN.

56. Permitir o cadastro de credores, pessoa física e jurídica podendo informar as contas bancárias destes.

57. Ao cadastrar um credor o sistema deve criar e vincular as contas contábeis de classificação patrimonial para o mesmo.

58. Permitir importar e /ou atualizar os dados dos credores pessoa jurídica do site da Receita Federal do Brasil.

59. Permitir o cadastramento e controle de contratos de compras e serviços e seus aditivos, devendo ser criadas e vinculadas, automaticamente, as contas contábeis necessárias para o registro de sua execução.

60. Possuir configuração para inserção automática dos movimentos de controles nos contratos de compras e serviços, efetuando os lançamentos contábeis no compensado a cada movimentação dos mesmos.

61. Permitir o cadastramento e controle de contratos de dívidas, devendo ser criadas e vinculadas, automaticamente, as contas contábeis necessárias para o registro de sua execução.

62. Possuir configuração para inserção automática dos movimentos de controles nos contratos de dívida, efetuando os lançamentos contábeis no compensado a cada movimentação dos mesmos.

63. Permitir o cadastro e controle dos cauções recebidos pelo ente.

64. Permitir cadastrar e controlar convênios. Ao inserir um convênio devem ser criadas e vinculadas as contas contábeis para registro de sua execução.

65. Permitir, também, cadastrar a prestação de contas dos convênios.

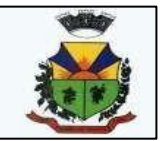

66. Possuir configuração para inserção automática dos movimentos de controles nos convênios, efetuando os lançamentos contábeis no compensado a cada movimentação dos mesmos.

67. Permitir o cadastro e controle dos precatórios do ente.

68. Possibilitar que os precatórios sejam relacionados a despesa destinada ao seu pagamento.

69. Possuir controle de despesas por tipo, permitindo relacionar os tipos cadastrados aos códigos de elemento de despesa.

70. Permitir que seja efetuado o registro de empenhos por estimativa, globais e ordinários.

71. Possuir controle cronológico de cadastros da execução da despesa.

72. Possuir controle de data nos empenhos vinculados a contratos, não permitindo cadastrar empenhos em data que o contrato esteja vencido.

73. Possibilitar que ao cadastrar um empenho possa gerar a liquidação automaticamente.

74. Permitir que no cadastro de empenho sejam informados os produtos e serviços correspondente aos itens adquiridos.

75. Possibilitar fazer cópia de um empenho, trazendo para o novo empenho dados exatamente iguais ao empenho selecionado, exceto: data de liquidação, itens e valor, bloqueando a cópia caso a despesa do referido empenho não possua mais saldo.

76. Possibilitar cadastrar empenhos complementares para empenhos do tipo estimativo ou global.

77. Permitir que seja efetuado o registro de subempenho sobre o empenho estimativo e global.

78. Permitir o controle de saldo de empenho a liquidar por parcelas.

79. Permitir o cadastro da fase de em liquidação de empenhos, com geração automática dos lançamentos contábeis.

80. Deve ser possível cadastrar em liquidações para valores totais ou parciais de empenhose subempenhos.

81. Possibilitar o registro de lançamentos contábeis referentes a etapa intermediária entre o empenho e a liquidação conforme MCASP da STN que cita que "Quando o fato gerador do passivo exigível ocorrer antes do empenho, ou entre o empenho e a liquidação, é necessário o registro de uma etapa intermediária entre o empenho e a liquidação, chamada "empenho em liquidação". Essa etapa é necessária para que não haja duplicidade no passivo financeiroutilizado para fins de cálculo do superávit financeiro."

82. Permitir o cadastro da fase de liquidação de empenhos, com geração automática dos lançamentos contábeis.

83. Deve ser possível liquidar valores totais ou parciais de empenhos e empenhos em liquidação. Deve permitir, também, liquidar subempenhos.

84. Efetuar automaticamente as incorporações nas contas de patrimônio quando efetuada a liquidação de empenhos de aquisição de bem patrimonial.

85. Permitir o cadastro da fase de pagamento do empenho.

86. Deve ser possível pagar valores totais ou parciais de empenhos liquidados.

87. Permitir controlar as datas de vencimento dos pagamentos de empenhos, visando o controle dos pagamentos em ordem cronológica.

88. Permitir registrar as etapas de em liquidação e liquidação, parcial ou total, para os restosa pagar não processados.

89. Permitir ao usuário inserir as contas de variações patrimoniais diminutivas, ou as contas do ativo permanente, para que sejam utilizadas nos eventos contábeis dos cadastros de em liquidação de empenhos anteriores, liquidação de empenhos anteriores e cancelamento derestos.

90. Permitir registrar os pagamentos totais ou parciais das despesas de restos a pagar.

91. Permitir controlar a inscrição e baixa dos restos a pagar processados em contas do

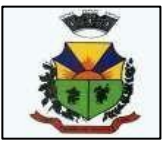

passivo financeiro.

92. Permitir o cancelamento parcial/total de restos a pagar não processados e processados, inscritos no exercício atual, ou exercícios anteriores. Permitir, também, o cancelamento de restosa pagar não processados liquidados no exercício.

93. Permitir pagamento de empenho, restos a pagar e despesas extras, sendo que a cada nota de pagamento deve permitir informar mais de uma conta pagadora, inclusive de bancos diferentes.

94. Possuir rotinas com opção de selecionar um ou mais documentos, para gerar automaticamente:

95. Liquidação de empenhos;

96. Ordens de Pagamento

97. Restos à Pagar

98. Permitir descontos extraorçamentários e orçamentários no pagamento, restos à pagar e despesas extraorçamentárias, efetuando automaticamente os lançamentos nas contas de naturezas de informação patrimonial, orçamentária e de controle.

99. Permitir descontos extras e orçamentários na liquidação de empenho e liquidação de restos à pagar não processados, efetuando automaticamente os lançamentos nas contas de naturezas de informação patrimonial, orçamentária e controle.

100. Quando inseridos descontos extras e orçamentários na liquidação ou pagamento de empenhos ou restos a pagar, efetuar automaticamente lançamentos contábeis, conforme regras no MCASP (Portaria STN Nº 840, de 21/12/2016).

101. Permitir gerar cadastro para pagamento de despesas extraorçamentárias, automaticamente, quando forem inseridos descontos extraorçamentários na liquidação ou pagamento do empenho.

102. Permitir a anulação, total e parcial, do empenho e subempenho, em liquidação, liquidação(também liquidação e em liquidação com desconto), ordens de pagamento, em liquidação de empenhos anteriores (restos), liquidação de empenhos anteriores (restos), restos à pagar e nota de despesa extra orçamentária, possibilitando auditoria destas operações.

103. Permitir efetuar descontos e baixas nas anulações de despesas extra orçamentárias, anulações de ordens de pagamento e anulações de restos a pagar.

104. Permitir efetuar descontos nas anulações de liquidações de empenhos e liquidações de empenhos anteriores (restos).

105. Possibilitar a prestação de contas de empenhos, ou ordens de pagamento, de documentos pagos no exercício ou que passaram para o exercício seguinte.

106. Efetuar automaticamente lançamentos de incorporação e desincorporação patrimonial, quando respectivamente da liquidação e prestação de contas do empenho de adiantamentos concedidos.

107. - Possibilitar informar Documento Fiscal na liquidação, ordem de pagamento, resto a pagar, despesas extras, prestação de contas, cancelamento de restos, anulação de despesas extras e liquidação de empenho anterior.

108. Possuir cadastro para registros das arrecadações do ente, permitindo informar arrecadações de inúmeras rubricas em uma mesma conta bancária/caixa.

109. Possibilitar o cadastramento de receitas lançadas.

110. Ao cadastrar receitas lançadas, permitir efetuar, automaticamente, a contabilização conforme MCASP (Portaria STN Nº 840, de 21/12/2016).

111. Permitir informar na arrecadação uma mesma receita, tanto como lançada quanto normal. 112. Permitir efetuar automaticamente os lançamentos de baixa na conta patrimonial

quandoefetuado o registro de receita de dívida ativa e de alienação de bens.

113. Permitir o cadastramento de devolução de receita utilizando rubricas redutoras conformeMCASP (Portaria STN Nº 840, de 21/12/2016).

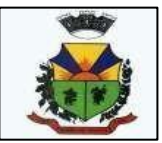

114. Possibilitar efetuar arrecadação orçamentária desdobrando automaticamente o valor totalarrecadado em valores de acordo com percentuais previamente configurados para as receitas.

115. Possibilitar bloquear o cadastro de arrecadações ao tentar inserir uma conta com recursodiferente da receita.

116. Possibilitar bloquear os cadastros de pagamentos ao tentar inserir uma conta com recurso diferente da despesa.

117. Possuir cadastro para registrar as conciliações das contas bancárias do ente.

118. Possuir rotina que permita ao usuário do sistema efetuar lançamentos contábeis livres.

119. Possuir processo de encerramento mensal que verifique eventuais divergências de saldos e que, após o encerramento, não possibilite alterações em lançamentos contábeis já efetuados.

120. Executar o encerramento do exercício com todos os lançamentos automáticos e com a apuração do resultado.

121. Possuir funcionalidade de pré-validações de encerramento de exercício que apresenta lista as inconsistências, tendo a possibilidade de gravar arquivo PDF.

122. Permitir a inscrição automática dos empenhos não pagos em restos a pagar. Permitir, também, a anulação automática dos empenhos por estimativa no final do exercício, evitando a inscrição em restos à pagar.

123. Possibilitar iniciar os movimentos contábeis no novo exercício mesmo que o anterior ainda não esteja encerrado, possibilitando a atualização automática dos saldos contábeis no exercício já iniciado.

124. Possuir rotina que permita o relacionamento de contas encerradas em um exercício com contas criadas para o novo exercício realizando as respectivas transferências de saldos entre estas.

125. Possuir rotina que permita o relacionamento do plano de contas do exercício atual com o plano de contas do novo exercício, caso haja alteração legal deste.

126. Permitir que durante os processos automatizados de início e encerramento do exercício seja realizada a contabilização automática, conforme procedimentos do IPC 03 da STN ou conforme especificado pelo TCE.

127. Possuir tecla de função (atalho) que retorna consulta da situação (valores relacionados): do empenho; do subempenho; da despesa; do empenho anterior; da ordem anterior; do credor e/ou do contrato.

128. Possuir tecla de função (atalho) que retorna consulta de lançamentos contábeis dos cadastros.

129. Permitir que sejam emitidas notas de:

a) empenho;

b) sub-empenhos;

c) liquidação;

d) ordem de pagamento;

e) restos à pagar;

f) despesas extra;

g) e suas respectivas anulações.

130. Permitir que as notas possam ser emitidas por intervalo e/ou aleatoriamente.

131. Permitir desconsiderar receitas e despesas intra-orçamentárias em relatórios consolidados.

132. Permitir configurar assinaturas para os relatórios, sendo possível inserir, ao menos, oito assinantes com seus respectivos cargos, e vinculando as assinaturas desejadas em cada relatório.

133. Permitir a geração de relatórios gerenciais de:

a) Receita;

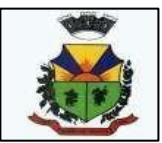

- b) Despesa;
- c) Restos a Pagar;
- d) Receitas e Despesas Extras (Depósitos de Diversas Origens);
- e) Boletins Diários da Tesouraria.

134. Permitir que seja efetuada a geração dos 'razões analíticos' de todas as contas integrantes no plano de contas utilizado. Permitir também demonstrar nos razões gerados, contas correntes para as contas contábeis no modelo.

135. Permitir a emissão de demonstrativo do excesso de arrecadação.

136. Permitir gerar planilha para formar quadro de detalhamento da despesa.

137. Permitir efetuar o acompanhamento do cronograma de desembolso das despesas para limitação de empenho, conforme o artigo 9º da Lei 101/00 – LRF, de 4 de maio de 2000, quando necessário.

138. Permitir gerar relatórios gerenciais de execução da despesa, por credores, por classificação e por período.

139. Permitir gerar relatórios com saldos disponíveis nas dotações, relação de empenhos globais e outros de interesse do Município.

140. Gerar relatório para conferência de inconsistências a serem corrigidas no sistema antes de gerar os arquivos para os Tribunais de Contas.

141. Emitir relatórios, tais como:

a) Pagamentos Efetuados;

b) Razão da Receita;

c) Pagamentos em Ordem Cronológica;

d) Livro Diário;

e) Extrato do Credor;

f) Demonstrativo Mensal dos Restos à Pagar;

g) Relação de Restos à Pagar;

h) Relação de Cheques Compensados e Não Compensados.

142. Emitir relatórios de demonstrativo dos gastos com Educação, Saúde e Pessoal, com basenas configurações efetuadas nas despesas e nos empenhos.

143. Possibilitar a emissão de gráficos comparativos entre a receita prevista e arrecadada e adespesa fixada e realizada.

144. Possibilitar a emissão de relatórios demonstrativos de fonte de recurso.

145. Possibilidade de geração dos relatórios do sistema em diversas extensões (ex.: PDF,XLS).

146. Possuir rotina para geração de relatórios em lote.

147. Emitir relatório cadastral de lançamentos contábeis, com diversos filtros, inclusive poreventos.

148. Possuir relatório balancete de verificação possibilitando a visualização dos saldoscontábeis. Permitir também demonstrar os conta correntes para as contas.

149. Possuir área de notificações que permita interação com o usuário, indicando mensagens lidas e não lidas, possuindo direcionamento para links externos, como help da ferramenta e novidades de versão, e possuindo direcionamento para funcionalidades do sistema, como importação arquivos.

150. Permitir que o usuário crie e inclua campos nos cadastros de pessoas, fontes de recursos, empenhos, despesas, receitas, liquidação de empenhos, ordem de pagamento e obras.

151. Os campos criados pelo usuário devem permitir receber, no mínimo, dados dos tipos: a) Caractere;

b) Número;

c) Valor;

d) Data;
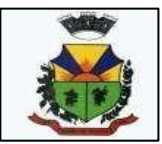

e) Hora;

f) Lista;

g) Texto (mais de 100 caracteres);

h) Arquivo.

152. Possuir demonstrativos do balancete mensal da Resolução do Tribunal de Contas doEstado.

153. Possuir anexos da Resolução do Tribunal de Contas do Estado

154. Possuir os anexos do balanço anual na forma da Lei 4.320/64 possibilitando a emissãomensal:

a) Anexo 1 - Demonstrativo Receita e Despesa segundo as Categorias Econômicas.

155. Possuir os anexos do balanço anual na forma da Lei 4.320/64 possibilitando a emissãomensal:

a) Anexo 2 - Receita segundo as Categorias Econômicas.

156. Possuir os anexos do balanço anual na forma da Lei 4.320/64 possibilitando a emissãomensal:

a) Anexo 3 - Resumo Geral da Despesa.

157. Possuir os anexos do balanço anual na forma da Lei 4.320/64 possibilitando a emissãomensal:

a) Anexo 4 - Natureza da Despesa segundo as Categorias Econômicas.

158. Possuir os anexos do balanço anual na forma da Lei 4.320/64 possibilitando a emissãomensal:

a) Anexo 5 - Programa de Trabalho por Órgão e Unidade Orçamentária.

159. Possuir os anexos do balanço anual na forma da Lei 4.320/64 possibilitando a emissãomensal:

a) Anexo 6 - Demonstrativo Funções, Subfunções e Programas por Projeto Atividade.

160. Possuir os anexos do balanço anual na forma da Lei 4.320/64 possibilitando a emissãomensal:

a) Anexo 7 - Demonstrativo Despesas por Funções, Subfunções e Programas conforme Vínculo.

161. Possuir os anexos do balanço anual na forma da Lei 4.320/64 possibilitando a emissãomensal:

a) Anexo 8 - Demonstrativo da Despesa por Órgãos e Funções.

162. Possuir os anexos do balanço anual na forma da Lei 4.320/64 possibilitando a emissãomensal:

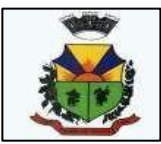

a) Anexo 9 - Comparativo da Receita Orçada com a Arrecadada.

163. Possuir os anexos do balanço anual na forma da Lei 4.320/64 possibilitando a emissãomensal:

a) Anexo 10 - Comparativo da Despesa Autorizada com a Realizada.

164. Possuir os anexos do balanço anual na forma da Lei 4.320/64 possibilitando a emissãomensal:

a) Anexo 11 - Balanço Orçamentário.

165. Possuir os anexos do balanço anual na forma da Lei 4.320/64 possibilitando a emissãomensal:

a) Anexo 12 - Balanço Financeiro.

166. Possuir os anexos do balanço anual na forma da Lei 4.320/64 possibilitando a emissãomensal:

a) Anexo 13 - Balanço Patrimonial.

167. Possuir os anexos do balanço anual na forma da Lei 4.320/64 possibilitando a emissãomensal:

a) Anexo 14 - Demonstração das Variações Patrimoniais.

168. Possuir os anexos do balanço anual na forma da Lei 4.320/64 possibilitando a emissãomensal:

a) Anexo 15 - Demonstrativo da Dívida Fundada Interna e Externa.

169. Possuir os anexos do balanço anual na forma da Lei 4.320/64 possibilitando a emissãomensal:

a) Anexo 16 - Demonstração da Dívida Flutuante.

170. Possuir os anexos do balanço anual na forma da Lei 4.320/64 possibilitando a emissãomensal:

a) Anexo 17 - Demonstração dos Fluxos de Caixa.

171. Possuir os anexos do balanço anual na forma da Lei 4.320/64 possibilitando a emissãomensal:

a) Anexo 18 - Demonstração das Mutações Patrimoniais.

172. Possuir relatório para acompanhamento das metas de arrecadação, conforme o artigo 13da Lei 101/00 LRF de 4 de maio de 2000.

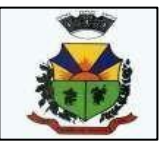

173. Emitir relatórios com as informações para o SIOPS.

174. Emitir relatórios com as informações para o SIOPE.

175. Gerar os arquivos conforme o MANAD – Manual Normativo de Arquivos Digitais para a Secretaria da Receita da Previdência.

176. Emitir os relatórios das Contas Públicas para publicação na internet, conforme IN 28/99do TCU e Portaria 275/00 do TCU.

177. Possibilitar a emissão de relatório com as deduções para o Imposto de Renda.

178. Possibilitar a geração de arquivo com as informações que são exibidas no relatório Declaração de IRRF/DIRF para importação no programa Dirf da Receita Federal.

179. Possuir os Anexos do Relatório de Gestão Fiscal da Lei Complementar 101/00 (LRF) para atender as Portarias Federais da STN em vigor, de forma que em cada exercício estejam disponíveis apenas as portarias vigentes no período selecionado:

a) Anexo I – Demonstrativo da Despesa com Pessoal

180. Possuir os Anexos do Relatório de Gestão Fiscal da Lei Complementar 101/00 (LRF) para atender as Portarias Federais da STN em vigor, de forma que em cada exercício estejam disponíveis apenas as portarias vigentes no período selecionado:

a) Anexo II - Demonstrativo da Dívida Consolidada Líquida

181. Possuir os Anexos do Relatório de Gestão Fiscal da Lei Complementar 101/00 (LRF) para atender as Portarias Federais da STN em vigor, de forma que em cada exercício estejam disponíveis apenas as portarias vigentes no período selecionado:

a) Anexo III - Demonstrativos das Garantias e Contragarantias de Valores

182. Possuir os Anexos do Relatório de Gestão Fiscal da Lei Complementar 101/00 (LRF) para atender as Portarias Federais da STN em vigor, de forma que em cada exercício estejam disponíveis apenas as portarias vigentes no período selecionado:

a) Anexo IV - Demonstrativo das Operações de Crédito

183. Possuir os Anexos do Relatório de Gestão Fiscal da Lei Complementar 101/00 (LRF) para atender as Portarias Federais da STN em vigor, de forma que em cada exercício estejam disponíveis apenas as portarias vigentes no período selecionado:

a) Anexo V - Demonstrativo da Disponibilidade de Caixa e dos Restos a Pagar

184. Possuir os Anexos do Relatório de Gestão Fiscal da Lei Complementar 101/00 (LRF) para atender as Portarias Federais da STN em vigor, de forma que em cada exercício estejam disponíveis apenas as portarias vigentes no período selecionado:

a) Anexo VI - Demonstrativo Simplificado do Relatório de Gestão Fiscal

185. Possuir os Anexos do Relatório Resumido da Execução Orçamentárias da Lei Complementar 101/00 (LRF) para atender as Portarias Federais da STN em vigor, de forma que em cada exercício estejam disponíveis apenas as portarias vigentes no período selecionado:

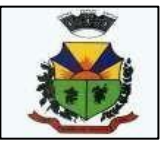

a) Anexo I - Balanço Orçamentário

186. Possuir os Anexos do Relatório Resumido da Execução Orçamentárias da Lei Complementar 101/00 (LRF) para atender as Portarias Federais da STN em vigor, de forma que em cada exercício estejam disponíveis apenas as portarias vigentes no período selecionado:

a) Anexo II - Demonstrativo da Execução das Despesas por Função/Subfunção

187. Possuir os Anexos do Relatório Resumido da Execução Orçamentárias da Lei Complementar 101/00 (LRF) para atender as Portarias Federais da STN em vigor, de forma que em cada exercício estejam disponíveis apenas as portarias vigentes no período selecionado:

a) Anexo III - Demonstrativo da Receita Corrente Líquida

188. Possuir os Anexos do Relatório Resumido da Execução Orçamentárias da Lei Complementar 101/00 (LRF) para atender as Portarias Federais da STN em vigor, de forma que em cada exercício estejam disponíveis apenas as portarias vigentes no período selecionado:

a) Anexo IV - Demonstrativo das Receitas e Despesas Previdenciárias do Regime Próprio dos Servidores Públicos

189. Possuir os Anexos do Relatório Resumido da Execução Orçamentárias da Lei Complementar 101/00 (LRF) para atender as Portarias Federais da STN em vigor, de forma que em cada exercício estejam disponíveis apenas as portarias vigentes no período selecionado:

a) Anexo V - Demonstrativo do Resultado Nominal

190. Possuir os Anexos do Relatório Resumido da Execução Orçamentárias da Lei Complementar 101/00 (LRF) para atender as Portarias Federais da STN em vigor, de forma que em cada exercício estejam disponíveis apenas as portarias vigentes no período selecionado:

a) Anexo VI - Demonstrativo do Resultado Primário

191. Possuir os Anexos do Relatório Resumido da Execução Orçamentárias da Lei Complementar 101/00 (LRF) para atender as Portarias Federais da STN em vigor, de forma que em cada exercício estejam disponíveis apenas as portarias vigentes no período selecionado:

a) Anexo VII - Demonstrativo dos Restos a Pagar por Poder e Órgão

192. Possuir os Anexos do Relatório Resumido da Execução Orçamentárias da Lei Complementar 101/00 (LRF) para atender as Portarias Federais da STN em vigor, de forma que em cada exercício estejam disponíveis apenas as portarias vigentes no período selecionado:

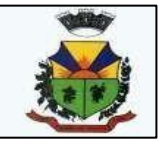

a) Anexo VIII - Demonstrativo das Receitas e Despesas com Manutenção e Desenvolvimento do Ensino - MDE

193. Possuir os Anexos do Relatório Resumido da Execução Orçamentárias da Lei Complementar 101/00 (LRF) para atender as Portarias Federais da STN em vigor, de forma que em cada exercício estejam disponíveis apenas as portarias vigentes no período selecionado:

a) Anexo IX - Demonstrativo das Receitas de Operações de Crédito e Despesas de Capital

194. Possuir os Anexos do Relatório Resumido da Execução Orçamentárias da Lei Complementar 101/00 (LRF) para atender as Portarias Federais da STN em vigor, de forma que em cada exercício estejam disponíveis apenas as portarias vigentes no período selecionado:

a) Anexo X- Demonstrativo da Projeção Atuarial do Regime Próprio de Previdência

195. Possuir os Anexos do Relatório Resumido da Execução Orçamentárias da Lei Complementar 101/00 (LRF) para atender as Portarias Federais da STN em vigor, de forma que em cada exercício estejam disponíveis apenas as portarias vigentes no período selecionado:

a) Anexo XI - Demonstrativo da Receita de Alienação de Ativos e Aplicação de Recursos

196. Possuir os Anexos do Relatório Resumido da Execução Orçamentárias da Lei Complementar 101/00 (LRF) para atender as Portarias Federais da STN em vigor, de forma que em cada exercício estejam disponíveis apenas as portarias vigentes no período selecionado:

a) Anexo XII - Demonstrativo das Receitas de Impostos e das Despesas Próprias com Saúde

197. Possuir os Anexos do Relatório Resumido da Execução Orçamentárias da Lei Complementar 101/00 (LRF) para atender as Portarias Federais da STN em vigor, de forma que em cada exercício estejam disponíveis apenas as portarias vigentes no período selecionado:

a) Anexo XIII - Demonstrativo das Parcerias Público-Privadas

198. Possuir os Anexos do Relatório Resumido da Execução Orçamentárias da Lei Complementar 101/00 (LRF) para atender as Portarias Federais da STN em vigor, de forma que em cada exercício estejam disponíveis apenas as portarias vigentes no período selecionado:

a) Anexo XIV – Demonstrativo Simplificado do Relatório Resumido da Execução Orçamentária

199. Possuir os Anexos na forma da Portaria da STN 109/2002 e suas atualizações parapreenchimento do sistema SISTN da CEF:

a) Anexo III - Despesa Total Pessoal

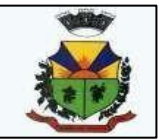

200. Adequação dos relatórios anexos mensais e anuais para que estejam de acordo com oMCASP.

201. Possuir relatórios, exatamente no mesmo modelo aos solicitados pelo SICONFI, a fim de facilitar o preenchimento e prestação de contas anuais.

202. Permitir que seja feita a contabilização do regime próprio de previdência em conformidade com a Portaria 916 do ministério de previdência, com emissão dos respectivos demonstrativos.

203. Possibilitar que pessoas ou empresas fornecedoras do município consulte os empenhos que estão pendentes de pagamento pelo município via dispositivo móvel.

204. Permitir gerar arquivos para o sistema do Tribunal de Contas do Estado doRio Grande doSul referente aos atos administrativos, dados contabilizados, dados financeiros e dados do orçamento.

205. Possuir relatório de saldo das contas por fonte de recurso, Possibilitar sua emissão demonstrando apenas as fontes em que existir diferença de saldo

206. Possuir relatório da administração direta de consórcio Anexo 1 – Repasse de recursosdos municípios aos consórcios públicos.

207. Possuir relatório da entidade consórcio Anexo 2 – Prestação de contas dos consórcios públicos.

208. Permitir informar os responsáveis com seus dados pessoais vinculados às entidades. 209. Permitir informar a publicidade dos relatórios de Gestão Fiscal e Resumido da

Execução Orçamentária.

210. Permitir informar os valores dos componentes fiscais em cada período fiscal.

211. Permitir registrar a quantidade de postos de trabalho terceirizados via contratos de terceirização de serviços com disponibilização de mão de obra.

212. Permitir registrar os valores arrecadados decorrentes de venda de bens públicos. Informação referente aos três últimos exercícios conforma artigo 4º, parágrafo 2º alínea III da LRF.

213. Permitir registrar a destinação das receitas decorrentes da alienação de bens. Informaçãoreferente aos três últimos exercícios conforma artigo 4º, parágrafo 2º alínea III LRF.

214. Possibilitar aos munícipes e pessoas jurídicas do município a consulta dos empenhos pendentes de pagamento pelo município consultado via dispositivo móvel.

215. Possibilitar a suspensão de uso do aplicativo via mobile para usuários indesejados pelo usuário administrador.

### **3- MÓDULO DE LICITAÇÕES E COMPRAS**

1. O aplicativo de Compras e Licitações deverá permitir a integração de dados de forma automática ou ainda através de arquivos de intercâmbio de informações com os sistemas de Contabilidade Pública, Tributação Pública, Patrimônio, Almoxarifado, Gestão de Frotas, Gestão de Informação e Custos e Portal da Transparência.

2. Deverá possibilitar acompanhamento dos processos licitatórios desde a preparação até seu julgamento, registrando as etapas de:

- a) Publicação do processo;
- b) Emissão do mapa comparativo de preços;
- c) Emissão das Atas referente Documentação e Julgamento das propostas;
- d) Interposição de recurso;
- e) Anulação e revogação;
- f) Impugnação; Parecer da comissão julgadora;
- g) Parecer jurídico;
- h) Homologação e adjudicação;
- i) Autorizações de fornecimento;

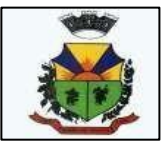

j) Contratos e aditivos;

k) Liquidação das autorizações de fornecimento;

l) Gerar empenhos para a contabilidade e liquidação dos empenhos

3. Possibilitar integração com o sistema tributário para consultar os débitos e a situação cadastral quando informar o contribuinte no cadastro de participantes do processo licitatório ouno cadastro compra direta.

4. Permitir gerar bloqueios na Contabilidade à partir das solicitações de compra.

5. Permitir a integração com sistema de contabilidade, efetuando os seguintes processos:

a) Bloqueio do valor da despesa previsto no processo licitatório, na compra direta ou termo aditivo;

b) Gerar empenhos e liquidações;

c) Atualizar dados cadastrais de fornecedores, despesas e outros dados relacionados.

6. Permitir a geração de arquivo com os itens da coleta de preço para cotação pelos fornecedores, possibilitando a leitura dos preços cotados para preenchimento automático dos preços dos itens da coleta.

7. **Integrar materiais do sistema de Compras com materiais utilizados pelo sistema de Frotas** e quando integrado manter os mesmos materiais, fornecedores e centro de custos.

8. Permitir a integração com a receita federal para consulta de regularidade dos fornecedores.

9. Possibilitar **a integração com o sistema de gestão de frotas** e permitir atualizar as licitaçõese empenhos.

10.Possibilitar **a integração com o sistema da contabilidade** e permitir a atualização dos dadoscomo despesas e unidades orçamentárias, optando ainda pela inclusão apenas de cadastros novos, ou de alteração dos cadastros existentes.

11.Possibilitar **a integração com o sistema da contabilidade** e permitir a atualização dos dadosdos fornecedores e dos contratos, mantidos pelo sistema de gestão de compras.

12.Possibilitar **a integração com o sistema da contabilidade** permitindo gravar empenhos. 13.Possibilitar a atualização de dados através de arquivos TXT.

14.Possibilitar a geração de arquivos para WBC Public (Sistema competitivo eletrônico de apuração de preço), conforme layout disponibilizado.

15.Possibilitar a leitura de arquivos gerados pelo WBC Public (Sistema competitivo eletrônico de apuração de preços).

16.Possibilitar efetuar a sincronização dos fornecedores.

17.Possibilitar a manutenção dos bloqueios ocorridos com a integração entre sistemas.

18.Possibilitar a validação das integrações entre sistemas.

19.Possibilitar controlar as quantidades entregues parcialmente pelo fornecedor, possibilitando a emissão de relatório de forma resumida e detalhada, contendo as quantidades entregues, os valores e o saldo pendente.

20.Possibilitar gerar entrada do material no almoxarifado à partir da liquidação, permitindo a visualização da geração da movimentação no estoque (gerada ou não) na própria janela de liquidações.

21.Permitir gerar bens no sistema patrimonial à partir das liquidações de compra.

22.Possibilitar a configuração das assinaturas que serão exibidas nos relatórios.

23.Permitir o cadastramento de permissões dos usuários por Centro de Custo e filtrando por órgão e unidade orçamentária.

24.Permitir ao administrador cadastrar os dados da entidades como: CNPJ, endereço, tipo de administração, código para o TCE e permissão para usuários acessar a entidade.

25.Permitir ao administrador definir algumas configurações gerais do sistema por meio de parâmetros, como máscara para determinados códigos e definir algumas funcionalidades do sistema.

26.Permitir o controle dos dias em que ocorrerá as licitações.

27.Permitir ao Administrador configurar permissões por usuário de acesso à menus e rotinas.

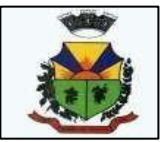

28.Permitir configurar o sistema para que emita mensagem sobre os contratos vencidos, cancelados e a vencer, podendo ser somente de aviso ou impedindo a emissão de Autorizaçõesde Fornecimento para contratos vencidos e cancelados.

29. Permitir parametrização para numerar a licitação de forma sequencial ou por modalidade,possibilitando alterar a numeração sugerida pelo sistema.

30. Permitir parametrizar o sistema para que quando iniciar, seja mostrado na tela inicial o acompanhamento da data de vencimento dos contratos e aditivos, selecionando a antecedência em dias que o contrato irá vencer. Podendo também imprimir a relação dos mesmos.

31. Permitir cadastro e emissão de ordem de compra de acordo com as adjudicações do processo. Essa ordem de compra deve permitir liquidação total ou parcial de acordo com as entregas do fornecedor.

32. Possibilitar cadastrar as informações de feriados nacionais, municipais ou outras datas emque não haverá expediente.

33. Possibilitar visualizar os dados sobre a última compra do material como data, quantidade, preço e fornecedor de forma rápida e em cadastros atrelados ao registro do mesmo.

34. Possibilitar a inserção de itens no cadastro das liquidações das autorizações de compra, bem como copiar os itens de uma outra liquidação.

35. Possibilitar efetuar o controle da quantidade entregue dos itens da liquidação, bem como copiar os itens de autorizações anteriores.

36. Possibilitar o cancelamento das autorizações de compra, permitindo a descrição completa do motivo da anulação.

37. Possibilitar a emissão da nota referente ao cancelamento das autorizações de compra.

38. Possibilitar emitir a relação de todas as autorizações e/ou liquidações.

39. Permitir realizar o acompanhamento do saldo dos itens da licitação, detalhando por processoe podendo optar por um determinado período.

40. Permitir emitir a relação de todas as notas fiscais liquidadas.

41. Possibilitar emitir a relação de todas os cancelamentos das autorizações de compra.

42. Possibilitar a emissão da nota referente a liquidação das autorizações de compra. 43.Possibilitar efetuar o cadastro dos materiais incluindo informações como material perecível,material estocável, material de consumo ou permanente, material combustível e o tipo docombustível, descrição sucinta e detalhada do material, grupo e classe do material.

44. Possibilitar fazer consulta no cadastro de materiais com as seleções por grupo e classe ou porpalavra chave.

45. Permitir cadastrar fornecedores, emitindo Certificado de Registro Cadastral e controlando asequência do certificado.

46. Possibilitar a consulta dos dados do fornecedor no banco de dados da Receita Federal,permitindo efetuar a inclusão ou atualização dos dados do fornecedor.

47. Possibilitar o cadastramento de avaliações sobre o desempenho dos fornecedores, avisandoo usuário quando o mesmo estiver informando um fornecedor com situação "Ruim".

48. Permitir vincular ao fornecedor ramos de atividade, documentos e certidões negativas, materiais fornecidos, nome dos sócios.

49. Permitir a inabilitação de fornecedores por rescisão de contrato, controlando a data limite dasituação de inabilitado.

50. Possibilitar a inserção das informações da data de validade das certidões negativas e outrosdocumentos dos fornecedores.

51. Permitir o cadastramento de comissões dos tipos permanente, especial, servidores, pregoeiros e leiloeiros. Informando as portarias ou decretos que as designaram, com suas respectivas datas de designação e expiração, permitindo informar também os seus membros e funções designadas.

52. Permitir a realização de licitações com julgamento pelo Maior Desconto sobre uma

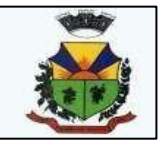

Tabela/Catálogo de Preço ou sobre os próprios Itens da licitação.

53. Permitir a realização de licitações com julgamento pelo Menor Adicional de Acréscimo sobre uma Tabela da Preço.

54. Permitir a utilização do Pregão para licitações em que o vencedor será aquele que apresentar o Maior Lance. Poderá ser utilizado para licitações de Concessão de espaço público ou para qualquer licitação que seja permitida a utilização do Pregão e não gere despesa e sim receita para o órgão público (Ex: Contratação de Banco para centralização do pagamento dos salários dos servidores).

55. Possibilitar o cadastramento de critérios de avaliação para julgamento pela Melhor Técnica e Preço.

56. Permitir realizar licitações por lotes com rateio automático do preço unitário, ou ficando acargo do fornecedor vencedor a atribuição do preço unitário para cada item do lote. 57. Possibilitar o controle dos gastos por unidade orçamentária através de limites mensais preestabelecidos.

58. Permitir o cadastro dos objetos de Licitação com a possiblidade de acompanhar os valores para cada modalidade dentro de um mesmo objeto, podendo saber quando o limite for ultrapassado. Os objetivos poderão serem utilizados nos processos licitatórios.

59. Permitir cadastrar documentos e certidões para utilização nos processos licitatórios, podendo informar a quantidade de dias para a validade do documento, contando-se a partir da data de emissão do documento.

60. Possibilitar o cadastramento dos quesitos técnicos para julgamento pela Melhor Técnica e Preço.

61. Possibilitar o cadastramento das técnicas para julgamento pela Melhor Técnica e Preço.

62. Permitir cadastrar centros de custo conforme estrutura da entidade.

63. Permitir cadastrar as despesas orçamentárias conforme estrutura da entidade.

64. Permitir cadastrar as portarias de despesas no que se refere ao número que instituiu a codificação dos elementos que serão utilizados na classificação das despesas orçamentárias.

65. Permitir cadastrar e detalhar os elementos das despesas.

66. Possibilitar efetuar os cadastros das funções programáticas, a fim de definir o maior nível deagregação das despesas no orçamento da entidade.

67. Possibilitar cadastrar os recursos, onde representam as fontes financeiras, que deverão sustentar e assegurar o desenvolvimento do plano de ação e atingir o objetivo do governo.

68. Permitir copiar os dados das tabelas de órgãos, unidades, centro de custo e objeto para oinício de um novo exercício.

69. Permitir o cadastro de divisões e subdivisões por grupos de materiais e serviços. 70.Permitir o cadastro de unidades de medida, permitindo a utilização de abreviaturas. 71.Permitir o cadastro dos possíveis tipo de fornecimento oferecido pelos fornecedores.

72. Permitir o cadastro dos tipos de serviço requisitados pelo órgão público e também os tipos decontratos firmados com as empresas prestadoras de serviço.

73. Possibilitar efetuar o cadastro das cidades que abrangem a competência da entidade.

74. Possibilitar efetuar o cadastro dos ramos de atividades dos fornecedores.

75. Possibilitar efetuar o cadastro dos bancos e as agências bancárias das quais a entidade écliente.

76. Permitir efetuar o vínculo do fornecedor por ramo de atividade.

77. Permitir efetuar o vínculo das classes por ramo de atividade.

78. Permitir efetuar o vínculo dos fornecedores por cada material fornecido.

79. Permitir utilizar uma codificação para desmembrar um elemento de despesa, podendo seraplicada na autorização de compra por departamento.

80. Permitir utilizar uma codificação para desmembrar um elemento de despesa nos

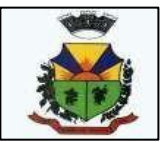

materiais,podendo ser aplicada na autorização de compra por departamento.

81. Permitir cadastrar as marcas conhecidas e/ou aceitáveis para possibilitar comparações comas oferecidas pelos fornecedores.

82. Permitir vincular as marcas conhecidas e/ou aceitáveis com os respectivos materiais. 83.Permitir o cadastro dos limites legais estabelecidos para cada modalidade de licitação. 84.Permitir cadastrar a forma de julgamento das propostas dos licitantes que participam dalicitação.

85. Permitir cadastrar os locais onde deverão ocorrer as entregas de materiais adquiridos e/ouserviços contratados pela entidade.

86. Possibilitar manter o registro de modelos de textos próprios, como solicitações e pareceres. 87.Possibilitar manter o cadastro do órgão oficial que serão realizadas as publicações dosprocessos.

88. Permitir o registro e manutenção dos atos legais firmados pela entidade.

89. Permitir o registro e manutenção dos tipos de movimentos firmados pela entidade.

90. Permitir o registro das pessoas que assumem alguma responsabilidade na entidade.

91. Possibilitar a criação de características para as funcionalidades do sistema, a fim de personalizar e criar cadastros extras para exigências legais e/ou melhor abrangências das informações.

92. Permitir o cadastramento e controle das solicitações de compra por centro de custo e dotação,não permitindo que usuários de outros centros de custo acessem ou cadastrem solicitações não pertencentes ao seu centro de custo e que a quantidade de cada item possa ser dividida por umaou mais despesas.

93. Possibilitar o controle das solicitações de compra pendentes, liberadas e reprovadas. 94.Possibilitar o agrupamento de solicitações de compra cadastradas pelos Centros de Custosde uma ou mais Entidades, objetivando a consolidação dos itens para realização de Coleta dePreço, Abertura de Processo Licitatório ou Compra Direta.

95. Possibilitar o atendimento de solicitações de compra somente após liberação cadastrada nosistema.

96. Permitir que os centros de custos cadastrem Solicitações de Fornecimento de itens das licitações que já foram homologadas e adjudicadas, inclusive quando se tratar de Licitação com julgamento pelo Menor Preço sobre Tabela de Preço.

97. Possibilitar que nas Solicitações de Compra ou Fornecimento, o endereço do Local de Entrega possa ser consultado acessando o Mapa pelo Google Maps.

98. Permitir emitir relação das solicitações de compra em um determinado período.

99. Permitir a exclusão completa de todos os dados que foram digitados para determinada solicitação.

100. Permitir emitir a nota da solicitação, possibilitando a seleção de diferentes modelos.

101. Permitir emitir relação dos atendimentos das solicitações de compra em um determinado período, inclusive possibilitando selecionar diferentes formas de emissão como atendidas por processo de compra, por compra direta, por processo administrativo e por coleta de preço.

102. Permitir emitir relação de acompanhamento das solicitações de compra em um determinado período, inclusive possibilitando selecionar se a solicitação de trata de compra oude fornecimento.

103. Permitir a emissão da relação das solicitações de compra atendidas, apresentando a situação de cada uma delas.

104. Possibilitar incluir itens das solicitações selecionadas, no processo de compra, ou compradireta. Esses dados devem ser agrupados com os itens que possuem o mesmo código de material.

105. Possibilitar efetuar a verificação da situação de todas as solicitações de compra queforam atendidas.

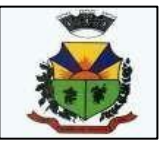

106. Permitir o cadastramento de coletas de preço, possibilitando gerar uma compra direta, processo administrativo ou de compra, tendo como base para o valor máximo do item o preço médio ou menor preço cotado para o item na coleta de preços.

107. Permitir cadastrar uma coleta de preços, informando os itens por fornecedor ou por lotes, ainda com a possibilidade de ler Solicitações.

108. Permitir cancelar uma coleta de preços, de forma total ou parcial.

109. Permitir excluir todo o processo de coleta de preços, desde que a coleta ainda esteja no estágio de obtenção dos preços. Para que a exclusão completa seja executada, a coleta não pode ter sofrido anulações - total ou parcial; ela também não pode ter gerado nenhuma compra direta, processo administrativo ou processo de compra.

110. Possibilitar realizar a pesquisa do menor preço por material, global ou por lote dos fornecedores, e marcar o vencedor de forma automática.

111. Possibilitar a emissão da nota de coleta de preço.

112. Possibilitar a emissão da relação dos preços registrados nas coletas de preços.

113. Possibilitar a emissão da relação das anulações das coletas de preços.

114. Possibilitar efetuar a consulta dos itens da coleta de preços relacionados por fornecedor.

115. Possibilitar efetuar a consulta e inserção dos itens da coleta de preços relacionados porlote.

116. Permitir o cadastro de compras diretas, informando dados como data da compra, fornecedor, centro de custo, objeto da compra, local de entrega e forma de pagamento.

117. Permitir cadastro dos itens da compra direta separando estes por centros de custo específicos, por despesas ou por centros de custo e despesas.

118. Permitir executar a rotina de anulação da compra direta.

119. Permitir emitir a nota de anulação das compras diretas.

120. Permitir executar a rotina de exclusão completa das compras diretas.

121. Possibilitar emitir a relação dos itens cadastrados na compra direta.

122. Possibilitar emitir o ofício de justificativa de dispensa de licitação.

123. Possibilitar a emissão do parecer do departamento contábil sobre determinada compradireta.

124. Possibilitar emitir a relação de todas as compras diretas.

125. Possibilitar emitir a relação das dotações utilizadas nas compras diretas.

126. Possibilitar emitir a relação dos itens cadastrados na compra direta por centro de custo.

127. Possibilitar a emissão da autorização de fornecimento das compras diretas, permitindo vincular os dados dos empenhos.

128. Permitir emitir a autorização de fornecimento da compra direta por meio de formulário especial, possibilitando ainda emitir a autorização com o número de vias que desejar.

129. Possibilitar a informação das datas dos vencimentos dos bens adquiridos ou serviços contratados por compra direta para geração dos empenhos com suas respectivas parcelas.

130. Emitir a solicitação da abertura da licitação, com informações de data de abertura da licitação, horário da abertura, número da licitação, modalidade, membros da comissão responsável pela abertura e objeto a ser licitado.

131. Possibilitar cadastrar e acompanhar os processos licitatórios desde a preparação até seu julgamento.

132. Possibilitar o cadastramento de licitações envolvendo a demanda de uma ou mais entidades, onde a entidade gestora da licitação poderá gerenciar as aquisições realizadas pelas entidades participantes.

133. Possibilitar acesso rápido, por meio de botões de atalho, aos principais cadastros, rotinas e relatórios correspondentes ao Processo de Licitação.

134. Permitir a contratação do segundo classificado quando o fornecedor vencedor deixar de fornecer o material ou de executar os serviços, mostrando na tela o próximo fornecedor classificado e opção para assumir ou não o mesmo preço unitário do ex-vencedor.

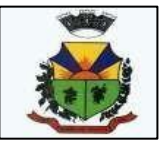

135. Registrar os processos licitatórios contendo todos os dados necessários para sua identificação, tais como número do processo, objeto da compra, modalidade de licitação e datas de abertura e recebimento dos envelopes.

136. Permitir que os itens do processo sejam separados por centro de custo com suas respectivas quantidades, possibilitando ainda a separação por despesa.

137. Permitir o controle das despesas realizadas de uma mesma natureza para que não ultrapasse os limites legais estabelecidos para cada modalidade de licitação. Poderá informar umúnico código de objeto para todos os itens da licitação ou informar objetos diferentes de acordo com o item a ser licitado.

138. Permitir inserir os itens do processo administrativo por lote.

139. Possuir rotina para apurar os vencedores da licitação, bem como desclassificar aqueles que não cumpriram algum item do edital ou cotaram preço acima do preço máximo estabelecido para um item, inclusive se for licitação por lotes.

140. Possuir rotina para classificação das propostas do pregão presencial conforme critériosde classificação determinados pela legislação (Lei 10.520/2002).

141. Permitir efetuar lances para a modalidade "pregão presencial", controlar a diferença mínima entre os lances com visualização do valor mínimo aceitável do próximo lance, bem como ter opção para declinar os participantes que desistem da competição.

142. Permitir o registro da inabilitação de um licitante logo após o encerramento de cada item/lote do Pregão Presencial ou somente após o encerramento de todos os itens/lotes. Ao registrar a inabilitação de um licitante o sistema mostra o próximo classificado e assim sucessivamente até encontrar um participante habilitado.

143. Controlar o tempo entre um lance e outro por meio de um cronômetro, possibilitando ao pregoeiro pausar ou disparar quando desejar.

144. Possibilitar a utilização de critérios de julgamento das propostas em relação a microempresa e empresa de pequeno porte, de acordo com lei complementar 123/2006.

145. Permitir visualizar a classificação das propostas dos participantes do pregão presencialao abrir o item ou lote para lances.

146. Controlar o saldo quantitativo dos itens suprimidos do contrato.

147. Possibilitar o cadastramento de Chamada Pública para credenciamento de fornecedores interessados em atender o objeto do edital, permitindo que mais de um fornecedor atenda um mesmo item.

148. Possibilitar a informação das datas dos vencimentos dos bens adquiridos ou serviços contratados por processo de compra para geração dos empenhos com suas respectivas parcelas.

149. Permitir emitir relatórios com a relação dos processos administrativos, obtendo informações de status como aguardando autorização, autorizados ou cancelados.

150. Permitir transferir os dados do processo administrativo gerando automaticamente um processo de compras.

151. Permitir criar e editar modelos de editais à partir dos modelos existentes no sistema.

152. Permitir duplicar dados de um processo de compra já cadastrado para um novo processode compra de forma automática.

153. Permitir cadastrar sanções administrativas aplicadas aos fornecedores que fornecem produtos ou serviços para a entidade.

154. Permitir cadastrar avisos de licitações para posterior publicação, mediante ao cadastro doprocesso de compra.

155. Possibilitar o registro das interposições de recursos nos processos de compra.

156. Possibilitar a anulação ou revogação dos processos de compra.

157. Possibilitar registrar as possíveis impugnações no processo de compra.

158. Possibilitar efetuar os registros dos pareceres das comissões de licitação.

159. Possibilitar o registro das homologações e adjudicações nos processos de compra.

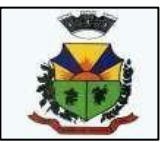

160. Possibilitar informar nos processos de compra as dotações orçamentárias da entidadegestora e das participantes para cada item.

161. Possibilitar gerar os bloqueios e empenhos para cada entidade contábil através do processo de compra.

162. Possibilitar inserir as informações pertinentes as publicações do processos de compra.

163. Permitir cadastrar os itens do processo de compra por lote.

164. Permitir efetuar o registro de preço com base nas cotações dos participantes do processode licitação.

165. Permitir efetuar o rateio dos valores dos lotes das licitações automaticamente.

166. Possibilitar efetuar o cálculo e a classificação final automática quando a forma de julgamento for técnica e preço.

167. Permitir emitir relatórios com a relação das dotações utilizadas nos processos administrativos, obtendo informações de valor previsto, unidade orçamentária e dados da despesa.

168. Possibilitar emitir a relação dos itens cadastrados no processo administrativo.

169. Possibilitar emitir a relação dos itens cadastrados no processo administrativo por centro de custo.

170. Permitir efetuar o registro que indica a fase inicial de um processo de compra em um órgão público.

171. Permitir a emissão da autorização para registrar a abertura do processo administrativo.

172. Possibilitar a emissão do parecer do departamento contábil sobre o processo administrativo.

173. Permitir a exclusão completa de todos os dados que foram inseridos para o processoadministrativo.

174. Permitir copiar automaticamente os itens vencedores do processo para o cadastro deadjudicação total ou parcial.

175. Possibilitar a pesquisa de itens que não tiveram um número mínimo de propostas selecionadas.

176. Permitir a exclusão completa de todos os dados que foram inseridos para os processos de compra.

177. Permitir a exclusão dos lances registrados nos processos de compra.

178. Possibilitar rotina que permita selecionar quais dotações de determinado processo de compra possam ser eliminadas das informações da despesa nova e elemento novo do ano sequinte.

179. Permitir criar e editar textos completos de editais e/ou contratos diretamente na função deedição de texto no sistema.

180. Permitir registrar e consultar o histórico do fornecedor por processo.

181. Possuir banco de dados unificado, permitindo o cadastro de diferentes entidades, onde,os cadastros de materiais e credores poderão ser integrados entre as entidades. O sistema deve permitir cadastrar processos de compras individuais para cada entidade, desde as solicitaçõesde compras, coletas de preços, processo de compra e contratos.

182. "Permitir o cadastro de um processo de compra para mais de uma entidade, permitindo reunir solicitações de compra de todas as entidades para formação de um único processo licitatório, dessa forma, os itens deverão ser separados em quantidades para cada entidade levando em consideração as respectivas dotações e centros de custos.

183. Para esses casos, o sistema deve possuir uma entidade gestora, responsável pelo processo de compra."

184. Permitir criar um registro de preço por meio do processo licitatório, possibilitando a realização periódica de pesquisa dos preços.

185. Permitir cadastrar processos licitatórios para registro de preços nas modalidades licitatórias previstas na legislação vigente, onde o cadastro do referido processo deve ser

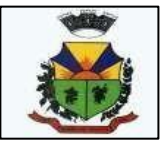

feito sem obrigar a inserção das respectivas dotações orçamentárias. Após realizado o processo, o sistema deve permitir a emissão de ata com o registro dos preços dos itens conforme classificação dos participantes do processo.

186. Permitir pesquisar e marcar o menor preço cotado para item da pesquisa de preço, de forma automática mediante a seleção de opção para classificação sendo Menor Preço por Item ou Menor Preço Global.

187. Permitir emitir a nota de registro de preço, obtendo informações para preenchimento de marca, preço unitário e preço total.

188. Permitir emitir o relatório com as informações de vencimento das pesquisas efetuadas para registro de preço, diferenciando as válidas das vencidas.

189. Permitir emitir a ata de registro de preços, havendo a possibilidade de optar por modelos diferentes e a seleção por fornecedor.

190. Possibilitar a emissão da relação dos preços registrados nos registros de preços.

191. Permitir emitir a relação das anulações dos registros de preços.

192. Permitir realizar as especificações dos fornecedores e seus itens que irão compor o registro de preços.

193. Possibilitar efetuar o registro e manutenção das pesquisas de preços.

194. Possibilitar executar a rotina de aumentar a quantidade dos itens dos processos para registro de preços automaticamente.

195. Permitir efetuar a anulação do registro de preços.

196. Permitir efetuar a exclusão completa do registro de preços.

197. Possibilitar transferir a situação de vencedor para outro fornecedor no registro de preço.

198. Possibilitar gravar os itens vencedores do registro de preços para dar início em uma novacompra direta.

199. Permitir registrar os apostilamentos nos contratos, possibilitando informar os itens e o novo preço unitário que sofreu alteração prevista no contrato e de acordo com o art. 65, §8º, da Lei 8.666/93.

200. Permitir a emissão da autorização de fornecimento e alterar os dados que irão compor o empenho.

201. Permitir alterar a data de emissão das autorizações de fornecimento como também alterar outros dados informados inicialmente no processo, tais como: Local de Entrega, Prazo de Entrega, Forma de Pagamento e Observações. Todas as alterações devem ser possíveis antes da gerar as Autorizações de Fornecimento.

202. Permitir a geração de desbloqueio do saldo remanescente da despesa na geração do último empenho do processo.

203. Emitir relatórios para controle de vencimento dos contratos e termos aditivos de contratos.

204. Permitir manter histórico das alterações do contrato permitindo identificar se foi unilateral ou bilateral e o tipo de alteração contratual, tais como: acréscimo, diminuição, equilíbrio econômico financeiro, prorrogação, rescisão ou apostilamento.

205. Possuir cronograma de entregas e pagamentos dos contratos, possibilitando controlar a situação (pago, vencido ou à vencer).

206. Possuir cronograma de entrega dos itens dos contratos, controlando também a situação (entregue, vencido ou à vencer).

207. Possibilitar a rescisão do contrato ou aditivo, informando motivo da rescisão, data do termo, da rescisão e da publicação, valor da multa e indenização, fundamento Legal e imprensa oficial.

208. Possibilitar registrar o Apostilamento das Dotações do processo substituindo uma dotação por outra.

209. Permitir emitir uma relação dos itens aditados dos contratos.

210. Permitir criar e editar modelos de contratos à partir dos modelos existentes no sistema.

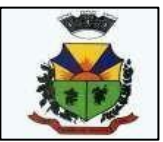

211. Permitir emitir uma relação dos contratos rescindidos da entidade.

212. Permitir emitir uma relação dos aditivos de supressão vinculados aos contratos.

213. Permitir emitir uma relação com o acompanhamento da data de vencimento dos contratose aditivos, podendo ser selecionada a antecedência em dias que o contrato irá vencer, possibilitando a impressão em forma de relatório.

214. Possibilitar registrar informações dos contratos firmados com fornecedores, referente aum processo de compra realizado.

215. Possibilitar a inserção de informações em formato de cronograma para controle dos contratos e aditivos.

216. Permitir registrar os aditamentos contratuais, possibilitando informar a natureza, o tipo e avigência dos dados aditados.

217. Possibilitar a inserção de dados complementares no cadastro dos contratos e aditivos, registrando informações como regime de execução, previsões de subcontratação e unidade gestora.

218. Permitir efetuar os registros das responsabilidades administrativas nos contratos.

219. Permitir a emissão de relatórios com lista dos fornecedores pelo porte da empresa (ME, EPP, MEI, Outros).

220. Possibilitar a emissão da ata do pregão presencial e histórico dos lances.

221. Permitir identificar em quais processos licitatórios determinado fornecedor participou, visualizando sua situação em cada item do processo.

222. Permitir a consulta dos fornecedores de determinado material ou ramo de atividade.

223. Possibilitar a verificação do tempo de emissão dos relatórios.

224. Possibilitar a emissão de relatórios com as informações de avaliação dos fornecedores.

225. Possibilitar a emissão de relatório por fornecedor contendo a relação das certidões negativas vencidas/por vencer.

226. Possibilitar a emissão da ata de reunião da comissão de licitação.

227. Possibilitar a emissão do quadro comparativo de preços realizados nas coletas.

228. Possibilitar a emissão dos relatórios com as autorizações de fornecimentos dos processos de compra.

229. Possibilitar a emissão dos relatórios com as autorizações de fornecimentos com formulário especial.

230. Possibilitar emitir relatório com a relação das compras realizadas por porte da empresa fornecedora.

231. Possibilitar a geração de relatórios dos dados cadastrais alimentados ao sistema como grupos e classes, unidades de medida, tipos de serviços e contratos, tipos de fornecedores, materiais e serviços, ramos de atividade, bancos e agências, marcas aceitáveis, marcas aceitáveis por material, formas de julgamento, locais de entrega, tipos de documentos e certidões e objetos de licitação.

232. Possibilitar a geração de relatórios com as informações dos fornecedores cadastrados nosistema, podendo optar por tipo ou porte da empresa.

233. Possibilitar a emissão dos relatórios com a listagem dos materiais cadastrados nos sistema, classificados por fornecedor.

234. Possibilitar a emissão dos relatórios com a listagem das padronizações especiais efetuadas no sistema.

235. Possibilitar a emissão dos relatórios com o resumos dos gastos da unidade.

236. Possibilitar a emissão da tabela de limites para licitação.

237. Possibilitar a emissão de planilhas para registro de preços.

238. Permitir a emissão de etiquetas dos fornecedores para identificação de envelopes nas documentações dos processos.

239. Permitir a emissão de mala direta para envio aos fornecedores.

240. Possibilitar a geração de relatórios dos dados dos orçamentos cadastrados no

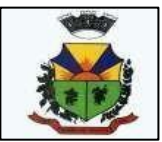

sistema como despesas, órgãos e unidades, centros de custo, elementos de despesa, funcional programática e fonte de recursos.

241. Possibilitar a emissão dos relatórios com os dados gerais das compras efetuadas pela entidade.

242. Possibilitar efetuar a consulta no sistema tributário para obter informações dos débitos correntes, dívida ativa, acordos e REFIS dos fornecedores.

243. Possibilitar efetuar a consulta no sistema tributário para obter informações dos débitos correntes, dívida ativa, acordos e REFIS dos fornecedores.

244. Permitir a emissão de relatório com a relação das dotações utilizadas nos processos.

245. Permitir a emissão de relatório com a relação dos itens utilizadas nos processos.

246. Permitir a emissão de relatório com a relação dos itens utilizadas nos processos, classificados por centro de custo.

247. Permitir a emissão de relatório com a relação das publicações dos processos.

248. Permitir a emissão de relatório com a relação dos convidados para licitação.

249. Permitir a emissão de relatório com os movimentos do processo.

250. Permitir a emissão de relatório com os lances do pregão.

251. Permitir a emissão de relatório com o histórico das anulações e revogações dos processos.

252. Permitir a emissão de relatório com o histórico dos fornecedores.

253. Permitir a emissão de relatório com o resumo das participações dos fornecedores nosprocessos.

254. Permitir a emissão de relatório com informações do empenho global, para processos quetenham sido adjudicados mais de uma vez.

255. Permitir a emissão de relatório com o histórico dos preços cotados.

256. Permitir a emissão de relatório com a listagem das adjudicações por "processo" ou "datada adjudicação".

257. Permitir a emissão de relatório com a listagem dos itens adjudicados e saldo por processo, e ainda os itens não adjudicados e saldo pendente por centro de custo.

258. Permitir a emissão de relatório com a listagem dos itens adjudicados e pendentes porprocesso, quando executado com mais de uma entidade, obtendo uma como gestora.

259. Permitir a emissão de relatório com o resumo dos itens adjudicados por fornecedor econtrato.

260. Permitir a emissão do parecer contábil.

261. Permitir a emissão do parecer jurídico.

262. Permitir a emissão dos avisos de licitação e da declaração de publicação dos processos.

263. Permitir a emissão dos convites e recibos da licitação.

264. Permitir a emissão da ata do julgamento pela melhor técnica e preço.

265. Permitir a emissão de relatórios com as informações dos quesitos técnicos com ou sem apontuação dos participantes.

266. Permitir a emissão do documento de interposição de recurso.

267. Permitir a emissão do ofício de justificativa de dispensa ou inexigibilidade.

268. Permitir a emissão do pedido de estorno de bloqueio de dotação.

269. Permitir a emissão de relatórios com as impugnações dos processos.

270. Permitir a emissão da relação dos certificados dos registros cadastrais dos fornecedores.

271. Permitir a emissão do ofício de entrega de edital de licitação.

272. Permitir a emissão do protocolo de recebimento de proposta dos processos.

273. Permitir a emissão da nota de anulação e revogação de processo.

274. Permitir a emissão do ofício referente aos documentos exigidos dos participantes paralicitação.

275. Permitir a emissão do ofício solicitando os documentos vencidos dos fornecedores.

276. Permitir a emissão de solicitação de documentos aos fornecedores, conforme modelo

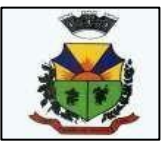

préestabelecido.

277. Permitir a emissão dos editais de licitação conforme modelo pré estabelecido.

278. Permitir a emissão da relação dos itens da licitação listados nos anexos do edital.

279. Permitir a emissão do termo de homologação das licitações.

280. Permitir a emissão do termo de adjudicação das licitações.

281. Permitir a emissão do termo de adjudicação do pregão.

282. Permitir a emissão do termo de homologação e adjudicação das licitações em documentoúnico.

283. Possibilitar a emissão de demonstrativo com a relação da economicidade do pregão(valor previsto x lance).

284. Permitir salvar os relatórios em formato PDF simples, possibilitando que sejam assinadosdigitalmente.

285. Permitir visualizar as operações realizadas pelo administrador do sistema.

286. Permitir visualizar as operações realizadas pelo usuários no sistema referente a emissão de relatórios, trazendo informações como filtros utilizados, tempo de geração do relatório, entre outros.

287. Possuir gerador de relatórios e de arquivos que permita aos usuários criar novos relatórios ou layouts de arquivos ou ainda alterar os relatórios e layouts já existentes.

288. Possibilitar realizar cálculos clicando nos botões da calculadora ou digitando os cálculos usando o teclado. Também tem a opção de escolher a opção de exibição de forma padrão ou cientifica.

289. Possibilitar a conversão de novos e existentes editais de licitação e contratos em formato PDF.

290. Possuir rotina para atualização do cadastro automático de objetos.

291. Permitir modificar e converter os códigos dos materiais.

292. Permitir modificar e converter os códigos dos contratos.

293. Permitir realizar a importação dos dados iniciais.

294. Permitir realizar a exportação dos dados iniciais.

295. Permitir a utilização de editores de texto para que se possa criar modelos específicos dedocumentos.

296. Permitir consultar as integrações cm outros sistemas que estão em execução.

297. Permitir criar relatórios específicos da entidade.

298. Possibilitar realizar a consulta de aditivo com contrato principal inválido.

299. Possibilitar a conversão de textos novos e já existentes do word par aBrOffice/OpenOffice.

300. Possuir rotina para a substituição do código de material informando os códigos novos eantigos.

301. Possuir rotina para a substituição do código de material informando os grupos e classes.

302. Possibilitar a geração de gráficos com as informações dos gastos mensais da entidade.

303. Possibilitar a geração de gráficos com as informações dos gastos da entidade separadospor centro de custo.

304. Possibilitar a geração de gráficos com as informações das quantidades dos materiaisadquiridos.

305. Possibilitar personalizar a forma de visualização das telas entre cascata, vertical, horizontal ou cheia.

306. Dispor das Leis referente ao assunto licitações e suas modalidades em uma pasta nainstalação do sistema para eventuais consultas.

307. Permitir o acesso ao sistema de forma ágil, executando todas as validações em segundo plano, otimizando a performance do sistema bem como sua utilização.

308. Permitir exportar e atualizar as informações para a base do sistema de acesso a informação na WEB onde irá apresentar as informações de licitações e contratos da entidade.

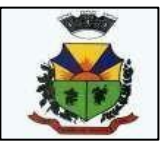

309. Permitir a publicação e vinculação automática em formato PDF de editais de licitação, contratos e aditivos para a base do sistema de acesso a informação na WEB.

310. Permitir gerar informações de dados cadastrados no sistema para atendimento das exigências legais do Tribunal de Contas do Estado. Além de permitir a criação de arquivos específicos conforme a necessidade da entidade.

311. Permitir a emissão da relação das compras efetuadas no mês.

312. Permitir a emissão de relatórios para divulgação na internet das informações das licitações.

313. Permitir a emissão de relatórios para publicação na imprensa das informações das licitações.

314. Possibilitar aos municipes e proponentes das licitações a consulta do status do processolicitatório no município consultado via dispositivo móvel.

315. Possibilitar a suspensão de uso do aplicativo via mobile para usuários indesejados pelousuário administrador.

#### **4 – MÓDULO GESTÃO DA FOLHA DE PAGAMENTO**

1- Bloquear qualquer tentativa de alteração no histórico de funcionário quando oprocessamento da folha estiver com data informada.

2- Calcular alterações salariais de modo coletivo ou para níveis salariais do plano decargos.

3-Calcular automaticamente os valores referentes às pensões, cancelando automaticamente este cálculo quando informada a data de encerramento da pensão.

4- Calcular reajuste de valores dos eventos de pensão e aposentadoria informados no Cadastrode Processos de Pensões e Aposentadorias.

5- Configurar tipos de situações de afastamento do funcionário para base de cálculo, processos do sistema (férias, licenças, adicionais, etc.), tempo de serviço para aposentadoria.

6- Configurar vínculos empregatícios que representam a ligação dos funcionários com a entidade.

7- Controlar a lotação e localização física dos servidores. 8- Controlar afastamentos do funcionário.

9- Controlar informações referentes aos estagiários vinculados com a entidade, bem como sua escolaridade e outros aspectos para acompanhamento do andamento do estágio.

10- Controlar os períodos aquisitivos de férias em relação à quantidade de dias disponíveis para o gozo de férias e informar a data prevista para o início do gozo deférias.

11- Determinar data inicial em que passou a utilizar a provisão.

12- Emitir cálculo no mês de Fevereiro proporcional a 28/29 dias, caso o mês deadmissão ou demissão seja Fevereiro.

13- Emitir comparativo de líquidos entre duas ou mais competências, inclusive com anos diferentes.

14- Emitir comparativo de situações dos servidores entre duas competências, inclusive com anosdiferentes.

15- Emitir comparativo de valores referentes a proventos e descontos dos servidoresentre duas competências, inclusive com anos diferentes.

16- Emitir informações dos relatórios anuais necessários, como comprovante derendimentos e ficha financeira.

17- Emitir o relatório de datas de vencimentos. A data em que se extingue o prazo do icandoquando o relatório possui informações oriundas de cálculos simulados.

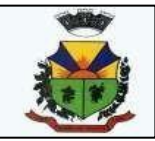

- 24- Emitir relatório de programação de férias dos funcionários, exibindo todos operíodos de aquisição de férias, períodos de gozo, dias de abono e forma depagamento.
- 25- Emitir relatório referente Termo de Rescisão do Contrato de

Trabalho.26- Emitir relatórios cadastrais de:

- a) Grupos Funcionais;
- b) Organogramas;
- c) Locais de trabalho;
- d) Tipos de
- Cargos;
- e)Cargos;
- f) Planos Salariais;
- g) Níveis Salariais;
- h) Horários;
- i) Feriados;
- l) Aposentadorias e Pensões;
- m) Beneficiários;
- n) Pensionistas;
- o) Dados Adicionais.

27- Emitir relatórios cadastrais de:

- a) Tipos de Movimentação de Pessoal;
- b) Fontes de Divulgação;
- c) Atos;
- d) Movimentação de Pessoal;
- e) Naturezas dos Textos
- Jurídicos.28- Emitir relatórios

cadastrais de:

- a) Cálculo Tabelas;
- b) Eventos;
- c) Cálculo Tipos de Bases;
- d) Eventos a Calcular;
- e) Eventos a Calcular de Rescisão;
- f) Médias e Vantagens;
- g)Configuração de eventos para provisão;
- h) Cancelamentos de férias;
- i) Suspensões de Férias;
- j) Configurações de Férias;
- k)Formas de Alteração Salarial;
- l) Bancos;
- m) Agências Bancárias;
- n) Homolognet.
- 29- Emitir relatórios cadastrais referente Administração de Vales:
- a) Linhas de Ônibus;
- b) Faixas;
- c) Vales-transportes;
- d) Vales-Mercado.
- 30- Emitir relatórios cadastrais referente Integração Contábil:
- a) Condições para Eventos;
- b) Elementos de Despesa;
- c) Despesas;

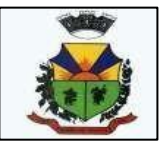

- d) Despesas por Organograma;
- e) Complementos das Despesas.
- 31- Emitir relatórios cadastrais referentes a parametrizações:
- a) Vínculos Empregatícios;
- b) Tipos de Afastamentos;
- c) Tipos de Salário-Família;
- d) Organograma;
- e) Naturezas dos tipos das Diárias;
- f) Tipos de Diárias;
- g) Previdência Federal;
- h) Outras Previdências/Assistência;
- i) Planos de Previdência;
- j) Motivos de Alterações de Cargos;
- l) Motivos de Alterações Salariais;
- m) Motivos de Rescisões;
- n) Motivos de Aposentadorias;
- o) Responsáveis.
- 32- Emitir relatórios com informações de processamentos já calculados.
- 33- Emitir relatórios da folha de pagamento, de acordo com a necessidade,
- extratos mensais, líquidos, movimento, férias, rescisões, média e vantagens,
- etc...34- Emitir relatórios de forma resumidos, de acordo com a necessidade.
- 35- Emitir relatórios referentes aos planos de assistência médica de:
- a) Operadoras de planos de saúde;
- b) Despesas com planos de saúde;
- c) Despesas com planos de saúde com reflexo no cálculo.
- 36- Emitir relatórios relacionados à parte salarial dos servidores como: alteraçõessalariais, Médias salariais, progressões salariais, inconsistências de cálculo.
- 37- Emitir TRCT (Termo de Rescisão de Contrato de Trabalho) conforme portaria 1621/2010 atualizada pela portaria 1057/2012 . A emissão deste termo passou a serobrigatória a partir de 2011 para rescisões de funcionários regidos pela CLT.
- 38- Emitir um relatório demonstrativo das variáveis lançadas manualmente para qperíodo foi feito
- o lançamento. Ainda são oferecidas opções de ordenação e seleção dasinformações.
- 39- Garantir que as alterações realizadas acompanharão os cálculos de provisão.40- Gerar arquivos da RAIS e da DIRF, assim como o informe do comprovante derendimentos.
- 41- Gerar em arquivo as informações referentes à GRRF.
- 42- Gerar em arquivo magnético a relação de todos os servidores admitidos e demitidos no mês (CAGED).
- 43- Gerar GFIP em arquivo, permitindo inclusive a geração de arquivos retificadores(RDE, RDT, RRD).
- 44- Gerar informações da folha de pagamento em arquivo para crédito em conta nobanco de interesse da entidade.
- 45- Gerar mensalmente a guia do INSS com o valor para o Instituto Nacional do Seguro Social.Permitir escolher o modelo e quebra para a geração da guia
- 46- Gerar para entidades que possuem contrato para emissão de holerite eletrônico pela CaixaEconômica Federal o arquivo para envio das informações pertinentes ao holerite do funcionário. 47- Manter informações de progressão salariais registradas no histórico salarial doservidor, com os atos publicados para cada servidor ao longo de sua carreira.
- 48- Não permitir emissão de guias e geração de arquivos para órgãos federais quando o

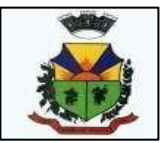

cálculoé simulado.

49- O relatório resumo mensal apresenta a geração dos dados das verbas gemensais e com o modelo normal-encargos apresenta o total dos valores dos encargos no final dorelatório nas quebras.

50- O sistema de Folha de Pagamento deverá permitir ao Administrador configuração das permissões de acesso aos menus e permissões referente à inclusão, alteração eexclusão diferenciada para grupos de usuários ou usuário individual.

51- Permite salvamento de qualquer relatório emitido no formato "xls" (Excel), mantendo amesma formatação visualizada no sistema.

52- Permitir a flexibilização das configurações da folha de acordo com a necessidade e métodoutilizado pelo órgão público.

53- Permitir alteração de proventos ou descontos modo fixo, possibilitando as seguintes tarefas: a) Alteração do período;

b) Adição de valor ao valor originalmente lançado;

c) Substituição do valor originalmente lançado por um novo valor;

d) Aplicação de um percentual sobre o valor originalmente lançado.

54- Permitir cadastro das informações configuradas para os proventos e descontos aserem utilizados na geração do "Arquivo Homolognet e TRCT – Portaria 1621/2010".

55- Permitir cadastro das informações de Portadores de Necessidades Especiais – PNE nos tipos de Salário-Família, onde deverão ser informadas as regras para portadores de necessidades especiais conforme o tipo de salário-família.

56- Permitir cadastro de Tipos de Documentos de Funcionários, informando o tipo dos documentos que irão ser gerados na admissão do funcionário. - Cadastro deDocumentos de Funcionários, neste cadastro deve-se informar, os documentossolicitados para admissão do funcionário.

57- Permitir cálculo dos dias úteis e afastamentos dos funcionários com 30 dias

58- Permitir configuração da máscara a ser utilizada na classificação institucional deórgão, unidade e centro de custos.

59- Permitir configuração das tabelas mensais de cálculo, podendo o usuário inclunovas tabelas, definir a quantidade de faixas e ainda nomear essas tabelas de acordo com suanecessidade (INSS, IRRF, salário-família, piso salarial, entre outras).

60- Permitir configuração de férias por cargo.

61- Permitir configuração de Férias, informando para cada configuração quantidade de mesesnecessários para aquisição, quantidade de dias de direito a férias a cadavencimento de período aquisitivo, quantidade de dias que podem ser abonados,configuração de descontos de faltas, ou seja, informar para cada configuração de férias as faixaspara descontos de faltas em relação aos dias de direito do período aquisitivo.

62- Permitir configuração de funcionários alocados nos cargos terão direito a 13º salário. 63- Permitir configuração de movimentações de pessoal, conforme a solicitação do Tribunal de Contas.

64- Permitir configuração de quais proventos e descontos devem ser consideradoscomo automáticos para cada tipo de cálculo (mensal, férias, adiantamento, etc.) e adicionar as restrições para o cálculo.

65- Permitir configuração de todas as fórmulas de cálculo em conformidade com oestatuto dos servidores municipais.

66- Permitir configuração do modo a cadastrar, consultar, alterar e excluir sindicatos que representam as diferentes classes de funcionários existentes na entidade.

67- Permitir configuração dos proventos e descontos que devem compor os valores de cada umdos campos do comprovante de rendimentos.

68- Permitir configuração dos proventos para cálculos de férias, rescisão, 13º salário,

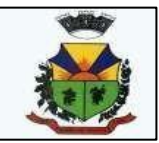

abono pecuniário e aviso prévio referentes às médias e vantagens percebidas pelos servidores.

69- Permitir configuração dos tipos de bases de cálculo utilizados.

70- Permitir configurar operadoras e planos de assistência médica que a entidade possui para planos coletivos empresariais, controlar as despesas de mensalidades quanto despesas extraordinárias, estes recursos também serve de base para a DIRF.71- Permitir consulta apenas dos proventos que fazem parte do comprovante de rendimentos.

72- Permitir consulta dos contratos, períodos e situações que a pessoa se encontra nosregistros informados.

73- Permitir consulta dos proventos e descontos percebidos pelo servidor, em umperíodo determinado pelo usuário.

74- Permitir consulta prévia das médias e vantagens que cada servidor tem direito areceber em férias, 13º salário, abono, aviso prévio ou outros.

75- Permitir consulta rápida nos cadastros.

76- Permitir consultar e se necessário alterar a data de pagamento de funcionário ougrupo de funcionários que já tenham sido calculados na folha.

77-Permitir consultas dos cálculos efetuados no sistema de acordo com a competência informada e o processamento para cada funcionário.

78- Permitir consultas rápidas dos códigos ou nomes dos registros, dispensandomemorização e procura.

79- Permitir consultas sobre as situações ocorridas com o funcionário desde suaadmissão, considerando os dias de licenças, atestados e faltas.

80- Permitir controle da concessão e desconto de vales-transportes e mercado. 81- Permitir controle de níveis salariais do cargo, como as variações de classes ereferências, formando um plano de carreira do servidor com a finalidade de nivelar os salários decertos grupos funcionais. 82- Permitir controle de vagas do cargo por concurso via parâmetro.

83- Permitir controle de vagas do cargo, por secretaria e relacionar com os níveissalariais e atribuições do cargo.

84- Permitir controle dos planos previdenciários ou assistenciais a que cada servidoresteve ou está vinculado, por período, podendo registrar o número da matrícula do servidor no plano.

85- Permitir criação de períodos aquisitivos configuráveis em relação ao períodoaquisitivo, período de gozo e cancelamentos ou suspensões dos períodos.

86- Permitir desconto de faltas no pagamento das férias.

87- Permitir emissão de guias para pagamento de IRRF, GRFC e previdência municipal. 88- Permitir fechar processamentos (Mensal, Adiantamento, Complementar, 13º Adiantamento, 13º Salário, Férias) de cada competência com data, oferecendo segurança para que o usuário não altere calculo de folha com processo fechado.

89- Permitir inclusão de proventos ou descontos lançados de modo fixo, em um períododeterminado, em qualquer tipo de folha de pagamento para determinado funcionário.

90- Permitir inclusão de proventos ou descontos lançados de modo fixo, em um período determinado, em qualquer tipo de folha de pagamento, podendo selecionar vários funcionários em um único lançamento.

91- Permitir inclusão e configuração de motivos de rescisão e respectivas verbas rescisórias, assim como respectivos códigos a serem gerados para RAIS, CAGED,SEFIP e saque do FGTS.

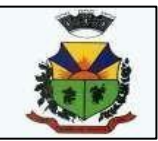

92- Permitir indicação para cada funcionário substituto, quem este está substituindo.

93- Permitir informar o nível de escolaridade mínimo exigido para o cargo, informando ao usuáriose for cadastrar algum servidor que não tenha o nível mínimo exigido.

94- Permitir inserção de dados adicionais, possibilitando ao cliente informar novoscampos para o funcionário, conforme a sua necessidade.

95- Permitir inserção de dados adicionais, possibilitando ao cliente informar novoscampos para a classificação institucional, conforme a sua necessidade.

96- Permitir inserção de dados adicionais, possibilitando ao cliente informar novoscampos para o Beneficiário, conforme a sua necessidade.

97- Permitir inserção de dados adicionais, possibilitando informar novos campos para o cargo.98- Permitir inserir as classificações das origens dos recursos financeiros, sendo quecada instituição terá que implementar seus programas de trabalhos.

99- Permitir integração com o sistema de Contabilidade Pública para geração automática dos empenhos da folha de pagamento e respectivos encargos patronais.

100- Permitir integração dos valores de folha de pagamento com as contas, elementos, despesas e recursos do sistema de Contabilidade Pública.

101- Permitir lançamento manual dos eventos que compõe a folha de pagamento dofuncionário para serem calculados, podem ser lançados em uma competência ou emvárias parcelas do período.

102- Permitir lançamento manual dos eventos que compõe a folha de pagamento de vários funcionários em um único lançamento, selecionando os funcionários. Pode serlançado o evento para uma ou mais competências.

103- Permitir limitação do acesso de usuários às informações de funcionários de determinados grupos funcionais, organogramas e/ou vínculos empregatícios.

104- Permitir mais de um vínculo empregatício para a pessoa e configurar econtratos possibilitando informar um vínculo principal com data de admissão anterior ou posteriorao vínculo secundário.

105- Permitir o cadastramento das contas bancárias da pessoa. No caso de pessoas físicas, essas contas poderão ser utilizadas no Cadastro de Funcionários para o depósito de salário.

106- Permitir o cadastro de níveis salariais, com definição de ordem de progressão das classes ereferências, possibilitando informar uma classe ou referência com tamanho menor que a mascara definida no plano salarial.

107- Permitir pagamento do 13º salário simultaneamente com as férias.

108- Permitir para os níveis salariais no campo "Máscara da Classe" e para o campo"Máscara referência" inserir várias configurações de máscaras.

109- Permitir previsão mensal do valor referente a férias e 13º Salário, correspondente ao avo que o funcionário tem direito. Os valores de Provisão também serão utilizados na integração como sistema contábil.

110- Permitir programação do gozo e pagamento das férias antecipadamente. 111- Permitir que o cálculo mensal dos funcionários sejam agrupados em lotesdiferentes e possibilita fechar o processamento dos lotes em grupo.

- 112- Permitir que o pagamento de 1/3 de férias seja integral em cálculo de fériasfracionadas. Serve para os cadastros de férias individual, coletiva e programada, onde se deve informar quando o sistema deve se comportar conforme essa situação. Os relatórios de férias foram alterados adicionando uma coluna onde será informado a forma de pagamento utilizada para o 1/3 de férias.
- 113- Permitir readmissão em massa através de "Copiar Funcionários Demitidos".

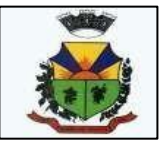

Permitir copiar funcionários demitidos para realizar a readmissão individual ou em lote. 114- Permitir realização de cálculos de datas e de horas.115 Permitir reestruturação da classificação institucional de um exercício para outro. 116- Permitir registro de casos de moléstias graves por meio do CID à pessoa, com data inicial e data final quando for o caso. Estas informações servem de base para isenção do IRRF por moléstia grave.

117- Permitir registro dos possíveis tipos de cargos utilizados.

118- Permitir registro dos vínculos previdenciários dos funcionários, planos, matrículas e período de permanência. Entende-se por vínculo previdenciário: o plano previdencial ou assistencial ao qual o funcionário está vinculado.

119- Permitir reintegração ou reversão de rescisões ou aposentadorias de funcionários, sob a mesma matrícula.

120- Permitir salvar a seleção/filtragem de relatórios rotineiros.

121- Permitir selecionar os funcionários que utilizam vale-transporte, selecionando pela empresa ou linha utilizada. Permite gerar por competência os números de dias que o funcionário utiliza o vale transporte.

122- Permitir simulações parciais ou totais da folha de pagamento mensal, 13º salário integral, férias e rescisórias, para a competência atual ou para competência futura.

123- Permitir unificação de pessoas e de cadastros.

124- Permitir validações que não possibilitem inserir na mesma configuração de férias, dois tipos de suspensão de férias que utilizem o mesmo tipo de afastamento , através de críticas de usuário.

125- Permitir visualização das bases de previdência federal, de previdência estadual e municipal,além de fundos de assistência.

126- Permitir visualização dos eventos que faltam ser provisionados e

classificados. 127- Possibilitar adição de classes e referências através do

histórico de cargos, salários, informações e níveis salariais.

128- Possibilitar cadastro de movimentos anteriores à implantação do sistema para que o usuáriopossa gerar os relatórios anuais.

129- Possibilitar cálculo diferenciado para transportadores autônomos conforme legislação e sua informação para SEFIP, inclusive com percentual diferenciado. 130- Possibilitar configuração das formas de alteração salarial de modo que sejapossível efetuá-las em conformidade com o estatuto do órgão.

- 131- Possibilitar configuração de quais afastamentos, qual a quantidade de diasafastados e se esta quantidade de dias é contínua, para que o período de aquisição defuncionário seja cancelado.
- 132- Possibilitar configuração de quais afastamentos, qual a quantidade de diasafastados e se esta quantidade de dias é contínua, para que o período de aquisição defuncionário seja postergado.
- 133- Possuir cadastro de autônomos que prestam serviços à entidade,

permitindoregistrar a data e o valor de cada serviço prestado.

134- Possuir cadastro de bases vindas de outras entidades, possibilitando calcular oINSS e o IRRF do funcionário, já incluindo os valores que o funcionário percebe em outras empresas.

135- Possuir cadastro de Cargos.

136- Possuir cadastro de classificação institucional de órgão, unidade e centro decustos.

137- Possuir cadastro de processos judiciais que permita que sejam cadastrados os processos judiciais e as reclamatórias trabalhistas dos funcionários para posterior geração do arquivo SEFIP com código de

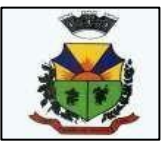

recolhimento 650.

138- Possuir cadastro de servidores com todos os campos exigidos pelo Ministério do Trabalho eEmprego e possibilitar, inclusive, a dispensa do livro de registro dosservidores, conforme Portaria nº 41, de 28 de março de 2007.

139- Possuir campo de ajuda, possibilitando pesquisas referentes ao sistema e suasfuncionalidades.

140- Possuir controle de pensionistas permitindo indicar se a pensão é por morte oujudicial, e neste caso, possibilita o encerramento da pensão.

141- Possuir controle dos dependentes com datas de vencimento do salário-família, da relaçãode dependência para o IRRF.

142- Possuir controle dos períodos aquisitivos de férias e controle dos lançamentos e suspensões por funcionário.

143- Possuir gerador de relatórios e de arquivos que permita aos usuários criar relatórios ou layouts de arquivos ou ainda alterar os relatórios e layouts já existentes.144- Possuir processo de progressão salarial automatizado.

145- Possuir relatório com todos os valores relativos ao servidor e à contribuição patronal referentes ao INSS e FGTS, discriminando as possíveis deduções.

146- Possuir relatório com todos os valores relativos ao servidor e à contribuição patronal referentes à previdência municipal por competência ou acumulado anualmente.147- Possuir relatório com todos os valores relativos ao servidor, referente ao IRRF.

148- Possuir relatórios de provisões de 13º salário, médias e vantagens, férias; que permitam ao usuário ter uma previsão do valor e também da proporcionalidade por direito obtida pelos servidores ativos até o presente momento.

149- Possuir rotina de cálculo automático de rescisão para funcionários com vínculo de prazodeterminado, na competência em que expira o contrato.

150- Possuir rotina para processamento de 13º salário adiantado e integral. 151- Possuir rotina para processamento de cálculo complementar.

152- Possuir rotina para processamento de cálculo mensal e adiantamento.

153- Possuir rotina para processamento de cálculos de férias individuais e fériascoletivas.

154- Possuir rotina para processamento de cálculos de rescisões individuais, coletivas e complementares.

155- Possuir validação do dígito verificador de inscrições do PIS/PASEP e CPF nocadastro de pessoas.

156- Possuir vários modelos de Demonstrativo de Folha de Pagamento para impressão.

157- Provisionar e baixar da provisão de férias e 13º salário, aos cálculos realizados na respectiva competência de cálculo.

158- Registrar as alterações cadastrais no histórico de beneficiários de pensões.

159- Registrar automaticamente a movimentação de pessoal referente à admissão do funcionário, através da informação do ato.

160- Registrar automaticamente a movimentação de pessoal referente à demissão ou exoneração do funcionário, através da informação do ato.

161- Registrar automaticamente a movimentação de pessoal referente à prorrogaçãode contrato de servidores com contratos de prazo determinado, através da informação do ato.

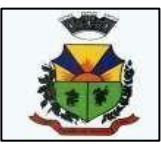

162- Registrar automaticamente a movimentação de pessoal referente ao requerimento deaposentadorias e pensões, através da informação do ato.

163- Registrar automaticamente a movimentação de pessoal referente aosafastamentos do funcionário, através da informação do ato.

164- Registrar automaticamente a movimentação de pessoal referente às férias dosservidores, através da informação do ato.

165- Registrar automaticamente a movimentação de pessoal referente às alteraçõessalariais do servidor, através da informação do ato.

166- Registrar automaticamente a movimentação de pessoal referente às alterações decargo do servidor, através da informação do ato.

167- Registrar automaticamente a movimentação de pessoal referente

concessão debenefícios de pensão, através da informação do ato.

168- Registrar dados dos locais de trabalho, onde efetivamente os funcionáriosdesempenham suas atividades laborais.

169- Registrar históricos dos processos de requerimentos de aposentadorias e pensões.

170- Registrar tipos de administração, ou seja, as várias formas de gerenciamento das entidades.

171- Registrar todas as movimentações de pessoal do servidor, tais como: alterações salariais, alterações de cargo, admissão, rescisão, aposentadoria, afastamentos.

172- Registrar todo o histórico de alterações de Autônomos.

173- Registrar todo o histórico de alterações de cargo do servidor.

174- Registrar todo o histórico de alterações no cadastro de funcionários.175- Registrar todo o histórico de alterações salariais do cargo.

176- Registrar todo o histórico salarial do servidor.

177- Verificar na integração contábil o que está sendo provisionado. Relatório deVisualização da provisão, quando 13° salário e Férias.

#### **5 –MÓDULO DE PATRIMÔNIO**

1- Controlar movimentação dos bens encaminhados à manutenção, armazenando osdados básicos desse movimento, como:

a) Data de envio e previsão de retorno;

b) Tipo de manutenção (se a manutenção é preventiva ou corretiva);

c) Valor do orçamento.

2- Emitir etiquetas de controle patrimonial, inclusive com código de barras para leitura óptica,além de permitir que o usuário possa confeccionar sua própria Etiqueta.

3- Emitir relatório com os movimentos contábeis (aquisições, baixas, depreciações,etc...) ocorridos no patrimônio no período de seleção.

4- Emitir relatório com projeção de valorização/depreciação do bem baseado empercentual informado com seleção por conta, bem e/ou unidade administrativa.

5- Emitir relatório de baixas de bens com seleção por período de baixa, por conta,Órgão ou por centro de custo.

6- Emitir relatório de bens em inventário por centro de custo e/ou responsável, permitindo selecionar a situação (em processo de localização, localizados epertencentes ao setor, localizados, mas pertencentes a outro setor, não localizados ou todas) eemitir também o

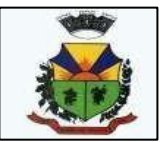

termo de abertura e encerramento do Inventário.

7- Emitir relatório de reavaliações de bens com seleção por bem, por conta e período.8- Emitir relatório identificando o bem, valor atualizado, conta ao qual ele pertence, o responsável pelo bem, número patrimonial e a data de aquisição. 9- Emitir relatório para conferir os lançamentos de inventário, possibilitando a seleçãopor responsável, por órgão ou por centro de custo.

10- Emitir relatório por período dos movimentos das contas dos bens (mostrando deforma analítica e sintética), possibilitando visualizar o saldo anterior ao período, totalde entradas, total de saídas e saldo atual da conta. 11- Emitir termo de responsabilidade da guarda dos bens por responsável ou porórgão/centro de custo.

12- Manter registro/histórico de todas as movimentações dos itens patrimoniais realizadas no exercício, possibilitando a emissão de relatório por período e tambémvisualizar as movimentações por centro de custo.

13- Permitir alteração da placa do bem informando a data de alteração, visualizandotodas as placas utilizadas pelo bem.

14- Permitir armazenamento e visualização da imagem atual do bem por meio dosarquivos: jpg, bmp e pdf.

15- Permitir cadastro das contas patrimoniais, classificá-las por bens móveis e Imóveis e identificar o tipo de bens tangíveis e intangíveis.

16- Permitir cadastro de comissões para inventário e reavaliação de bens cominformação do número da portaria, data da portaria, finalidade e membros da comissão.

17- Permitir cadastro de conversão de moedas indexadoras, para que ao cadastrarbens adquiridos em outras épocas converta automaticamente para o valor atual aocadastrar o bem.

18- Permitir cadastro de seguradoras e apólices de seguros (com valor de franquia evalor segurado) para os bens.

19- Permitir cadastro para bens imóveis, com endereço, registro do imóvel, einformações de arrendamento quando este for arrendado.

20- Permitir classificar o bem em desuso de modo que não seja possível realizarmovimentações com este até que seja estornado.

21- Permitir configuração das máscaras de centro de custos, contas e código do bem.22- Permitir controle de transferência de bens entre os diversos órgãos, responsáveis e contas da entidade assim como cessões e locações, possibilitando a emissão do relatório de transferências de determinado tipo, incluindo também a emissão como Termo de Transferência de Bens.

23- Permitir depreciação de bem tangível em relação ao percentual anual dedepreciação deste, permitindo que o processo seja executado informando asseleções: por conta, por bem, por centro de custo, por natureza do bem.

24- Permitir efetuar baixas individuais ou múltiplas por contas, responsáveis, órgãos e bens, permitindo informar histórico e informações complementares como: lei, portaria e processo licitatório.

25- Permitir encerramento mensal de competência, não permitindo movimentos com data retroativa ao mês/ano encerrado, possibilitando o estorno deste encerramento.

26- Permitir informa o percentual residual do bem e o percentual de depreciação anual dos bens.27- Permitir informar características personalizadas para o cadastro de bens. Por ex.: "Cor", "Altura", "Peso".

28- Permitir inserir a localização física do bem, possibilitando emitir um

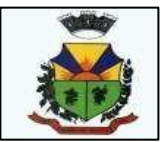

relatório porlocalização física.

29- Permitir inserir no cadastro dos bens um valor mínimo residual para os bens, paracontrole das depreciações.

30- Permitir inserir uma data para o início das depreciações dos bens.

31- Permitir reavaliação de bens individual, ou por lote e identificar o tipo dereavaliação: Ajuste ou reavaliação e possibilitando adequar o novo valor dedepreciação anual do bem.

32- Permitir registro da abertura e do fechamento do inventário, bloqueando a movimentação ou destinação de bens durante a sua realização.

33- Permitir salvamento dos relatórios em formato PDF simples, possibilitando quesejam assinados digitalmente.

34- Permitir transferência de bens localizados em inventários quando pertencentes aoutro setor.

35- Permitir transferência dos bens de um responsável, conta, e centro de custo paraoutro utilizando multi-seleção (ex.: 1, 20, 37).

36- Permitir vinculação da conta contábil e natureza do bem.

37- Permitir vinculação de um ou mais arquivos de imagens, documentos de texto oudocumentos digitalizados, ao código do bem.

38- Permitir visualização da situação do bem como: "ativo", "baixado", "comodato","locado", "cedido".

39- Permitir visualização de valor de aquisição, o valor total de depreciação, assimcomo cadastrar e visualizar as incorporações e desincorporações.

40- Permitir visualização do valor da última reavaliação do bem.

41- Possibilitar emissão de relatório contendo os bens que estão ou já sofreram manutenção, agrupados pelo fornecedor ou pelo motivo da manutenção.

42- Possibilitar geração de transferências para outra unidade administrativa apósVoltar da manutenção.

43- Possuir cadastro para os bens móveis e imóveis do órgão, podendo ser informado o processo licitatório, o empenho e fornecedor da aquisição do bem, alémdo estado de conservação do bem: "péssimo", "ruim", "regular", "bom" e "ótimo".

44- Possuir rotina para importação de várias imagens dos bens, armazenandoos nobanco de dados.

45- Registrar moeda de aquisição (permitindo migração dos valores para moeda

### **6- MÓDULO GESTÃO DE PLANEJAMENTO**

**1-** Este sistema deverá permitir a elaboração da proposta para o Plano Plurianual, para a Lei de Diretrizes Orçamentárias e para a Lei Orçamentária Anual, possibilitando a consolidação dos dados dos órgãos da Administração Direta e Indireta, devendo:

a) Permitir cadastrar as orientações do governo para elaboração do plano plurianual.

b) Permitir a configuração da máscara das fontes de recursos, grupo e especificação.

c) Permitir a configuração das assinaturas nos relatórios.

d) Permitir cadastrar e configurar informações adicionais para atender necessidade específicaem alguns cadastros.

e)Possibilitar a configuração de seleção para emissão dos relatórios.

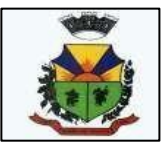

#### **PPA – Plano Plurianual**

**2-** Cadastrar a programação da receita possibilitando a identificação de cada fonte de destino.**3-** Cadastrar as restrições e providências relativas à avaliação dos Planejamentos de Despesas.

**4-** Cadastrar Cenários macroeconômicos, com o objetivo de estimar a disponibilidade dos recursos do orçamento e orientações no que diz respeito ao ambiente macroeconômico esperado no período de implementação do Plano Plurianual.

**5-** Cadastrar metodologias de cálculo para serem utilizadas para obter a previsão dototal a ser arrecadado, e as medidas a serem tomadas para realizar a arrecadação.

**6-** Cadastrar metodologias de cálculo para serem utilizadas para obter a previsão do total a sergasto, e as medidas a serem tomadas para realizar o gasto.

**7-** Manter o histórico das alterações efetuadas durante a vigência do plano plurianual.

**8-** Permitir a aplicação das metodologias cadastradas para as receitas e despesas.

**9-** Permitir a definição de macro-objetivos a serem utilizados nos programas do Plano Plurianual. **10-** Permitir a emissão do projeto de lei do plano plurianual.

**11-** Permitir avaliar os planejamentos de despesas e registrar as restrições que possam interferir na implantação do programa ou ação e também registrar providências a serem tomadas referentes a cada restrição.

**12-** Permitir cadastrar avaliação do plano plurianual, possibilitando avaliar a gestão do plano e seus macro-objetivos.

**13-** Permitir distribuir as metas financeiras para os exercícios pertencentes ao Plano Plurianual. **14-** Permitir efetuar o planejamento das despesas possibilitando: identificar o programa e ação,informar as metas financeiras com a indicação da fonte de recursos, informar as metas físicas aserem alcançadas durante a execução do programa.

**15-** Permitir estabelecer vínculo do programa de governo com: indicadores e

índicesesperados, órgão e gerente responsável, público-alvo.

**16-** Permitir o acompanhamento da execução das metas físicas dos Planejamentos de Despesas.

**17-** Permitir registrar as audiências públicas realizadas para elaboração do PPA,

LDO eLOA, bem como as sugestões da sociedade obtidas nas audiências públicas.

**18-** Possibilitar a avaliação da sugestão e a análise da viabilidade das sugestões obtidas nasaudiências públicas.

**19-** Possibilitar a cópia dos dados de outros Planos Plurianuais.

**20-** Possibilitar o cadastro das ações para o atendimento dos programas, com as seguintes informações: tipo da ação (projeto/atividade/operações especiais), tipo do orçamento (fiscal/seguridade social/investimentos de estatais), unidade de medida, quando necessário, produto, quando necessário, título e finalidade.

**21-** Possibilitar o cadastro de programas, com as seguintes informações: origem (novo, substituto ou continuação), tipo do Programa, macro-objetivo, horizonte temporal e denominação.

**22-** Possuir anexos e planilhas para envio ao Legislativo.

**23-** Possuir relatório comparativo das previsões do PPA, LDO e LOA.

**24-** Possuir relatórios de acompanhamento e comparação da execução

financeira. **25-** Possuir relatórios de acompanhamento e comparação da

execução financeira.**26-** Possuir relatórios de avaliação do plano plurianual.

**27-** Registrar a avaliação periódica dos programas, identificando a situação atual do programa,tal como: Em andamento, concluído, paralisado.

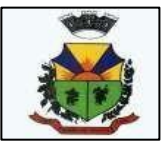

#### **LDO – Lei de Diretrizes Orçamentárias**

**28-** Cadastrar metodologias de cálculo para serem utilizadas para obter a previsão do total a serarrecadado, e as medidas a serem tomadas para realizar a arrecadação.

**29-** Emitir demonstrativo das receitas e despesas com manutenção e desenvolvimentodo ensino - MDE.

**30-** Emitir demonstrativo das receitas e despesas próprias com a saúde.

**31-** Emitir demonstrativos baseados na Lei 101/00 (LRF):

a) Demonstrativo I - Metas Anuais.

b) Demonstrativo II - Avaliação do Cumprimento das Metas Fiscais do Exercício Anterior.

c) Demonstrativo III - Das Metas Fiscais Atuais Comparadas com as Fixadas nos 03 (três)Exercícios Anteriores.

d) Demonstrativo IV - Evolução do Patrimônio Líquido.

e) Demonstrativo V - Origem e Aplicação dos Recursos Obtidos com a Alienação de Ativos.

f) Demonstrativo VI - Receitas e Despesas Previdenciárias do RPPS.

g) Demonstrativo VII - Estimativa e Compensação da Renúncia de Receita.

h) Demonstrativo VIII - Margem de Expansão das Despesas Obrigatórias de Caráter Continuado.

i) Anexo I - Metodologia e Memória de Cálculo das Metas Anuais para as

Receitas -Total das Receitas.

j) Anexo I.A - Metodologia e Memória de Cálculo das Principais Fontes de Receitas. Anexo II -Metodologia e Memória de Cálculo das Metas Anuais para as Despesas - Total das Despesas.

l) Anexo III - Metodologia e Memória de Cálculo das Metas Anuais para o Resultado Primário.

m) Anexo IV - Metodologia e Memória de Cálculo das Metas Anuais para o Resultado Nominal.

n) Anexo V - Metodologia e Memória de Cálculo das Metas Anuais para o Montante da Dívida.

o) Anexo VI - Demonstrativo da Receita Corrente Líquida.

p) Anexo VII - Demonstrativo de Riscos Fiscais e Providências.

**32-** Emitir os anexos nos moldes da Lei 4.320/64:

**a)** Anexo 1 - Demonstrativo da Receita e Despesa segundo Categorias Econômicas.

**b)** Anexo 2 - Receita por Categoria Econômica.

**c)** Anexo 2 - Natureza da Despesa por Categorias Econômicas.

**d)** Anexo 5 - Funções e Sub-funções de Governo.

**e)** Anexo 6 - Programa de Trabalho do Governo.

**f)** Anexo 7 - Programa de Trabalho do Governo (Consolidação).

**g)** Anexo 8 - Demonstrativo da Despesa por Funções, Sub-funções e Programas conformeVínculo.

**h)** Anexo 9 - Demonstrativo da Despesa por Órgãos e Funções, Demonstrativo da Evolução daReceita e Demonstrativo da Evolução da Despesa.

**33-** Manter o histórico das alterações efetuadas na LDO.

**34-** Não permitir a inclusão de prioridades que não estejam previstas no PPA.

**35-** Permitir a emissão do projeto da Lei de Diretrizes Orçamentárias.

**36-** Permitir cadastrar a previsão das transferências financeiras a fundos.

**37-** Permitir cadastrar as prioridades da LDO identificando o localizador de gasto, definindo asmetas físicas e as metas financeiras com identificação da fonte de recurso.

**38-** Permitir copiar as receitas e despesas definidas no PPA, com a opção de efetuar o detalhamento das Contas de receita e de despesa, Fontes de recursos e Definição dos valores para as metas financeiras e físicas.

**39-** Permitir copiar dados de outras LDOs possibilitando escolher: Despesas (Prioridades), Receitas, Transferências Financeiras, Renúncias e Compensação das Receitas, Expansão e Compensação das Despesas, Metodologias de cálculo, Resultado Nominal, Riscos Fiscais, e Projeções Atuariais.

**40-** Permitir informar as projeções para o resultado nominal e o detalhamento mensal destas

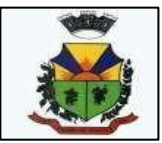

projeções.

**41-** Permitir informar os riscos fiscais, identificando o tipo e a providência a ser tomada para o risco.

**42-** Permitir registrar as expansões da despesa e as suas respectivas compensações.

**43-** Possibilitar a integridade das previsões definidas na LDO, seja receita ou despesa, com as previsões definidas no PPA.

**44-** Possuir cadastro de programas e ações integrados ao PPA.

**45-** Possuir cadastro de renúncia da receita, identificando o tipo e as formas de compensação darenúncia.

**46-** Possuir relatórios gerenciais da previsão da receita e da despesa com possibilidade de agrupamento por fonte de recurso.

**47-** Possuir relatórios gerenciais de transferências financeiras, com opção de seleção pelo tipoda transferência.

**48-** Registrar a receita prevista para o exercício da LDO e para os dois exercíciosseguintes.

#### **LOA – Lei Orçamentária Anual**

**49-** Emitir demonstrativos baseados na Lei:

**a)** Anexo 1 - Demonstrativo da Receita e Despesa segundo Categorias Econômicas.

**b)** Anexo 2 - Receita por Categoria Econômica.

**c)** Anexo 2 - Natureza da Despesa por Categorias Econômicas.

**d)** Anexo 5 - Funções e Sub-funções de Governo.

**e)** Anexo 6 - Programa de Trabalho do Governo.

**f)** Anexo 7 - Programa de Trabalho do Governo (Consolidação).

**g)** Anexo 8 - Demonstrativo da Despesa por Funções, Subfunções e Programas conformeVínculo.

**h)** Anexo 9 - Demonstrativo da Despesa por Órgãos e Funções - Demonstrativo da Evolução daReceita - Demonstrativo da Evolução da Despesa.

**50-** Permitir a integridade das informações entre LDO e LOA.

**51-** Permitir copiar as receitas e prioridades definidas na LDO, possibilitando o detalhamento de pelo menos, contas de receita, contas de despesa, fontes de recursos e valores para as metas financeiras.

**52-** Permitir copiar dados de outras Leis Orçamentárias Anuais.

**53-** Permitir o cadastro da previsão da receita com informação da unidade orçamentária responsável pela arrecadação.

**54-** Permitir o cadastro das despesas que compõe o orçamento, com identificação do localizador de gastos, contas da despesa fontes de recurso e valores.

**55-** Possibilitar a emissão de relatórios complementares, como: Demonstrativo das Receitas e Despesas com Manutenção e Desenvolvimento do Ensino - MDE, Demonstrativo das Receitas de Impostos e das Despesas Próprias com Saúde e Demonstrativo da Despesa com Pessoal.

**56-** Possuir cadastro de programas e ações integrados ao PPA.

**57-** Possuir cadastro de projetos e atividades, possibilitando a identificação da ação que pertencea cada projeto/atividade, mesmo que a ação possua codificação diferente.

**58-** Possuir cadastro de transferências financeiras entre todos órgãos da Administração Direta e/ou Indireta, identificando o tipo da transferência (Concedida/Recebida).

**59-** Possuir relatório para emissão do Projeto da Lei Orçamentária Anual.

**60-** Possuir relatórios de comparação da receita e despesa com opção de agrupamento por fontede recurso.

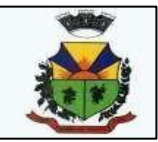

**61-** Possuir relatórios gerenciais da previsão da receita, despesa e transferências financeiras.

#### **7-MÓDULO DE FROTAS**

1. O aplicativo de frotas deve permitir integração com os sistemas de **Compras e Licitações** 

**e Contabilidade Pública**, possibilitando transmissão instantânea de dados, como Fornecedores, Organogramas, Materiais e Unidades de medidas.

2. Possibilitar ao usuário a configuração de antecedência de notificações, podendo ser por quantidade de dias, quilometragem, horas ou milhas, informando que as revisões de veículos/equipamentos estão próximas de ocorrerem, bem como vencimentos de taxas e licenciamentos, multas e CNH.

3. Permitir o gerenciamento das permissões por grupo de usuário ou por usuário.

4. Permitir a configuração de órgãos e unidades orçamentárias.

5. Possibilitar a manutenção dos dados cadastrais da entidade: endereço, telefone, e-mail, site, horário de funcionamento, bem como a indicação sobre existência de regime próprio de previdência privada.

6. Permitir o registro de:

a - exercícios;

b - grupos e classes, utilizados para a categorização dos materiais e serviços.

c - materiais e serviços contratados pela entidade, informando o nome do material, grupo e classe em que pertence, natureza da despesa, classificação, unidade de medida, a indicação seé estocável ou não, e ainda o tipo do item caso se trate de material, bem permanente ou serviço. d tipos de infrator que sofreram infração conduzindo a frota.

e - competências das infrações cometidas pelos condutores da frota.f

- pontuações a serem aplicadas às CNHs dos motoristas da frota.

7. Possibilitar inserir e utilizar as unidades de medida nos materiais e serviços, indicando sepossui fracionamento de unidade.

8. Possibilitar o cadastro dos possíveis tipos de infração que o condutor pode sofrer, informandoo código da infração, infrator, pontos, valor, descrição, amparo legal, gravidade e competência.

9. Permitir o cadastro dos possíveis tipos de gravidade da infração que o condutor pode sofrerna condução da frota.

10.Possibilitar o registro dos funcionários responsáveis por viagens, ordens de abastecimentos e serviços, informando o nome, CPF, data de nascimento, cargo, data de admissão, endereço, telefone, e-mail, RG, órgão emissor, UF e data de emissão.

11.Possibilitar a visualização da relação de funcionários registrados, exibindo nome, CPF e cargo, permitindo a realização de pesquisa e ordenação pelas mesmas informações.

12.Impedir o registro de funcionários com data de admissão e/ou data de emissão do RG menordo que a data de nascimento.

13.Permitir a exclusão de funcionários registrados, permitindo a exclusão apenas se não for responsável por nenhuma viagem, abastecimento ou serviço.

14.Impedir que o registro de funcionários e motoristas com CPF, RG ou número da CNH já cadastrados anteriormente.

15.Possibilitar a visualização dos motoristas registrados, exibindo Nome, CPF, número da CNH, Categoria e Data de vencimento da CNH, permitindo a realização de pesquisa de motoristas pelomeio do nome, CPF e número da CNH e ordene a lista, por qualquer informação pertencente a listagem de motoristas.

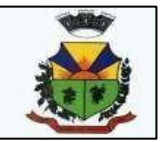

16.Possibilitar a exclusão de motoristas já registrados, somente se o motorista não foi vinculado às movimentações de: reserva de veículos, controle de viagem, lançamento de despesas, lançamento de ocorrências, e ordens de abastecimento e serviço.

17.Permitir o registro dos motoristas, informando o nome, Nº da CNH, categoria da CNH, data de emissão da CNH, data de vencimento da CNH, data da 1ª habilitação, endereço, telefone, e-mail,data de nascimento, CPF, RG, órgão emissor, UF e data de emissão do RG. 18.Permitir o cadastro de fornecedores, contendo o nome, o CPF ou CNPJ, telefone, e-mail, sitee endereço, no caso de pessoa jurídica possibilitar também a informação dos dados do ato constitutivo da empresa.

19.Possibilitar a pesquisa no registro dos fornecedores, por nome, CNPJ ou CPF, devendo exibir os dados em caso de cadastro já existente.

20.Permitir desativar o registro de um fornecedor, evitando a listagem para vínculo em novosregistros.

21.Permitir a exclusão de veículos e equipamentos registrados, desde

que oveículo/equipamento não esteja vinculado às movimentações de ordem de abastecimentos eserviços, controle de taxas e licenciamentos, lançamento de ocorrências, reserva de veículos, lançamento de despesas, controle de revisões, acompanhamento mensal e controle de viagens. 22.Possibilitar a visualização dos veículos registrados, exibindo a placa, descrição, data de aquisição, organograma e situação, permitindo a pesquisa por meio da placa e descrição, podendo ordenar a lista pelas informações pertencentes a listagem de veículos.

23. Impedir o registro de um veículo/equipamento, caso haja um cadastro anterior com a mesmaplaca, RENAVAM ou chassi.

24. Bloquear o vínculo de um agregado já vinculado ao mesmo veículo ou equipamento. 25.Possibilitar o registro dos veículos e equipamentos, informando placa, descrição, vínculo,classificação, data da aquisição, número do documento fiscal, valor da aquisição, estado deconservação, indicador se é equipamento agregado, tipo, modelo, RENAVAM, chassi, ano defabricação, cor, potência, cilindradas e data da inativação, permitindo ainda o registro doproprietário, caso não seja da entidade.

26. Possibilitar o registro de organogramas onde o veículo/equipamento pode atuar, impedindo o armazenamento do organograma com data inicial igual a de um organograma informado anteriormente para o mesmo veículo/equipamento.

27. Permitir o registro de combustíveis utilizados, possibilitando a informação do tipo de combustível: combustível padrão, autonomia, capacidade volumétrica e cota mensal.

28. Impedir a inserção, alteração e exclusão de organograma com data inicial diversa do ano atual.

29. Limitar o registro de um organograma ao mesmo veículo ou equipamento, para que as datas iniciais sejam sequenciais.

30. Permitir, o vínculo de veículos/equipamentos agregados a outro veículo ou equipamento não agregado.

31. Permitir a localização geográfica dos endereços, o itinerário e a distância entre os pontos de saída e chegada.

32. Permitir o cadastro das rotas a serem passadas pela frota, informando a descrição, endereço de saída, endereço de chegada e distância percorrida.

33. Possibilitar a visualização das rotas registradas, exibindo a descrição, endereço de saída e chegada e distância percorrida, permitindo pesquisa pela descrição, endereço de saída e chegada, bem como ordenar a lista por qualquer dessas informações.

34. Permitir a exclusão de rotas já registrados, apenas se não foi vinculada a nenhuma viagem. 35.Permitir o cadastro de modelos dos veículos, informar descrição, código da tabela FIPE emarca.

36. Possibilitar o registro dos tipos de despesas, sendo necessária a informação para em

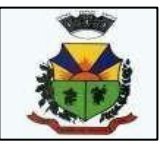

cada tipo: descrição, categoria, abastecimento ou manutenção, origem do tipo da despesa, em caso de combustíveis, troca de óleo, peças ou pneu.

37. Permitir o cadastro dos tipos de veículos e equipamentos da entidade, indicando a descrição eclassificação.

38. Possibilitar o registro dos tipos de ocorrências que possam ter os veículos.

39. Permitir o cadastro dos tipos de finalidades para reserva dos veículos.

40. Possibilitar o cadastro das taxas e licenciamentos.

41. Permitir o cadastramento de s dados correspondentes ao endereço, possibilitando informar logradouros, bairros, distritos, estados e municípios, entre outros.

42. Possibilitar o cadastro dos cargos dos responsáveis envolvidos com o processo de compras da entidade.

43. Bloquear a modificação de reservas após ser vinculado um registro de viagem.

44. Permitir pesquisa rápida de:

a) veículos registrados pela descrição do veículo, placa, organograma, motorista e CPF;

b) viagens registrados pela descrição do veículo e organograma;

c) revisões registrados pela descrição do veículo/ equipamento ou placa;

d) taxas e licenciamentos registrados pela descrição do veículo, placa, tipo da taxa e exercício;

e) despesas registrados pela descrição do veículo/equipamento, nome do motorista, nome dofornecedor, descrição do organograma, tipo de ocorrência e número do lançamento;

f) multas registrados pelo número da notificação, descrição do veículo e motorista;

g) ocorrências registradas pelo número, descrição do veículo/equipamento, tipo de ocorrência enome do motorista;

h) ordens de abastecimento ou serviços registrados pelo número da ordem, descrição do veículoe nome do motorista.

45. Possibilitar o registro e a visualização das reservas registradas, informando o número da reserva com data e hora, veículo, organograma, motorista, horário e data de saída e estimativa de chegada, situação e finalidade.

46. Permitir a visualização da situação da reserva, podendo classificar como pendente, atendida ou cancelada.

47. Permitir o cancelamento da reserva, facultando a informação do motivo do cancelamento. 48.Permitir visualizar viagens registradas, exibindo descrição do veículo, organograma, data desaída e chegada e situação das viagens.

49. Possibilitar a visualização da situação das viagens por suas etapas, como programadas, emandamento, realizadas e canceladas.

50. Permitir o registro das viagens a partir da reserva de veículo, informando: data e horário desaída e chegada, veículo, motorista, organograma, responsável e finalidade.

51. Permitir o vínculo de rotas para o controle da viagem, e para cada vínculo possibilitar o registro de informações de descrição da rota, quilometragem de saída e chegada, exibindo a distância estimada, a realizada e a quilometragem de distância entre o que se estimou do realizado.

52. Permitir que o usuário registre as viagens, informando a data e horário de saída e chegada, veículo, motorista, organograma, responsável, finalidade, observações, podendo ainda incluir anexos.

53. Permitir o cancelamento de viagens registradas.

54. Permitir o registro de previsões de revisões de veículos, informando o veículo, data de previsão, quilometragem da previsão, observações e anexos.

55. Permitir visualizar a situação das revisões, podendo ser prevista, realizada e não realizada. Possibilitar o registro dos dados da efetiva realização da revisão, informando a data em que foi realizada, quilometragem, número do documento, observações, podendo incluir anexos.

56. Permitir visualizar as revisões registradas, exibindo o veículo, data de previsão, realização

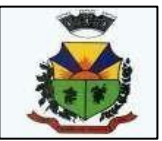

e situação atual da revisão, podendo fazer a organização da lista por qualquer informação pertencente à listagem.

57. Possibilitar o agrupamento das revisões por veículo, exibindo o total de revisões, a situaçãoda revisão, data de previsão e realização.

58. Não permitir a exclusão de registros de revisões que já foram realizadas.

59. Possibilitar o registro e a visualização de acompanhamentos mensais das horas/quilometragens de veículos e equipamentos, informando o veículo/equipamento, competência, marcador, marcação inicial e final, identificador de quebra do marcador e marcaçãono momento da quebra.

60. Permitir o acompanhamento da situação das parcelas das taxas e licenciamentos, listando as situações possíveis: sem parcela, em atraso, em aberto e pago.

61. Permitir o registro das parcelas das taxas e licenciamentos, informando o vencimento, valor da parcela, data do pagamento e juros.

62. Permitir ao usuário registrar e visualizar as taxas e licenciamentos registrados, exibindo veículo, tipo da taxa, exercício, valor total das parcelas, valor total pago, quantidade de parcelase situação da taxa.

63. Permitir o registro dos gastos com veículos ou equipamentos, informando a data da despesa, número da ordem e origem, motorista, organograma, fornecedor e número do documento.

64. Possibilitar a exibição das despesas registradas, permitindo o agrupamento por motorista, por organograma e por veículo/equipamento, permitindo que o usuário ordene a lista, por qualquer informação pertencente a relação de despesa.

65. Permitir o registro de despesas a partir da uma ordem de abastecimento ou de serviço.

66. Permitir o lançamento automático de ocorrência em casos que a quilometragem ou horas estiver menor do que a anterior da atual despesa.

67. Possibilitar o registro de itens na despesa, e em cada item possibilite o registro do tipo da despesa, material, especificação do material, quantidade e valor.

68. Permitir o registro do pagamento das multas, em caso de deferimento de recurso, informar a data do recurso, data do pagamento, valor de juros, valor de desconto e valor pago.

69. Permitir o vínculo das infrações na multa e informando o valor para cada infração, código, descrição, previsão legal, gravidade, infrator, competência e pontos.

70. Possibilitar o registro de multas de trânsito, informando motorista, veículo, data e horário da multa, número da notificação, data de vencimento e observações, município e estado, bairro, logradouro e complemento se for o caso, assim como anexos do registro.

71. Permitir a visualização de multas registradas, exibindo o número da notificação, veículo, motorista, data e hora da multa, data de vencimento e data do pagamento, permitindo a ocultação da relação de multas.

72. Permitir o registro de ocorrências do veículo informando, quilometragem, data, tipo de ocorrência, motorista, observações e também anexos.

73. Permitir a visualização de ocorrências registradas, exibindo o número, veículo, data, tipo de ocorrência e motorista, podendo ainda ocultar a relação de ocorrências.

74. Permitir a visualização das ocorrências criadas a partir de uma despesa.

75. Possibilitar o registro das ordens de abastecimentos ou serviços, informando a data, veículo, número do documento, responsável, motorista, tipo, origem, estoque ou terceiros, organograma, fornecedor e observações, caso existam.

76. Permitir a visualização de forma rápida quais ordens ainda não possuem itens vinculados. 77.Possibilitar a visualização das ordens registradas, exibindo o número, veículo, motorista, datae tipo.

78. Permitir a visualização na relação de ordens de abastecimento o número do lançamento dadespesa, visualizando as ordens que ainda não estão vinculadas à despesa.

79. Permitir inserir itens na ordem de abastecimento ou serviço, sendo possível registrar o

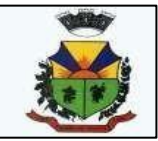

tipo dadespesa, material e sua especificação, quantidade de litros ou tanque completo. 80. Permitir a geração de arquivos para sistemas ou órgãos externos.

81.Permitir a criação de relatórios personalizados, conforme a

necessidade. 82.Possibilitar a inclusão de novos campos nos principais

cadastros do sistema

#### **8. MÓDULO DE TESOURARIA**

1. Permitir efetuar a arrecadação orçamentária:

2. Com baixa automática dos débitos correspondentes em sistema de tributação, agindo de formaintegrada;

3. Utilizando a leitura de código de barras;

4. Desdobrando automaticamente o valor total arrecadado em valores de acordo com percentuais,previamente configurados para as receitas;

5. Possibilitando realizar a impressão do cheque no momento do recebimento.

6. Propiciar integração com sistema tributário para consultar a situação do credor no momento dopagamento.

7. Possuir banco de dados multi-exercício e multi-entidades (não necessitando integração viaexportação/importação de arquivos).

8. Possuir checagem por parâmetros, que possibilita ou não determinadas informações noscadastros e outras configurações no sistema.

9. Propiciar criar configurações dos documentos de receita, possibilitando definir que os mesmospossam ser recebidos apenas em determinado ponto, pré-definido.

10. Propiciar a configuração de permissões para que os pagamentos de empenhos possam serregistrados por usuários que estiverem vinculados a determinados órgãos do orçamento da despesa.

- 11. Propiciar a baixa automática dos pagamentos de documentos na emissão de cheques e ordensbancárias.
- 12. Permitir o cadastro e gestão de saldo das contas bancárias e de caixa.

13. Deve ser possível pagar valores totais ou parciais de empenhos liquidados.

14. Permitir pagamento de empenho, restos a pagar e despesas extras, sendo que a cada nota depagamento deve permitir informar mais de uma conta pagadora, inclusive de bancos diferentes.

15. Permitir descontos extra orçamentários e orçamentários no pagamento, restos a pagar e despesas extra orçamentárias, efetuando automaticamente os lançamentos nas contas de naturezasde informação patrimonial, orçamentária e de controle.

16. Permitir descontos extras e orçamentários na liquidação de empenho e liquidação de restos apagar não processados, efetuando automaticamente os lançamentos nas contas de naturezas de informação patrimonial, orçamentária e controle.

17. Permitir gerar cadastro para pagamento de despesas extra orçamentárias, automaticamente,quando forem inseridos descontos extra orçamentários na liquidação ou pagamento do empenho.

18. Permitir registrar a conciliação bancária, sendo possível inserir os dados das movimentações dobanco manualmente ou importando o arquivo gerado pelo banco em layout FEBRABAN com as movimentações da conta, e assim, realizar as comparações necessárias do saldo contábil dos lançamentos de pagamentos e de recebimentos do período selecionado com o saldo do extrato bancário, além de emitir o demonstrativo de conciliação do saldo
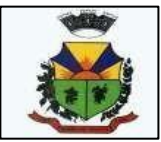

bancário.

19. Propiciar o registro da abertura e fechamento de caixa, com opção de efetuar o registro doslançamentos em datas anteriores ao do caixa atual, com o devido registro na fita de caixa.

20. Permitir pagamento de diversos documentos simultaneamente;

21. Permitir criação de documento de liquidação e pagamento em único movimento;

22. Permitir realização de vários pagamentos, podendo optar por única ou diversas formas deefetuá-lo.

23. Propiciar controlar a data de compensação dos cheques emitidos, possibilitando que naconciliação bancária seja possível inserir os cheques não compensados.

24. Possibilidade de envio de SMS e/ou e-mail para os credores referentes aos documentos pagospor meio da tela de pagamentos, sem custo adicional a contratante.

25. Registrar os lançamentos de débito/crédito e de transferências bancárias. Deve obrigar ainformação do recurso e propiciar inserir lançamentos concomitantes por fonte de recurso.

26. Permitir controlar os talonários de cheques em poder da Tesouraria e não permitir quepagamento (com cheque) seja efetuado sem o respectivo registro.

27. Controlar a movimentação de pagamentos (nas dotações orçamentárias, extra orçamentárias erestos a pagar):

28. Registrando todos os pagamentos efetuados contra caixa ou bancos;

29. Gerando recibos permitindo estornos;

30. Efetuando os lançamentos automaticamente nas respectivas contas contábeis, permitindoconsultas;

31. Emitindo relatórios (auxiliares) em diversas classificações.

32. Permitir registrar automaticamente os lançamentos dos pagamentos em sistema decontabilidade.

33. Propiciar a emissão de borderôs (ordens bancárias) para agrupamento de pagamentos a diversos fornecedores de uma mesma instituição bancária, efetuando o mesmo tratamento caso opagamento seja realizado individualmente.

34. Permitir gerar os arquivos relativos às ordens bancárias para pagamento dos fornecedores comcrédito em conta bancária. Os arquivos deverão ser configuráveis e já possuir modelos das principais instituições bancárias.

35. Permitir o bloqueio de pagamento de fornecedores em débitos com a fazenda pública municipal.

36. Permitir a emissão de boletim de caixa demonstrando a movimentação diária e respectivossaldos.

37. Propiciar a demonstração diária de receitas arrecadadas (orçamentárias e

extraorçamentárias).

38. Propiciar a demonstração diária de despesas realizadas (orçamentárias e extra orçamentárias).

39. Propiciar a demonstração de saldos bancários, possuindo boletim diário de bancos, livro domovimento do caixa, boletim diário da tesouraria e demonstrativos financeiros de caixa.

40. Permitir que sejam emitidas notas de:

- 41. Recebimento;
- 42. Liquidação;
- 43. Ordem de pagamento;
- 44. Restos a pagar;
- 45. Despesa extra; e
- 46. Respectivas anulações.

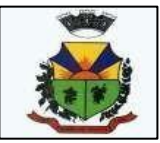

### **9. MÓDULO DE TRIBUTAÇÃO**

1- Cadastrar vistorias de imóveis e econômicos (empresas).

2- Calcular todos os impostos ou taxas pertinentes a cada cadastro técnico, sem a dependência de alterações nos programas de cálculo; e ainda permitir cálculos ou recálculos individuais, ou deum grupo de contribuintes.

3- Conter no cadastro dos imóveis uma forma de acessar as principais funcionalidades relacionadas ao imóvel, onde ao acessá-las o sistema já demonstre as informações do imóvel oucontribuinte associado ao imóvel.

4- Conter rotina configurável para refinanciamento (parcelamento) onde possam ser refinanciados todos os débitos, dívidas ativas e dívidas parcelada, vencida ou a vencer, podendocobrar ou não taxa de expediente.

5- Conter um cadastro de imóveis rurais, onde neste seja possível inserir informações relacionadas ao INCRA e planta de valores especifica para este tipo de imóvel, onde as informações possam também servir de subsídio para o calculo da ITR.

6- Conter uma agenda fiscal onde o fiscal possa cadastrar seus compromissos e visualizar compromissos relacionados a ações e plantões fiscais, permitindo atravésdesta agenda efetuar a entrada em um plantão fiscal, consulta a ações fiscais e impressão de relatório de sua produtividade.

7- Conter uma agenda que possibilite ao usuário do sistema cadastrar

seuscompromissos diários.

8- Controlar a emissão de documentos impressos, registrando:

- a) forma de entrega;
- b) data entrega;
- c) cancelamento.

9- Controlar compensação e restituição de pagamentos efetuados indevidamente. 10- Controlar emissão e pagamento do ITBI, bloqueando a transferência de imóveisquando este possui débitos em aberto ou está em dívida ativa.

11- Controlar entrega e devolução de carnês e/ou notificações.

12- Controlar execução de dívidas.

13- Controlar geração de cálculo e emissão de notas avulsas, impressas pela secretariada fazenda.

14- Controlar liberações de impressão de documentos fiscais por Gráficas e por ano,podendo cobrar taxa pela liberação ou não.

15- Controlar projetos para emissão Alvará de Construção e Habite-se.

16- Dispor de rotinas que permitem o controle de acesso aos usuários aos módulos efunções com a área de atuação de cada usuário dentro do sistema. 17- Efetuar baixas dos débitos através de leitora de código de barras com

opção deautenticar ou não os documentos de arrecadação.

18- Efetuar consistência no cadastro de pessoas em relação às informações das pessoas jurídicas enquadradas como MEI (Microempreendedor Individual) conformecritérios estabelecidos pelo Simples Nacional.

19- Emissão de documentos inerentes à fiscalização: Termo de Início da Fiscalização; Termo de Encerramento da Fiscalização; Termo de Ocorrência; Termo de Apreensão de Documentos; Termo de Prorrogação da Fiscalização; Intimação; Recibo de Entrega de Documentos; Auto de Infração; Produção Fiscal; Planilha de Cálculo da Apuração Fiscal. 20- Emitir carnês dos tributos e dívida ativa, bem como segunda via de carnês,

imprimindo opcionalmente algumas parcelas. Possibilitando também a emissão de notificação de lançamento endereçada aos contribuintes que

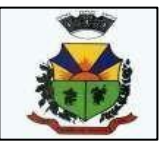

tiverem lançamentos. 21- Emitir certidão executiva e petição com textos parametrizados para cobrançajudicial.

22- Emitir certidão negativa, positiva ou positiva com efeito negativa.

23- Emitir extrato da movimentação financeira do contribuinte (tributos pagos em aberto oucancelados).

24- Emitir Gráficos para análise de lançamentos de Impostos e Taxas, Características dosImóveis e Econômicos e Localização dos mesmos.

25- Emitir livros de dívida ativa e notificação para os contribuintes inscritos.

26- Emitir notificação de cobrança administrativa para o contribuinte devedor,

comparametrização do conteúdo da notificação.

27- Gerar arquivos para a impressão dos carnês de arrecadação no padrãoFEBRABAN.

28- Gerar auto de infrações e notificações aos contribuintes.

29- Gerar relatórios com a receita classificada de acordo com o plano de contas da receita, de forma que se integre ao sistema de Contabilidade Pública.

30- Manter histórico dos valores calculados de cada exercício.

31- Manter tabela de dias não úteis para fins de cálculo de juro/multa.

32- Manter um cadastro de dias não úteis (feriados) para fins de cálculo de juro/multa.33- O sistema de Tributos Municipais deverá possuir cadastros de ruas, bairros e distritos para utilização no cadastramento dos contribuintes e imóveis.

34- Permitir agregar junto ao parcelamento de dívidas, a cobrança de outros valorespertinentes à dívida, como honorários, juros de financiamento, correção pré-fixada, taxa de expediente, etc.

35- Permitir baixas dos débitos automaticamente através de arquivos de arrecadação fornecidospelos Bancos.

36- Permitir cálculo de juros e multas de débitos correntes baseado em

fórmulas,podendo variar de ano para ano e também de receita para receita.

37- Permitir configuração de modelos de carnês pelo próprio usuário.

38- Permitir controle de isenção/imunidade definido nas fórmulas de cálculo, permitindo resumospor tipo de isenção/imunidade de cada receita.

39- Permitir controle de obras e construção civil, informando o tipo:

a) Ampliação;

b) Reforma;

c) Construção;

d) Demolição.

40- Permitir desmembramentos e remembramentos de imóveis.

41- Permitir englobamento de imóveis, mesmo sendo de lotes diferentes, para a emissão de carnês e também poder consultar os valores detalhadamente de cadaimóvel englobado.

42- Permitir geração de arquivos para a impressão dos carnês por terceiros.

43- Permitir gerar o ITBI de mais de um imóvel do mesmo proprietário para o mesmocomprador.

44- Permitir gerar um novo imóvel ou alterar o já existente.

45- Permitir que a Planta de Valores seja configurável conforme boletim cadastral e a localizaçãodo imóvel.

46- Permitir que sejam parametrizados todos os tributos conforme a legislação

municipal, quanto à sua fórmula de cálculo, multa, correção e índices, moedas, etc.

47- Permitir trabalhar com várias moedas no sistema (unidades financeiras, Reais) com

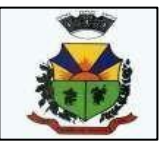

possibilidade de indexadores para intervalos de datas.

48- Permitir várias receitas referentes a Imóveis, Econômicos, Contribuição de Melhoriasou Servicos Diversos.

49- Poder controlar ITBIs de imóveis arrematados em leilão.

50- Poder emitir parcela unificada para pagamento, relacionando todos os débitoscorrentes, dívidas ativas e parcelas de dívidas que o contribuinte estiver devendo.51- Poder emitir uma prévia do ITBI para apreciação do contribuinte, sem necessariamente que o ITBI seja confirmado.

52- Possibilidade de conceder créditos tributários gerados pela emissão de notaseletrônicas e concedidos aos contribuintes pelo sistema no momento do lançamentodos impostos.

53- Possibilitar a emissão de relatório para a verificação da movimentação das dívidasativas dentro de um período informado, controlando assim os saldos.

54- Possibilitar a geração de ITBI para imóveis rurais com opção de cadastro ou não do imóvelenvolvido na transação.

55- Possibilitar a integração com o sistema de Tesouraria, efetuando baixa depagamento de débitos, dívidas,dívidas parceladas e parcelas do "Refis", automaticamente.

56- Possibilitar ao efetuar o cadastro de uma ação fiscal enviar um e-mail ao contribuinte relacionado à ação comunicando e/ou notificando este contribuinte.

57- Possibilitar após a baixa, a emissão de relatório com o demonstrativo do movimento paraconferência.

58- Possibilitar cadastramento de fiscais, documentos fiscais, relacionamento entredocumentos e atividades, infrações e notificações, os quais poderão ser utilizados naprogramação de ações fiscais e apurações fiscais.

59- Possibilitar cadastramento de validações de dados para deixar as informações dos cadastrosabaixo consistentes, evitando (por exemplo), que um imóvel construído fiquesem área de construção:

- a) Imobiliários;
- b) Mobiliários (econômico);
- c) Pessoas;
- d) Projetos;
- e) Receitas Diversas;
- f) Contribuição de Melhorias;
- g) Auto de Infração;
- h) Características Imobiliárias;
- i) Características Mobiliárias.

60- Possibilitar cadastramento único de contribuintes, o qual poderá ser utilizado emtodo o sistema facilitando as consultas e emissão de Certidão Negativa de Débito.

61- Possibilitar cadastro automático de imóveis rurais quando ao cadastrar um

ITBIRural de um imóvel que não possua ainda cadastro.

62- Possibilitar consulta de ações fiscais por fiscal.

63- Possibilitar consulta de lançamentos (dados financeiros), através: do nome, parte do nomeou CNPJ/CPF.

64- Possibilitar contabilização dos valores das deduções (descontos, anistias, cancelamentos,etc.) juntamente aos valores das receitas arrecadadas.

65- Possibilitar controle da data de validade das notas fiscais liberadas.

66- Possibilitar emissão da Certidão de Divida Ativa junto com a Petição através de uma únicarotina para composição do processo de execução fiscal.

67- Possibilitar emissão de gráfico para análise da receita lançada x arrecadada x em

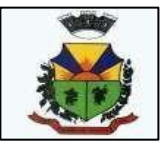

dívidaativa x isenta, e gráfico para análise da dívida ativa anual e acumulada.

68- Possibilitar emissão de parcelas, pagamento, transferência para dívida e reparcelamentoatravés das janelas de consultas.

69- Possibilitar emissão de relatório com a posição da dívida ativa, permitindo verificar a situaçãodo cadastro da dívida ativa de forma retroativa ou futura, dos dados atuais ou do mês encerrado. 70- Possibilitar emissão de relatório demonstrando os valores concedidos ou perdidosde descontos no momento do pagamento das parcelas.

71- Possibilitar emissão do documento do Habite-se de forma parcial.

72- Possibilitar encerramento mensal, com controle mensal do saldo da dívida ativa com controlesobre alterações e movimentações após o encerramento.

73- Possibilitar geração de lançamentos provenientes de apurações fiscais por infração cometida.

74- Possibilitar geração de um único cadastro de ITBI para transferência de diversosimóveis com vendedores e compradores diferentes.

75- Possibilitar importação de arquivos de Períodos e Eventos do Simples Nacional.

76- Possibilitar integração com o sistema de Contabilidade Pública,

permitindo o lançamento automático dos pagamentos efetuados nas devidas contas contábeis.

77- Possibilitar integração dos ITBIs gerados pelos cartórios com o sistema através de integração via WebService.

78- Possibilitar no parcelamento de dívidas, incluir valores de reforços em parcelas,devido à sazonalidade de liquidez dos contribuintes.

79- Possibilitar parametrização da geração de lançamentos, com a diferença dospagamentos a menor para Débitos, Divida Ativa, Divida Parcelada e Refis. Com ainda opção deutilizar configurações diferentes para cada receita.

80- Possibilitar prorrogação ou antecipação de vencimento parcial somente de alguns lançamentos ou geral, por algum processo que venha a ocorrer com o lançamento.

81- Possibilitar que o abatimento realizado na composição dos parcelamentos

para baixas os débitos/dívidas de forma cronológica, conforme Código Tributário Nacional.82- Possibilitar que o servidor municipal possa configurar e administrar

novas informações sobre os imóveis, econômicos e contribuintes.

- 83- Possibilitar que seja feito cálculo simulado baseado no histórico de alterações,exercícios anteriores, dados cadastrais do exercício atual, considerando os parâmetros decálculo do exercício solicitado.
- 84- Possibilitar que sejam informadas as dívidas que estão sendo enviadas

paraprotesto, podendo ser filtradas e consultas em relatórios específicos.

85- Possibilitar reparcelamento de débitos podendo optar pela cobrança ou não de Juro deFinanciamento.

86- Possuir cadastro configurável para as vistorias de imóveis e

econômicos(empresas).

87- Possuir cadastro de atividades econômicas.

88- Possuir cadastro de averbações/observações para:

a) Contribuintes;

b) Imóveis;

c) Econômicos;

d) Dívidas;

e) Receitas diversas (solicitação de

serviço). 89- Possuir cadastro de

bancos e agências.

90- Possuir cadastro de cartórios para possibilitar o relacionamento com o ITBI-Impostosobre Transmissão de Bens Imóveis.

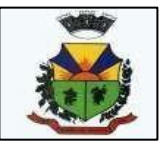

91- Possuir cadastro de documentos fiscais que serão exigidos na fiscalização.92- Possuir cadastro de fiscais.

93- Possuir cadastro de fórmulas de juros de financiamentos para refinanciamento de débitoscorrentes e dívida ativa, vencidos ou a vencer, podendo cobrar ou não taxa de expediente.

94- Possuir cadastro de imobiliárias para possibilitar o relacionamento com os imóveis.

95- Possuir cadastro de imóvel urbano e rural configurável conforme boletim cadastral da Prefeitura, com a possibilidade de inserir campos numéricos (inteiros e decimais),datas, horas e textos a qualquer momento.

96- Possuir cadastro de moedas, possibilitando a utilização de Unidades de Referência.97- Possuir cadastro para suspender lançamento total ou de algumas receitas do mesmo.

98- Possuir cadastro para suspender notificações e autos de infração, bem comocontrolar suas movimentações durante o processo.

99- Possuir cadastro único de contribuintes.

100- Possuir cadastros de mobiliário (econômico) e de atividades configuráveis conforme boletim cadastral da Prefeitura, com a possibilidade de inserir camposnuméricos (inteiros e decimais), datas, horas e textos a qualquer momento.

101- Possuir controle da apuração dos lançamentos dos contribuintes onde sejapossível, por exemplo, comparar quanto foi declarado e quanto realmente foi faturado pelo contribuinte, gerando um lançamento com a diferença apurada com os devidos acréscimos. Sendo ainda possível a geração da notificação fiscal por atividade, ano, ano e atividade eparcela, facilitando uma possível contestação por parte do contribuinte.

102- Possuir controle da liberação do alvará provisório conforme Lei Complementar123/06.

103- Possuir controle das ME e EPPs optantes pelo Simples Nacional, conforme LeiComplementar 123/2006.

104- Possuir controle de denúncias fiscais.

105- Possuir controle de emissão de segunda via do carnê com acréscimo de taxa por emissão,podendo ser configurado por receita.

106- Possuir no cadastro de ação fiscal um workflow, possibilitando ao fiscal visualizar de forma gráfica o fluxo de trabalho relacionado à ação fiscal, este fluxo deve demonstrar ao fiscal qual a funcionalidade que pode ser acessada após o cadastro da ação fiscal.

107- Possuir opção para verificar os históricos das alterações cadastrais (cadastro de contribuintes, cadastro imobiliário e cadastro mobiliário) efetuadas por determinados usuários,por data ou por processo de alteração. Tendo também a opção de emitir relatório do histórico.

108- Possuir processos para fiscalização dos cadastros mobiliários e imobiliários, com lançamento, notificação fiscal e/ou auto de infração.

109- Possuir relatório que demonstre, em uma visão ampla, da arrecadação domunicípio por bairro.

110- Possuir relatório que liste as inconsistências do cadastro

imobiliário. 111- Possuir relatório que liste as inconsistências do cadastro mobiliário.

- 112- Possuir relatórios gerenciais, estatísticos e financeiros: resumos de dívidasvencidas e a vencer; situação do cadastro; resumo da arrecadação por dia/mês, por tipo de dívida e por órgão arrecadador; de cancelamentos; de classificação da receita de acordo com plano de contas da Prefeitura; de pagamentos; de estorno de pagamentos.
- 113- Possuir rotina configurável de Parcelamento de Dívida Ativa, podendo parcelarvárias receitas, parcelar outros parcelamentos em aberto, dividas executadas, conceder descontos

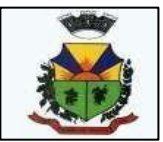

legais através de fórmulas configuráveis, determinar valor mínimo por parcela, bem como permitir a cobrança de taxas de parcelamento.

114- Possuir rotina de inscrição em dívida com emissão do livro de dívida ativa, gerando informações sobre o ato da inscrição (livro, folha, data e número da inscrição), permitindo cálculos de atualizações e acréscimos legais e controle da execução fiscal.

115- Possuir rotina para importar imagem da planta cartográfica do imóvel, individual e geral. 116- Possuir rotina que possibilite conceder descontos (Remissão) ao contribuinte para Débitos,Dívidas.

117- Possuir rotinas de configuração através de fórmulas para, cancelar, suspender, prescrever ou anistiar a dívida ativa automaticamente, com seus respectivos registros.

118- Possuir rotinas de movimentações e alterações de dívidas (anistias, prescrições, cancelamentos, estornos, etc.)

119- Ter configuração para mensagens de carnê.

120- Ter consulta geral unificada da situação do contribuinte (dívida ativa,

débitos correntes de todas as receitas) com valores atualizados e opção para

impressão desegundas vias, reparcelamentos e pagamentos.

121- Ter controle sobre as notificações de lançamentos emitidas/enviadas, anuladas e devolvidas.

122- Integração com o portal da receita federal para atualização do cadastro decontribuintes.

123- Possibilidade de geração de cálculos simulados na própria base de dados para se efetuaranalises antes de efetivamente gerar o cálculo definitivo.

124- Identificar no arquivo DAF o que é pagamento referente a parcelamentos do SN e pagamentos mensais.

125- Permitir durante o parcelamento da dívida ativa definir o valor específico de

cadauma das parcelas, jogando o saldo remanescente para a última parcela.

126- Relativo a boletos com registro:

a) possuir rotina para geração de arquivos para registro de boletos;

b) possuir integração via webservice para registro de boletos bancários.

#### **10 – MÓDULO DE LIVRO ELETRÔNICO DO ISS**

1. Permitir a integração de dados de forma automática ou ainda através de arquivos de intercâmbio de informações com os sistemas de Tributação, Nota FiscaL Eletrônica e Portal da Transparência.

2. Possuir integração com sistema de arrecadação tributária, permitindo a consulta de lançamentos, transferência para a dívida e a emissão de relatórios de lançamentos, arrecadação,etc.

3. Permitir que o contador cadastre seus funcionários, definindo individualmente as permissões para as rotinas e relatórios do sistema, bem como as empresas que eles terão acesso.

4. Permitir que o contribuinte realize a solicitação de AIDF, possibilitando que seja anexado o modelo do documento a ser impresso e após o deferimento, permitir a emissão da autorização para impressão.

5. Possibilitar a reabertura da declaração. Podendo ser automatico de acordo com a parametrização ou através da solicitação para deferimento pelo fiscal.

6. Possibilitar a parametrização das funcionalidade do programa de acordo com a legislação do municipio.

7. Possibilitar ao contribuinte o registro da solicitação de reabertura de declarações de despesas.

8. Possibilitar que o contador solicite a transferência da responsabilidade dos serviços contábeis de um determinado contribuinte para o seu escritório de contabilidade e que

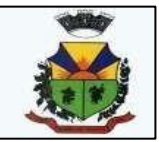

somente após a devida análise e deferimento de um fiscal a transferência seja realizada. 9. Possibilitar que o contador solicite o desvínculo do contador de determinado contribuinte eque somente após a devida análise e deferimento de um fiscal o desvínculo seja realizado.

10. Possibilitar que os contribuintes enquadrados como declarante por conta de serviço, realizem a importação do plano de contas.

11. Possibilitar que os contribuintes que efetuam suas declarações através de contas bancárias, utilizem o Plano Contábil das Instituições do Sistema Financeiro Nacional (COSIF), podendo realizar a importação por grupos de contas separadamente.

12. Possibilitar a verificação da autenticidade do recibo de AIDF, comparando os dados impressos no recibo com os dados emitidos pelo sistema.

13. Possibilitar a verificação da autenticidade do recibo de Notas Avulsas, comparando os dados impressos no recibo com os dados emitidos pelo sistema.

14. Possibilitar a verificação da autenticidade do recibo de ISS, comparando os dados impressos no recibo com os dados emitidos pelo sistema.

15. Disponibilizar meios para que o contribuinte realize todas as declarações de serviços prestados e tomados, de ISS retido de terceiros ou retidos por terceiros, podendo ser realizada manualmente, informando os documentos fiscais individualmente ou por meio de um arquivo contendo todos os documentos a serem declarados.

16. Possibilitar que declarações encerradas sejam retificadas, gerando uma nova guia de pagamento ou um saldo a ser compensado em novas declarações.

17. Possibilitar a configuração do sistema para que seja possível inserir mais de uma declaração para a mesma competência.

18. Possibilitar que os contribuintes façam a declaração de serviços prestados de forma simplificada. Para aqueles enquadrados como entidades especiais será possivel informar as caracteristicas que irá compor a base de cálculo.

19. Possibilitar que o fiscal crie características para cada tipo de entidade especial.

20. Possibitar ao contribuinte registrar a declaração de faturamento mensal de vendas.

21. Possibilitar por meio de configuração do sistema, que o fiscal exija do contribuinte enquadrado como microempresa o preenchimento da declaração de faturamento de vendas.

22. Permitir a emissão de guias para pagamento, conforme o convênio bancário utilizado pelaentidade.

23. Possibilitar a emissão do Livro de ISS, constando as declarações normais e retificadoras.

24. Possibilitar a emissão de relatório de conferência de serviços declarados.

25. Possibilitar a emissão de Recibos de Declarações de ISS.

26. Possibilitar que o contribuinte seja informado sobre suas pendências de declaração dedocumentos fiscais de serviços prestados e/ou tomados.

27. Permitir que o fiscal defina as competências de determinado exercicío, informando a datainicial e a data final, bem como a data de vencimento.

28. Permitir que o fiscal gere as competências de forma automática.

29. Permitir que o fiscal realize manutenção nos cadastros da lista de serviços (lei 116/03).

30. Possibilitar que o fiscal realize o cadastro de mensagens a serem exibidas aos Contribuintes.

31. Permitir que o fiscal realize o cadastro de materiais diversos a serem utilizados nasdeclarações de serviços pelos contribuintes enquadrados como construtora.

32. Possibilitar a configuração do sistema para que gere automaticamente autos de infração,nos casos de declarações que sejam encerradas fora do prazo estabelecido pela entidade.

33. Possibilitar que o fiscal configure quais rotinas estarão disponíveis para os contribuintes. 34. Permitir a criação de regras para gerar o ISS diferenciado para Microempresas e para oISS Fixo.

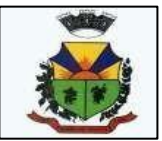

35. Permitir a criação de regras para validar a solicitação de AIDF, possibilitando o bloqueiopara empresas com irregularidades.

36. Permitir a definição de scripts para realização de validações no momento de proceder aliberação da AIDF.

37. Permitir que o fiscal efetue a análise das solicitações de AIDF, podendo ou não deferir opedido, ou ainda, realizar a liberação de uma quantidade menor de documentos.

38. Permitir que o fiscal realize a anulação de uma Liberação de AIDF deferida.

39. Permitir que o fiscal realize a reabertura de declarações de serviço e a de despesa já encerradas.

40. Permitir que o fiscal emita seu parecer referente a uma solicitação de transferência de contador.

41. Permitir que saldos gerados sejam liberados para uso de forma automática, sem a intervenção do fiscal, ou manualmente, após a análise do mesmo.

42. Possibilitar o cruzamento de documentos fiscais, confrontando os dados informados pelo prestador do serviço com os dados informados pelo tomador do serviço, evidenciando, assim, indícios de sonegação fiscal.

43. Possibilitar a emissão de relatório dos serviços tomados, das empresas de fora do município, exbindo: o município do prestador, os valores declarados e o imposto retido, possibilitando ainda, fazer a análise das informações por atividade.

44. Possibilitar a emissão de relatório de consulta a situação do contribuinte, podendo ser verificado se foram realizadas as declarações de serviços prestados ou tomados e se o imposto foi pago.

45. Possuir rotinas para consulta, lançamento, liberação, bloqueio, cancelamento e utilização de saldos.

46. Possibilitar a troca de mensagens eletrônicas entre todos os usuários do sistema.

47. Possibilitar que o fiscal acesse o módulo do contribuinte, para averiguações nos dados gerados sem permissão de realizar qualquer alteração.

48. Exigir a todos os Prestadores de serviço a assinatura digital na declaração de serviço prestado e/ou tomado.

49. Exigir a todos os Contadores a assinatura digital ao declarar serviço prestado e/ou tomado de seus Declarantes.

50. Possibilitar o encerramento de declarações de serviço assinadas digitalmente, permitindo ainda, o download das declarações assinadas, bem como a realização de estorno da assinatura digital registrada para a declaração.

51. Possibilitar que os contribuintes efetuem acesso seguro através de um teclado virtual.

52. Possibilitar a criação de grupos de usuários fiscais, bem como a definição das permissõespara cada grupo.

53. Possibilitar a emissão dos relatórios em HTML, PDF ou ainda, em formato de planilhaeletrônica, tipo Excel.

54. Possibilitar a assinatura das declarações utilizando o e-CPF dos responsáveis pelo contribuinte.

55. Possibilitar a visualização das notas fiscais emitidas no sistema de emissão de notasfiscais eletrônicas de serviços.

56. Possibilitar a inserção do valor de dedução nas declarações de serviços prestados e de serviços tomados, para as atividades que incidem dedução, podendo ser informado um único valor por competência. Quanto a dedução no documento fiscal deverá ser informado na inserção da declaração de serviço.

57. Permitir configurar e gerar Taxas Diversas, de acordo com o serviço prestado pelo contribuinte.

58. Possibilitar a realização de declaração de documento de serviço prestado/tomado para estrangeiro.

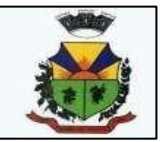

59. Possibilitar que o fiscal efetue o encerramento das declarações de serviços prestadose/ou tomados de uma determinada competência, para um único contribuinte ou para todos os contribuintes, que possui/possuam declarações em aberto ou que não possui/possuam declarações.

60. Permitir que o contribuinte insira a informação do valor arrecadado em cartão de crédito/débito.

61. Possibilitar a emissão de relatório que efetua o cruzamento entre declarações de serviçose valores recebidos em cartão.

62. Permitir que o fiscal realize as configurações para emissão da nota avulsa.

63. Possibilitar a configuração do sistema para gerar automaticamente ou não o auto deinfração para a declaração normal ou retificadora de serviço que foi encerrada fora do prazo.

64. Permitir o cálculo e exibição do valor da dedução do SEST/SENAT na Nota Fiscal Avulsa,conforme valor definido em fórmula previamente configurada.

65. Permitir a definição de scripts para o cálculo de acréscimos (juro/multa/correção) paraemissão de guias de pagamento.

66. Possibilitar o gerenciamento de pendências de documentos fiscais.

67. Possibilitar ao Contador o encerramento da atividade econômica das empresas vinculadas a ele, e ainda a critério do município permitir a parametrização da efetivação da baixa da atividade com ou sem a verificação de pendência financeira.

#### **11 – MÓDULO DE PROTOCOLO ELETRÔNICO**

1. Executar o software em servidor web, descartando a necessidade de instalação e atualizaçãoda aplicação nos computadores da rede.

2. Permitir a consulta de processos, via internet.

3. Definir grupos de solicitações de forma a categorizá-las.

4. Permitir ao cidadão a consulta de requisitos de protocolização, via internet.

5. Definir a estrutura organizacional por meio do cadastro de organogramas,

6. Devendo ser composta, no mínimo, por:

a) - Órgãos

b) - Unidades

c) - Departamentos

7. Possibilitar a definição de quais departamentos permitirão a entrada de processos.

8. Permitir a definição de quais usuários poderão ter acesso a processos em um determinadodepartamento.

9. Definir grupos de solicitações de forma a categorizá-las.

10.Manter registro das solicitações a serem protocoladas.

11.Controlar os documentos necessários no momento da protocolização de uma solicitação.

12.Possibilitar a definição de um roteiro a ser seguido pela solicitação e com a previsão de permanência em cada departamento.

13.Permitir a protocolização de solicitações, dando entrada em processos. 14.Permitir ao usuário configurar a numeração dos processos (solicitações15.protocoladas) por:

a) - solicitação

b) - grupo de solicitações

c) - entidade

- 16. Permitir ao usuário configurar o reinício da numeração de processos anualmente.
- 17. Permitir a anexação de documentos digitalizados a um processo.
- 18. Emitir comprovante de protocolização.

19. Permitir a tramitação do processo fornecendo pareceres ao mesmo.

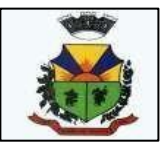

- 20. Permitir consultar o andamento do processo em toda a sua vida útil.
- 21. Controlar o acesso dos usuários para visualização dos pareceres de um processo.
- 22. Permitir o encerramento de processos.
- 23. Permitir o arquivamento de processos.
- 24. Possibilitar a emissão de relatórios cadastrais e gerenciais , tais como:
- a) Solicitações;
- b) pessoas;
- c) Por processos: encerrados, organograma, usuários, movimentações tempo de permanência abertura , além de informações sobre estornos de arquivamentos e encerramentos;
- 25. Possibilitar a emissão de relatórios gerenciais, tais como:
- a) Acompanhamento de processos;
- b) Relação de processos por órgão, unidade, departamento, solicitação e Requerente;
- c) Gráficos;
- 26. Permitir ao cidadão solicitar a protocolização de processos pela internet.
- 27. Permitir o cadastro retroativo de processos.

28. Permitir que o usuário crie informações adicionais para as solicitações de aberturas de processos, configurando a obrigatoriedade ou não do preenchimento destas informações pelo requerente ou usuário que realiza a abertura do processo.

29. Permitir o acesso ao software, configuração de rede LDAP ou com login integrado a demais softwares de e-mail.

30. Ao efetuar um determinado tramite com um processo indicar na mesma tela a próxima ação aser feita com este processo.

31. Permitir ao usuário configurar os menus de sua preferência no local do software também de sua preferência.

32. Enviar e-mail ao requerente a cada tramitação efetuada no processo

33. Enviar e-mail ao usuário do software e aos responsáveis após efetuar um andamento ao organograma ao qual estes estão alocados.

34. Posssibilitar a retirada e devolução de documentos anexados a processos mantendo o histórico das retiradas e devolução, possibilitando a emissão de guias que comprovem a retira e devolução dos documentos

35. Permitir efetuar encerramentos de diversos processos simultaneamente

36. Permitir ao usuário configurar, criar e manipular campos criando assim a possibilidade de inserir novos itens em um determinado cadastro assim como novas paginas de forma personalizada.

37. Permitir ajuntamento de processos por anexação ou apensação

38. Permitir inserir movimentações aos processos como Paradas ou Cancelamentos e seus respectivos estornos.

39. Permitir a exclusão de andamentos de processos, confirmados ou não confirmados no organograma destino.

40. Permitir a emissão de gráficos de abertura de processos por Organogramas e Solicitações. 41.Permitir deferimento de solicitações de aberturas externas de processos protocolados pelorequerente.

42. Permitir a transferência de processos já arquivados entre organogramas.

43. Permitir a emissão de solicitação de comparecimento do requerente.

44. Permitir controlar os volumes dos processos, de forma que seja possível dar andamento aos volumes para organogramas diferentes do processo principal, bem como emitir o termo de abertura de volumes e termo de encerrado de volumes.

45. Permitir definir as regras para ajuntamentos por apensação, possibilitando ajuntar processos de organogramas, solicitações ou requerentes diferentes do processo principal.

46. Permitir alterar o número do processo no momento em que o mesmo está sendo cadastrado. 47.Permitir alterar o requerente e/ou solicitação do processo, caso não tenha

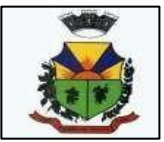

recebido nenhumandamento e/ou parecer.

48. Permitir definir as regras para ajuntamentos por anexação, possibilitando ajuntar processossolicitações ou requerentes diferentes do processo principal.

49. Permitir configurar para cada usuário se o mesmo pode realizar tramitações e encerramento para processos dos organogramas que está vinculado, mesmo que o processo não esteja atualmente com o ele.

50. Permitir configurar para cada usuário se o mesmo poderá visualizar nos resumos da página inicial todos os processos do organograma que estejam em análise, não analisados. 51. Permite realizar andamento a processos encerrados.

52. Permitir configurar um organograma padrão para arquivamento dos processos. No encerramento dos processos deve sugerir ao usuário realizar andamento para este organograma, caso o processo seja encerrado em organograma diferente, ou sugerir o arquivamento, caso seja encerrado no organograma padrão de arquivamento.

53. Permitir ao munícipe consultar a situação dos protocolos vinculados ao seu cadastro no município consultado via dispositivo móvel.

54. Permitir ao munícipe a abertura de protocolos em qualquer município vinculado ao seu cadastro via dispositivo móvel

55. Permitir a suspensão de uso do aplicativo para usuários indesejados pelo usuário administrador.

#### **12 – MÓDULO PORTAL DA LEI DE TRANSPARÊNCIA PÚBLICA:**

**1.** O Portal da Transparência deverá permitir **a integração de dados** de forma automática ou ainda ou através de arquivos de intercâmbio de informações **com os sistemas de Contabilidade Pública, Compras e Licitações, Almoxarifado Público, Gestão de Frotas Municipal, Patrimônio Público, Folha de Pagamento, Recursos Humanos, Tributação Municipal, Escrituração Eletrônica do ISS via internet, Protocolo via internet.**

2. Permitir a utilização do sistema via Web Browser.

3. Permitir a seleção do estado e município através do filtro específico para cada um.

4. Permitir ativar modo de alto contraste para facilitar acesso a deficientes visuais.

5. Permitir ativar zoom para facilitar acesso a deficientes visuais ou com alguma dificuldadevisual.

6. Possuir uma ferramenta de busca afim de listar as consultas que tiverem em sua descrição dotítulo, palavras coincidentes com a o termo digitado para pesquisar.

7. Possuir uma ferramenta que oriente os cidadãos quanto à navegação do sistema, bem comofacilitar a busca pela informação desejada.

8. Possuir uma ferramenta que possibilita ao usuário leigo o entendimento de termos técnicosutilizados nas páginas do sistema.

9. Permitir consulta de Receitas, Despesas, Veículos, Patrimonio, Almoxarifado, Licitações, Compras, Contratos, Pessoal, Demonstrativos contábeis, Contas Públicas.

10.Possuir uma seção específica que permite a exibição das informações das receitas do munícipio e com diferentes abordagens, como:

a) - As receitas com detalhamento por entidade;

b) - Maiores arrecadações por contribuinte;

c) - Ingressos de receitas.

11.Possuir uma seção específica que permite a exibição das informações das despesas da entidade. As informações da execução da despesa podem ser analisadas com base nos seguintes relatórios:

a) - Despesas por credor;

b) - Execução de programas;

c) - Gastos diretos por despesas;

d) - Gastos diretos por órgão;

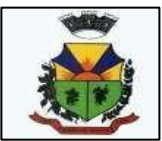

- e) Transferências financerias a terceiros;
- f) Empenhos a pagar por ordem cronológica;
- g) Despesas com diárias e passagens por credor;
- h) Execução de despesas;
- i) Gastos diretos de governo;
- j) Gastos diretos por favorecidos;
- k) Gastos diretos por projeto/atividade;
- l) Despesas empenhadas, liquidadas e/ou pagas;
- m) Despesas com diárias e passagens;
- n) Despesas com cartão corp. e suprimento de fundos.

12.Possuir uma seção específica que permite a consulta da relação dos veículos da entidade, com informações como o setor qual pertence, ano, placa e tipo, isto é, um carro, ônibus, máquinas e outros.

13.Possuir uma seção específica para demonstração da composição dos bens que compõe o ativo imobilizado da entidade, além de possibilitar o acompanhamento das baixas dos bens (venda, desuso, extravio, obsolescência), com informações como a data de aquisição e o valorde aquisição.

14.Possuir uma seção específica que permite obter informações do controle físico e financeiro deentradas e saídas de materiais dos estoques da entidade.

15.Possuir uma seção específica que permite a exibição das licitações realizadas pela entidade, juntamente com as etapas do processo, as modalidades, empresas ganhadoras, perdedoras, mercadorias com suas respectivas quantidades e cotações de cada participante,

além dos responsáveis legais das empresas e a relação dos fornecedores impedidos de licitar. Possibilitar também a publicação dos documentos legais tais como editais, avisos, retificações vinculados aocertame.

16.Possuir uma seção específica que permite a exibição todas as compras de pequena monta realizadas pela entidade através das compras diretas.

17.Possuir uma seção específica que permite a exibição dos itens contratuais dos seus fornecedores de bens e serviços contratados pela entidade . Permitir também a publicação do contrato, na sua íntegra, para a visualização completa do documento bem como aditivos e outrospossíveis documentos adicionais.

18.Possuir uma seção específica que apresenta a relação dos cargos e salários dos servidoresda entidade, os valores calculados da folha de pagamento separando-os por entidade,secretaria, organograma, lotação e classificação, conforme seus respectivos planos de carreira. 19.Possuir uma seção específica que possibilite a visualização dos demonstrativos contábeis daentidade, com as seguintes consultas:

- a) Convênios;
- b) Transferências financeiras entre entidades governamentais;
- c) Transferências voluntárias;
- d) Receitas e despesas extra-orçamentárias;

e) - Movimentação de contas correntes bancárias.

20. Possuir uma seção específica para exibição dos Relatórios de Gestão Fiscal e o Relatório Resumido da Execução Orçamentária, ambos compostos de uma série de demonstrativos contábeis, publicados em bases mensais, bimestrais, quadrimestrais, semestrais e anuais, conforme princípio constitucional da publicidade, a Lei de Responsabilidade Fiscal (LRF) e a Lei n.º 9.755/98.

21. Possuir uma seção específica para a consulta de publicações diversas (e opcionais) por parte da entidade. A seção permitirá a customização dos links e do título dos mesmos para que esteja da forma mais adequada segundo interpretação da entidade.

22. Possuir uma seção específica de acesso à informação que possibilita ao cidadão efetuar questionamentos através de um canal direto com a entidade. Esta solicitação pode ser

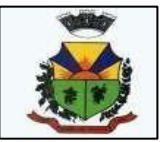

somente digital ou protocolizada em meio físico se for de interesse da entidade.

23. Possuir uma seção específica de acesso à informação que possibilita consultar um relatório com estatística dos pedidos de informação já solicitados, os atendidos prorrogados, deferidos e indeferidos. Além disso, informar o quantitativo de solicitações, bem como o detalhamento de pedidos solicitados por sexo, profissão, escolaridade e localização geográfica.

24. Permitir o cadastro de usuários com caráter de administrador os quais terão acesso à área administrativa do sistema para realizar toda a configuração do mesmo.

25. Permitir o envio de e-mail que notifique o administrador e/ou responsável pela transparência ativa da entidade sobre atualização e última geração de carga para o sistema. O e-mail também notifica se há atraso de atualização dos dados.

26. Possibilitar ao usuário realizar o relacionamento entre documentos e seus respectivos contratos ou processo licitatórios, para posterior exibição na consulta de contratos ou licitação.

27. Permitir o cadastro de IPs para upload das carga de dados, a fim de impedir que o envio de informações não sejam realizados fora dos IPs cadastrados.

28. Permitir o cadastro dos dados da entidade, como endereço, contato, setores e responsáveis, além da possibilidade de inclusão de imagem do brasão do município.

29. Permitir o cadastro de links para que a eles sejam vincluados a relatórios conforme a necessidade da entidade. Estes relatórios devem ser disponibilizados às consultas de publicações opcionais.

30. Permitir o cadastro dos relatórios previstos na Lei de Responsabilidade Fiscal (LRF) e a Lein.º 9.755/98, conhecidos por pertencerem aos relatórios das Contas Públicas.

31. Permitir o cadastro de setor(es) responsável(eis) pelo acesso à informação para que as solicitações sejam efetuadas à elas, além de exibir os dados juntamente com as informações da entidade.

32. Permitir o cadastramento de motivos para a negação dos pedidos de acesso à informação. 33.Possibilitar o cadastro de perguntas frequentes as quais reúnem respostas às perguntas maiscomuns que os internautas do sistema fazem acerca do mesmo.

34. Possibilitar o cadastro de termos e seus respectivos significados para que usuários leigos, aonavegarem pelas páginas do sistema, possam entendê-los.

35. Permitir a parametrização para exibir ou não o cabeçalho e rodapé da entidade.

36. Permitir que seja aplicada uma máscara aos CPF's e CNPJ's, a fim de que sejam ocultados, conforme configuração da máscara, nos resultados das consultas em que os mesmos aparecem. As máscaras podem ser configuradas por município e para cada alteração fica registrado o seu responsável.

37. Permitir que o usuário realize as configurações para quais consultas deseja exibir, de todos ossistemas estruturantes, para a(s) entidade(s) vinculada(s) a ele.

38. Permitir que as informações consultadas pelo cidadão possam ser exportadas em diferentes formatos como PDF, ODT, ODS e CSV, utilizando filtros disponibilizados para cada série de dados.

39. Permitir o cadastro de uma mensagem a ser apresentada ao internauta quanto à ausência de informação da consulta por ele realizada, pelo fato da entidade não ter fatos geradores para apresentar tais informações.

40. Permitir o cadastro de uma mensagem a ser apresentada ao internauta quando a consulta por ele realizada não apresentar nenhuma informação, com base nos filtros de busca estabelecidos. 41.Permitir o cadastro de uma mensagem a ser apresentada ao internauta referente à últimaatualização dos dados processados pelo sistema.

42. Permitir o cadastro de uma mensagem de justificativa a ser apresentada ao internauta, informando que a entidade não possui ou deixou de utilizar o sistema estruturante, ou outra justificativa que possibilite a atualização diária de cargas de dados do sistema.

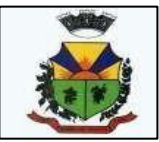

43. Possuir uma seção específica que permite a parametrização das informações que serão exibidas, no momento das consultas, aos cidadãos quanto às receitas, despesas e demonstrativos contábeis da entidade. Nas parametrizações poderão serem configuradas as informações sobre:

a) - Detalhamento das receitas arrecadadas, possibilitando o comparativo entre as receitas orçadas, lançadas e efetivamente arrecadadas;

- b) Empenhos da entidade com foco na visualização detalhada por credor;
- c) Gastos por órgão, programas de governo, por projeto/atividade e por elemento do gasto;
- d) Valores pagos em diárias e passagens;
- e) Estágio da execução orçamentária dos empenhos (empenhado, liquidado e pago);
- f) Acompanhamento da execução orçamentária;
- g) Convênios;
- h) Transferências financeiras entre entidades governamentais;
- i) Transferências voluntárias;
- j) Receitas e despesas extra-orçamentárias;
- k) Movimentação de contas correntes bancárias.

44. Possuir uma seção específica que permite a parametrização das informações que serão exibidas, no momento das consultas, aos cidadãos quanto a relação dos veículos da entidade, com informações como o setor qual pertence, ano, placa e tipo.

45. Possuir uma seção específica que permite a parametrização das informações que serão exibidas, no momento das consultas, aos cidadãos quanto aos bens que compõe o ativo imobilizado da entidade, além de possibilitar o acompanhamento das baixas dos bens (venda, desuso, extravio, obsolescência), com informações como a data e o valor de aquisição, bem como a localização dos bens.

46. Possuir uma seção específica que permite a parametrização das informações que serão exibidas, no momento das consultas, aos cidadãos quanto ao controle físico e financeiro de entradas e saídas de materiais dos estoques da entidade.

47. Possuir uma seção específica que permite a parametrização das informações que serão exibidas, no momento das consultas, aos cidadãos quanto às licitações, contratos e compras diretas realizadas pela entidade. Nas parametrizações poderão serem configuradas as informações sobre:

a) - Licitações juntamente com as etapas do processo, as modalidades, empresas ganhadoras e perdedoras, as mercadorias/serviços, além dos responsáveis legais das empresas participantes;

- b) Fornecedores impedidos de licitar;
- c) Contratos firmados pela entidade;
- d) Compras diretas.

48. Possuir uma seção específica que permite a parametrização das informações que serão exibidas, no momento das consultas, aos cidadãos quanto à informações de pessoal da entidade. Nas parametrizações poderão serem configuradas as informações sobre:

- a) Quadro de pessoal;
- b) Servidores inativos;
- c) Servidores contratados/temporários;
- d) Estagiários;
- e) Níveis Salariais;
- f) Agentes políticos;
- g) Servidores/empregados ativos;
- h) Servidores efetivos;
- i) Servidores comissionados;
- j) Total da folha de pagamento;
- k) Servidores cedidos/recebidos;

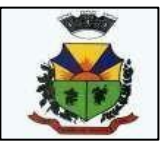

#### l) - Autônomos.

49. As configurações permitem que os cargos e salários existentes dos servidores, exibe os valores calculados da folha de pagamento separando por entidade, secretaria, organograma, lotação, classificação dos servidores conforme seus respectivos planos de carreira. Parametrizar as informações funcionais dos servidores, verificando sua remuneração, trocas de cargos, transferências por cessão a outras entidades ou funções."

50. Permitir personalizar os níveis de detalhamento das consultas.

51. Possibilitar a exibição ou não, para cada relatório previsto na LRF e Resumidos da Execução Orçamentária, os dados do município, da câmara ou para ambos. Além disso, permitir a seleção do ano a partir do qual os dados poderão ser visualizados pelos cidadãos, bem como a opção deexportar os dados.

52. Possuir um mecanismo de segurança para a validação entre a aplicação e os sistemas estruturantes, afim de garantir que a carga de dados aconteça seguramente entre as partes através desta validação.

53. Possuir uma seção específica que ofereça links que possibilitem a entidade divulgar a sua página da transparência através de tais links disponíveis em outros sítios.

54. Possuir uma seção específica que seja possível consultar e atender aos questionamentos e solicitações de informação realizados pelo internauta.

55. Possuir uma seção específica que seja possível consultar as cargas de dados oriundos dos sistemas estruturantes para gerenciamento, controle e tratamento de eventuais inconsistências no processo de envio.

56. Possuir uma seção específica que seja possível consultar todas as consultas já efetuadas no sistema, com a possibilidade de filtrar por consultas específicas afim de verificar todo o acessodo sistema e as consultas mais solicitadas.

#### **13 – Módulo de Gestão da Saúde**

1 O aplicativo de Gestão da Saúde Pública deverá permitir a integração de dados de forma automática ou ainda através de arquivos de intercâmbio de informações com os sistemas de Gestão da Assistência Social, Gestão da Atenção Domiciliar, Gerenciamento Inteligente.

2. Permitir que os profissionais que utilizam o HORUS OU SIGAF tenham seus logins e senhas de acesso vinculados ao sistema para que possam sincronizar as informações referente aos medicamentos dispensados.

3. Possuir níveis de segurança para navegação web utilizando os protocolos HTTPS e SSL.

4. Permitir acesso via diferentes Sistemas Operacionais e Navegadores.

5. Ser totalmente desenvolvido em linguagem web, sendo acessível através do uso de navegador de internet, possibilitando o uso de recursos como Ájax e Javascript, acelerando a navegação no aplicativo.

6. O aplicativo deverá rodar a partir de base de dados única, não sendo aceitos aplicativos modulares, que fracionem as informações em bases de dados distintas.

7. Permitir acesso utilizando certificados digitais.

8. Permitir que os usuários definam os atalhos que aparecerão no menu principal do sistema, de acordo com suas preferências ou atribuições.

9. Permitir a visualização dos dados cadastrais da Entidade contratante (Nome, CNPJ, endereco).

10. Permitir a inclusão dos profissionais que utilizarão o sistema, possibilitando parametrizá-los de acordo com o cargo ou a função que exercem na entidade. Os usuários deverão ser classificados da seguinte forma:

11. Usuários de secretaria: Profissionais que possuem funções administrativas. Este tipo de usuário, além de poder definir parâmetros do sistema, poderá visualizar as informações de todos os estabelecimentos de saúde;

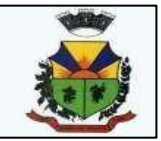

12. Usuários de estabelecimentos: Profissionais alocados nas unidades de saúde. Este tipo de usuário terá acesso apenas às informações do estabelecimento ao qual está vinculado.

13. Permitir a inclusão de profissionais pertencentes a municípios contemplados pela PPI (Programação Pactuada e Integrada), possibilitando a solicitação via sistema, dos recursos definidos no pacto entre gestores, conforme a Portaria n.° 1.097 de 22 de maio de 2006.

14. Permitir a criação de grupos de usuários e papéis específicos para atribuir aos profissionais que executam as mesmas funções, possibilitando definir o nível de acesso dos profissionais vinculados a estes grupos: Poderão visualizar e editar ou apenas visualizar as informações do cadastro individual ou do cadastro de pacientes.

15. Permitir a inclusão e parametrização de profissionais das equipes de atenção básica, responsáveis pela coleta de informações nos domicílios dos pacientes, possibilitando vincular estes profissionais a um dispositivo móvel que possibilite a coleta das informações.

16. Permitir cadastrar com antecedência os períodos que contemplam os prazos para a geração da produção e realização do faturamento, as Competências.

17. Permitir que os parâmetros necessários ao faturamento sejam informados no momento da geração do arquivo para produção, conforme o layout do SIA (Sistema de Informação ambulatorial), possibilitando optar pelos tipos de financiamento, tipos de produção, órgão de destino, competência e estabelecimento.

18. Permitir a geração de arquivos de produção de BPA exclusivos para a Atenção Básica, outro arquivo de produção da Atenção Básica exclusivo para Atenção Especializada ou um único arquivo contemplando ambos os tipos de Atenção.

19. Possibilitar a geração de arquivos da produção ambulatorial dos estabelecimentos para a realização do faturamento das competências.

20. Possibilitar a visualização de inconsistências que impossibilitem a geração dos arquivos de produção para que sejam tomadas as devidas providências.

21. Permitir o cadastro das Especialidades Médicas ofertadas pelo município. Estas Especialidades deverão estar vinculadas à Classificação Brasileira de Ocupação (CBO) para queposteriormente sejam atribuídas aos respectivos profissionais do município.

22. Permitir a visualização dos procedimentos contemplados pelo SIGTAP (Sistema de Gerenciamento da Tabela de Procedimentos), possibilitando a alteração do parâmetro quedetermina se haverá necessidade de autorização antes de realizá-los.

23. Permitir o cadastro de Faixas Numéricas para Procedimentos que necessitem deautorização.

24. Permitir o cadastro de Teto Financeiro, possibilitando aos profissionais regularem os recursos financeiros conforme Ficha de Programação Orçamentária (FPO) e da Programação Pactuada e Integrada (PPI).

25. Permitir o cadastro dos recursos pactuados com os municípios contemplados pelaPPI (Programação Pactuada e Integrada) por competência, possibilitando aos gestores optarem pela forma como irão controlar esta oferta: Simplificada (determinando uma quantidade deconsultas ou procedimentos); Orçamentária (determinando um teto financeiro para cada município pactuante).

26. Permitir que os profissionais dos municípios contemplados pela PPI (Programação Pactuada e Integrada) tenham acesso, onde poderão:

27. cadastrar de pacientes,

28. cadastrar laudos para TFD (Tratamento Fora do Domicílio),

29. cadastrar solicitações de exames e procedimentos,

30. cadastrar solicitação de agendamentos e consulta de cotas definida pelos municípios referências.

31. Permitir o cadastro da Ficha de Programação Orçamentária (FPO) para cada

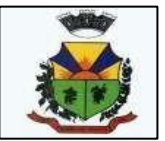

estabelecimento da entidade, possibilitando aos gestores um controle do orçamento por grupos de procedimentos, subgrupos, forma de organização ou procedimentos).

32. Permitir que as informações referentes ao controle de entrada e dispensa de medicamentos sejam sincronizadas com o sistema Hórus. Permitir ainda que seja possível visualizar as inconsistências de sincronização, caso ocorram.

33. Permitir a manutenção dos dados cadastrais de pacientes que tenham sido importados através do processo de barramento do Cartão SUS, conforme determina a Portaria 2.073, de 31 de agosto de 2011. O sistema também deve permitir o cadastro de pacientes que não tenham sido contemplados pelo processo de barramento.

34. Permitir que as equipes de atenção básica possam cadastrar as famílias, registrar suas situações sociodemográficas, problemas e condições de saúde que pertençam à sua área de abrangência, conforme os padrões estabelecidos pelo Ministério da Saúde através do sistemae-SUS.

35. Permitir que no cadastro de pacientes sejam adicionados dados necessários ao acompanhamento das equipes de Atenção Básica, possibilitando exportação para o sistema e- SUS.

36. Permitir que o cadastro de pacientes seja inativado: por óbito, mudança ou qualquer outro motivo que o leve a não ser mais acompanhado pelas equipes de saúde do município. Nos casos em que o paciente muda de endereço, mas retorna depois de um tempo, o cadastro poderá ser reativado e a série histórica permanecerá registrada.

37. Permitir que cadastros duplicados de pacientes sejam analisados pelos profissionais, possibilitando a comparação das informações e a unificação cadastral.

38. Permitir a consulta dos profissionais vinculados ao CNES (Cadastro Nacional de Estabelecimentos de Saúde) através do serviço de barramento, possibilitando o vínculo dos mesmos ao sistema.

39. Permitir a visualização dos cadastros de estabelecimentos oriundos do CNES.

40. Permitir o cadastro de Tipos de Estabelecimentos conforme a natureza ou tipo de Atenção prestada pelo mesmo. Os Tipos de Estabelecimentos devem estar de acordo com o CNES (Cadastro Nacional de Estabelecimentos de Saúde).<br>41. Permitir a consulta dos estabelecimentos vinculade

41. Permitir a consulta dos estabelecimentos vinculados ao CNES (Cadastro Nacional deEstabelecimentos de Saúde) através do serviço de barramento, possibilitando o vínculo dos mesmos ao sistema.

42. Permitir o cadastro dos estabelecimentos que fornecem materiais (medicamentos, insumos, outros) à entidade, além dos laboratórios / fabricantes.

43. Permitir a visualização dos nomes de todos os Estados e Municípios brasileiros para que possam ser vinculados aos endereços dos pacientes. Permitir ainda o cadastro de bairros, loteamentos, logradouros e condomínios.

44. Permitir que na parametrização, seja possível determinar que o cadastro de pacientes seja realizado sem o preenchimento completo do endereço.

45. Permitir que na parametrização do sistema, seja possível definir que um paciente possa ser cadastrado mesmo que não possua o número do CNS (Cartão Nacional de Saúde).

46. Permitir que na parametrização do sistema, seja possível definir que os profissionais possam cadastrar solicitações de agendamentos para especialidades ou procedimentos que não possuam agendas ativas. Esta informação é útil aos gestores, pois as solicitações de agendamentos é um indicador da demanda de pacientes.

47. Permitir que na parametrização dos sistemas, seja possível definir o período que o sistema deverá emitir aos profissionais autorizadores, o alerta para a duplicidade dos procedimentos já autorizados para um paciente.

48. Permitir que na parametrização do sistema, seja possível definir que sejam cadastrados prontos atendimentos para os pacientes, mesmo que estes já possuam outros prontos atendimentos não finalizados para as mesmas especialidades ou para os mesmos

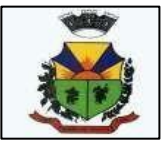

procedimentos.

49. Permitir o cadastro de feriados municipais ou pontos facultativos, possibilitando a programação das agendas de consultas e procedimentos.

50. Permitir o cadastro dos veículos que serão utilizados pelo setor que controla o TFD (Tratamento Fora do Domicílio).

51. Permitir o cadastro da agenda para controle de viagens do setor de TFD (Tratamento Fora do Domicílio).

52. Permitir que no controle de viagens, os profissionais possam adicionar um acompanhante para o paciente, sendo que ao informar o nome completo do acompanhante, seusdados cadastrais aparecerão automaticamente na tela desde que esteja cadastrado no sistema.

53. Permitir o registro dos laudos médicos, possibilitando que posteriormente possam servisualizadas e analisadas antes da autorização da remoção do paciente.

54. Permitir o cadastro de pedidos pra TFD (Tratamento Fora do Domicílio), possibilitando o vínculo do laudo como referência para o tratamento solicitado.

55. Permitir o cadastro de solicitações de Remoção para os pacientes que serão tratados fora do seu município de residência, possibilitando utilizar como referência as informaçõesregistradas nos Laudos e nos Pedidos de TFD. (Tratamento Fora do Domicílio). 56. Permitir o cadastro das agendas dos profissionais médicos, assim como dos procedimentos realizados nos estabelecimentos. As informações necessárias para a validação das agendas são obtidas das informações oriundas do CNES (Cadastro Nacional de Estabelecimentos de Saúde), como por exemplo, a carga horária dos profissionais ou os recursos oferecidos por cada estabelecimento de saúde.

57. Permitir que a entidade crie uma Central de Regulação de Agendamentos, onde as agendas das principais especialidades ou procedimentos de média e alta complexidade sejam criadas, mantidas e organizadas por um único setor, possibilitando aos demais estabelecimentosde saúde enviarem solicitações de agendamentos que serão analisadas pela Central e deferidas conforme a disponibilidade de vagas ou complexidade de atendimento.

58. Permitir que profissionais de municípios contemplados pela PPI (Programação Pactuada e Integrada) possam consultar a cota de vagas disponíveis para a agendamentos. 59. Permitir que profissionais de municípios contemplados pela PPI (Programação Pactuada e Integrada) possam solicitar agendamentos para consultas em especialidades, procedimentos ou exames laboratoriais.

60. Permitir que na solicitação de agendamentos, seja possível emitir um comprovante de autorização desde que a solicitação tenha sido deferida pelo estabelecimento executante.

61. Permitir que profissionais de municípios contemplados pela PPI (Programação Pactuada e Integrada) possam consultar a situação das solicitações cadastradas (deferidas / nãodeferidas).

62. Permitir que os estabelecimentos de saúde tenham autonomia para cadastrarem agendamentos para consultas médicas ou para procedimentos, sem a necessidade de cadastrarem uma solicitação de agendamento.

63. Permitir que os agendamentos realizados sejam cancelados ou até mesmo transferidos para outras datas, sendo que quando isso ocorrer, outro paciente poderá ocupar a vaga que ficou aberta.

64. Permitir o registro no sistema do período ao qual o profissional médico ficaráausente, para que a agenda do mesmo fique indisponível durante este período.

65. Permitir que em cada competência sejam criadas cotas de agendamentos para cada estabelecimento de saúde.

66. Permitir que em cada competência seja criada uma reserva de agendamentos

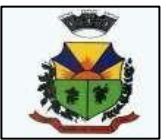

para uso exclusivo da secretaria de saúde.

67. Permitir a impressão de um comprovante de agendamento para que seja entregue aopaciente, informando o local do agendamento e o horário.

68. Permitir o registro dos contatos realizados com os pacientes sobre avisos de transferências ou cancelamentos de agendamentos, entre outros.

69. Permitir a definição de um parâmetro que possibilite o envio de mensagens aos pacientes, contendo informações do local e horário do agendamento.

70. Permitir via auditoria a visualização de informações relacionadas à cancelamentos deagendamentos.

71. Permitir o cadastro de prontos atendimentos, possibilitando que os profissionais informem a chegada do paciente no estabelecimento de saúde mesmo que não exista um agendamento prévio.

72. Permitir a impressão da FAA (Ficha de Atendimento Ambulatorial) durante o cadastrodo pronto atendimento.

73. Permitir a organização da fila de atendimentos em guias que determinam os tipos de atendimentos (consultas / procedimentos).

74. Permitir que na fila de atendimentos, os profissionais possam ordenar os pacientes conforme critérios de avaliações compatíveis com as necessidades de cada paciente:

75. Situação: Agendado, aguardando, em atendimento, atendimento em aberto, cancelado, finalizado e encaminhado;

76. Origem: Agendamento, pronto atendimento ou retorno;

77. Prioridade: Idoso, gestante ou deficiente;

78. Urgência: Emergência, muito urgente, urgente, não urgente ou baixa complexidade.

79. Permitir que na fila de atendimentos, os profissionais possam iniciar o atendimento realizando a triagem que vai determinar a ordem do atendimento do paciente.

80. Permitir que na fila de atendimentos, os pacientes sejam ordenados conforme critérios de avaliação do Protocolo Manchester: Cor vermelha representando os casos de emergência; a cor laranja representando os casos muito urgentes; a cor amarela representando os casos urgentes; a cor verde representando os casos não urgentes; a cor azul representando- os casos de baixa complexidade.

81. Permitir que na fila de atendimentos, os pacientes sejam encaminhados para outros estabelecimentos, desde que durante a realização da triagem, seja constatado que o estabelecimento que o atendeu não oferece os recursos necessários para o atendimento adequado à sua necessidade.

82. Permitir que pacientes oriundos da demanda espontânea sejam adicionados à fila de atendimentos através do cadastro de prontos atendimentos.

83. Permitir que os pacientes adicionados à fila de atendimentos sejam direcionados aos profissionais ou setores responsáveis pelo atendimento, possibilitando que cada profissional possa visualizar apenas os pacientes encaminhados a ele.

84. Permitir que na fila de atendimentos, os profissionais médicos possam visualizar os dados registrados na triagem do paciente para que a partir dessas informações ele possa dar continuidade ao atendimento e realizar seus próprios registros (procedimentos realizados, anamnese, prescrição de medicamentos, diagnóstico, solicitação de exames, outros).<br>85.

85. Permitir que na fila de atendimentos, os profissionais possam emitir o prontuário do paciente, possibilitando o registro manual das informações obtidas nos setores por onde o paciente passou.

86. Permitir que os nomes dos pacientes sejam exibidos em um painel de senhas localizado na recepção, possibilitando que os profissionais os chamem conforme ordenação da fila de atendimentos.

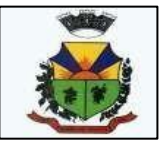

87. Permitir os profissionais de saúde registrem atendimentos compatíveis com a sua CBO (Classificação Brasileira de Ocupação), possibilitando classificá-los por caráter (eletivo ou urgência) e origem (pronto atendimento, agendamento, retorno, outros).

88. Permitir a visualização dos procedimentos disponíveis no SIGTAP (Sistema de Gerenciamento da Tabela de Procedimentos), possibilitando selecionar aqueles que estiverem compatíveis com a CBO (Classificação Brasileira de Ocupação) do profissional responsável.

89. Permitir o registro das informações que compõem o Prontuário Eletrônico do Paciente, possibilitando que outros profissionais possam consultá-los posteriormente, desde que estejam habilitados a visualizarem estes registros conforme a CBO (Classificação Brasileira de Ocupação) e com os parâmetros definidos pelos administradores do sistema.

90. Permitir a visualização das informações coletadas na triagem, possibilitando o registro de novas informações, conforme a necessidade dos pacientes ou dos critérios de avaliação do profissional que o atendeu.

91. Permitir que no atendimento, os profissionais possam registrar as informações seguindo o padrão da anamnese ou então o modelo SOAP (Subjetivo, Objetivo, Avaliação e Prescrição/Conduta).

92. Permitir que no atendimento, os profissionais possam registrar as informações referentes ao exame físico realizado no paciente.

93. Permitir que no atendimento, os profissionais possam solicitar exames que o ajudema chegar a um diagnóstico: Exames laboratoriais, exames cito patológicos, exames de mamografia.

94. Permitir que no atendimento, os profissionais médicos possam registrar as prescrições dos medicamentos indicados para o tratamento do paciente, possibilitando informara quantidade, a duração do tratamento, a posologia, entre outras informações que auxiliem a administração do medicamento. Este registro deve possibilitar ainda que os profissionais possamvisualizar os últimos medicamentos prescritos.

95. Permitir que no atendimento, os profissionais possam prescrever os tratamentos indicados ao paciente, possibilitando que a administração dos medicamentos necessários ao tratamento seja realizada no estabelecimento.

96. Permitir que no atendimento, os profissionais médicos possam vincular o CID (Classificação Internacional de Doenças) ao diagnóstico do paciente.

97. Permitir que no atendimento, os profissionais possam registrar de tempo em tempo, aevolução do paciente quando este necessitar ficar em observação.

98. Permitir que no atendimento, os profissionais possam registrar e emitir atestadospara o paciente (médicos, comparecimento e de saúde).

99. Permitir que os atestados oriundos de atendimentos registrados no sistema possam ser encaminhados por e-mail para a empresa onde o paciente trabalha.

100. Permitir que no atendimento, os profissionais possam registrar os encaminhamentos dos pacientes para outros estabelecimentos.

101. Permitir que um usuário realize um encaminhamento interno para paciente quando este estiver em atendimento na Atenção Básica. Esta ação deverá colocar o paciente novamente na Fila de Atendimentos para a continuidade do atendimento para uma especialidade ou para umprocedimento.

102. Permitir que no atendimento, os profissionais possam cadastrar as solicitações para AIH (Autorização de Internação Hospitalar).

103. Permitir que no atendimento, os profissionais possam cadastrar os laudos para oTFD (Tratamento Fora do Domicílio), possibilitando que posteriormente esse registro possa ser visualizado e vinculado ao pedido de transporte.

104. Permitir que profissionais não médicos possam cadastrar no sistema os retornos de consultas solicitados pelos profissionais médicos, possibilitando utilizar o registro do

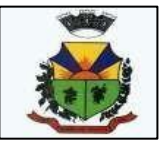

atendimentocomo referência para a solicitação.

105. Permitir que profissionais não médicos possam cadastrar no sistema as solicitações de procedimentos de média e alta complexidade conforme indicação dos profissionais médicos.

106. Permitir que os profissionais da Central de Regulação possam consultar as solicitações de procedimentos de média e alta complexidade cadastradas nos estabelecimentos de saúde, possibilitando a análise que vai determinar no deferimento ou não deferimento da solicitação.

107. Permitir que profissionais não médicos possam cadastrar solicitações de exames cito patológicos a partir da indicação dos profissionais médicos, possibilitando que posteriormente osestabelecimentos executantes possam visualizar essa solicitação para realizarem o registro do exame e emitirem os resultados obtidos.

108. Permitir que profissionais não médicos possam cadastrar solicitações de exames de mamografias a partir da indicação dos profissionais médicos, possibilitando que posteriormente os estabelecimentos executantes possam visualizar essa solicitação para realizarem o registrodo exame e emitirem os resultados emitidos.

109. Permitir que no atendimento, os dados cadastrais do paciente informado sejam inseridos automaticamente sempre que for necessário solicitar um exame de mamografia, examefitopatológico, AIH (Autorização de Internação Hospitalar) e TFD (Tratamento Fora do Domicílio).

110. Permitir que profissionais não médicos possam cadastrar o laudo para AIH (Autorização de Internação Hospitalar), a partir das indicações do profissional médico que realizou o atendimento.

111. Permitir que profissionais não médicos possam cadastrar as solicitações de laudos para BPA-I (Boletim de Produção Ambulatorial Individual), possibilitando que procedimentos de média e alta complexidade possam ser adicionados a essa solicitação.

112. Permitir que os profissionais devidamente habilitados possam acessar os registros deatendimentos do paciente (Prontuário Eletrônico), possibilitando a visualização dos atendimentos realizados, dos agendamentos, dos medicamentos dispensados, os exames solicitados, os registros de tratamentos fora do domicílio (quando houver) e os medicamentos de uso contínuo. Por se tratar de informações que muitas vezes possuem caráter sigiloso, o acesso à essas informações são parametrizadas conforme o cargo ou as funções de cada profissional.

113. Permitir que sejam realizados os cadastros voltados para a Atenção Básica conformepadrões estabelecidos pelo Ministério da Saúde através do sistema e-SUS nos módulos CDS (Coleta de Dados Simplificado) e PEC (Prontuário Eletrônico do Cidadão).

114. Permitir que as equipes de atenção básica possam registrar os atendimentos individuais, conforme os padrões estabelecidos pelo Ministério da Saúde através do sistema e- SUS (atendimento, procedimento e odontológico).

115. Permitir que no atendimento em atenção básica, os profissionais possam solicitar diferentes exames laboratoriais para diferentes estabelecimentos no mesmo registro, possibilitando que cada solicitação gere um número de protocolo.

116. Permitir que as equipes de atenção básica possam cadastrar os domicílios pertencentes à sua área de abrangência (micro área), bem como as suas características socio sanitárias, conforme os padrões estabelecidos pelo Ministério da Saúde através do sistema e- SUS.

117. Permitir que os Agentes Comunitárias de Saúde possam registrar as visitas domiciliares realizadas em suas respectivas áreas de abrangência (micro áreas), conforme os padrões estabelecidos pelo Ministério da Saúde através do sistema e-SUS.

118. Permitir que as equipes de atenção básica possam registrar as atividades coletivas, realizadas em sua área de abrangência (micro área), conforme padrões

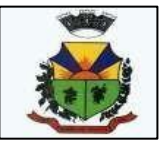

estabelecidos pelo Ministério da Saúde através do sistema e-SUS.

119. Permitir que as equipes de atenção básica possam cadastrar as fichas para avaliação de elegibilidade e admissão conforme os padrões do sistema e-SUS.

120. Permitir que as equipes de atenção básica possam registrar o consumo alimentar dospacientes conforme faixa etária.

121. Permitir que as equipes de saúde possam cadastrar turmas, possibilitando posteriormente vinculá-las às atividades realizadas nas unidades de saúde.

122. Permitir que todas as ações da Atenção Básica (cadastro individual, cadastro domiciliar e territorial, atendimento individual, atendimento odontológico, atividade coletiva, procedimentos, visita domiciliar e territorial, consumo alimentar, avaliação de elegibilidade, atendimento domiciliar) sejam exportadas para a base nacional.

123. Permitir que os profissionais responsáveis possam consultar as exportações realizadas, possibilitando a análise de possíveis inconsistências para que as devidas providências sejam tomadas.

124. Permitir o cadastro dos exames laboratoriais realizados no município, sejam eles ofertados por estabelecimentos públicos ou provados, possibilitando aos profissionais definirem todas as varáveis necessárias para a obtenção dos resultados.

125. Permitir que através de um editor de scripts, sejam cadastradas fórmulas específicas para cada elemento (variável) contemplado em um exame laboratorial. Permitir também que sejam cadastradas as variáveis (valores de referências e valores permitidos), possibilitando a obtenção de resultados mais precisos

126. Permitir que os procedimentos mantidos pelo SIGTAP (Sistema de Gerenciamentoda Tabela de Procedimentos) sejam vinculados aos exames laboratoriais cadastrados, possibilitando posteriormente a geração da produção.

127. Permitir que exames laboratoriais sejam solicitados conforme orientação médica, possibilitando aos estabelecimentos executantes (laboratórios) consultarem cada solicitação paraentão registrarem a coleta do material e posteriormente informarem os resultados que serão emitidos e entregue aos pacientes.

128. permitir que sejam criadas para os laboratórios, agendas para a realização das coletas dos materiais que serão analisados, possibilitando definir a quantidade de coletas por agenda e determinar uma cota para cada estabelecimento solicitante.

129. Permitir que os resultados dos exames fiquem disponíveis no prontuário do paciente para que os profissionais que o solicitaram possam visualizá-los, possibilitando ainda a emissão destes resultados para entregar aos pacientes.

130. Permitir que na solicitação dos exames laboratoriais, os profissionais possam classificá-las conforme critérios de avaliação do Protocolo Manchester: Cor vermelha representando os casos de emergência; a cor laranja representando os casos muito urgentes; a cor amarela representando os casos urgentes; a cor verde representando os casos não urgentes; a cor azul representando-os casos de baixa complexidade.

131. Permitir o cadastro de medicamentos imunobiológicos, possibilitando vinculá-los às estratégias (campanhas) de vacinação.

132. Permitir o cadastro de campanhas de vacinação, possibilitando informar características específicas como a data inicial e final, o imunobiológico utilizado na campanha, a etapa, o público alvo e a faixa etária.

133. Permitir o registro das ações de aplicação das vacinas.

134. Permitir o cadastro dos materiais (medicamentos e insumos) utilizados pelos estabelecimentos na dispensa aos pacientes, possibilitando ainda o cadastro de outros tipos de materiais utilizados pelos estabelecimentos de saúde (materiais médico-hospitalar, materiais de expediente, outros).

135. Permitir o cadastro dos dados que possibilitam a organização dos materiais nos estabelecimentos de saúde: Grupos, subgrupos e unidades de medidas.

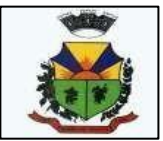

136. Permitir que as unidades de medidas sejam vinculadas ao Horus, possibilitando que os medicamentos sigam o mesmo padrão de organização estabelecido pelo CATMAT (Catálogo de Materiais do Ministério da Saúde).

137. Permitir o cadastro de diferentes setores de custos nos estabelecimentos de saúde, possibilitando que no registro de entrada, os materiais possam ser vinculados aos seus respectivos setores (sala de enfermagem, odonto, outros).

138. Permitir o registro de toda ação que envolva a entrada dos materiais nos estabelecimentos de saúde, possibilitando que estes registros sejam organizados conforme sua natureza (normal, transferência ou devolução), além de informar o tipo de aquisição (licitação, doação, pregão, outros).

139. Permitir o registro de transferência de materiais entre os estabelecimentos de saúde do município.

140. Permitir que os estabelecimentos possam cadastrar solicitações de materiais e encaminhá-las ao almoxarifado ou para qualquer outro estabelecimento que possua estoque cadastrado, possibilitando que estes consultem cada solicitação, analisá-las e autorizá-las parcialou integralmente.

141. Permitir que no registro de entrada dos materiais, os profissionais possam cadastrar perdas ou sinistros sempre que constatarem que um determinado item estiver com a quantidade física menor que a quantidade apresentada na nota.

142. Permitir o cadastro de um estoque crítico para os materiais que são considerados essenciais, sendo que quando um destes materiais chegar ao seu estoque crítico, o sistema irá alertar os profissionais sobre a necessidade de uma nova requisição.

143. Permitir o cadastro de uma programação física de materiais , possibilitando a criação de uma rotina de transferências entre o estabelecimento que fornece e o estabelecimento que solicita.

144. Permitir a realização da dispensa de medicamento a um paciente. Esta dispensa pode ser mediante de uma prescrição realizada no próprio sistema durante o atendimento ao paciente ou poderá ser feita de forma direta, ou seja, quando o paciente não estiver vinculado a um atendimento no sistema.

145. Permitir o registro do tratamento indicado para a administração do medicamento, possibilitando informar a via de administração, a posologia, a duração do tratamento e outras observações que possam ser úteis ao paciente.

146. Permitir a visualização do histórico dos medicamentos retirados pelo paciente na mesma tela onde se realiza a dispensa dos mesmos, sem a necessidade de mudar de tela e semque dados digitados durante a dispensa sejam perdidos.

147. Permitir que os medicamentos com a data de validade vencida possam ser transferidos aos estabelecimentos responsáveis em caráter de devolução.

148. Permitir que medicamentos de uso contínuo sejam preenchidos automaticamente, desde que estejam cadastrados no Acompanhamento do Paciente.

149. Permitir que os medicamentos dispensados sejam controlados em livro registro.

150. Permitir que os profissionais definam filtros para a emissão dos relatórios cadastrais disponíveis no sistema.

151. Permitir que os profissionais definam filtros para emissão de relatórios de agendas para consultas ou procedimentos.

152. Permitir que os profissionais definam filtros para a emissão de relatório de Ausência de profissionais que estejam temporariamente afastados da Unidade de Saúde e de Procedimentos que estejam temporariamente impossibilitados de serem realizados no estabelecimento.

153. permitir que os profissionais definam filtros para emissão do relatório de pacientes. 154. Permitir que os profissionais definam filtros para a emissão de relatório de Pedidospara Tratamento Fora do Domicílio (TFD).

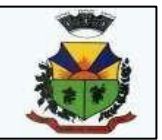

155. Permitir que os profissionais definam filtros para a emissão de relatório dos Profissionais da Entidade.

156. Permitir que os profissionais definam filtros para a emissão de relatório com assolicitações de agendamentos.

157. Permitir que os profissionais definam filtros para a emissão de relatórios de Solicitações para a remoção de pacientes que necessitem de Tratamento Fora do Domicílio. 158. Permitir que os profissionais definam filtros para a emissão de relatório de profissionais usuários do sistema.

159. Permitir que os profissionais definam filtros para a emissão de relatório que demonstre a quantidade de dias que um usuário não acessa o sistema.

160. Permitir que os profissionais definam filtros que possibilite a emissão de relatório deCadastros Individuais de Pacientes (padrão e-SUS).

161. Permitir que os profissionais definam filtros que possibilitem a emissão de relatóriosde Atendimentos Individuais em Atenção Básica.

162. Permitir que os profissionais definam filtros que possibilitem a emissão de relatóriosdomiciliares e territoriais em atenção básica.

163. Permitir que os profissionais definam filtros que possibilitem a emissão de relatóriosde vistas domiciliares e territoriais em atenção básica.

164. Permitir que os profissionais definam filtros para a emissão de relatórios contendoinformações dos processos de exportação ao e-SUS.

165. Permitir que os profissionais definam filtros para a emissão de relatórios gerenciais.

166. Permitir que os profissionais definam filtros que possibilitem a emissão de relatório de pacientes cadastrados no sistema sem o preenchimento do campo CPF (Cadastro de Pessoa Física).

167. Permitir que os profissionais definam filtros que possibilitem a emissão de relatório contendo as especialidades ofertadas pela entidade.

168. Permitir que os profissionais definam filtros que possibilitem a emissão de relatório depacientes que possuam informações inválidas em seus endereços.

169. Permitir que os profissionais definam filtros que possibilitem a emissão de relatório daPPI (Programação Pactuada e Integrada).

170. Permitir que os profissionais definam filtros que possibilitem a emissão de relatório demensagens (sms) enviadas aos pacientes.

171. Pemitir que os profissionais definam filtros que possibilitem a emissão de relatóriosgerenciais referentes aos agendamentos.

172. Permitir que os profissionais definam filtros que possibilitem a emissão de relatório deagendamentos realizados.

173. Permitir que os profissionais definam filtros que possibilitem a emissão de relatório decomprovantes de agendamentos.

174. Permitir que os profissionais definam filtros que possibilitem a emissão de relatório dedisponibilidade de vagas para agendamentos.

175. Permitir que os profissionais definam filtros para a emissão de relatório de cotas dosagendamentos para os estabelecimentos.

176. Permitir que os profissionais definam filtros que possibilitem a emissão de relatóriosgerenciais referentes aos atendimentos.

177. Permitir que os profissionais definam filtros que possibilitem a emissão de relatório deacompanhamento do paciente.

178. Permitir que os profissionais definam filtros que possibilitem a emissão de relatório deatendimentos realizados.

179. Permitir que os profissionais definam filtros que possibilitem a emissão de relatório deatendimentos por CID (Classificação Internacional de Doenças).

180. Permitir que os profissionais definam filtros que possibilitem a emissão de

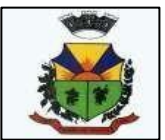

relatório desolicitações de procedimentos.

181. Permitir que os profissionais definam filtros que possibilitem a emissão de relatório deincidência de doenças.

182. Permitir que os profissionais definam filtros que possibilitem a emissão de relatório delaudos para AIH (Autorização de Internação Hospitalar).

183. Permitir que os profissionais definam filtros que possibilitem a emissão de relatório domapa de atendimentos.

184. Permitir que os profissionais definam filtros que possibilitem a emissão de relatório deprontos atendimentos.

185. Permitir que os profissionais definam filtros que possibilitem a emissão de relatóriosgerenciais acerca do estoque de materiais.

186. Permitir que os profissionais definam filtros que possibilitem a emissão de relatório decustos com materiais por estabelecimento.

187. Permitir que os profissionais definam filtros que possibilitem a emissão de relatório dedispensas de medicamentos por usuários.

188. Permitir que os profissionais definam filtros que possibilitem a emissão de relatório deentrada de materiais nos estabelecimentos.

189. Permitir que os profissionais definam filtros que possibilitem a emissão de relatório dolivro registro dos medicamentos dispensados.

190. Permitir que os profissionais definam filtros que possibilitem a emissão de relatório delocalização dos materiais.

191. Permitir que os profissionais definam filtros que possibilitem a emissão de relatório demateriais cadastrados no sistema.

192. Permitir que os profissionais definam filtros que possibilitem a emissão de relatório demateriais que possuam estoque crítico cadastrado.

193. Permitir que os profissionais definam filtros que possibilitem a emissão de relatório demateriais dispensados.

194. Permitir que os profissionais definam filtros que possibilitem a emissão de relatório demateriais dispensados por paciente.

195. Permitir que os profissionais definam filtros que possibilitem a emissão de relatório demovimentação de materiais nos estabelecimentos.

196. Permitir que os profissionais definam filtros que possibilitem a emissão de relatório denotificações de receitas dos medicamentos.

197. Permitir que os profissionais definam filtros que possibilitem a emissão de relatório deperdas e sinistros.

198. Permitir que os profissionais definam filtros que possibilitem a emissão de relatório daprogramação física de materiais.

199. Permitir que os profissionais definam filtros que possibilitem a emissão de relatório derequisições de materiais.

200. Permitir que os profissionais definam filtros que possibilitem a emissão de relatório desaldo em estoque de materiais nos estabelecimentos.

201. Permitir que os profissionais definam filtros que possibilitem a emissão de relatório detransferência de materiais.

202. Permitir que os profissionais definam filtros que possibilitem a emissão de relatório devalidade dos materiais.

203. Permitir que os profissionais definam filtros que possibilitem a emissão de relatórios gerenciais referentes aos exames laboratoriais / exames SADT (Serviço Auxiliar de Diagnóstico eTerapia).

204. Permitir que os profissionais definam filtros que possibilitem a emissão de relatório deexames cito patológicos.

205. Permitir que os profissionais definam filtros que possibilitem a emissão de

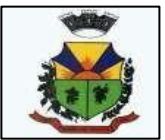

relatório deexames de mamografia.

206. Permitir que os profissionais definam filtros que possibilitem a emissão de relatório domapa da banca avaliadora dos exames.

207. Permitir que os profissionais definam filtros que possibilitem a emissão de relatório deresultados de exames SADT (Serviço Auxiliar de Diagnóstico e Terapia).

208. Permitir que os profissionais definam filtros que possibilitem a emissão de relatório desolicitações de exames SADT (Serviço Auxiliar de Diagnóstico e Terapia).

209. Permitir que os profissionais definam filtros que possibilitem a emissão de relatório detotalização de resultados dos exames SADT (Serviço Auxiliar de Diagnóstico e Terapia).

210. Permitir que os profissionais definam filtros que possibilitem a emissão de relatório detotalização das solicitações de exames SADT (Serviço Auxiliar de Diagnóstico e Terapia).

211. Permitir que os profissionais definam filtros que possibilitem a emissão de relatórios gerenciais referentes ao SIAB (Sistema de Informação da Atenção Básica): Acompanhamento infantil; Diabéticos; Famílias; Gestantes; Hanseníase; Hipertensos; Tuberculose.

212. Permitir que os profissionais definam filtros que possibilitem a emissão de relatório demovimentação dos medicamentos imunobiológicos.

213. Permitir que os profissionais definam filtros que possibilitem a emissão de relatórios gerenciais referentes ao faturamento.

214. Permitir que os profissionais definam filtros que possibilitem a emissão de relatório dos dados físico-financeiro.

215. Permitir que os profissionais definam filtros que possibilitem a emissão de relatório deprocedimentos realizados.

216. Permitir que os profissionais definam filtros que possibilitem a emissão de relatório deprodutividade dos estabelecimentos.

217. Permitir que os profissionais definam filtros que possibilitem a emissão de relatório detotalização de procedimentos e atendimentos.

218. Permitir que os profissionais acompanhem as curvas de crescimento infantil, conforme as normas da OMS (Organização Mundial de Saúde), possibilitando a visualização de gráficos que contenham: Peso para a idade; Estatura para a idade; IMC (Índice de Massa Corporal); Perímetro cefálico para a idade.

219. Permitir que na página inicial do sistema, os profissionais possam visualizar informações gerenciais referentes às seguintes informações:

220. Agendamentos (cancelados, faltas, desistência, atraso, outros);

 $221.$  Atendimentos ( $n^{\circ}$  de atendimentos realizados no mês, pacientes do município, pacientes de fora do município, nº de atendimentos de urgência);

222. Materiais (nº de dispensas realizadas no mês, média diária, nº de materiais com estoque crítico, medicamentos a vencer no mês, medicamentos a vencer no próximo mês).

223. Permitir que os pacientes instalem gratuitamente em seus dispositivos móveis (tablets e smartphones) o aplicativo que possibilite a visualização de informações referente às consultas agendadas, aos atendimentos realizados, aos exames realizados e aos medicamentosdispensados.

224. Permitir o registro de procedimentos consolidados do e-SUS pelo BPA-C (Boletim de Produção Ambulatorial Consolidado), possibilitando que posteriormente seja gerada a produção destes procedimentos para que seja realizado o faturamento.

225. Permitir que na emissão do receituário médico, os profissionais tenham a opção de imprimir todos os medicamentos contemplados na receita (prescrição) em um único documento, ou imprimir uma receita (prescrição) para cada medicamento.

226. Permitir que os usuários administradores tenham acesso ao cadastro que

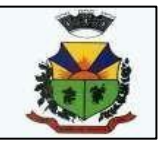

possibiliteo registro de atendimentos na Atenção Especializada (Cadastro de Paciente), e também ao cadastro que possibilite o registro de atendimentos na Atenção Básica (Cadastro individual de pacientes).

227. Permitir a restrição do acesso às informações relacionadas ao acompanhamento do paciente. A restrição deverá ser de acordo com os grupos criados para os profissionais com a mesma CBO (Classificação Brasileira de Ocupação). A restrição aplica-se mesmo aos profissionais vinculados ao sistema como "usuários administradores" (de estabelecimentos). 228. Permitir aos munícipes a consulta dos agendamentos de consultas médicas programados nas unidades de Saúde do Município consultado via dispositivo móvel.

229. Permitir aos munícipes a consulta via dispositivo móvel, do seu histórico de atendimentos realizados em unidades de Saúde do munícipio consultado via dispositivo móvel.

230. Possibilitar ao munícipe consultar o seu histórico de vacinas recebidas aplicadas em unidades de Saúde do município, via dispositivo móvel.

231. Possibilitar ao munícipe consultar o seu histórico de dispensa de medicamentos realizados pelo Município Consultado

232. Permitir a suspensão de uso do aplicativo via mobile para usuários indesejados pelo usuário administrador.

#### **16 – MÓDULO DE ATENDIMENTO E-SOCIAL**

**1-** Deverá atender plenamente as exigências do Decreto nº 8373/2014 instituiu oSistema de Escrituração Digital das Obrigações Fiscais, Previdenciárias e Trabalhistas (E-Social).

**2-** Deverá atender às especificações do Decreto, possuir todas as rotinas necessárias ao gerenciamento e eventual substituição de GFIP - Guia de Recolhimento do FGTS e de Informações à Previdência Social, CAGED - Cadastro Geral de Empregados e Desempregados para controlar as admissões e demissõesde empregados sob o regime da CLT, RAIS - Relação Anual de Informações Sociais,CAT - Comunicação de Acidente de Trabalho, CD - Comunicação de Dispensa, PPP- Perfil Profissiográfico Previdenciário, DIRF - Declaração do Imposto de Renda Retido na Fonte, DCTF - Declaração de Débitos e Créditos Tributários Federais,QHT – Quadro de Horário de Trabalho, MANAD – Manual Normativo de Arquivos Digitais, GRF –Guia de Recolhimento do FGTS e GPS – Guia da Previdência Social.

**3-** Permitir o cadastro e manutenção de Schemas, que representam os layouts decada projeto.

**4-** Permitir o cadastro e manutenção de scripts de validação, vinculando ao layout,que por sua vez estará vinculado a um projeto.

**5-** Permitir a definição da URL que faz a comunicação da estrutura de dados com oserviço disponibilizado em outros sistemas da contratada, para importar os dados para WEB.

**6-** Permitir a consulta de dependências entre layouts, apresentando a hierarquia degeração dos arquivos.

**7-** Permitir a vinculação da API (Interface de Programação de Aplicativos) com umlayout do projeto.

**8-** Permitir a configuração de dependência entre layouts para geração deinformações.

**9-** Permitir a consulta dos dados integrados entre o sistema proprietário e o sistemaE- Social para ajustes posteriores.

**10-** Permitir a edição de registros integrados do sistema proprietário a partir daconsulta das integrações.

**11-** Possuir Dashboard visual para exibição das inconsistências geradas.

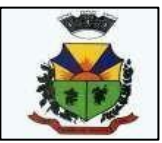

**12-** Pré-validar as informações para envio do eSocial e exibidas em formas degráficos de inconsistências.

**13-** Exibir em forma de lista os erros encontrados

**14-** Caso o sistema possua integração com sistemas desktop, deve permitir a exibição do arquivo de integração dentro do próprio sistema, em formato Json ouXML.

**15-** Possuir mensagens de validação explicando os motivos de inconsistências dosistema.

**16-** Registrar o histórico dos dados enviados.

**17-** Ser integrado com o Sistema da Folha de Pagamento.

#### **17 – MÓDULO DE GESTÃO DA EDUCAÇÃO**

1. Permitir a integração de dados de aluno(s) entre os sistemas de gestão educacional e gestãoda merenda da fornecedora do produto, otimizando assim a rotina dos profissionais.

2. Permitir a integração de dados cadastrais dos estabelecimentos de ensino entre os sistemas de gestão educacional e gestão da merenda, mantidos pela empresa fornecedora do produto, otimizando assim a rotina do profissional responsável pela merenda escolar.

3. Permitir a integração de dados de nutricionistas entre os sistemas de gestão educacional e gestão da merenda da fornecedora do produto.

4. Permitir ao profissional da secretaria de educação bem como do estabelecimento de ensino, alterar a situação final das matrículas dos alunos de forma manual.

5. Permitir ao profissional da secretaria de educação bem como do estabelecimento de ensino, filtrar e selecionar os alunos matriculados que devem ser rematriculados de um período letivo para outro.

6. Possibilitar a geração do arquivo para atendimento ao EducaCenso de acordo com layout estabelecido pelo INEP

7. 8.1.7. Possibilitar a visualização da matriz curricular com informações específicas de cada etapa de ensino

8. Realizar o somatório dos dias letivos de cada mês, período avaliativo e ano, conforme definição da data inicial e final dos períodos do calendário escolar da matriz curricular.

9. Demonstrar o total dos dias letivos de cada mês e ano, conforme definição da data inicial e final do ano letivo considerando eventos e feriados vinculados ao calendário escolar dasecretaria de educação.

10. Permitir ao profissional do estabelecimento de ensino manter as informações do calendário escolar das matrizes curriculares oferecidas no estabelecimento de ensino

11. Disponibilizar recurso de pesquisa das pessoas ao realizar o cadastramento de funcionários, contribuindo para evitar a duplicidade de informações

12. Possibilitar a manutenção da lista de e-mails nos cadastros de alunos, estabelecimentos de ensino e funcionários.

13. Possibilitar a inclusão de campos adicionais pelo próprio usuário na funcionalidade cadastro de estabelecimentos de ensino, permitindo assim a sua personalização.

14. Possibilitar a visualização e alteração da ordem de classificação do aluno, na lista de espera

15. Permitir ao profissional da educação ou do estabelecimento de ensino informar na matrícula do aluno se ele deve ser avaliado de forma descritiva devido à necessidade de atendimento educacional especializado

16. Possibilitar ao profissional da educação a realização do encerramento dos períodos avaliativos e exames finais, podendo assim gerenciar os registros dos respectivos períodos

17. Possibilitar a edição das informações dos registros de movimentações de Exoneração, Demissão, Aposentadoria, Remoção e Afastamento dos funcionários da rede de ensino

18. Permitir ao profissional do estabelecimento de ensino restaurar a configuração dos

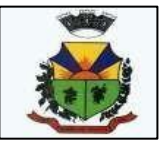

instrumentos de avaliação conforme configuração definida pela secretaria de educação 19. Permitir que os alunos da turma sejam ordenados por nome, número da chamada e situação do componente curricular para o registro do desempenho escolar

20. Permitir o registro do desempenho escolar dos alunos por meio das competências, conhecimentos/conteúdos, habilidades/capacidades e atitudes de cada componente curricular daturma e em seus respectivos períodos avaliativos e exames finais

21. Permitir a manutenção dos cargos utilizados na rede de ensino

22. Permitir o registro do desempenho escolar dos alunos de acordo com o tipo de avaliação definido para cada área de conhecimento e/ou componente curricular da turma nos seusrespectivos períodos avaliativos, exames finais, conselho de classe e média final

23. Possibilitar ao profissional de ensino a geração dos dados de docência dos profissionais escolares em sala de aula, como código da turma que leciona, função que exerce (docente, auxiliar, monitor, intérprete), quais disciplinas leciona.<br>24. Permitir ao profissional do estabelecimento de ensino configu

Permitir ao profissional do estabelecimento de ensino configurar o seu quadro de vagas, definindo as matrizes curriculares, etapas de ensino, turnos, saldo inicial e vagas reservadaspara a inscrição da matrícula

25. Possibilitar o vínculo dos alunos com os seus respectivos responsáveis

26. Possibilitar ao profissional da educação ou do estabelecimento de ensino consultar uma listagem com os alunos que passaram pelo processo de rematrícula, visualizando se o aluno foi rematriculado ou não

27. Possibilitar ao profissional da secretaria de educação bem como do estabelecimento de ensino a tomada de decisão de remover o professor do quadro de horários ao realizar a desenturmação

28. Possibilitar a configuração da idade mínima e máxima que os alunos devem ter em cada etapa de ensino da matriz curricular

29. Possibilitar a exibição de todas as disciplinas ao carregar a turma em desempenho escolar

30. Possibilitar ao profissional de ensino a geração dos dados de caracterização e infraestrutura da escola, bem como os dados de sua equipe diretiva, local do funcionamento, dependências existentes (como salas de aula, ginásio de esportes, laboratórios)

31. Possibilitar ao profissional de ensino a geração dos dados de documentos e endereços dos estudantes. Nestes dados estão contemplados o seu endereço completo e suadocumentação, como CPF, número da identidade ou certidão de nascimento.

32. Permitir o vínculo de competências, conhecimentos/conteúdos, habilidades/capacidadese atitudes para cada componente curricular da etapa de ensino da matriz curricular

33. Possibilitar ao profissional do estabelecimento de ensino a emissão do documento de diário de classe para o registro das avaliações dos alunos da turma

34. Permitir a manutenção dos motivos de movimentações e remanejamentos internos utilizados na rede de ensino

35. Permitir ao profissional da educação ou do estabelecimento de ensino realizar a movimentação de reclassificação por aceleração ou por avanço de alunos matriculados na modalidade Educação básica

36. Possibilitar a visualização dos componentes curriculares da turma quanto a orientação curricular (base nacional comum ou parte diversificada) e eixo temático definidos na matriz curricular

37. Possibilitar ao profissional da educação ou do estabelecimento de ensino a emissão do comprovante do candidato na lista de espera da rede de ensino

38. Possibilitar que a situação final do componente curricular da etapa de ensino no histórico escolar do aluno seja personalizada, quando o histórico for da modalidade EJA e organizado de forma modular

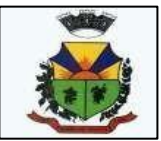

39. Possibilitar ao profissional da secretaria de educação uma consulta rápida da listagem de dispensas de todos os alunos da rede de ensino e por ano letivo

40. Possibilitar ao profissional da educação ou do estabelecimento de ensino realizar a manutenção das inscrições dos candidatos na lista de espera da rede de ensino

41. Permitir o vínculo de feriados no calendário escolar da secretaria de educação, possibilitando defini-los quanto a dia letivo e dia trabalhado

42. Permitir a manutenção dos campos de experiência utilizados na rede de ensino

43. Possibilitar ao profissional da educação ou do estabelecimento de ensino a emissão do relatório de documentos entregues e pendentes do aluno

44. Possibilitar a visualização das as matrículas do aluno na entidade, exceto as pertencentes aos tipos "Atividades AEE" e "Atividade complementar" e também os registros de histórico escolar do aluno, na listagem de históricos escolares.

45. Permitir a manutenção dos eixos temáticos utilizados na rede de ensino

46. Possibilitar ao profissional da educação a realização do processo de encaminhamento de uma inscrição para matrícula a um estabelecimento de ensino

47. Possibilitar ao profissional da educação ou do estabelecimento de ensino visualizar as inscrições dos candidatos realizada pelo processo de inscrição, para matrículas da rede de ensino.

48. Possibilitar a ativação ou desativação do tipo de avaliação, permitindo assim a sua utilização ou não na rede de ensino

49. Permitir a manutenção dos estabelecimentos de ensino com a possibilidade de registrar as informações gerais, área de atuação, infraestrutura, documentação, avaliações externas, dependências e equipe diretiva.

50. Possibilitar a alteração da situação dos componentes curriculares da matrícula dos alunosutilizando situações predefinidas pelo sistema

51. Permitir ao profissional da secretaria de educação bem como do estabelecimento de ensino, registrar acompanhamentos pedagógicos de forma individual ou para vários alunos da turma simultaneamente, agilizando assim o registro das informações

52. Permitir ao profissional da secretaria de educação bem como do estabelecimento de ensino, a montagem do quadro de horários simultaneamente para várias turmas do estabelecimento de ensino

53. Possibilitar a realização de filtros das informações das matrículas dos alunos por ano letivo

54. Permitir ao profissional da educação ou dos estabelecimentos de ensino vincular as avaliações externas aplicadas nos respectivos estabelecimentos de ensino

55. Possibilitar ao profissional da educação ou do estabelecimento de ensino a emissão de documentos de boletim escolar dos alunos

56. Permitir realizar o somatório da carga horária total da etapa de ensino do histórico escolarconforme valor da carga horária definida para cada componente curricular da etapa de ensino

57. Possibilitar ao profissional da educação a impressão do calendário escolar da secretaria de educação

58. Permitir a manutenção das disciplinas utilizadas na rede de ensino

59. Permitir que as matrículas exibidas na listagem de histórico escolar sejam editadasapenas pelo estabelecimento de ensino da matrícula ou pela secretaria de educação

60. Possibilitar ao profissional da educação ou do estabelecimento de ensino cancelar as inscrições dos candidatos na lista de espera da rede de ensino

61. Possibilitar a configuração do tempo de duração que as aulas e os intervalos entre as aulas devem ter em cada dia da semana.

62. Possibilitar a manutenção da lista de deficiências e doenças dos funcionários

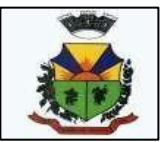

63. Permitir a manutenção das deficiências

64. Permitir ao profissional da secretaria de educação bem como do estabelecimento de ensino, visualizar o histórico de enturmações e desenturmações dos professores, professores auxiliares e regentes de cada turma

65. Possibilitar ao profissional da educação ou do estabelecimento de ensino registrar os diasda semana e os horários de disponibilidade dos professores de cada estabelecimento de ensino

66. Possibilitar ao profissional da educação ou do estabelecimento de ensino desfazer o indeferimento das inscrições de candidatos inscritos no processo de inscrição para matrículas darede de ensino

67. Permitir que a cópia de informações de um ano letivo para outro copie os dados da secretaria de educação para a própria secretaria de educação ou de um estabelecimento de ensino para o próprio estabelecimento de ensino

68. Permitir ao profissional do estabelecimento de ensino elaborar fórmulas de cálculo do desempenho escolar dos alunos relacionadas aos períodos avaliativos e letivos, utilizando fórmulas definidas pela secretaria de educação ou específica do estabelecimento

69. Permitir a manutenção dos objetivos de aprendizagem utilizados na rede de ensino

70. Possibilitar ao profissional da secretaria de educação bem como do estabelecimento de ensino, publicar os acompanhamentos pedagógicos dos alunos para um produto da mantenedora

71. Permitir ao profissional do estabelecimento de ensino configurar os instrumentos de avaliação por ano letivo utilizando a configuração definida pela secretaria de educação ou específica do estabelecimento de ensino

72. Permitir o registro de retorno da movimentação de afastamento dos funcionários da rede de ensino

73. Permitir a configuração de várias turmas simultaneamente quanto ao valor máximo de desempenho escolar que os alunos podem obter em cada período avaliativo

74. Permitir que os alunos da turma sejam filtrados pela situação da matrícula para o registro do desempenho escolar

75. Realizar a matrícula dos funcionários na rede de ensino vinculando-os aos respectivos locais de trabalho

76. Possibilitar ao profissional da educação ou do estabelecimento de ensino visualizar as informações dos alunos não rematriculados pelo processo de rematrícula e o motivo pelo qual não foram rematriculados

77. Permitir ao profissional da educação configurar as matrículas dos alunos por ano letivo, modalidade e nível escolar, que servirá de base para todos os estabelecimentos de ensino da rede de ensino

78. Permitir a manutenção de cadastro de religiões

79. Controlar a quantidade de alunos de cada turma, não permitindo enturmar alunos acima da quantidade máxima definida

80. Possibilitar ao profissional da educação ou do estabelecimento de ensino a emissão de documentos de ficha individual dos alunos, utilizando modelos mantidos pela empresa fornecedora do produto

81. Possibilitar a definição das características específicas das turmas de atividades complementares e de atendimento educacional especializado (AEE) quanto as atividades oferecidas, data inicial e final das atividades e carga horária das atividades

82. Possibilitar ao profissional do estabelecimento de ensino a visualização das matrículas dopróprio estabelecimento de ensino por ano letivo

83. Possibilitar a visualização de indicadores com a quantidade de candidatos inscritos, matriculados e cancelados na lista de espera da rede de ensino no ano letivo

84. Permitir o registro de pessoas que fazem parte da filiação dos alunos da rede de ensino

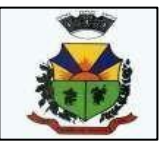

85. Permitir ao profissional do estabelecimento de ensino restaurar a configuração do planejamento de aula conforme configuração definida pela secretaria de educação

86. Possibilitar a visualização dos alunos que a pessoa possui vínculo como responsável 87. Possibilitar ao profissional da educação ou do estabelecimento de ensino realizar várias matrículas em diversas modalidades para o mesmo aluno e no mesmo ano letivo, possibilitando assim o controle das matrículas de cada aluno

88. Permitir configurar o vínculo dos alunos com seus responsáveis quanto a retirada do aluno da escola e em quais dias da semana o responsável possui permissão para isso

89. Possibilitar a inclusão de campos adicionais na funcionalidade cadastro de disciplinas, permitindo assim a sua personalização

90. Possibilitar que os componentes curriculares da etapa de ensino do histórico escolar sejam classificados quanto a orientação curricular - base nacional comum ou parte diversificada

91. Permitir ao profissional da educação o bloqueio do calendário escolar da secretaria de educação para os estabelecimentos da rede de ensino

92. Possibilitar a visualização de indicadores com a quantidade total de alunos registrados, agrupando por sexo e também por alunos com deficiência.

93. Possibilitar que a etapa de ensino do histórico escolar seja classificada

94. Permitir ao profissional do estabelecimento de ensino configurar as matrículas dos alunosutilizando a configuração definida pela secretaria de educação ou específica do estabelecimento de ensino

95. Possibilitar ao profissional da educação ou do estabelecimento realizar o resultado de desempenho escolar na área de conhecimento, considerando os seus componentes curriculares vinculados, utilizando fórmulas de cálculo mantidas pela empresa fornecedora do produto ou fórmulas personalizadas

96. Permitir a manutenção das configurações dos tipos de avaliação utilizados na rede de ensino

97. Permitir ao profissional do estabelecimento de ensino restaurar a configuração das matrículas dos alunos conforme configuração definida pela secretaria de educação

98. Possibilitar ao profissional do estabelecimento de ensino a visualização do saldo inicial e atual, e o total de vagas reservadas e vagas preenchidas do estabelecimento de ensino.

99. Possibilitar a ativação ou desativação da configuração de horas/aula por dia, permitindo assim a sua utilização ou não nas turmas

100. Possibilitar na listagem de históricos escolares, a seleção de matrículas e históricos de uma determinada modalidade e nível escolar que devem ser emitidos no documento de HistóricoEscolar

101. Possibilitar a manutenção da lista de telefones dos alunos, estabelecimentos de ensino e funcionários

102. Permitir o registro da frequência escolar dos alunos até o período avaliativo em que o aluno permaneceu na turma

103. Possibilitar a visualização dos alunos matriculados em uma determinada etapa de ensino e que possuem pendência de enturmação

104. Permitir a criação de novas turmas apenas quando as vagas das turmas existentes estiverem todas preenchidas

105. Permitir ao profissional da educação elaborar fórmulas de cálculo do desempenho escolardos alunos relacionadas aos períodos avaliativos e letivos por ano letivo, que servirá de base para todos os estabelecimentos de ensino da rede de ensino

106. Possibilitar ao profissional da educação ou do estabelecimento de ensino a emissão do documento de declaração de transferência dos alunos

107. Disponibilizar motivos de movimentações e remanejamento interno mantidos pela

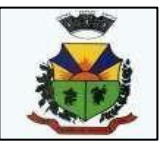

empresa fornecedora do produto, para utilização na rede ensino

108. Permitir o registro da frequência escolar dos alunos em dias por período avaliativo em turmas da educação básica, cursos de aceleração, educação de jovens e adultos (EJA) e cursos complementares

109. Possibilitar ao profissional da educação ou do estabelecimento de ensino manter as matrículas dos alunos na rede de ensino e em suas respectivas modalidades e níveis de ensino

110. Possibilitar ao profissional de ensino a geração dos dados de identificação dos alunos,como código do aluno na escola, nome completo, data de nascimento, sexo, raça, filiação, local de nascimento, se possui alguma deficiência.

111. Possibilitar ao profissional da educação ou do estabelecimento de ensino a emissão de documentos de histórico escolar dos alunos

112. Permitir ao profissional do estabelecimento de ensino configurar as frequências por ano letivo utilizando a configuração definida pela secretaria de educação ou específica do estabelecimento de ensino

113. Possibilitar ao profissional do estabelecimento de ensino a emissão do documento de atestado de vaga para os alunos

114. Permitir o registro da frequência escolar dos alunos em aulas por módulo, em turmas da educação de jovens e adultos (EJA) organizadas em módulos

115. Possibilitar que o processo de classificação dos candidatos inscritos no processo de inscrição para matrículas da rede de ensino, seja realizado por nível escolar

116. Possibilitar a configuração da quantidade de aulas para cada dia da semana por componente curricular na turma

117. Permitir ao profissional da educação a liberação ou o bloqueio da manutenção do quadro de vagas para os estabelecimentos de ensino da rede

118. Possibilitar a realização da classificação dos candidatos inscritos no processo de inscrição para matrículas, conforme quantidade de vagas disponíveis na rede de ensino

119. Possibilitar a configuração dos eventos do calendário escolar da secretaria de educação, quanto às suas características específicas, público-alvo e definição da cor do evento no calendário

120. Possibilitar a visualização dos candidatos inscritos no processo de inscrição para matrículas da rede de ensino, agrupados por: candidato, estabelecimentos, turno ou etapa de ensino.

121. Permitir ao profissional da educação manter as informações do calendário escolar da secretaria de educação do município

122. Possibilitar a configuração dos eventos do calendário escolar do estabelecimento de ensino, quanto às suas características específicas, público-alvo e definição da cor do evento no calendário

123. Permitir ao profissional da secretaria de educação bem como do estabelecimento de ensino, a criação de vários quadros de horários para as mesmas turmas com períodos de vigência distintos

124. Possibilitar a ativação ou desativação das matrizes curriculares, permitindo assim a sua utilização ou não na rede de ensino

125. Ao realizar a matrícula de um aluno e se este possuir uma matrícula ativa em outro estabelecimento na mesma modalidade de ensino, o profissional da educação ou do estabelecimento de ensino é notificado sobre o local onde o aluno está matriculado

126. Permite realizar o vínculo da equipe diretiva nos respectivos estabelecimentos de ensino. 127. Demonstrar o total dos dias letivos de cada mês e ano, conforme definição da data inicial e final do ano letivo considerando eventos e feriados vinculados ao calendário escolar do estabelecimento de ensino.

128. Possibilitar a realização de upload do edital de inscrição para intenção de matrícula

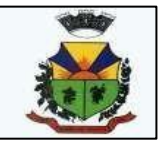

129. Possibilitar a visualização das informações dos alunos da turma para o registro do desempenho escolar. Devem ser elas: nome, foto, situação da matrícula, data da matrícula do aluno

130. Possibilitar a realização de filtros das rematrículas com base nas informações das matrículas dos alunos

131. Possibilitar a inclusão de campos adicionais na funcionalidade cadastro de alunos, permitindo assim a sua personalização

132. Possibilitar ao profissional da educação e do estabelecimento de ensino visualizar os professores ativos e os alunos ativos e inativos de cada turma

133. Possibilitar ao profissional da educação visualizar a agenda dos professores da rede de ensino, com informações de feriados e eventos cujo público-alvo sejam os professores e disponibilidade de dias e horários de cada professor

134. Possibilitar ao profissional do estabelecimento de ensino visualizar a agenda dosprofessores do estabelecimento de ensino, com informações de feriados e eventos cujo público- alvo sejam os professores e disponibilidade de dias e horários de cada professor

135. Realizar o registro de medições antropométricas dos alunos

136. Possibilitar ao profissional de ensino a geração dos dados de situação, rendimento e resultados dos estudantes ao término do ano letivo bem como a mudança de vínculo escolar do estudante após a data de referência do Censo Escolar

137. Permitir ao profissional da secretaria de educação bem como do estabelecimento de ensino, enturmar vários regentes para a mesma turma indicando qual deles é o principal, possibilitando assim maior flexibilização nas enturmações

138. Realizar o somatório da carga horária total da etapa de ensino da matriz curricular conforme valor da carga horária definida para cada componente curricular da etapa de ensino 139. Permitir ao profissional da educação registrar o nome social do aluno, proporcionando assim que o aluno seja reconhecido pelo nome que se identifica.

140. Permitir ao profissional da secretaria de educação bem como do estabelecimento de ensino, desenturmar os professores, professores auxiliares e regentes das suas respectivas turmas

141. Possibilitar a realização de filtros das informações referentes aos movimentos escolares da rede de ensino ou de estabelecimentos de ensino específicos

142. Possibilitar ao profissional do estabelecimento de ensino a visualização da configuração do processo de inscrição das matrículas, suas características específicas, os estabelecimentos de ensino participantes e os critérios de classificação dos inscritos

143. Permitir ao profissional da secretaria de educação bem como do estabelecimento de ensino, realizar filtros das turmas por matriz curricular, turno, turma, entre outros, possibilitando avisualização das informações as quais o profissional tem interesse

144. Possibilitar ao profissional de ensino a geração dos dados dos documentos e endereço dos profissionais escolares em sala de aula

145. Permitir ao profissional da educação registrar documentos necessários para a realização das matrículas dos alunos

146. Permitir a manutenção dos responsáveis pelos alunos da rede de ensino com a possibilidade de informar os dados pessoais e de documentação.

147. Atualizar automaticamente o total de faltas de cada aluno da turma, a medida em que as ausências são registradas.

148. Permitir o registro do desempenho escolar dos alunos definido pelo conselho de classe, de forma independente do desempenho nos períodos avaliativos ou exames finais

149. Possibilitar ao profissional da educação ou do estabelecimento de ensino, realizar matrículas de dependência dos alunos na rede de ensino em modalidades e níveis escolares préconfiguradas para permitirem esse tipo de matrícula

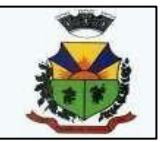

150. Permitir ao profissional da educação configurar as frequências por ano letivo, modalidade e nível escolar, que servirá de base para todos os estabelecimentos de ensino da rede de ensino

151. Permitir ao profissional da educação ou do estabelecimento de ensino desfazer a movimentação de reclassificação por aceleração ou por avanço de alunos matriculados na modalidade Educação básica

152. Possibilitar a visualização de listagens distintas com os candidatos inscritos, classificados, matriculados e indeferidos, no processo de inscrição para matrículas da rede de ensino

153. Possibilitar ao profissional da educação ou do estabelecimento de ensino a emissão do documento de declaração de matrícula dos alunos

154. Possibilitar ao profissional da educação a visualização por gráficos e tabelas dos movimentos escolares da rede de ensino ou de estabelecimentos de ensino específicos

155. Possibilitar que as competências, conhecimentos/conteúdos, habilidades/capacidades e atitudes sejam aplicadas para várias turmas simultaneamente nos seus respectivos períodos avaliativos e/ou exames finais

156. Permitir o registro da frequência escolar dos alunos em aulas por período avaliativo em turmas da educação básica, cursos de aceleração, educação de jovens e adultos (EJA), cursos complementares, atividades AEE e atividades complementares

157. Permitir a manutenção dos motivos de dispensa utilizados na rede de ensinoPermitir que os alunos da turma sejam ordenados por nome ou por número da chamada para o registro da frequência escolar

158. Possibilitar que os componentes curriculares da etapa de ensino da matriz curricular sejam classificados quanto a orientação curricular (base nacional comum ou parte diversificada)e eixo temático

159. Apresentar a informação do município de destino e o estabelecimento de ensino ao realizar a movimentação de uma matrícula, quando esta for do tipo "Para outro município, estadoou país"

160. Atualizar automaticamente o percentual de frequência geral de cada aluno da turma, a medida em que as ausências são registradas.

161. Disponibilizar fórmulas de cálculo do desempenho escolar dos alunos relacionadas aos períodos avaliativos, exames finais e período letivo, mantidas pela empresa fornecedora do produto

162. Permitir a manutenção das unidades temáticas e práticas de linguagem utilizadas na redede ensino

163. Permitir ao profissional da educação configurar as turmas por ano letivo que servirá de base para todos os estabelecimentos de ensino da rede de ensino

164. Possibilitar ao profissional da educação ou do estabelecimento de ensino realizar o remanejamento interno de vários alunos simultaneamente de uma turma para outra turma do mesmo estabelecimento de ensino

165. Permitir a cópia de informações de configuração de matrícula de um ano letivo para o outro.

166. Permitir a cópia de informações de configuração de turma de um ano letivo para o outro. 167. Permitir a cópia de informações de configuração de frequência escolar de um ano letivopara o outro.

168. Permitir a cópia de informações de fórmulas de cálculo de resultados dos períodos de umano letivo para o outro.

169. Permitir a cópia de informações de fórmula do resultado do período avaliativo de um anoletivo para o outro.

170. Permitir a cópia de informações de fórmula do período letivo de um ano letivo para ooutro.
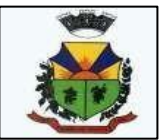

171. Permitir a cópia de informações de fórmulas de cálculo dos instrumentos de avaliação deum ano letivo para o outro.

172. Permitir a cópia de informações de período letivo do calendário da rede de ensino de umano letivo para o outro.

173. Permitir a cópia de informações de período letivo do calendário do estabelecimento deensino de um ano letivo para o outro.

174. Permitir a cópia de informações de período letivo do calendário da matriz curricular de umano letivo para o outro.

175. Permitir a cópia de informações de quadro de vagas de um ano letivo para o outro.

176. Permitir a cópia de informações de turmas (turmas multisseriadas, configuração dos tipos de avaliação, forma de avaliação dos instrumentos de avaliação, forma de avaliação dos períodos, funcionários específicos para turma, conhecimentos/habilidades/atitudes.) de um ano letivo para o outro.

177. Permitir a manutenção das atividades complementares utilizadas na rede de ensino

178. Permitir ao profissional da educação configurar os instrumentos de avaliação por ano letivo, modalidade e nível escolar, que servirá de base para todos os estabelecimentos de ensinoda rede de ensino

179. Possibilitar o vínculo entre duas ou mais turmas, formando uma turma multisseriada 180. Disponibilizar recurso de pesquisa das pessoas ao realizar o cadastramento da

filiaçãodos alunos, contribuindo para evitar a duplicidade de informações

181. Disponibilizar atividades complementares mantidas pela empresa fornecedora do produto, para utilização na rede ensino

182. Permitir ao profissional da educação elaborar fórmulas dos instrumentos de avaliação porano letivo, que serão utilizadas por todos os estabelecimentos de ensino da rede de ensino

183. Possibilitar a visualização do calendário escolar do estabelecimento de ensino com suasrespectivas informações por semana, mês, ano e eventos

184. Possibilitar a inclusão de campos adicionais na funcionalidade cadastro de turmas, permitindo assim a sua personalização

185. Possibilitar ao profissional da educação ou do estabelecimento de ensino readmitir a matrícula de alunos que foram movimentados por Cancelamento, Deixou de frequentar e Transferência

186. Possibilitar a definição do calendário escolar que será utilizado nas turmas pertencentes aeducação de jovens e adultos (EJA)

187. Permitir que a configuração do tipo de avaliação escolar seja aplicada ou alterada para várias turmas simultaneamente

188. Possibilitar ao profissional da educação ou do estabelecimento de ensino indeferir as inscrições realizadas pelos candidatos no processo de inscrição para matrículas da rede de ensino.

189. Possibilitar ao profissional de ensino a importação de arquivo de retorno da legislação nacional do Censo Escolar a partir de informações fornecidas pelo INEP

190. Possibilitar que os candidatos inscritos no processo de inscrição para matrículas, sejam classificados conforme critérios de classificação pré definidos pela rede de ensino

191. Possibilitar que cada turma tenha configurações de frequência e de desempenho escolar específicas<br>192. Possibilitar a

192. Possibilitar a personalização da descrição dos campos do planejamento de aula

193. Possibilitar a visualização da média final do período letivo no componente curricular antesda atribuição da média do conselho de classe

194. Permitir ao profissional da educação configurar o planejamento de aula por ano letivo, modalidade e nível escolar, que servirá de base para todos os estabelecimentos de ensino da rede de ensino

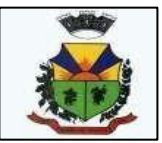

195. Possibilitar ao profissional da educação manter as informações cadastrais das turmas da rede de ensino

196. Possibilitar ao profissional da educação e do estabelecimento de ensino manter o registrodo número de chamada dos alunos de cada turma da rede de ensino

197. Possibilitar ao profissional da secretaria de educação bem como do estabelecimento de ensino, a tomada de decisão para resolver possíveis conflitos de choque de aula e/ou choque de dependências físicas na elaboração do quadro de horários do estabelecimento de ensino

198. Possibilitar ao profissional do estabelecimento de ensino a emissão do documento de diário de classe para o registro da frequência dos alunos da turma

199. Possibilitar a manutenção dos locais de trabalho de cada matrícula que o funcionário possui na rede de ensino

200. Possibilitar ao profissional da educação ou do estabelecimento de ensino escolher as informações que devem ser emitidas nos modelos de documentos de histórico escolar dos alunos<br>201.

201. Possibilitar ao profissional da secretaria de educação bem como do estabelecimento de ensino realizar a dispensa de componentes curriculares dos alunos matriculados na rede de ensino

202. Possibilitar ao profissional da educação a parametrização da quantidade de decimais das avaliações numéricas, sendo um número inteiro, ou decimal com uma ou duas casas, bem como se este resultado utiliza apenas os decimais 0 ou 5

203. Possibilitar ao profissional do estabelecimento de ensino a emissão do documento de atestado de frequência para os alunos

204. Possibilitar ao profissional da educação a visualização do histórico de inclusões, alterações e movimentações de matrícula de todos os alunos da rede de ensino

205. Possibilitar a definição das características específicas das turmas de educação de jovens e adultos (EJA) organizadas de forma modular quanto às disciplinas oferecidas e suas respectivas configurações

206. Permitir ao profissional da secretaria de educação bem como do estabelecimento de ensino, enturmar os regentes nas respectivas turmas de cada estabelecimentos de ensino, possibilitando assim a definição do quadro de docentes da turma

207. Possibilitar o registro das restrições alimentares dos alunos, identificando os alimentos enutrientes restritos

208. Possibilitar ao profissional do estabelecimento de ensino a emissão do relatório do calendário escolar do estabelecimento de ensino

209. Permitir ao profissional da secretaria de educação bem como do estabelecimento de ensino, enturmar vários professores auxiliares para o mesmo componente curricular da turma, possibilitando assim maior flexibilização nas enturmações

210. Permitir configurar a data de referência da idade mínima que o aluno deve possuir para realizar a matrícula na etapa de ensino da matriz curricular

211. Possibilitar ao profissional da educação ou do estabelecimento de ensino registrar abono ou justificativa das ausências dos alunos da rede de ensino

212. Possibilitar ao profissional da educação ou do estabelecimento de ensino a realização da configuração da lista de espera, definindo as suas características específicas

213. Possibilitar que as etapas da matriz curricular sejam classificadas, permitindo a atribuição de uma descrição para uma etapa ou para um grupo de etapas

214. Possibilitar a configuração dos períodos avaliativos do calendário escolar da matriz curricular oferecida no estabelecimento de ensino

215. Permitir que os alunos da turma sejam filtrados pela situação da matrícula para o registro da frequência escolar

216. Permitir ao profissional do estabelecimento de ensino restaurar a configuração das

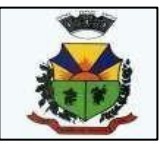

turmas conforme configuração definida pela secretaria de educação

217. Permitir configurar a forma de organização didático-pedagógica da matriz curricular paraa modalidade Educação Básica e nível escolar Educação Infantil.

218. Permitir que a classificação dos candidatos inscritos no processo de inscrição para matrículas, seja desfeita por nível escolar

219. Disponibilizar recurso de pesquisa das pessoas ao realizar o cadastramento dos responsáveis pelos alunos, contribuindo para evitar a duplicidade de informações

220. Possibilitar ao profissional do estabelecimento de ensino a visualização do histórico de inclusões, alterações e movimentações de matrícula dos alunos do estabelecimento de ensino

221. Permitir o registro do desempenho escolar dos alunos da turma tendo uma visão com um componente curricular e todos os módulos pertencentes ao componente curricular, exames finais, conselho de classe e média final definidos para a turma<br>222. Permitir o vínculo de eventos no calendário escolar da secr

Permitir o vínculo de eventos no calendário escolar da secretaria de educação, possibilitando configurá-los quanto a sua aplicação em todos os estabelecimentos de ensino da rede ou em estabelecimentos de ensino específicos

223. Possibilitar ao profissional da secretaria escolar uma consulta rápida da listagem de dispensas dos alunos do estabelecimento de ensino e por ano letivo

224. Permitir ao profissional da educação registrar critérios de classificação específicos paraos processos de inscrição de matrícula

225. Permitir que os estabelecimentos de ensino aceitem ou recusem os eventos não obrigatórios sugeridos pela secretaria de educação para inclusão destes no próprio calendário escolar.

226. Permitir a manutenção das configurações do quadro de horas/aulas por dia

227. Disponibilizar informações para o sistema de business intelligence, cujo público-alvo são os gestores municipais

228. Possibilitar a visualização do percentual geral de frequência dos alunos conforme os registros realizados na turma

229. Disponibilizar o edital do processo de inscrição para matrícula, permitindo que os candidatos façam download

230. Realizar a cópia de desempenho e frequência escolar do aluno ao efetuar um remanejamento interno ou transferência entre estabelecimentos de ensino com base nas informações da sua última enturmação na rede de ensino

231. Permitir o desenvolvimento de críticas cadastrais para a matrícula de alunos, possibilitando assim a personalização de validações

232. Permitir o registro de cursos, definindo a sua respectiva modalidade, nível escolar e formade organização das etapas de ensino

233. Permitir ao profissional do estabelecimento de ensino elaborar fórmulas dos instrumentosde avaliação por ano letivo, específicas para o estabelecimento de ensino

234. Alertar o usuário sobre a existência de problemas cadastrais na matriz curricular

235. Permitir ao profissional da educação ou dos estabelecimentos de ensino vincular as avaliações externas aplicadas na entidade

236. Permitir a manutenção dos programas sociais que os alunos da rede de ensino são beneficiados

237. Possibilitar ao profissional da secretaria de educação uma consulta da listagem dos acompanhamentos pedagógicos de todos os alunos da rede de ensino e por ano letivo, podendo ainda filtrar as informações por data

238. Permitir a entrada, alteração e exclusão de dados em lote, possibilitando a manutenção das informações disponíveis

239. Possibilitar ao profissional da educação e do estabelecimento consultar nas turmas de atividades complementares, atividades AEE e da educação de jovens e adultos

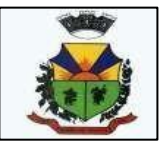

organizadas de forma modular, os alunos, professores e as atividades ou disciplinas da turma 240. Possibilitar ao profissional de ensino a geração dos dados variáveis dos profissionais escolares em sala de aula, como a escolaridade e quais cursos ele fez bem como a sua situação(concluído ou em andamento).

241. Possibilitar que qualquer pessoa realize a consulta da inscrição no processo de matrículas on-line, desde que possua o código da inscrição para validação

242. Possibilitar ao profissional da educação ou do estabelecimento de ensino realizar a matrícula dos alunos na rede de ensino, apenas se houver vaga disponível

243. Possibilitar ao profissional da educação ou do estabelecimento de ensino a emissão do comprovante do candidato no processo de inscrição da matrícula na rede de ensino

244. Permitir ao profissional da educação o registro do desempenho escolar dos alunos da turma, tendo uma visão por componente curricular ou área de conhecimento e todos os períodos avaliativos

245. Possibilitar que o saldo de vagas do estabelecimento de ensino seja atualizado automaticamente à medida que as matrículas são realizadas, evitando assim que ocorram divergências entre o saldo de vagas e matrículas confirmadas

246. Permitir que a configuração do tipo de frequência escolar seja aplicada ou alterada para várias turmas simultaneamente

247. Possibilitar ao profissional da educação ou do estabelecimento de ensino encaminhar os candidatos inscritos no processo de inscrição para matrículas da rede de ensino para a lista de espera

248. Possibilitar ao profissional da educação ou do estabelecimento de ensino realizar a inscrição de candidatos no processo de inscrição para matrículas, a partir da data e horário inicialaté a data e horário final predefinidos

249. Possibilitar que qualquer pessoa realize a inscrição no processo de matrículas online a partir da data e horário inicial até a data e horário final predefinidos

250. Permitir a manutenção das funções gratificadas utilizadas na rede de ensino

251. Possibilitar ao profissional da educação e do estabelecimento de ensino consultar na listagem de turmas a quantidade máxima de vagas da turma e a quantidade de alunos ativos vinculados na turma

252. Disponibilizar critérios de classificação mantidos pela empresa fornecedora do produto para os processos de inscrição de matrícula

253. Possibilitar ao profissional da educação realizar o cancelamento de todas as matrículas ativas na rede de ensino ao registrar a movimentação de Falecimento do aluno

254. Possibilitar que o registro das movimentações de matrícula dos alunos dos tipos Cancelamento, Deixou de frequentar, Falecimento e Transferência sejam desfeitos

255. Permitir configurar o vínculo dos alunos com seus pais quanto a retirada do aluno da escola e em quais dias da semana os pais possuem permissão para isso

256. Permitir o registro de pareceres para os alunos da rede de ensino, em cada componente curricular da turma e em seus respectivos períodos avaliativos, exames finais, conselho de classe e/ou média final do ano letivo

257. Possibilitar a ativação ou desativação de cursos, permitindo assim a sua utilização ou nãona rede de ensino

258. Possibilitar a visualização da nota que o aluno necessita obter no exame final em cada componente curricular da turma

259. Possibilitar que a situação final da etapa de ensino no histórico escolar do aluno seja personalizada

260. Permitir o registro do desempenho escolar dos alunos para as turmas da educação básica, cursos de aceleração, educação de jovens e adultos (EJA), cursos complementares, atividades AEE e atividades complementares da rede de ensino

261. Possibilitar a configuração da quantidade de pessoas por m² nas dependências físicas

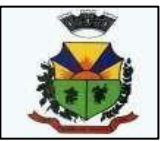

262. Permitir a manutenção das atividades de atendimento educacional especializado (AEE) utilizadas na rede de ensino

263. Possibilitar ao profissional do estabelecimento de ensino manter as informações cadastrais das turmas do próprio estabelecimento de ensino

264. Permitir ao profissional da educação ou do estabelecimento de ensino realizar as seguintes movimentações nas matrículas dos alunos: Cancelamento, Deixou de frequentar, Falecimento e Transferência

265. Possibilitar a ativação ou desativação das fórmulas de instrumentos de avaliação, permitindo assim a sua utilização ou não

266. Possibilitar o envio de comunicado aos candidatos inscritos no processo de inscrição paramatrículas da rede de ensino, quanto ao seu resultado. Ou seja, se o candidato foi ou não classificado no processo de inscrição

267. Permitir ao profissional da secretaria de educação bem como do estabelecimento de ensino, enturmar os alunos matriculados nos estabelecimentos de ensino em suas respectivas turmas, possibilitando assim a definição do quadro discente das turmas

268. Possibilitar a visualização de listagens distintas com os candidatos inscritos, matriculadose cancelados na lista de espera da rede de ensino, por ano letivo e ordem de inscrição

269. Possibilitar a ativação ou desativação das fórmulas de cálculo do desempenho escolar dos alunos relacionadas aos períodos avaliativos e letivos, permitindo assim a sua utilização ou não na rede de ensino

270. Permitir a manutenção das avaliações externas aplicadas na rede de ensino

271. Permitir o registro do desempenho escolar dos alunos de acordo com o tipo de resultado definido para a turma. Ou seja, resultado por componente curricular ou resultado por área de conhecimento

272. Dispor de uma base única de pessoas, podendo ser aluno, funcionário, filiação ou responsável, contendo informações comuns a pessoa física (dados pessoais) aos perfis tais como: data de nascimento, sexo, CPF, endereços, RG, certidões.

273. Permitir a manutenção do cadastro das legislações utilizadas na rede de ensino.

274. Permitir ao profissional da secretaria de educação bem como do estabelecimento de ensino, visualizar as informações de todas as etapas de ensino da matriz curricular em umaúnica página, de forma consolidada.

275. Possibilitar ao profissional da secretaria escolar uma consulta da listagem dos acompanhamentos pedagógicos dos alunos do estabelecimento de ensino e por ano letivo, podendo ainda filtrar as informações por data.

276. Permitir ao profissional da secretaria de educação bem como do estabelecimento de ensino, enturmar os professores e professores auxiliares nos respectivos componentes curriculares das turmas de cada estabelecimentos de ensino.

277. Possibilitar a realização de várias matrículas de atividades AEE (Atendimento educacional especializado) e/ou de atividades complementares para o mesmo aluno e no mesmoano letivo.

278. Possibilitar ao profissional do estabelecimento de ensino realizar o cancelamento de todas as matrículas ativas no estabelecimento de ensino ao registrar a movimentação de Falecimento do aluno.

279. Possibilitar a manutenção da lista de deficiências e doenças dos alunos.

280. Possibilitar ao profissional da educação ou do estabelecimento de ensino visualizar as informações da matrícula de origem e de destino dos alunos rematriculados.

- 281. Permitir a manutenção dos objetos de conhecimento utilizados na rede de ensino.
- 282. Permitir ao profissional responsável pela merenda escolar, registrar os nutrientes dosalimentos utilizados pela entidade.
- 283. Permitir ao profissional responsável pela merenda escolar, desfazer o vínculo dos

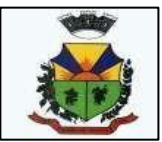

alunos no(s) grupo(s) de consumo, facilitando a organização da merenda escolar.

284. Permitir aos profissionais responsáveis pela merenda escolar, realizar o envio de feedback sobre a utilização do produto para os desenvolvedores responsáveis pelo mesmo, podendo ser elogios, críticas, sugestões entre outros.

285. Permitir ao profissional responsável pela merenda escolar, realizar a conversão de unidade de medida

286. Permitir ao profissional responsável pela merenda escolar, visualizar a situação do peso eda estatura relacionados a idade dos alunos

287. Permitir ao profissional responsável pela merenda escolar, inserir uma foto do aluno em seu respectivo registro, provendo mais facilidade para os usuários identificar os alunos que consomem a merenda escolar.

288. Disponibilizar a visualização dos nutrientes de uma receita, conforme ingredientes informados.

289. Permitir ao profissional responsável pela merenda escolar registrar os nutrientes que o aluno possui restrição, com base nas informações o profissional terá a possibilidade de realizar uma dieta alimentar adequada as restrições dos alunos.

290. Permitir ao profissional responsável pela merenda escolar, realizar o cadastro de alunos garantindo assim o armazenamento de dados pessoais importantes para a rotina da merenda escolar.

291. Permitir ao profissional responsável pela merenda escolar, realizar a substituição de alimentos do cardápio para atendimento exclusivo aos alunos com restrições alimentares.

292. Permitir ao profissional responsável pela merenda escolar, registrar os nutricionistas.

293. Permitir ao profissional responsável pela merenda escolar, realizar o cadastro de ingredientes e suas informações nutricionais.

294. Permitir ao profissional responsável pela merenda escolar, criar grupos de consumo da merenda e realizar o vínculo dos alunos por meio de informações da matrícula, restrições alimentares, entre outros, facilitando assim a organização da rotina escolar.

295. Permitir ao profissional responsável pela merenda escolar, visualizar, em forma de gráfico, a situação nutricional dos alunos da rede de ensino.

296. Permitir ao profissional responsável pela merenda escolar, visualizar dados quantitativose percentuais com situação nutricional dos alunos da rede de ensino.

297. Permitir ao profissional responsável pela merenda escolar, registrar os estabelecimentos de ensino.

298. Permitir ao profissional responsável pela merenda escolar registrar o nome social do aluno, proporcionando assim que o aluno seja reconhecido pelo nome que se identifica.

299. Permitir ao profissional responsável pela merenda escolar, visualizar os alunos aniversariantes do dia diretamente na funcionalidade, podendo assim realizar ações para os mesmos.

300. Permitir ao profissional responsável pela merenda escolar, informar os nutrientes dos ingredientes.

301. Permitir ao profissional responsável pela merenda escolar, registrar as medições antropométricas do(s) aluno(s), possibilitando um controle nutricional adequado para o aluno.

302. Permitir ao profissional responsável pela merenda escolar, realizar o cadastro de receita. 303. Permitir ao profissional responsável pela merenda escolar, registrar a(s) deficiências

do aluno, caso este possuir.

304. Permitir ao profissional responsável pela merenda escolar, visualizar a situação nutricional dos alunos, conforme o Índice de Massa Corporal (IMC), realizando o cálculo determinado pela Organização Mundial de Saúde (OMS).

305. Permitir ao profissional responsável pela merenda escolar, visualizar a quantidade de alunos com restrições alimentares.

306. Permitir ao profissional responsável pela merenda escolar, registrar os fornecedores.

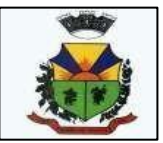

307. Disponibilizar a lista de ingredientes contendo seus nutrientes, quantidade e unidade de medida conforme Tabela Brasileira de Composição de Alimentos – TACO 4ª edição (2011).

308. Permitir ao profissional responsável pela merenda escolar, visualizar o histórico devínculos (realizados e desfeitos) dos alunos no(s) grupo(s) de consumo.

309. Permitir ao profissional responsável pela merenda escolar, registrar os dados das matrículas do aluno, facilitando o controle da merenda escolar.

310. Permitir ao profissional responsável pela merenda escolar, informar os ingredientes que compõem uma receita.

311. Permitir ao profissional responsável pela merenda escolar, acompanhar por indicadores aquantidade total de alunos registrados, quantidade de alunos agrupados por sexo e a quantidadede alunos com deficiência, otimizando assim a sua rotina.

312. Possibilitar que o profissional responsável pela merenda escolar, visualize os alunos que possuem restrições alimentares relacionados ao cardápio escolar registrado.

313. Permitir ao profissional responsável pela merenda escolar, efetuar os registros das refeições, informando qual(is) receita(s) fazem parte do cardápio, auxiliando na rotina dos profissionais.

314. Permitir ao profissional responsável pela merenda escolar, efetuar o registro das Unidades de medida utilizadas na rede de ensino.

315. Prover sugestão de descrição do instrumento de avaliação, considerando as informações utilizadas recentemente

316. Disponibilizar recursos para otimizar a organização pessoal dos professores, possibilitando que os conteúdos previamente planejados estejam registrados nos conteúdos ministrados, permitindo edições dos conteúdos

317. Possibilitar aos professores registrar conteúdos ministrados de forma flexível em qualquerperiodicidade, sendo por dia, por semana, por mês ou outro período determinado pela secretaria escolar adequado às necessidades de cada estabelecimento de ensino

318. Permitir aos professores o registro de acompanhamentos pedagógicos dos alunos darede

319. Permitir aos professores o registro da frequência escolar dos alunos da Educação Básica regular, possibilitando inclusive, o registro pelo total de dias letivos com faltas no períodoavaliativo

320. Permitir aos professores o registro de medições antropométricas de alunos

321. Permitir o registro da recuperação paralela, possibilitando inclusive, a recuperação da média do período avaliativo

322. Permitir aos professores acesso apenas em registros relacionados às suas respectivas turmas

323. Permitir aos professores o registro do desempenho de cada aluno por competências, permitindo registros por instrumento de avaliação, por período avaliativo e por período letivo.

324. Disponibilizar aos professores recursos para registrar suas aulas com integridade e de acordo com calendário escolar, inclusive considerando sábados, domingos e feriados letivos conforme necessidades da rede e estabelecimentos de ensino

325. Permitir aos professores o controle de publicação de acompanhamentos pedagógicos dosalunos

326. Permitir aos professores o registro do desempenho dos alunos referentes aos instrumentos de avaliação, exames finais, conselho de classe e média dos períodos avaliativos.

327. Possibilitar aos professores o registro de frequência escolar para alunos de Atividades complementares e AEE.

328. Disponibilizar aos professores recursos para visualizar o resultado do cálculo das médias dos períodos avaliativos de seus alunos, possibilitando que o profissional tenha uma

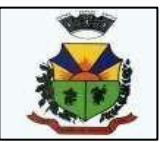

visão geral do desempenho escolar de todos os alunos.

329. Disponibilizar aos professores uma agenda eletrônica para a sua organização educacional, apresentando a quantidade de aulas semanais por turmas e componentes curriculares previstas em seu quadro de horários

330. Disponibilizar aos professores um ambiente centralizado para registros do diário de classe, possibilitando cadastrar a frequência, desempenho, instrumentos de avaliação, planejamento de aulas e conteúdo ministrado, otimizando assim a rotina dos usuários.

331. Disponibilizar permissões de acesso aos professores auxiliares e estagiários às funcionalidades, para apoiar e acompanhar as atividades dos professores

332. Possibilitar aos professores registrar planejamento de aulas

333. Permitir aos professores o registro de aulas

334. Possibilitar aos professores registrar conteúdos ministrados nas aulas

335. Permitir aos professores o registro da frequência escolar dos alunos da Educação Básica regular, possibilitando inclusive, o registro em cada dia letivo do período avaliativo

336. Disponibilizar recurso de agenda eletrônica para organização e planejamento profissional aos professores, permitindo registrar as aulas a partir de seu quadro de horários previamente preparado por profissionais da secretaria escolar.

337. Disponibilizar controle de acesso às informações dos registros dos professores nos casosde turmas em período integral com profissionais diferentes

338. Disponibilizar aos professores recursos para cadastrar medições antropométricas dos alunos, compartilhando com nutricionistas da rede informações sobre a estatura e massa dos alunos, para apoio às políticas educacionais e de saúde escolar vigentes

339. Permitir o lançamento diário de observações dos estudantes

340. Disponibilizar aos professores funcionalidade para registrar justificativa de faltas do aluno,por aula e por período avaliativo, promovendo comunicação com os profissionais da secretaria escolar sobre a frequência dos alunos

341. Disponibilizar aos professores o armazenamento de documentos, nos formatos PDF, DOC, DOCX, TXT, HTML, XLS, XLSX, JPG, PNG, com tamanho máximo de até 10 MB, proporcionando assim economia de insumos

342. Possibilitar aos professores o registro de desempenho escolar para alunos de Atividades complementares e AEE

343. Disponibilizar controle de acesso às informações dos registros dos professores nos casosde turmas em período integral com profissionais diferentes

344. Disponibilizar aos professores recursos para registrar frequência e desempenho escolar dos alunos, compartilhando com os profissionais da secretaria escolar, para atendimento às políticas educacionais vigentes

345. Disponibilizar aos professores recursos para a realização do cálculo das médias dos períodos avaliativos de seus alunos, utilizando fórmulas de cálculo previamente personalizadas

346. Possibilitar aos professores o registro de frequência escolar para alunos da educação de jovens e adultos - EJA modular.

347. Disponibilizar aos professores recursos para otimizar o acesso às informações, apresentando automaticamente o contexto, bem como a última funcionalidade utilizada

348. Permitir o registro de pareceres aos instrumentos de avaliação, exames finais, conselho de classe e média dos períodos avaliativos.

349. Disponibilizar aos professores uma agenda eletrônica para a sua organização educacional, permitindo registrar suas aulas com integridade e de acordo com o quadro de horários

350. Permitir aos professores o registro da frequência escolar dos alunos da Educação básica,possibilitando inclusive, o registro por dia no período avaliativo

351. Disponibilizar aos professores recursos para buscar e exibir seus alunos em período

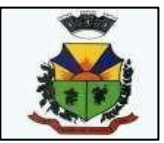

integral e frequentam apenas parte deste turno

352. Disponibilizar aos professores recurso para registrar a frequência de todos os alunos de uma turma simultaneamente, por meio de um único clique, otimizando o tempo investido para lançamento de frequência

353. Disponibilizar aos professores a visualização da foto de seus alunos nas rotinas relacionadas ao registro da frequência e desempenho escolar, facilitando assim a identificação de seus alunos e promovendo a confiança na tomada de decisão

354. Possibilitar aos professores registrar planejamento de aulas de forma flexível em qualquerperiodicidade, sendo por dia, por semana, por mês ou outro período determinado pela secretaria escolar adequado às necessidades de cada estabelecimento de ensino

355. Disponibilizar permissões de acesso do sistema aos profissionais da secretaria escolar e da secretaria da educação a todas as funcionalidades, possibilitando o gerenciamento e acompanhamento das atividades realizadas pelos professores.

356. Possibilitar aos professores registrar instrumentos de avaliação

357. Disponibilizar aos professores uma agenda eletrônica para a sua organização educacional, apresentando a quantidade total de aulas semanais previstas em seu quadro dehorários

358. Permitir aos professores realizar a cópia dos instrumentos de avaliação de uma turma para a outra, otimizando assim sua rotina

359. Manter inacessível aos professores a edição de registros após encerramento de períodosavaliativos e letivos realizado pelo profissional da secretaria da educação e dos estabelecimentos de ensino, proporcionando integridade aos dados

360. Possibilitar aos professores registrar o desempenho escolar de alunos da Educação Básica regular (Infantil, Fundamental e Médio)

361. Possibilitar aos professores o registro de desempenho escolar para alunos da educação de jovens e adultos - EJA modular

362. Dispor de recursos de inteligência artificial (machine learning) em todos os níveis da educação básica (Educação Infantil, Ensino Fundamental e Ensino Médio) visando a identificação de alunos em risco de evasão escolar e em risco de reprovação, com resultados a partir do primeiro período avaliativo.

363. Possuir relatório de evolução de risco de evasão por aluno.

364. Possuir relatório de evolução de risco de reprovação por aluno.

365. Possuir relatório de risco de reprovação por turma.

366. Possuir relatório de risco de evasão por turma.

367. Possuir relatório demonstrativo com informações da frequência escolar por turma alimentadas pelo professor, evidenciando quantas pendências esse professor possui com a turma e o percentual representativo.

368. Possuir relatório demonstrativo com as informações de conteúdo ministrado por turma alimentadas pelo professor, evidenciando quantas pendências esse professor possui com a turma e o percentual representativo.

369. Possuir relatório demonstrativo com as informações de desempenho escolar por turma alimentadas pelo professor, evidenciando quantas pendências esse professor possui com a turma e o percentual representativo.

370. Possuir relatório demonstrativo com as informações do diário de classe por turma alimentadas pelo professor, evidenciando quantas pendências esse professor possui com a turma e o percentual representativo.

### **18 - MÓDULO DE CONTROLE DA GESTÃO PÚBLICA**

1. O Portal deverá permitir aos Gestores Públicos a visão geral da situação financeira do Município abrangendo por exemplo o saldo das contas, o saldo comprometido e o saldo disponível, além de outras informações como orçamento, investimentos em obras,

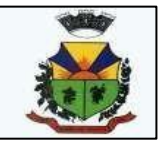

patrimônio, quantidade de habitantes, servidores, alunos, pacientes, imóveis, empresas.

2. Permitir a visualização da quantidade de empresas e imóveis cadastrados pela arrecadação do Município.

3. Permitir a visualização da quantidade de pacientes cadastrados no sistemade saúde do Município.

4. Permitir a visualização da quantidade de servidores do Município.

5. Permitir a visualização do saldo atualizado das contas, do valor do orçamento empenhado e do valor disponível para empenhamento e valor do orçamento total para o exercício corrente.

6. Permitir a visualização do valor dos investimentos em obras públicas realizado pelo Município no exercício corrente.

7. Permitir a visualização da avaliação média da nota de avaliação do IDEB obtida pela redemunicipal de Educação.

8. Permitir a visualização do número de veículos da frota gerida pelo Município.

9. Permitir a visualização do número de patrimônios públicos gerido pelo Município.

10.Permitir a visualização do número de alunos abrangidos pela rede municipal de ensinocadastrados no sistema de educação.

11.Possuir indicador de despesa mensal com educação cruzando com a meta constitucional degastos com educação.

12.Possuir indicador de despesa com educação prevista cruzando com valores efetivamentegastos pelo Município para o exercício financeiro atual.

13.Possuir indicador de despesas comprometidas com saúde pelo Município, correlacionandovalores vencidos e vincendos.

14.Possuir indicador de tempo médio de atendimento na saúde cruzando tempo médio previsto erealizado.

15.Possuir ranking dos 10 procedimentos com maior tempo médio de atendimento do Município 16.Possuir ranking das 10 unidades de saúde com menor tempo médio de atendimento.

17.Possuir ranking dos 10 órgãos do Município com maior gasto com funções gratificadas.

18.Possuir indicador da proporção de gastos com funções gratificadas cruzando com demaisgastos com pessoal.

19. Possuir indicador da despesa mensal com pessoal realizada cruzando com o percentual dameta de gastos de pessoal de acordo com a Lei de Responsabilidade Fiscal do exercício atual.

20. Possuir ranking dos 10 maiores devedores com dívida protestada pelo Município.

21. Possuir indicador de receita prevista para arrecadação dos outros tributos cruzando comvalores efetivamente arrecadados.

22. Possuir ranking dos 10 maiores arrecadadores de alvará no Município.

23. Possuir indicador de evolução mensal acumulada da arrecadação com alvarás realizadocruzando com valores previstos.

24. Possuir indicador de receita prevista para arrecadação de alvarás cruzando com valoresefetivamente arrecadados.

25. Possuir indicador de receita prevista para IPTU cruzando com valores efetivamente arrecadados.

26. Possuir indicador de evolução mensal acumulada do IPTU realizado cruzando com valoresprevistos.

27. Possuir indicador de receita prevista para ISS cruzando com valores efetivamente arrecadados.

28. Possuir ranking dos 10 maiores pagadores de IPTU no Município.

29. Possuir indicador de valor histórico mensal acumulado da despesa realizada com reapectivodetalhamento de acordo com a fonte de recursos livres ou vinculados.

30. Possuir indicador de valor histórico mensal acumulado da receita realizada cruzando

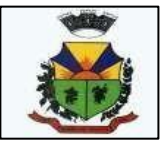

comvalores previstos.

31. Possuir indicador da situação atual da despesa cruzando com com valores previstos. 32.Possuir indicador de despesas comprometidas com Educação pelo Município correlacionandovalores vencidos e vincendos.

33. Possuir indicador de nota média prevista com as notas médias dos últimos 3 anos obtidaspelos alunos da rede municipal.

34. Possuir indicador de tempo médio previsto de agendamentos na saúde cruzando com tempomédio realizado.

35. Possuir ranking das 10 unidades de saúde do Município com menor tempo médio de agendamento.

36. Possuir ranking das 10 unidades de saúde do Município com maior tempo médio de agendamento.

37. Possuir ranking dos 10 procedimentos com menor tempo médio de agendamento. 38.Possuir ranking das 10 procedimentos com maior tempo médio de agendamento. 39.Possuir ranking dos 10 procedimentos com menor tempo médio de atendimento. 40.Possuir ranking das 10 procedimentos com maior tempo médio de atendimento.

41. Possuir ranking das 10 procedimentos com maior tempo médio de atendimento.

42. Possuir ranking dos 10 menores tempos médios de atendimento por procedimento de saúde. 43.Possuir gráfico para análise comparativa mensal entre a despesa com saúde realizada e opercentual da meta constitucional de gastos de saúde do exercício atual.

44. Possuir indicador gráfico que permita a análise comparativa entre a despesa com saúdeprevista e o valor efetivamente gasto no exercício financeiro atual.

45. Permitir a visualização de indicador gráfico para análise da série histórica mensal dos últimos12 meses referente a quantidade de afastamento dos servidores em números de dias afastados. 46.Possuir ranking dos 10 maiores valores de gastos com cargos comissionados, por órgão.

47. Possuir ranking dos 10 maiores valores de gastos com horas extras, por órgão.

48. Permitir a visualização de gráfico para análise comparativa da proporção de gastos compessoal em cargo comissionado em relação aos demais gastos com pessoal.

49. Possibilitar a visualização de gráfico para a análise comparativa da proporção de gastos comhoras extras em relação aos demais gastos com pessoal.

50. Possibilitar a visualização de gráfico para a análise comparativa da despesa com pessoalprevista e o valor efetivamente gasto no exercício financeiro atual.

51. Permitir a visualização de gráfico para análise comparativa entre a evolução mensal acumulada da arrecadação e outros tributos realizados com o valor previsto.

52. Possuir ranking dos 10 maiores arrecadadores de outros tributos.

53. Possuir gráfico que permita a análise comparativa entre a evolução mensal acumulada do ISSrealizado com o valor previsto.

54. Possuir ranking dos 10 maiores pagadores de ISS.

55. Possuir gráfico que permita a análise referente a situação atual da dívida ativa, exibindo osvalores encaminhados a protesto, comparando com os que ainda não foram enviados.

56. Possuir ranking dos 10 maiores devedores cadastrados em dívida ativa.

57. Possuir indicador que permita a análise referente a situação mensal da dívida ativa, exibindo osaldo do valor ao final de cada mês.

58. Possuir indicador numérico que permita a análise referente ao saldo atual das contas bemcomo a divisão do saldo em recursos livres e vinculados.

59. Possuir indicador que possibilite a análise referente ao valor histórico mensal acumulado dadespesa realizada em relação ao valor previsto.

60. Possuir indicador gráfico que permita a análise referente a situação atual da receita emrelação ao valor previsto.

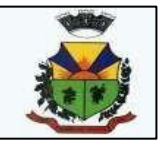

61. Possibilitar a exibição em modo de apresentação de objetos contidos em uma mesma aba. 62.Possuir ranking dos 10 maiores custos unitários médios da merenda escolar gerados porunidades escolares.

63. Possuir ranking dos 10 menores custos unitários médios da merenda escolar gerados porunidades escolares.

64. Possuir indicador do custo médio unitário da iluminação pública por habitante no exercícioatual.

65. Possuir indicador do custo médio unitário da iluminação pública por Imóvel no exercício atual. 66.Possuir indicador do custo médio unitário da coleta de lixo por imóvel realizada no exercícioatual.

67. Possuir indicador que permita a análise comparativa entre as vagas de creches ocupadascom as vagas de creches livres disponibilizadas pela rede pública.

68. Possuir indicador numérico que demonstre a quantidade de crianças na fila de espera dascreches da rede pública.

69. Possuir indicador numérico que demonstre a quantidade de vagas livres nas creches da redepública.

70. Possuir indicador numérico da quantidade de alunos matriculados do 1º ao 5º ano e a quantidade de alunos matriculados do 6º ao 9º ano.

71. Possuir ranking das 10 maiores notas médias por disciplina de ensino, gerados por alunos do6º ao 9º ano.

72. Possuir ranking das 10 maiores notas médias geradas por alunos do 6º ao 9º ano, porestabelecimento de ensino.

73. Possuir indicador que permita a análise comparativa entre a nota média prevista e as notasmédias dos últimos 3 anos obtidas pelos alunos do 1º ao 5º ano da rede pública.

74. Possuir ranking das 10 menores notas médias geradas por alunos do 1º ao 5º ano, porestabelecimento de ensino.

75. Possuir ranking das 10 maiores notas médias geradas por alunos do 1º ao 5º ano porestabelecimento de ensino.

76. Possuir ranking das 10 Maiores notas médias por disciplina de ensino, gerados por alunos do1º ao 5º ano.

77. Possuir ranking das 10 maiores notas médias por disciplina de ensino do Município. 78.Possuir ranking dos custos gerados pelos objetos de custos apurados pelo município, permitindo a comparação do resultado com outros municípios da mesma microrregião, mesmoestado e do país.

79. Possuir gráfico que permita a análise do custo médio unitário da merenda escolar por alunono exercício atual.

80. Possuir indicador que permita a análise dos 10 maiores valores investidos em patrimôniomunicipal.

81. Possuir indicador da quantidade de veículos pertencentes a frota, classificados conforme otipo de veículo.

82. Possuir ranking das 10 maiores dotações orçamentárias bloqueadas, considerando os valoresenvolvidos.

83. Possuir ranking das 10 menores dotações orçamentárias bloqueadas, considerando os valores envolvidos.

84. Possuir indicador numérico que demonstre o saldo atual do valor total das dotações orçamentárias bloqueadas.

85. Possuir ranking das 10 menores licitações em andamento, considerando os valores envolvidos.

86. Possuir ranking das 10 maiores licitações em andamento, considerando os valores envolvidos.

87. Possuir indicador numérico com o valor total das licitações em andamento do município.

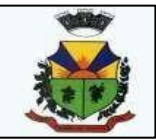

88.Possuir ranking dos 10 grupos de materiais com os maiores valores em estoque no município.89.Possuir indicador numérico com o valor da posição atual dos estoques armazenados pelomunicípio.

90. Possuir ranking das 10 creches da rede municipal que mais possuem crianças aguardandoem fila de espera.

91. Possuir ranking das 10 creches da rede municipal que mais possuem vagas disponíveis. 92.Possuir ranking das 10 menores notas médias geradas por alunos do 6º ao 9º ano, porestabelecimento de ensino.

93. Possuir ranking das 10 maiores notas médias por estabelecimento de ensino.

94. Possuir gráfico que permita a comparação entre as notas médias previstas com as notasmédias dos últimos 3 anos obtidas pelos alunos do 6º ao 9º ano da rede pública. 95. Possuir ranking das 10 menores notas médias por estabelecimento de ensino.

### **CRONOGRAMA DE ENTREGA: PRAZOS E HORÁRIOS:**

**a)** Local de entrega: Os objetos desta licitação deverão ser entregues na Prefeitura Municipal de Barão do Triunfo, sita à Avenida Tassinare Cezare, 476, Centro, Barão do Triunfo/RS, no horário compreendido das 8:00hs às 12:00hs e 13:30hs às 17:30hs.

**b)** O prazo da entrega será de até 30 (trinta) dias após emissão da Autorização de Fornecimento.

**c)** Verificada a desconformidade de algum dos produtos, a licitante vencedora deverá promover as correções necessárias no prazo máximo de 05 (cinco) dias úteis, sujeitando-se às penalidades previstas neste edital.

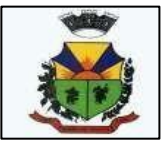

### **ANEXO II**

### (Papel Timbrado da Empresa) **MODELO DE DECLARAÇÃO DE CUMPRIMENTO AO DISPOSTO NO INCISO XXXIII DO ART. 7º DA CONSTITUIÇÃO FEDERAL**

# **D E C L A R A Ç Ã O**

A Empresa...................., inscrita no CNPJ nº ............, por intermédio de seu representante legal o(a) Sr(a) ..............,portador(a) da Carteira de Identidade nº ..............e do CPF nº ..........., **DECLARA**, para fins do disposto no inciso V do art. 27 da Lei nº 8.666, de 21 de junho de 1993, acrescido pela Lei nº 9.854, de 27 de outubro de 1999, referente ao cumprimento do disposto no inciso XXXIII do art. 7º da Constituição Federal, que não emprega menor de dezoito anos em trabalho noturno, perigoso ou insalubre e não emprega menor de dezesseis anos.

Ressalva: emprega menor, a partir de quatorze anos, na condição de aprendiz (\*).

Barão do Triunfo, \_\_\_ de \_\_\_\_\_\_\_\_\_\_\_ de 20\_\_\_.

....................................................

(Nome e assinatura do responsável legal pela empresa)

(\*) Se necessário, quando for o caso.

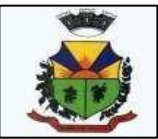

### **ANEXO III**

### **MODELO DE DECLARAÇÃO DE IDONEIDADE E DE INEXISTÊNCIA DE FATOS IMPEDITIVOS:**

# **DECLARAÇÃO**

Ref. Pregão n° .... /2022

\_\_\_\_\_\_\_\_\_\_\_\_\_\_\_\_\_\_\_\_\_\_\_\_\_\_\_\_\_\_\_\_\_\_\_\_\_

\_\_\_\_\_\_\_\_\_\_\_\_\_\_\_\_\_\_\_\_\_\_\_\_\_\_\_\_\_\_\_\_\_\_\_\_\_

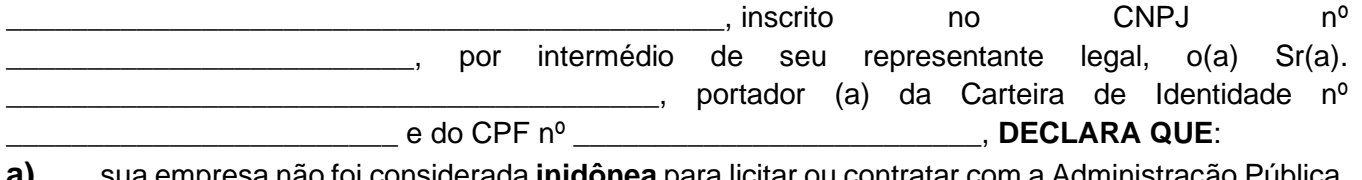

**a)** sua empresa não foi considerada **inidônea** para licitar ou contratar com a Administração Pública, nos termos do inciso IV, do artigo 87 da Lei n. 8.666/93 e alterações posteriores, bem como em cumprimento ao que dispõe o parágrafo 2º do artigo 32 da referida lei. Declaro também, que comunicarei qualquer fato superveniente à entrega dos documentos de habilitação, de acordo com as exigências do procedimento licitatório em epígrafe;

**b)** inexistem **fatos impeditivos** da sua habilitação para a presente licitação;

(data)

Licitante

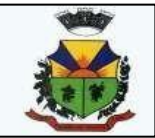

### **ANEXO IV**

#### **MODELO DE MINUTA DE CONTRATO**

Por este instrumento público, de um lado a Prefeitura **MUNICIPAL DE BARÃO DO TRINFO /RS**, pessoa jurídica de direito público interno, com sede na Avenida XXXXXXXXXXXXX, nº XXXX, com inscrição no CNPJ sob o nº , neste ato representado peloPrefeito(a) Municipal, Sr(a). **XXXXXXXXXXXX,**doravante denominada **CONTRATANTE**, e de outro lado, a empresa , pessoa jurídica de direito privado, estabelecida na , estabelecida na , nº

com CNPJ sob o no 10 minutes of representada por 1, inscrito no CPF sob o n°

e portador do RG n° , doravante denominada **CONTRATADA**, têm justo eacertado o presente Termo de Contrato, decorrente do Processo de Pregão Eletrônico nº 02/2022 mediante as seguintes cláusulas e condições:

### **CLÁUSULA PRIMEIRA - DO OBJETO:**

A presente licitação visa a contratação de empresa para fornecimento e manutenção de sistemas de computação por locação/licença de uso, para a Prefeitura Municipal e suas Secretarias Municipais, Fundo de Previdência Municipal e Câmara Municipal de Vereadores de Barão do Triunfo, com contratos individualizados, compreendendo os serviços de conversão de dados, implantação, treinamento e locação, bem como atualização, manutenção e suporte técnico, visando atender rotinas de diversos segmentos na área de Gestão Pública Municipal, com plataforma de banco de dados relacional, adjudicando-se o objeto com um único proponente vencedor, por questões de compatibilidade e integrações, obedecendo às exigências, requisitose funcionalidades descritas no **Termo de Referência–Anexo I**, parte integrante do presente Edital.

Para os sistemas licitados, o prazo máximo para a execução dos serviços, com a completa execução das tarefas descritas nos itens a seguir **será de 60 (sessenta) dias** após a emissão da Ordem de Início dos Serviços.

O objeto licitado não sofrerá qualquer espécie de reajuste durante a vigência do contrato, nos primeiros 12 (doze) meses. Após transcorrido este prazo, se houver prorrogação contratual, os valores contratados serão reajustados pelo índice do IPCA ou outro índice que vier a substituí-lo, após cada período de 12(doze) meses imediatamente anteriores ao início da vigência do aditamento

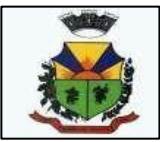

#### **Parágrafo único:**

Os serviços a serem executados constam no Termo de Referência - ANEXO I do Edital de Pregão Eletrônico nº 46/2021, o qual faz parte integrante do presente contrato, independente de transcrição.

### **CLÁUSULA SEGUNDA - DO VALOR:**

A CONTRATANTE pagará à CONTRATADA pelo fornecimento de que trata o presente contrato,a importância mensal de R\$................. ( ).

#### **Parágrafo primeiro:**

Nos valores acima, estão inclusos todos os custos relativos às despesas e obrigações salariais,deslocamentos, transporte e estadia, tributos/contribuições, seguros, frete, lucro e tudo mais que for necessário para a perfeita execução dos serviços.

#### **Parágrafo segundo:**

Eventuais variações deverão ser formalizadas mediante aditivo contratual, com o valor do licenciamento mensal a ser fixado de forma proporcional ao valor x quantitativo em vigor.

#### **Parágrafo terceiro:**

Serviços eventuais não previstos no presente contrato envolvendo os sistemas contratados, como mudanças de plataforma operacional ou tecnologia, custos com manutenção, deverão ser préaprovados pela **CONTRATANTE**, mediante orçamento prévio e o correspondente aditivo contratual.

### **CLÁUSULA TERCEIRA - DO PAGAMENTO:**

a) O pagamento correspondente ao valor mensal relativo ao licenciamento/locação dos aplicativos de gestão pública será efetuado até o 5º (quinto) dia útil. O pagamento correspondente à locação de cada sistema terá início a partir da disponibilização dos mesmos pela licitante contratada, sendo a primeira mensalidade proporcional ao número de dias, após a apresentação da Nota Fiscal/fatura recebida e conferida por servidordesignado. b) Os serviços preliminares (instalação, configuração, implantação, conversão e treinamento) terão seu marco inicial a partir do início dos trabalhos e serão realizados em até 12 (doze) dias úteis, após a apresentação da Nota Fiscal.

c) O pagamento dos serviços eventuais de suporte técnico, alterações específicas ou retreinamento, requeridos pela entidade Contratante, quando contratados, será realizado até 10 (dez) dias úteis após a prestação dos serviços, mediante a apresentação da Nota Fiscal. d) Eventuais atrasos por exclusiva responsabilidade da entidade contratante sofrerão acréscimosà razão de 1% (um por cento) a título de correção monetária, além de 0,033%

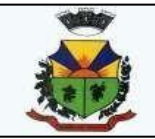

(trinta e três milésimos por cento) por dia de atraso, a título de juros de mora, a serem calculados sobre a parcela devida, e pelo índice IGPM-FGV.

e) Os valores ofertados serão reajustados após o primeiro ano contratual, de forma anual, com base no índice IGP-M (FGV) apurado no período de referência, ou na falta desse, pelo índice legalmente permitido à época, mantendo-se inalterados os valores nos casos de evoluçãonegativa do índice.

f) Somente serão pagos os valores referentes aos sistemas efetivamente contratados e implantados, facultada a contratação de acordo com as necessidades do município, conforme demonstrativo de proposta de preços – Anexo II.

### **CLÁUSULA QUARTA - DOS PRAZOS:**

a) O prazo de execução do contrato será de 12 (doze) meses, contados a partir da emissão da Ordem de Serviços, podendo ser prorrogado por iguais e sucessivos períodos, nos termos do artigo 57, IV, da Lei n.º 8.666/93 e alterações, quando houver interesse da Administração. b) O prazo para conclusão dos serviços de migração, implantação e treinamento dos aplicativos será de, **no máximo, 60(sessenta) dias corridos**, de acordo com o cronograma de implantação a ser apresentado pela CONTRATADA,podendo ser prorrogado pela CONTRATANTE por igual período desde que devidamente justificado

I.Entrega do Plano de Implantação a ser definido em conjunto da **CONTRATANTE**, até 05 (cinco) dias úteis após a assinatura do contrato.

II. Entende-se como implantação, todos os serviços necessários ao perfeito funcionamento dos sistemas para Gestão Pública, dentre os quais: conversão de dados, instalação, configuração, treinamento e customização necessários à operação dos softwares, até o seu efetivo recebimento/homologação pela **CONTRATANTE**.

### **CLÁUSULA QUINTA - DOS RECURSOS:**

As despesas decorrentes deste contrato correrão à conta das seguintes dotações orçamentárias,constantes no orçamento previsto:

XXXXXXXXXXXXXXXXXXXXX XXX XXXXXXXXXXXXXXXXXXXXX XXX

### **CLÁUSULA SEXTA - DAS OBRIGAÇÕES DA CONTRATANTE**:

**j)** Efetuar o pagamento em dia de acordo com o Edital e a PROPOSTA DE PREÇOS FINAL. Fiscalizar a execução dos serviços, mediante termo de aceite nos serviços de: implantação, conversão, treinamento, ajustes legais, customizações, melhorias.

**k)** Não fazer ou permitir que outros façam engenharia reversa, desmontagem, decomposiçãoou decompilação das cópias, não permitir acesso a terceiros estranhos a Contratação, bem como não praticar ou permitir que outros façam a prática de qualquer ato que implique violação de direitos de propriedade intelectual dos programas de computador, bem como, atos que desrespeitem a Lei Geral de Proteção de Dados, sob

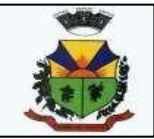

pena das implicações legais, como: multa no valor equivalente a 2000 cópias e reparação de danos.

**l)** Assegurar o livre acesso dos técnicos da CONTRATADA em todos os locais onde se fizerem necessários os serviços, prestar os esclarecimentos que eventualmente seja solicitado e demais atos que se fizerem necessários para a execução do presente contrato.

**m)**Tornar disponível o acesso a documentações, aplicações e informações necessárias ao desempenho das atividades.

**n)** Providenciar canais de comunicação entre a CONTRATADA e terceiros cuja colaboração seja necessária para a integração do sistema.

**o)** Informar a Contratada formalmente sempre que se fizer necessária à interação de terceiros nos sistemas locados, em respeito a LGPD.

**p)** Motivar mediante pedido formal e apresentação da normativa, alterações legais que gerem modificação nos sistemas, bem como fiscalizar mediante Termo de Aceite a execução.

**q)** Realizar conferência, análise e autenticação dos serviços realizados pelos profissionais dacontratada. Entre as conferências e autenticações devem ser verificados os dados convertidos de um sistema para outro, o desenvolvimento e configuração de relatórios e de fórmulas de cálculo, as integrações e exportações de dados, enfim todo procedimento que gere alterações na estrutura. Ato que deve ser validado pelo servidor responsável por cada área onde o sistema esteja em uso.

**r)** A guarda do banco de dados e a manutenção de hardware.

# **CLÁUSULA SÉTIMA - DAS OBRIGAÇÕES DA CONTRATADA**

**a)** Cumprir todas as cláusulas e condições do presente Edital, do(s) seu(s) Anexo(s) e do Contrato decorrente.

**b)** Assinar o contrato no prazo de 05 (cinco) dias úteis após notificação. A recusa injustificada do adjudicatário em assinar o contrato dentro do prazo estabelecido caracterizao descumprimento total da obrigação assumida sujeitando-o às penalidades legalmenteestabelecidas além daquelas constantes neste instrumento convocatório.

**c)** Custear as despesas com salários, encargos, tributos, seguro, transporte, alojamento, alimentação do pessoal técnico e outras que porventura venham a ser criados e exigidos por Lei, durante a execução dos serviços, independente de aditivo ou qualquer custeio pelo contratante.

**d)** Manter durante toda a execução do contrato em compatibilidade com as obrigações a serem assumidas todas as condições de habilitação e qualificação exigidas neste Edital. **e)** Não subcontratar os serviços objeto desta licitação, é dever da Contratada demonstrar que é detentora/fornecedora, com poderes para comercializar os sistemas ora licitados, bem como apta a realizar em nome próprio os serviços de migração,implantação, treinamento, manutenção, sob pena das sanções previstas neste certame.

**f)** Responsabilizar-se pela idoneidade e pelo comportamento de seus empregados, prepostos ou subordinados.

**g)** Comunicar por escrito, qualquer anormalidade que eventualmente ocorra na execução

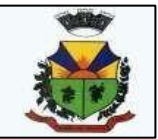

dosserviços ou que possam comprometer a sua qualidade.

**h)** Assumir inteira e expressa responsabilidade pelas obrigações sociais e de proteção aos seus empregados bem como, pelos encargos previdenciários, fiscais, comerciais e trabalhistas resultante da execução dos serviços decorrentes desta licitação.

**i)** Aceitar nas mesmas condições contratuais os acréscimos ou as supressões que se fizerem necessárias em até 25% do valor inicialmente contratado, nos termos do parágrafo 1ºdo Art. 65 da Lei 8.666/93.

**j)** Não prestar declarações ou informações sem prévia autorização formal a respeito do presente contrato e dos serviços a ele inerentes. Tratar como confidenciais informações e dados contidos nos sistemas locados guardando total sigilo perante terceiros.

**k)** Prestar os serviços de assistência técnica e manutenção ao software, no horário deexpediente, de segunda a sexta-feira e, se for necessário em face da urgência em razão da necessidade de manutenção, fazer-se a presente conforme a solicitação da contratante.

**l)** Fornecer o produto testado, sujeito a alterações para atendimento de situações específicas requeridas pelo (s) contratante(s), caso seja viável a sua execução.

**m)**Efetuar, quando necessário e possível alterações, melhorias e atualizações nos sistemas locados, que impliquem mudanças nos arquivos, novas funções/rotinas, relatórios, de formaa atender a legislação ou aperfeiçoamento gerencial, ainda que exigidas por legislação local. Para isso, caso necessite de desenvolvimento e/ou alterações nas fontes do sistema será apresentado orçamento e cronograma para este trabalho específico.

**n)** A Contratada não será responsável por qualquer dano decorrente do uso indevido ou da impossibilidade de usar(os) referidos sistema(s), ainda que, a que tenha sido alertada quanto à possibilidade destes danos.

# **CLÁUSULA OITAVA – DA FISCALIZAÇÃO E DO RECEBIMENTO DOS SERVIÇOS:**

Para acompanhamento da implantação do sistema e de execução dos serviços atinentes aos mesmos definidos neste contrato, a **CONTRATANTE** designará uma Comissão Especial de Trabalho, que fará o recebimento nos termos das disposições constantes artigo 73, II "a" e "b", da Lei Federal nº 8.666/93 e alterações, e do Anexo I - Termo de Referência dos Serviços do Edital de Pregão Eletrônico nº 02/2022, o qual faz parte integrante do presente contrato, independente de transcrição.

# **CLÁUSULA NONA - DOS CASOS OMISSOS:**

As omissões relativas ao presente contrato são reguladas pela legislação vigente, na forma do artigo 65, e seguintes da Lei nº 8.666/93 e alterações em vigor, bem como por superveniência de decisão judicial que importe motivos relevantes para a rescisão do presente instrumento.

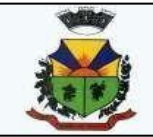

# **CLÁUSULA DÉCIMA - DA MODALIDADE DE LICITAÇÃO:**

Este contrato reger-se-á conforme o Edital de Pregão Eletrônico nº 02/2022, devendo obediência às leis Federais 8666/93, 10.520/2002, 9784/99 e suas alterações.

# **CLÁUSULA DÉCIMA PRIMEIRA - DAS PENALIDADES:**

11.1 Estará sujeita à aplicação de sanções administrativas da Lei Federal 8666/93, mediante processo em que será garantido o direito prévio da citação, da ampla defesa e contraditório, a licitante que:

- a) Convocada dentro do prazo de validade de sua proposta, não assinar o termo de contrato;
- b) Deixar de entregar a documentação exigida para o Pregão Eletrônico;
- c) Apresentar documentação falsa;
- d) Ensejar o retardamento da execução do certame;
- e) Não mantiver a proposta, durante o prazo de sua validade;
- f) Falhar ou fraudar na execução do objeto;
- g) Comportar-se de modo inidôneo;
- h) Cometer fraude fiscal.

11. 2. A recusa em assinar o contrato, considerada depois de transcorrido o 5º (quinto) dia útil subsequente à convocação para sua assinatura, sem a formalização de qualquer justificativa,

configura desistência do fornecimento e sujeitará a adjudicatária ao pagamento de multa correspondente a 10% (dez por cento) do valor mensal do objeto, sem prejuízo da aplicação das demais sanções cabíveis.

11.2. Pela prática das condutas descritas nesta seção, a contratante poderá aplicar as seguintes sanções, garantida prévia e ampla defesa:

a) Advertência;

b) Pagamento de multa, de 10% (dez por cento) do valor global do contrato, podendo tambémser aplicada cumulativamente com as demais sanções previstas no artigo 87 da lei de Licitações,graduação que será mensurada até o limite acima estabelecido em caso de execução total ou parcial do contrato.

11.3. As importâncias relativas às multas, a seu turno, poderá ser compensada com os créditos que a contratada tenha a receber, ainda, as multas previstas nesta seção - as quais podem ser aplicadas isolada ou cumulativamente - não eximem a adjudicatária da reparação dos eventuais danos, perdas ou prejuízos que sua conduta venha causar à Administração.

11.4. Caracterizada hipótese de aplicação de qualquer penalidade, a adjudicatária será notificadada abertura do prazo de 05 (cinco) dias úteis para apresentar defesa prévia, e 10 (dez) dias úteisda notificação, para o caso da declaração de inidoneidade, em conformidade com o disposto no art. 87 da Lei Federal n.º 8.666/93.

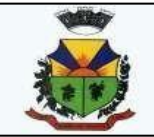

11.5 As penalidades previstas não serão relevadas, salvo quando ficar comprovada a ocorrência de situações que se enquadrem no conceito jurídico de força maior ou caso fortuito.

### **CLÁUSULA DÉCIMA SEGUNDA - DAS ALTERAÇÕES E DAS PUBLICAÇÕES:**

O presente instrumento, assim como as eventuais alterações ou aditamentos, terá sua eficácia condicionada à sua respectiva publicação e começarão a vigorar a partir das respectivas assinaturas.

### **CLÁUSULA DÉCIMA TERCEIRA - DA RESCISÃO:**

O contrato ora celebrado poderá ser rescindido caso ocorram quaisquer dos casos previstos nos artigos 77 e 78 da Lei nº 8.666, de 21 de junho de 1993 e alterações em vigor.

# **CLÁUSULA DÉCIMA QUARTA - DO FORO:**

Fica eleito o Foro da Comarca de São Jerônimo/RS para nele serem dirimidas quaisquer dúvidas decorrentes do presente contrato.

E, por estarem às partes justas e contratadas, assinam o presente Contrato em 02 (duas) vias de igual teor e forma, na presença das testemunhas abaixo indicadas.

Barão do Triunfo, de de 2022.

### **XXXXXXXXXXXXXXXXXX**

..................................................................... PREFEITO

MUNICIPAL CONTRATADO CONTRATANTE

TESTEMUNHAS:

NOME CPF CONTROL CONTROL CONTROL CONTROL CONTROL CONTROL CONTROL CONTROL CONTROL CONTROL CONTROL CONTROL CONTROL CONTROL CONTROL CONTROL CONTROL CONTROL CONTROL CONTROL CONTROL CONTROL CONTROL CONTROL CONTROL CONTROL CONTR

NOME CPF CONTROL CONTROL CONTROL CONTROL CONTROL CONTROL CONTROL CONTROL CONTROL CONTROL CONTROL CONTROL CONTROL CONTROL CONTROL CONTROL CONTROL CONTROL CONTROL CONTROL CONTROL CONTROL CONTROL CONTROL CONTROL CONTROL CONTR

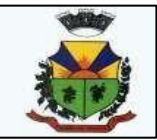

### **ANEXO V (Modelo Referencial de Proposta Comercial)**

# **PREGÃO N.º 02/2022**

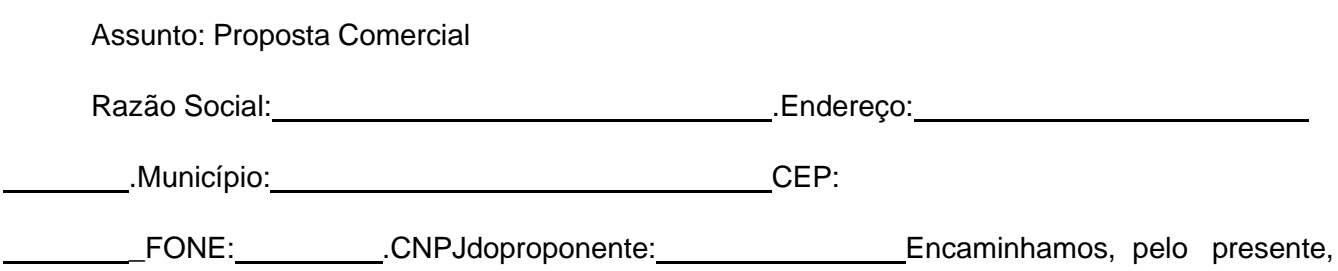

nossa proposta comercial referente ao objeto previsto no procedimento licitatório em epígrafe, declarando que, no preço abaixo ofertado, estão incluídos todos os custos referentes ao cumprimento do objeto, bem como tributos, transporte eoutros.

**1** – Locação dos Sistemas

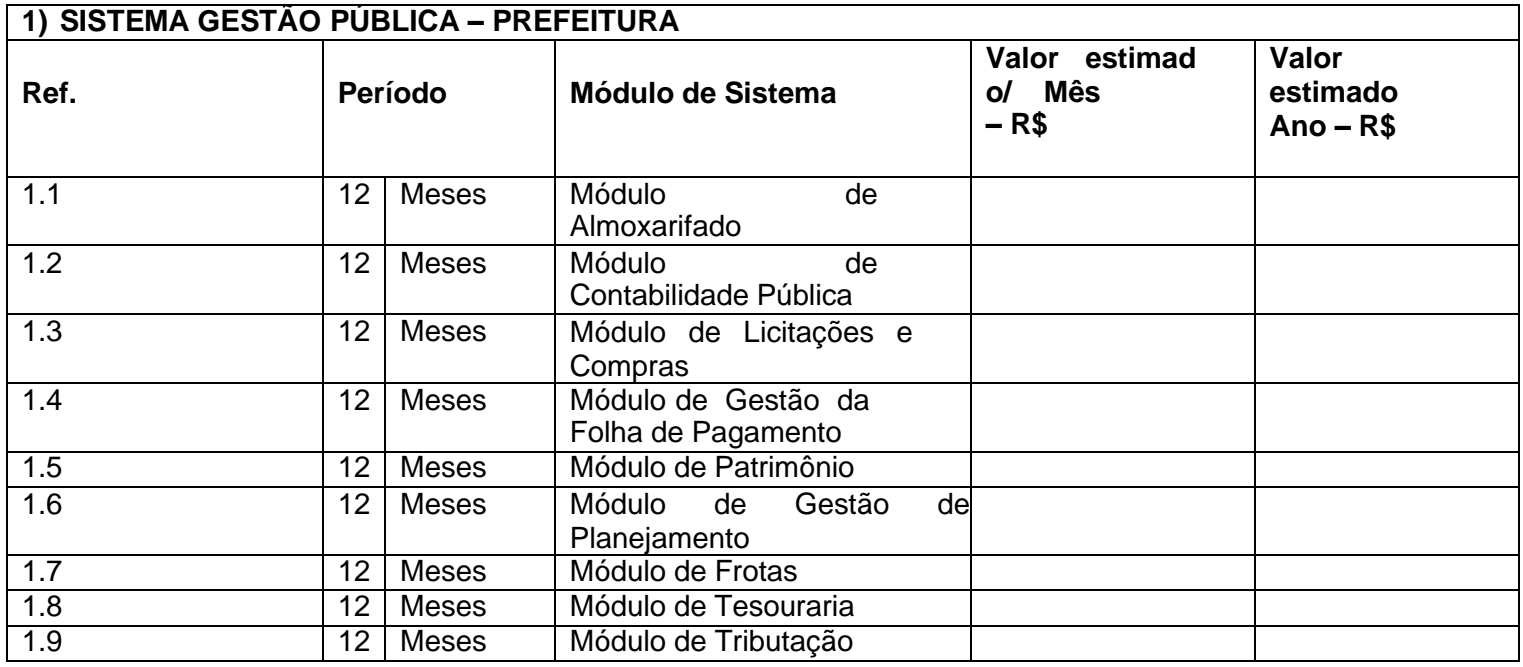

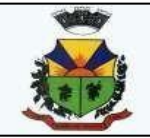

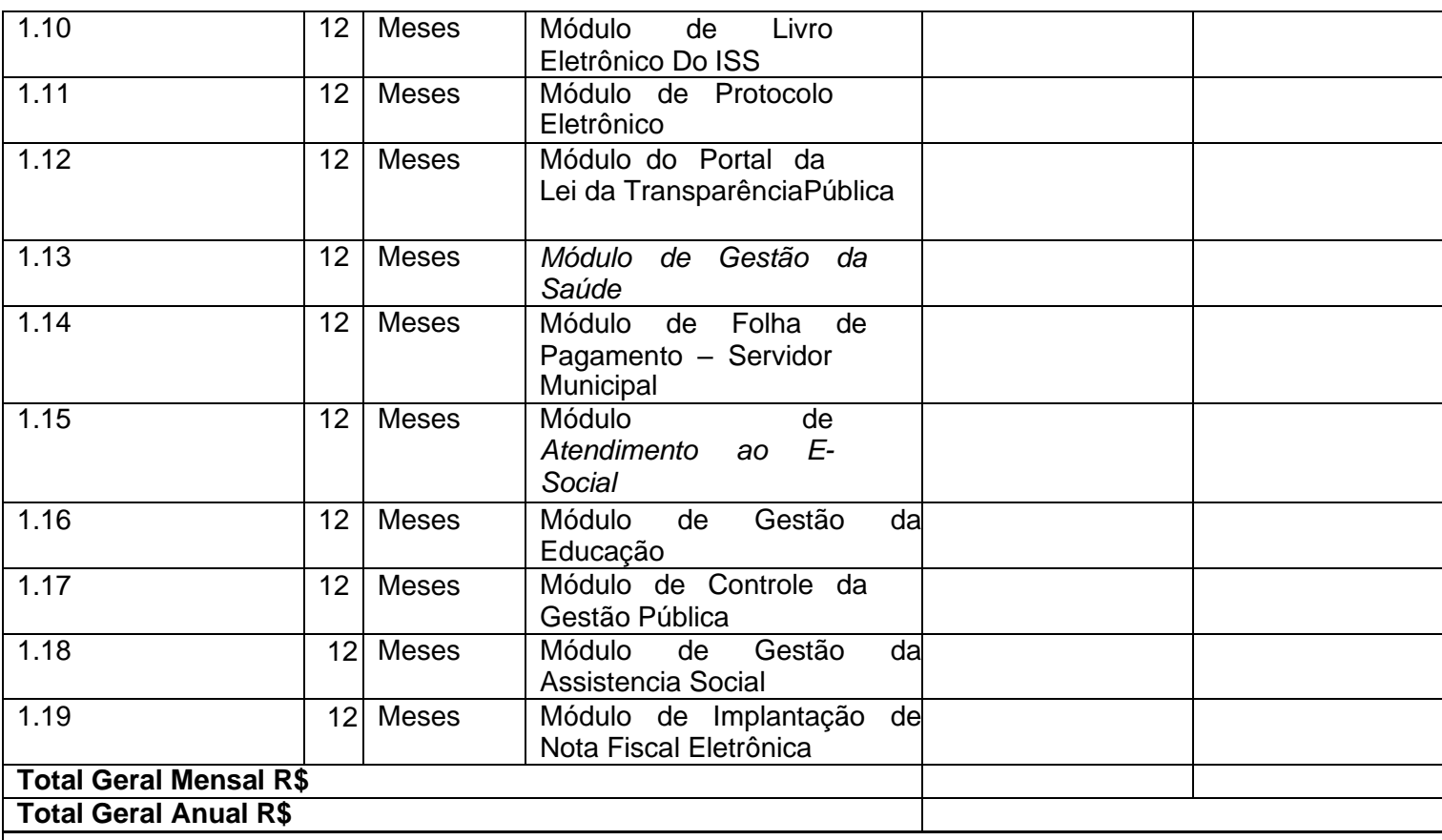

# **2) SISTEMA GESTÃO PÚBLICA – CÂMARA DE VEREADORES**

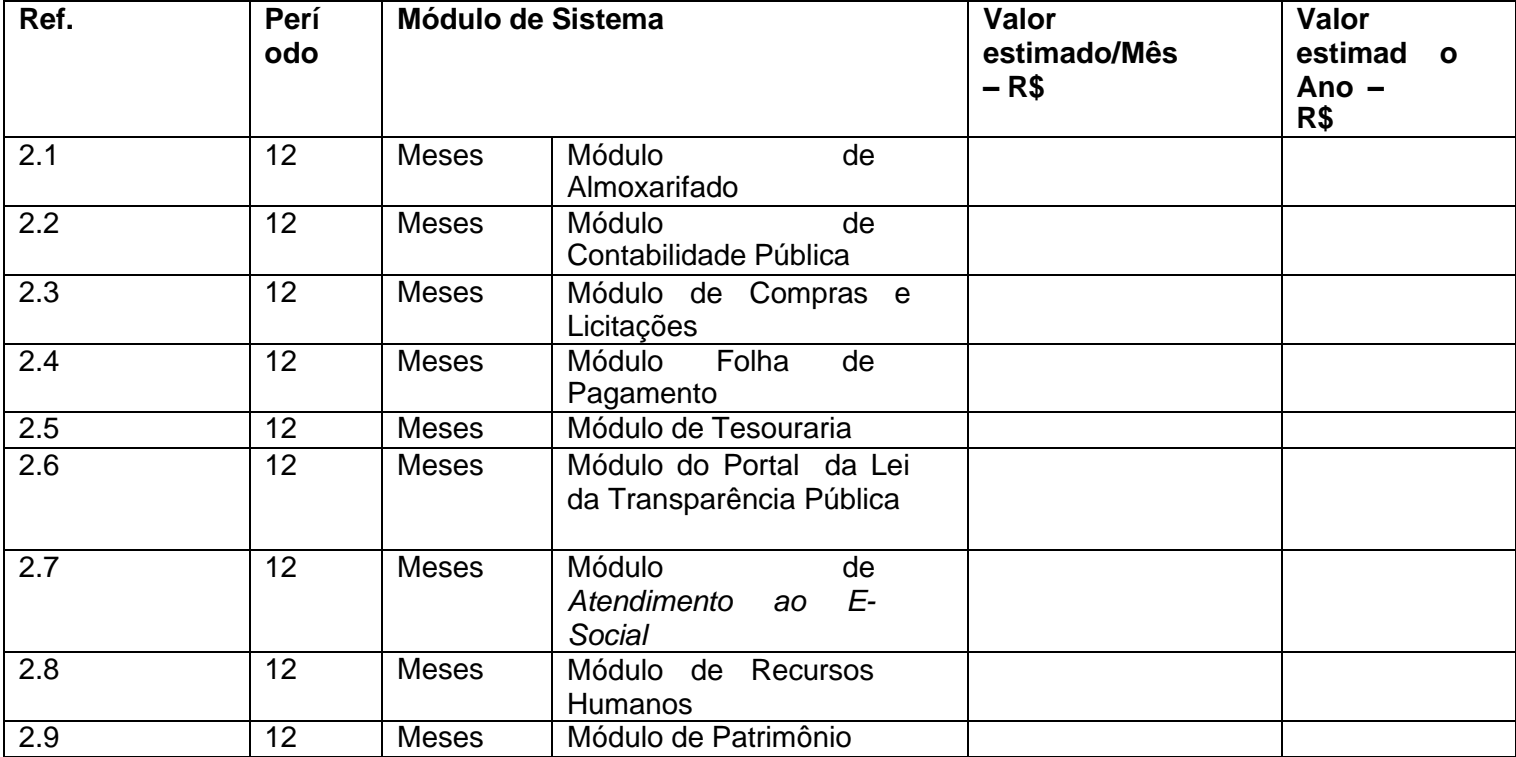

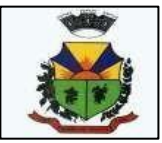

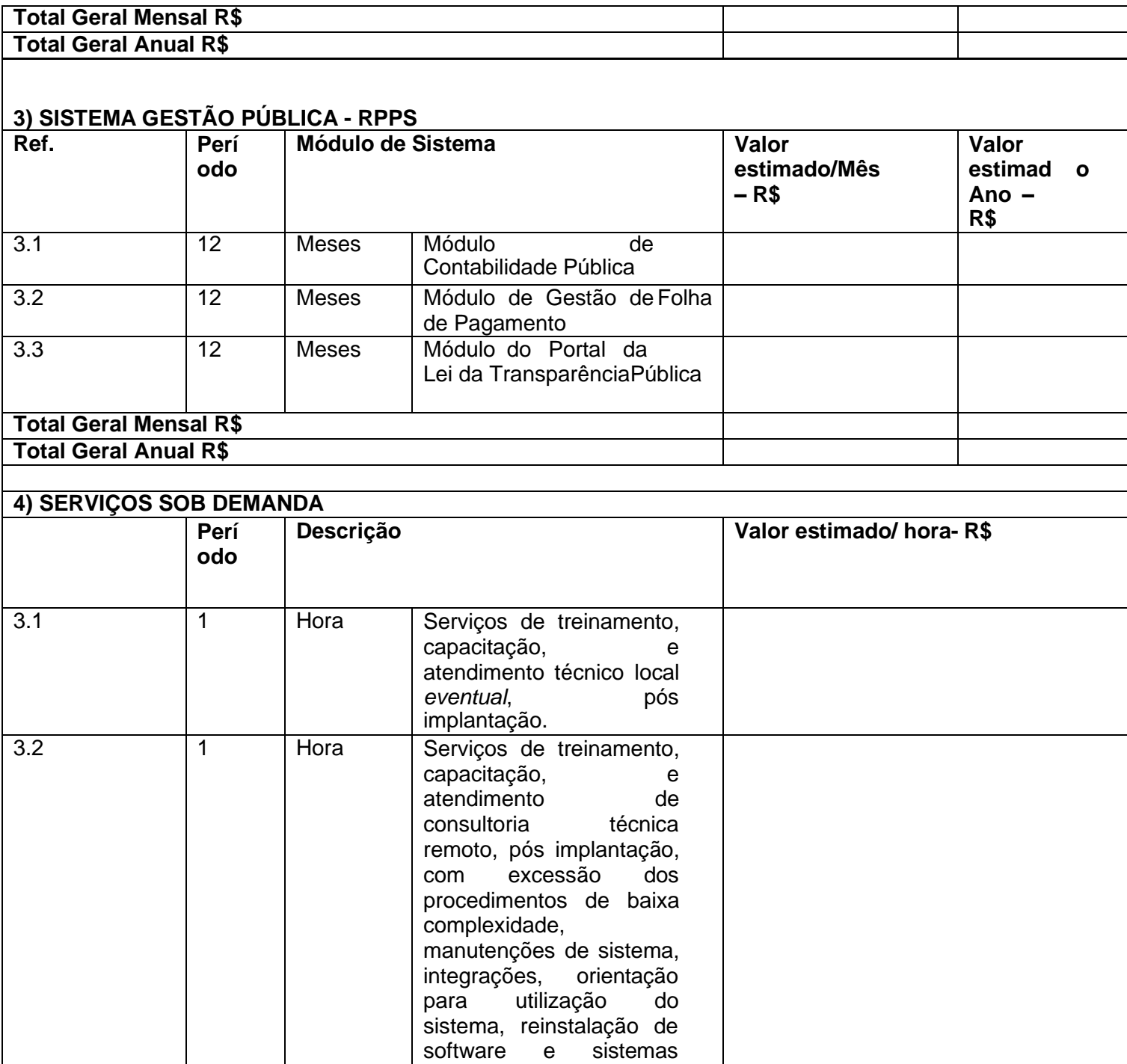

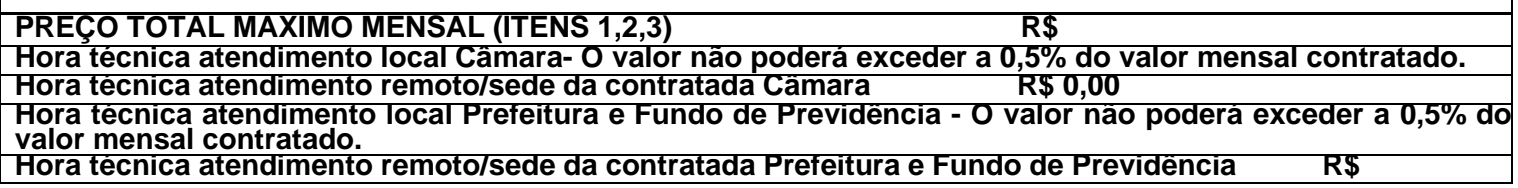

operacionais.

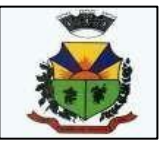

2.O valor total proposto deverá ser completo abrangendo todos os tributos (impostos, taxas, emolumentos, contribuições fiscais e parafiscais), mão-de-obra, prestação do serviço, fornecimento de mão-de-obra especializada, leis sociais, administração, lucros, equipamentos e ferramental, transporte de material e de pessoal, translado, seguro do pessoal utilizado nos serviços contra riscos de acidente de trabalho, cumprimento de todas as obrigações que a legislação trabalhista e previdenciária impõe ao empregador e qualquer despesa acessória e/ou necessária, não especificada neste Edital.

2.1Não haverá custo de implantação para os sistemas.

3. O prazo de validade da presente proposta é de 60 (sessenta) dias, a contar da data determinada para abertura das propostas

4. Informamos que nos comprometemos a assinar o Contrato no prazo determinado pelo Contratante, indicado para esse fim o(a) Sr.(a).....................................

RG...............................CPF..................................... como representante legal desta empresa.

5.Informar o endereço eletrônico para envios de correspondência e notificações que se fizerem necessários.

5.1Ficando a licitante ciente que em caso de mudança de endereço eletrônico o mesmo deverá comunicar imediatamente o município de Barão do Triunfo.

Local e data: international contract of the de set of the de set of the de set of the de set of the de set of t

Assinatura do representante legal da empresa